Universidade Federal de Juiz de Fora Programa de Pós-Graduação em Enegenharia Elétrica Mestrado em Engenharia Elétrica

**Othon Ferreira Ávila**

# **DESENVOLVIMENTO E AVALIAÇÃO DE METODOLOGIAS PARA MÁXIMA ALOCAÇÃO DE GERAÇÃO EÓLICA EM SEP E CONTROLE DE FREQUÊNCIA NO FLUXO DE POTÊNCIA CC**

Juiz de Fora

## **Othon Ferreira Ávila**

# **DESENVOLVIMENTO E AVALIAÇÃO DE METODOLOGIAS PARA MÁXIMA ALOCAÇÃO DE GERAÇÃO EÓLICA EM SEP E CONTROLE DE FREQUÊNCIA NO FLUXO DE POTÊNCIA CC**

Dissertação apresentada ao Programa de Pós-Graduação em Engenharia Elétrica da Universidade Federal de Juiz de Fora, na área de concentração em Sistemas de Energia Elétrica, como requisito parcial para obtenção do título de Mestre em Engenharia Elétrica.

Orientador: Prof. João Alberto Passos Filho, D.Sc.

Juiz de Fora

Ficha catalográfica elaborada através do Modelo Latex do CDC da UFJF com os dados fornecidos pelo(a) autor(a)

Ferreira Ávila, Othon.

DESENVOLVIMENTO E AVALIAÇÃO DE METODOLOGIAS PARA MÁXIMA ALOCAÇÃO DE GERAÇÃO EÓLICA EM SEP E CONTROLE DE FREQUÊNCIA NO FLUXO DE POTÊNCIA CC / Othon Ferreira Ávila. – 2018.

[134](#page-135-0) f. : il.

Orientador: Prof. João Alberto Passos Filho, D.Sc.

Dissertação (Mestrado) – Universidade Federal de Juiz de Fora, Programa de Pós-Graduação em Enegenharia Elétrica. Mestrado em Engenharia Elétrica, 2018.

1. Alocação de Geração Eólica. 2. Fluxo de potência CC. I. Passos Filho, João Alberto, orient. III. Título.

### Othon Ferreira Ávila

## DESENVOLVIMENTO E AVALIAÇÃO DE METODOLOGIAS PARA MÁXIMA ALOCAÇÃO DE GERAÇÃO EÓLICA EM SEP E CONTROLE DE FREQUÊNCIA NO FLUXO DE POTÊNCIA CC

Dissertação apresentada ao Programa de Pós-Graduação em Engenharia Elétrica da Universidade Federal de Juiz de Fora, na área de concentração em Sistemas de Energia Elétrica, como requisito parcial para obtenção do título de Mestre em Engenharia Elétrica.

Aprovada em 03 de setembro de 2018.

**BANCA EXAMINADORA** 

Prof. João Alberto Passos Filho, D.Sc. - Orientador Universidade Federal de Juiz de Fora

unco

Prof. Leonardo Willer de Oliveira, D. Sc. Universidade Federal de Juiz de Fora

Prof. Wesley Peres, D. Sc. Universidade Federal de São João Del-Rei

*Dedico este trabalho aos meus pais Izabel e Luis, que me deram condições de continuar sempre em frente.*

### **AGRADECIMENTOS**

À Deus por minha vida, família e amigos.

À minha família, em especial aos meus pais Izabel e Luis e a minha irmã Ilana, e a minha namorada Beatriz que com muito carinho e apoio, não mediram esforços para que eu completa-se essa etapa da minha vida.

Ao professor João Alberto Passos Filho pela dedicação, incentivo, ética e principalmente pelos momentos de aprendizado durante a realização deste trabalho.

Ao professor Vander Menengoy da Costa por todo aprendizado que contribuiu para o desenvolvimento deste trabalho.

Aos amigos do curso de mestrado pelo companheirismo, incentivo e discussões técnicas durante este período.

Ao LABSPOT (Laboratório de Sistemas de Potência da Faculdade de Engenharia da Universidade Federal de Juiz de Fora), pela assistência técnica.

Ao Programa de Pós-Graduação em Engenharia Elétrica da UFJF (PPEE–UFJF), pela excelência no ensino e pelo suporte financeiro.

Ao Centro de Pesquisas de Energia Elétrica (CEPEL) pelo uso da versão acadêmica do programa ANATEM.

À todos que direta ou indiretamente contribuíram para a realização deste trabalho.

*"O homem científico não pretende alcançar um resultado imediato. Ele não espera que suas ideias avançadas sejam imediatamente aceitas. Seus trabalhos são como sementes para o futuro. Seu dever é lançar as bases para aqueles que estão por vir e apontar o caminho. O dia em que descobrirmos exatamente o que é a eletricidade, isso irá marcar um evento provavelmente maior, mais importante que qualquer outro na História da Humanidade. Então, será apenas uma questão de tempo para que o Homem consiga ligar suas máquinas diretamente à própria natureza. Imagine o que está por vir..."*

Nikola Tesla

#### **RESUMO**

Este trabalho está dividido em dois estudos aplicados a Sistemas Elétricos de Potência (SEP) em regime permanente. O primeiro é uma análise dos impactos de alocação de geração eólica em SEP e o segundo é um estudo da aplicação da regulação primária de frequência no problema de fluxo de potência linearizado. No primeiro estudo, são propostas três formulações que avaliam a escolha do barramento para instalação e o dimensionamento da capacidade instalada de geradores eólicos em SEP. São consideradas equações que descrevem o comportamento intermitente da geração eólica e a variação da carga nas três metodologias. A primeira metodologia proposta é baseada em uma otimização totalmente linear (PL–CC) usando um modelo de fluxo de potência linearizado, a segunda é um modelo de otimização não-linear com fluxo de potência não-linear (PNL–CA) e a terceira é uma otimização inteira não-linear que considera o fluxo de potência não-linear (IPNL–CA). As três metodologias desenvolvidas são capazes de estimar o máximo nível de penetração de energia eólica de forma segura para a rede. Entende-se nível de penetração de energia eólica como a máxima capacidade (MW) instalada do(s) gerador(es) eólico(s), visto que não é considerado o armazenamento dessa energia pelas três metodologias, que respeitem o equilíbrio carga/geração e os limites de segurança do sistema. A metodologia PL–CC e PNL–CA almejam atingir esse máximo nível através do dimensionamento (MW) de geradores eólicos pré-instalados no sistema. Já a formulação IPNL–CA realiza uma análise de dimensionamento em conjunto com alocação, escolha do barramento ótimo a ser instalada a geração eólica, para alcançar o máximo nível de penetração seguro. Os resultados obtidos mostram as vantagens e desvantagens da utilização de cada formulação proposta na análise de geração eólica em sistemas elétricos de potência. O segundo estudo é baseado nas características de estado estacionário da regulação primária de frequência de geradores combinadas com uma nova formulação do modelo de fluxo de potência CC. A abordagem proposta consiste em incluir as equações que representam a resposta de estado estacionário da regulação primária de frequência na modelagem de fluxo de potência CC. Assim, os desequilíbrios entre carga e geração são distribuídos entre os geradores em função do estatismo e da potência de referência de cada máquina. A metodologia proposta é validada em três sistemas: dois de pequeno porte e um sistema de médio porte. O primeiro é um sistema tutorial de 6 barras, o segundo é o sistema de 11 barras com duas áreas distintas, e o terceiro é o sistema de energia *New-England* de 39 barras. Os resultados apresentados validam e indicam a eficácia da formulação proposta.

**Palavras-chave**: Geração Eólica. Fluxo de potência. Programação não-linear. Programação inteira não-linear. Programação linear. Regulação primária de frequência.

#### **ABSTRACT**

This work is divided into two studies applied to Electric Power Systems (EPS) in steadystate assessment. The first one is an analysis of the impacts of wind power allocation on EPS and the second one is a study of the application of primary frequency regulation in the linearized power flow problem. In the first study, three formulations are proposed to evaluate the choice of the bus for the installation and sizing of the installed capacity of wind generators in EPS. Equations describing the intermittent wind generation behavior and the load variation in the three formulations are considered. The first proposed methodology is based on fully linear programming (PL–CC) approach using a linearized power flow model, the second is a non-linear optimization model considering a non-linear power flow (PNL–CA) formulation, and the third one is an integer nonlinear programming approach (IPNL–CA). The three methodologies developed are able to safely estimate the maximum penetration level of wind power in the grid. The wind power penetration level is the maximum installed power (MW) of the wind turbine(s) since it is not considered to store this energy by the three methodologies, which respect the load/generation balance and the system limits of security. The methodology PL–CC and PNL–CA aim reaches this maximum level by (MW) wind turbines pre-installed in the system. The formulation IPNL–CA performs a sizing analysis in conjunction with the allocation, choosing the ideal bus to be installed in wind generation, to reach the maximum level of safe penetration. The results obtained show the advantages and disadvantages of the use of each formulation proposed in the analysis of wind power generation in electric power systems. In the second study, the steady-state characteristics of the primary frequency regulation of generators are combined with a new formulation of the DC power flow model. The proposed approach consists of including the equations representing the steady-state response of the primary frequency regulation in the original DC power flow modeling. Thus, the imbalances between load and generation are distributed among the generators as a function of the speed-droop and the reference power of each machine. The proposed methodology is validated in three systems: two are small-scale and one medium-scale test system. The first one is a 6-bus tutorial system, the second is the 11-bus system with two distinct areas, and the third is the 39-bus New-England power system. The results presented validate and indicate the effectiveness of the proposed formulation.

**Key-words**: Wind Generation. Power flow. Non-linear programming. Non-linear integer programming. Linear Programming. Primary frequency regulation.

# **LISTA DE ILUSTRAÇÕES**

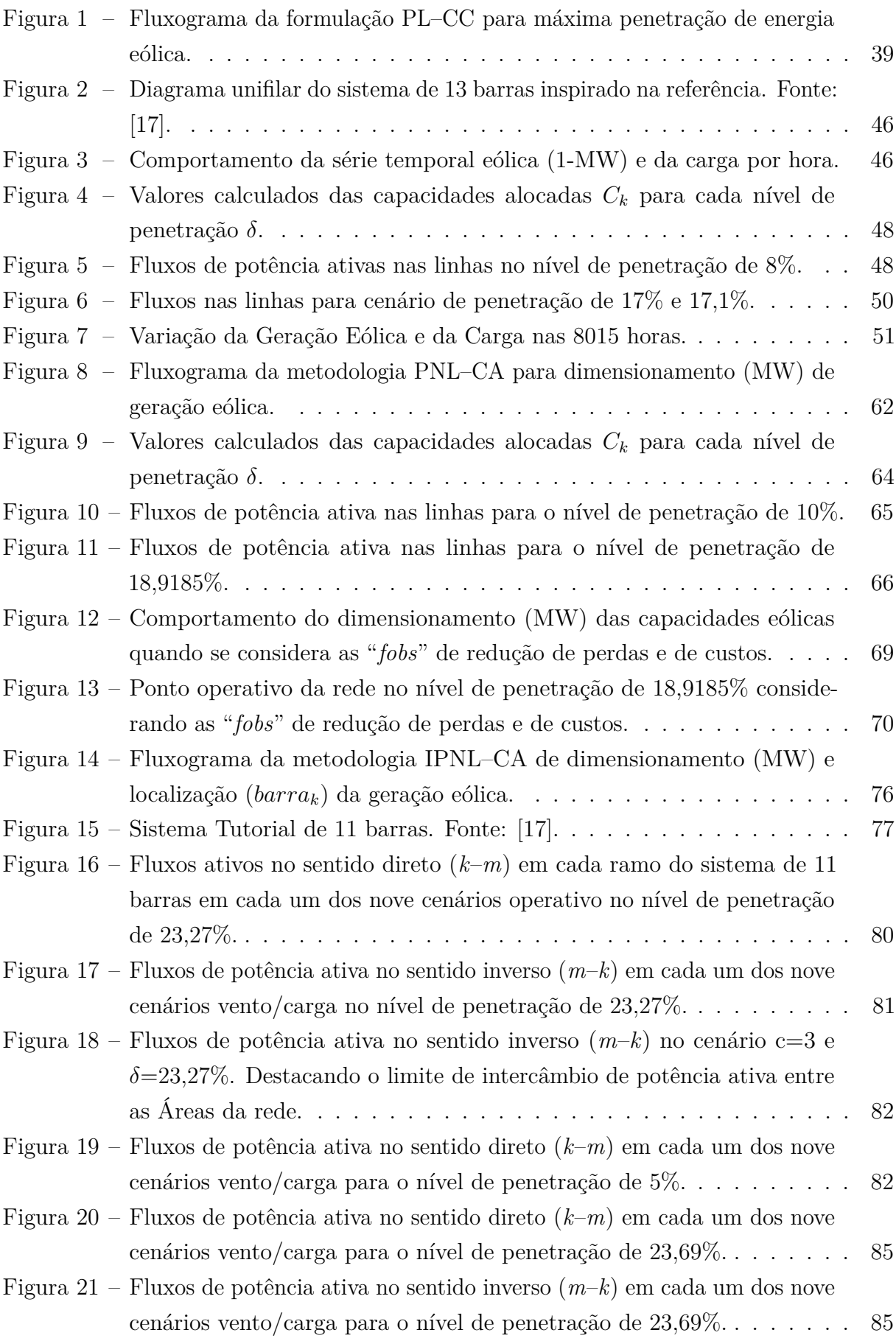

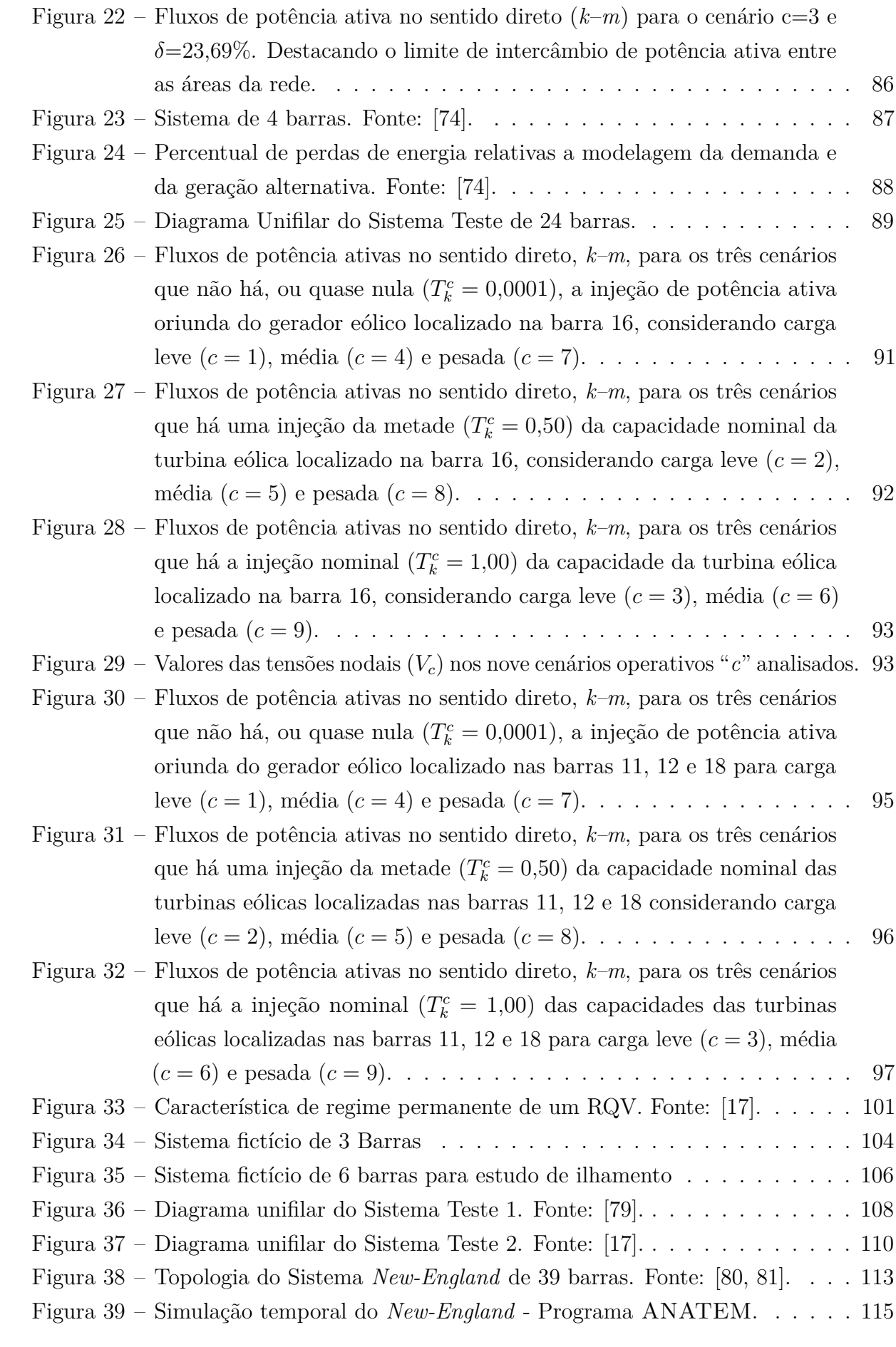

[Figura 40 – Avaliação de frequência considerando diferentes valores de "](#page-116-1)*R*". . . . . . 115

## **LISTA DE TABELAS**

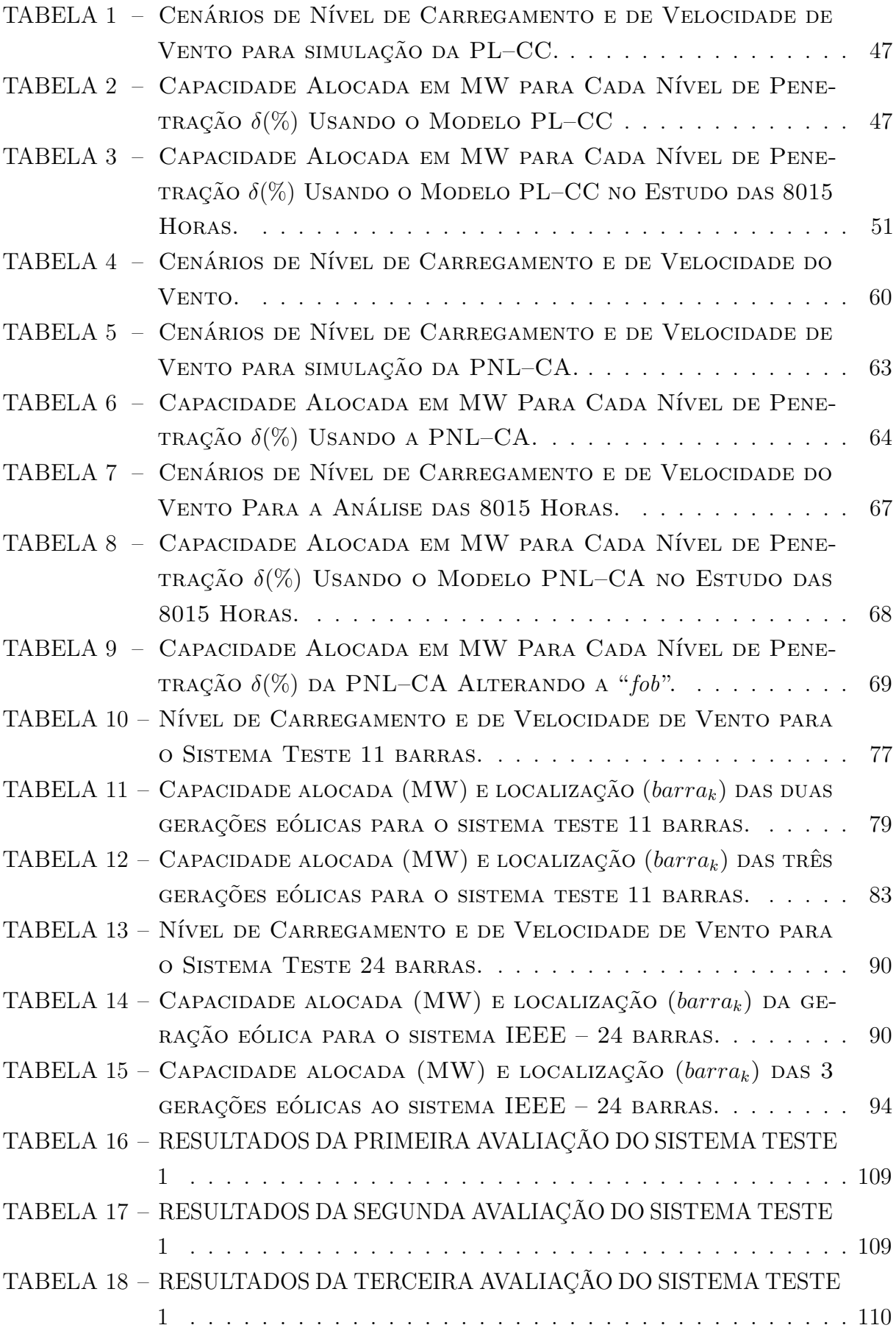

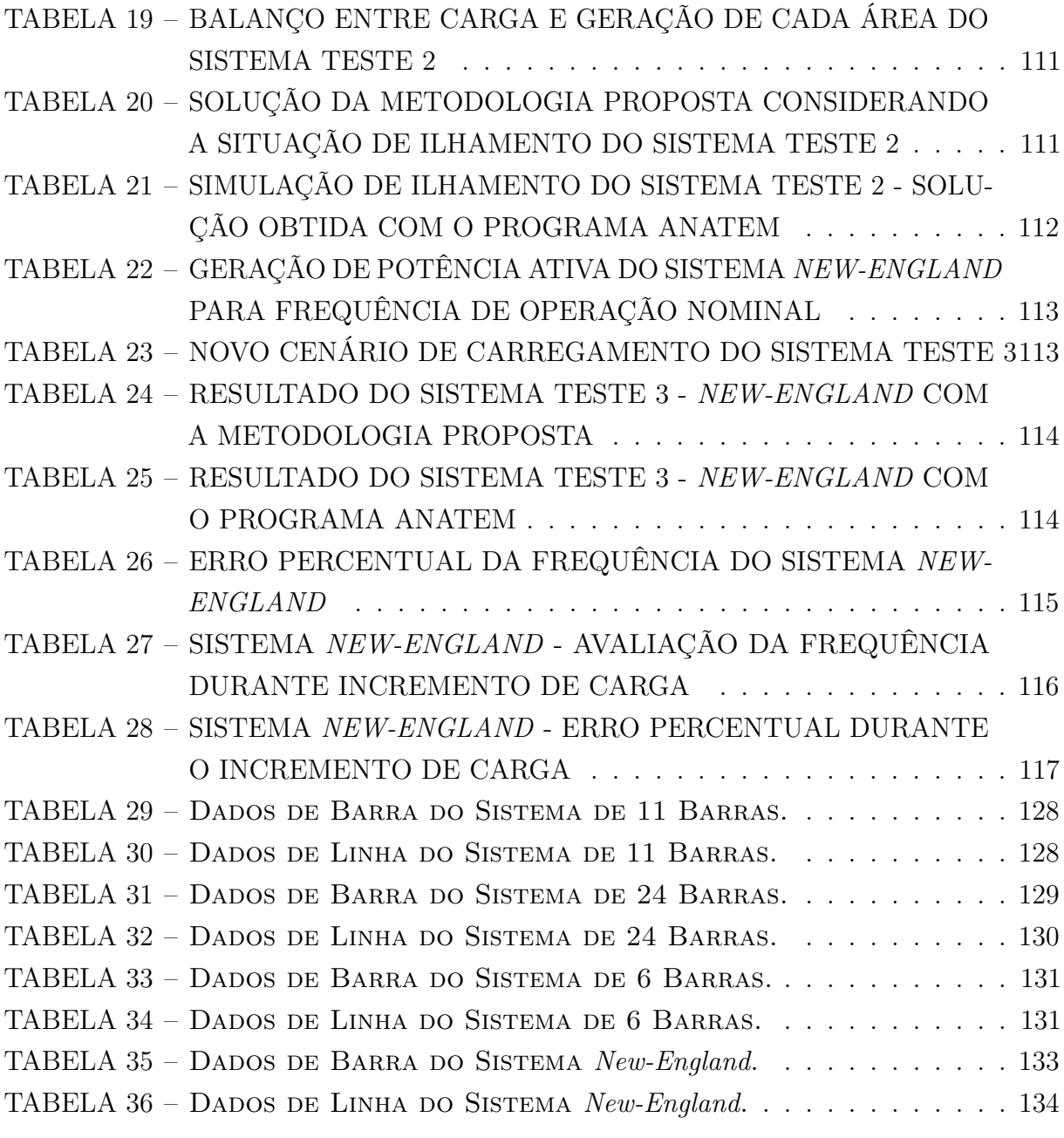

### **LISTA DE ABREVIATURAS E SIGLAS**

- FPCC Fluxo de Potência Linearizado FPCA Fluxo de Potência Não-Linear
- SEP Sistema Elétrico de Potência
- ONS Operador Nacional do Sistema
- PDE Plano Decenal de Expansão de Energia
- EPE Empresa de Pesquisa Energética
- ABEEólica Associação Brasileira de Energia Eólica
- PL–CC Programação Linear com Fluxo de Potência Linearizado
- PNL–CA Programação Não-Linear com Fluxo de Potência Não-Linear
- IPNL–CA Inteira Programação Não-Linear com Fluxo de Potência Não-Linear
- RQV Regulador com Queda de Velocidade
- CAG Controle Automático de Geração

# **LISTA DE SÍMBOLOS**

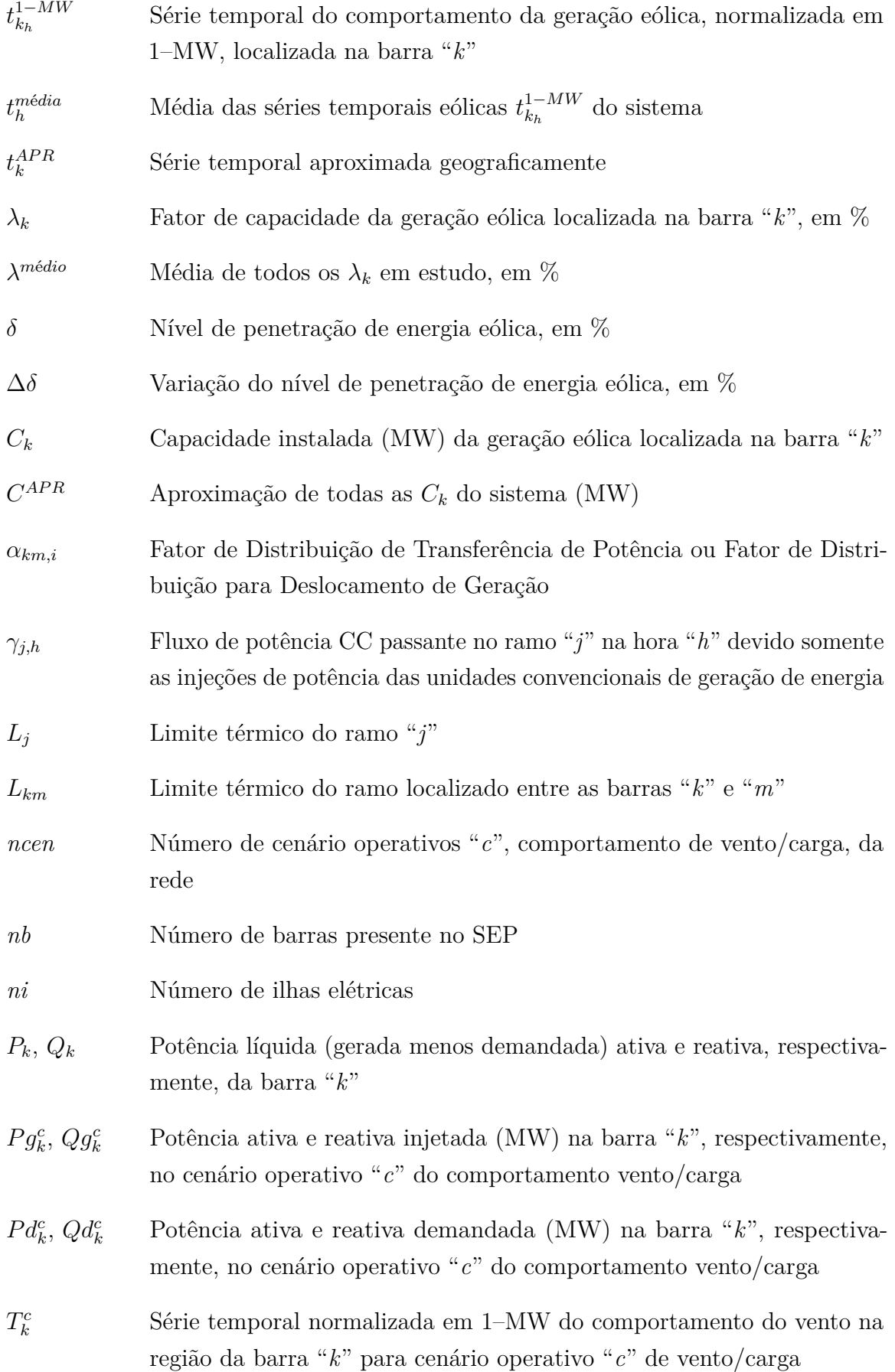

- *Vk*, *V<sup>m</sup>* Magnitude da tensão na barra "*k*" e na barra "*m*" respectivamente
- $V_k^c$ ,  $V_m^c$ *<sup>m</sup>* Magnitude da tensão na barra "*k*" e na barra "*m*", respectivamente, para o cenário de vento/carga "*c*"
- *θ*<sub>*km*</sub> Abertura angular entre as barras "*k*" e "*m*" ( $\theta_{km} = \theta_k \theta_m$ )
- *θ c km* Abertura angular entre as barras "*k*" e "*m*" para o cenário de vento/carga <sup>*α*</sup>*c***",**  $(θ<sup>c</sup><sub>km</sub> = θ<sup>c</sup><sub>k</sub> - θ<sup>c</sup><sub>m</sub>)$
- Ω*<sup>k</sup>* Conjunto de barras vizinhas a barra "*k*"
- *Gkm* Condutância série do ramo *k*–*m*. Elemento referente a linha "*k*" e coluna "*m*" da parte real da matriz  $Y_{km}$  ( $Y_{km} = G_{km} + jB_{km}$ ), onde  $Y_{km}$  é a matriz de admitância nodal da rede
- *Bkm* Susceptância série do ramo *k*–*m*. Elemento referente a linha "*k*" e coluna "*m*" da parte imaginária da matriz  $Y_{km}$  ( $Y_{km} = G_{km} + jB_{km}$ ), onde  $Y_{km}$ é a matriz de admitância nodal da rede
- *f* Frequência de Operação
- *P* Vetor das injeções líquida de potência ativa
- *θ* Vetor dos ângulos das tensões nodais
- *B'* Matriz tipo admitância nodal

# **SUMÁRIO**

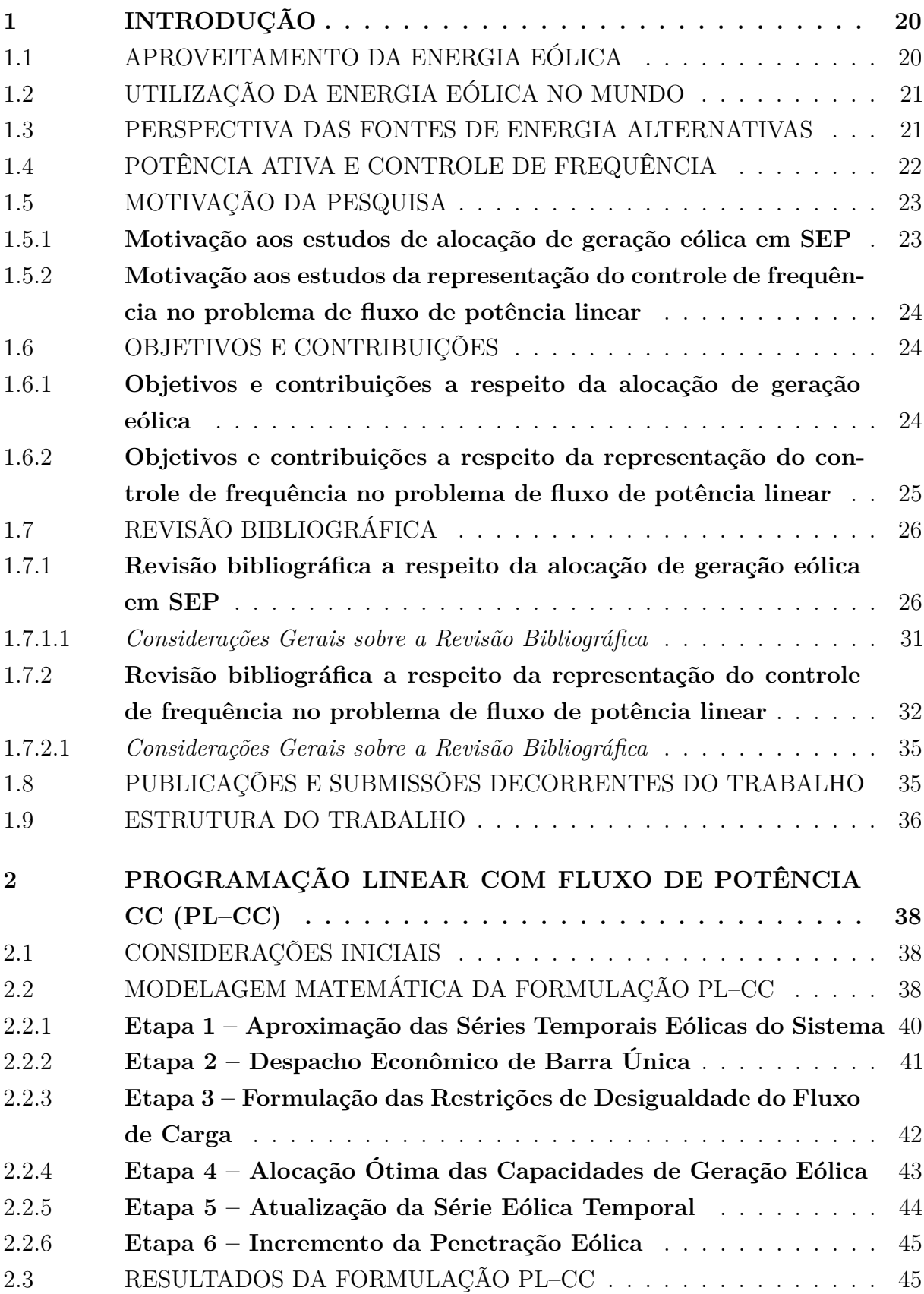

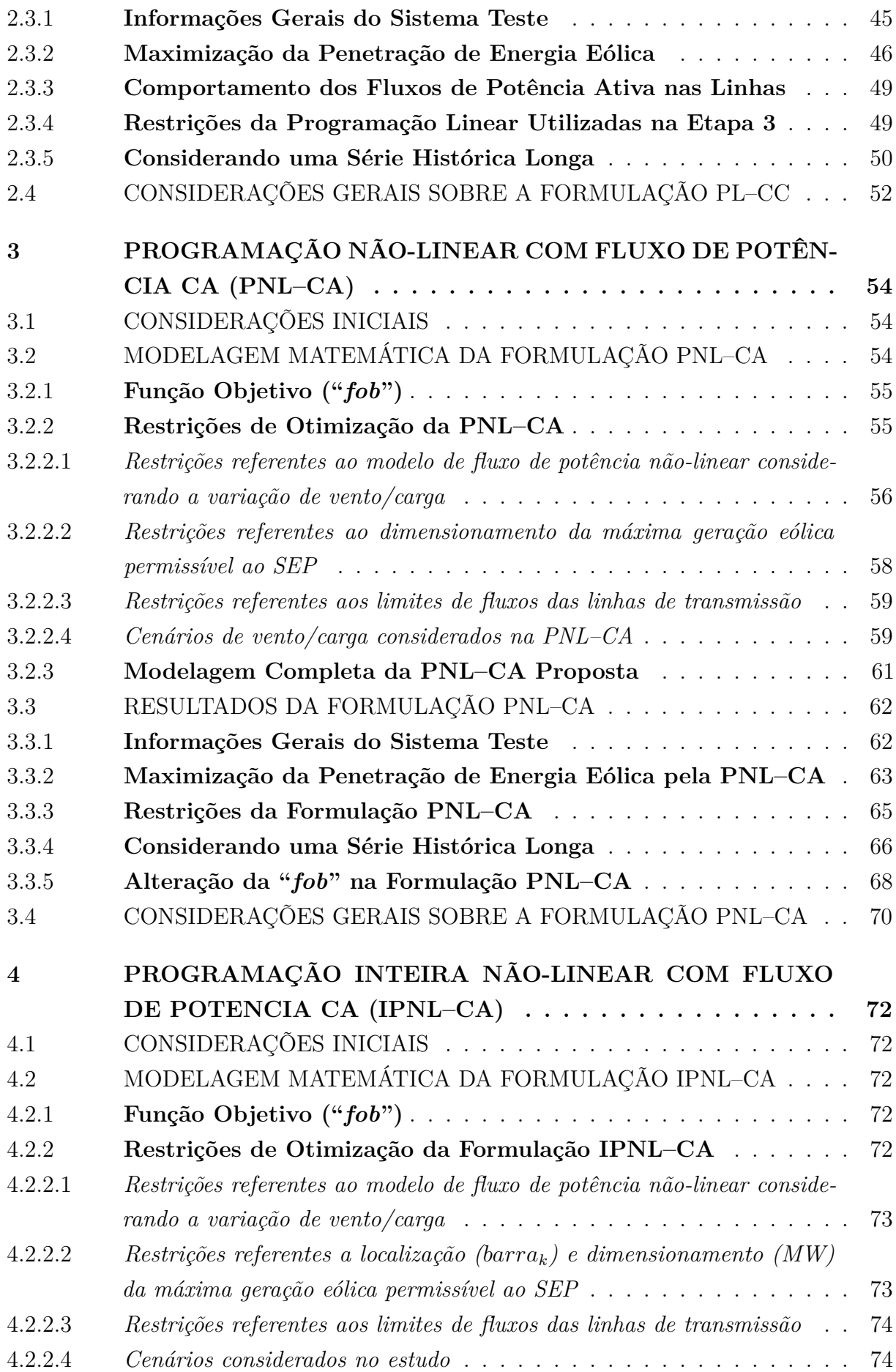

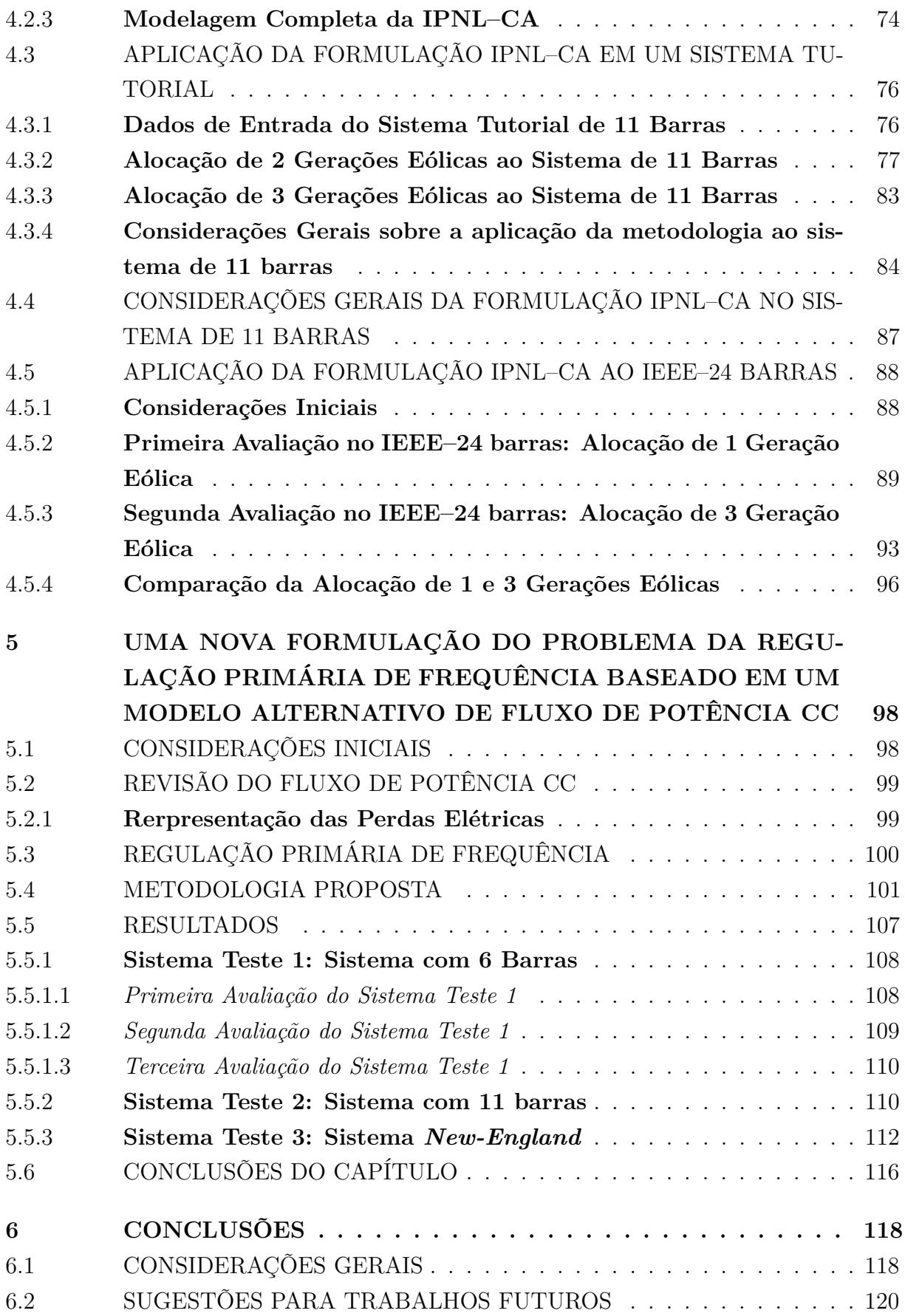

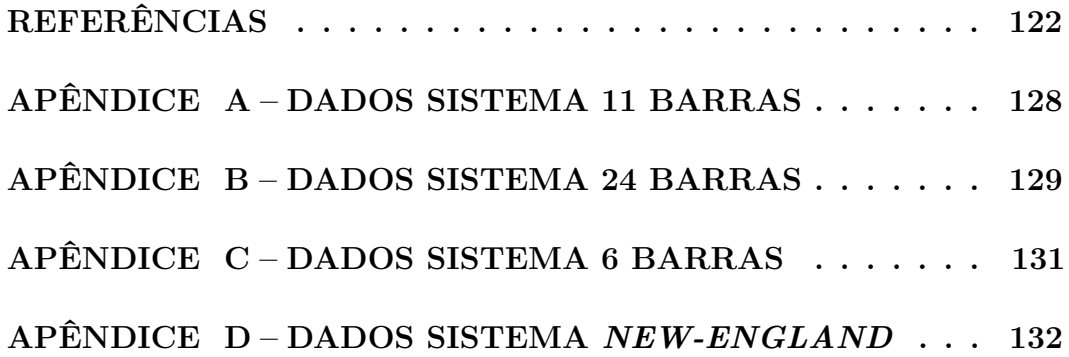

## <span id="page-21-0"></span>**1 INTRODUÇÃO**

#### <span id="page-21-1"></span>1.1 APROVEITAMENTO DA ENERGIA EÓLICA

Em todo o mundo, existem vários tipos de fontes de energia que podem ser classificadas como fontes renováveis ou não-renováveis. A adoção pelas fontes renováveis tem sido amplamente buscada desde a década de 1970, em razão das crises do petróleo, que impulsionaram diversos países a procurar pela segurança energética e uma menor dependência de importações de combustíveis fósseis. Dentre as energias renováveis, a energia eólica despertou significativa atenção durante as últimas décadas, em termos de produção e segurança no fornecimento e sustentabilidade do meio ambiente [\[1,](#page-123-1) [2\]](#page-123-2).

A energia eólica tem expandido substancialmente sua participação na matriz energética mundial, de tal modo que entre 2010 e 2015 a oferta deste tipo de energia cresceu em média 21% ao ano no mundo [\[3\]](#page-123-3). A tendência de consolidação deste tipo de fonte na matriz energética brasileira é irrefutável. Em 2018, segundo os dados da Associação Brasileira de Energia Eólica – ABEEólica [\[4\]](#page-123-4), no Brasil, essa fonte energética atingiu a marca de 13 GW de capacidade instalada, com 518 parques eólicos e mais de 6.600 aerogeradores operando pelo país, 80% deles no Nordeste.

Os autores de [\[5\]](#page-123-5), em seus estudos demonstraram que alguns países emergentes têm apresentando grande potencial de geração de energia eólica, mas têm encontrado obstáculos decorrentes da falta de experiência, ausência de recursos, atrasos tecnológicos e atrasos nos processos de apuração dos locais adequados para implantação das turbinas de captação e, consequentemente, a transformação de energia cinética dos ventos em eletricidade, o que representa um cenário significativamente distinto do enfrentado pelos países mais desenvolvidos.

Neste contexto de busca por fontes renováveis de energia é que o setor eólico brasileiro vem se desenvolvendo significativamente. Este setor foi impulsionado pela criação do Programa de Incentivo às Fontes Alternativas de Energia Elétrica (Proinfa), que ampara essas fontes alternativas de energia na participação em empreendimentos concebidos. Desta forma, em território nacional, os horizontes são cada vez maiores quanto ao uso dessa energia, visto que os períodos de maiores ventos em território nacional se alinham com os períodos de menor capacidade de produção das fontes hidráulicas, tornando a energia eólica uma importante fonte a complementar o sistema predominante em nosso território [\[6,](#page-123-6) [7\]](#page-123-7).

Em [\[8\]](#page-123-8), os autores relatam que o Brasil possui um grande potencial de geração de energia eólica, especificamente nas regiões Norte e Nordeste. Estudos desenvolvidos em 2001 demonstraram um potencial de geração de aproximadamente 143 GW para torres de 50 metros. Entretanto novos estudos, realizados entre 2008 e 2009, revelam um potencial

de aproximadamente 350 GW dos quais 10 GW já foram instalados até o ano de 2016, representando cerca de 7% na matriz elétrica brasileira.

Contudo, considera-se que a energia eólica é uma fonte nova no planejamento de expansão do setor energético brasileiro, mas que dispõe de um grande potencial de exploração em território, o que pode oferecer um cenário mais sustentável, tornando-se suficiente para suprir a previsão de aumento da demanda energética nas próximas décadas [\[9\]](#page-123-9).

## <span id="page-22-0"></span>1.2 UTILIZAÇÃO DA ENERGIA EÓLICA NO MUNDO

A energia eólica, atualmente, ainda tem uma participação de pequena expressão na matriz elétrica mundial, sendo representada por cerca de 7,7% em 2014. No entanto, entre 1990 e 2015, ela aumentou de 4,0 TWh para 565,8 TWh de produção. Esta é considerada a segunda maior taxa de crescimento de eletricidade por parte das renováveis, ficando apenas atrás da energia solar fotovoltaica [\[10\]](#page-123-10).

Segundo o relatório apresentado em [\[11\]](#page-123-11), mais de 100 países já possuem instalações de energia eólica totalizando 432,9 GW de capacidade de energia acumulada até o ano de 2015. Esse crescimento se deu principalmente por mercados Europeus (Alemanha e Espanha), Americanos (Estados Unidos) e Asiáticos (China e Índia), que dispõem de grandes estímulos por parte dos seus governos, tanto em investimentos quanto em medidas regulatórias ao setor.

O Conselho Global de Energia Eólica (*Global Wind Energy Council* – GWEC) divulgou no dia 25 de abril de 2018, o Relatório Anual Global de Energia Eólica [\[4\]](#page-123-4), mostrando que o setor eólico está competindo com sucesso contra tecnologias tradicionais de geração de energia altamente subsidiadas em alguns países. Mais de 52 GW de energia eólica limpa foram acrescentadas em 2017 levando o total de instalações a 539 GW no mercado mundial.

Neste contexto, a evolução tecnológica dos equipamentos e a estrutura de mercado mundial da indústria eólica evidenciam que este setor encontra-se em estágio de desenvolvimento tanto no Brasil quanto no mundo. A geração eólica vem apresentando um grande potencial de evolução, não podendo estar sujeito a ocorrência de barreiras para implantação em países onde os investimentos estão acontecendo. Uma ausência de competição no mercado eólico poderá manter a indústria em um grau de desenvolvimento reduzido, comparado ao seu potencial [\[5\]](#page-123-5).

### <span id="page-22-1"></span>1.3 PERSPECTIVA DAS FONTES DE ENERGIA ALTERNATIVAS

O Plano Decenal de Expansão de Energia de 2024 (PDE) da Empresa de Pesquisa Energética (EPE) [\[12\]](#page-123-12), prevê uma expansão de 18.909 MW de potência, apontando um forte planejamento no crescimento da energia eólica no Brasil, ultrapassando as termelétricas a biomassa (6.812 MW) e solar (6.000 MW). Neste sentido, é previsto que 45,2%, em 2024, da matriz energética brasileira será composta por fontes renováveis [\[12\]](#page-123-12).

A previsão é que até 2024, a energia eólica possa garantir cerca de 10% da demanda mundial de eletricidade, que acarretará em 1,7 milhão de novos empregos, consolidando e assegurando a especialidade desta fonte energética. O crescimento da energia eólica, no Brasil, trará muitos desafios relacionados ao transporte interno de equipamentos, transmissão da energia gerada, a falta de mão de obra qualificada e aos parâmetros ambientais. Desta forma, os próximos anos serão fundamentais para a sustentabilidade do setor eólico brasileiro [\[1,](#page-123-1) [6,](#page-123-6) [12\]](#page-123-12).

### <span id="page-23-0"></span>1.4 POTÊNCIA ATIVA E CONTROLE DE FREQUÊNCIA

A operação de um Sistema Elétrico de Potência (SEP) é realizada de modo a alcançar de maneira econômica as necessidades de energia elétrica dos consumidores, dentro dos princípios de segurança e qualidade do serviço [\[13\]](#page-123-13).

A determinação se um SEP está operando sob suas condições normais pode ser feita basicamente analisando duas grandezas elétricas, a frequência e a tensão. Com relação à frequência, admite-se um intervalo pequeno de variação durante a operação do sistema. A respeito da tensão, se analisa a forma de onda, onde esta deve se aproximar de uma forma senoidal e os módulos das tensões devem situar-se entre os limites aceitáveis [\[14\]](#page-123-14).

Durante a operação dos SEPs, ocorrem repetidamente variações da frequência, devido ao balanço dinâmico entre geração e carga. Contudo, este parâmetro pode ultrapassar seus limites permitidos de operação devido a grandes variações no equilíbrio geração e carga, prejudicando a eficácia dos equipamentos conectados ao sistema, como motores e geradores, e alterando os parâmetros das linhas de transmissão. Ou seja, as variações da frequência afetam o bom funcionamento do SEP como um todo [\[15\]](#page-124-0).

Neste contexto, observa-se que os SEPs precisam de um controle contínuo, que balanceie a potência gerada com a potência consumida. A estruturação de um sistema de controle automático vem a ser essencial para um bom desempenho, na qualidade e na confiabilidade dos SEPs [\[16\]](#page-124-1). Sendo assim, pode-se estabelecer um primeiro objetivo dos dispositivos de controle de um sistema elétrico de potência, que seria manter a frequência de operação dentro dos limites aceitáveis em um maior tempo possível [\[15\]](#page-124-0).

A regulação primária de frequência equivale ao controle efetuado localmente no gerador, no qual busca-se estabilizar a frequência do sistema (velocidade angular) depois de ocorrido um desequilíbrio no balanço geração e carga. Tal controle é realizado por reguladores de velocidade, como os reguladores com queda de velocidade (RQV) [\[16\]](#page-124-1). O controle de frequência é realizado através da variação de potência ativa das máquinas do

sistema, indicando uma interdependência entre as grandezas *P* (potência ativa gerada) e *f* (frequência de operação) [\[17,](#page-124-2) [15\]](#page-124-0). Sendo assim, a regulação primária expressa duas finalidades básica: uma de manter a velocidade de rotação do gerador mais próxima possível da velocidade nominal, e outra de alterar a potência ativa gerada por estes equipamentos [\[17\]](#page-124-2).

#### <span id="page-24-0"></span>1.5 MOTIVAÇÃO DA PESQUISA

#### <span id="page-24-1"></span>1.5.1 **Motivação aos estudos de alocação de geração eólica em SEP**

Os SEPs de muitos países vivenciaram um rápido aumento na conexão de energia renovável. Conforme os esforços para reduzir as emissões de dióxido de carbono na luta global contra as mudanças climáticas [\[18\]](#page-124-3), e para diversificar o portfólio de geração por razões de segurança de fornecimento, muitos países comprometeram-se a alcançar metas futuras claras no fornecimento de energia elétrica a partir de fontes renováveis [\[19\]](#page-124-4).

Devido à sua natureza ambientalmente favorável e de custo previsível, a energia eólica é amplamente reconhecida como uma promissora fonte alternativa de geração de energia elétrica em um momento de custos incertos dos combustíveis fósseis e preocupação com os efeitos nocivos das mudanças climáticas [\[20\]](#page-124-5). As avaliações de recursos renováveis e a relativa maturidade da tecnologia de geração indicam a energia eólica como uma excelente alternativa de fonte renovável [\[21\]](#page-124-6).

As fontes de geração de muitos SEPs estão experimentando no momento atual uma transição significativa, principalmente pelo fato da energia eólica estar desempenhando um papel fundamental na evolução de fornecimento de eletricidade menos intensivos em carbono e ambientalmente sustentável. As limitações da rede de transmissão são um obstáculo quase universal à rápida implantação da capacidade eólica necessária para satisfazer tais metas ambiciosas de política de integração de energias renováveis [\[22\]](#page-124-7). O uso prudente da capacidade existente dos sistemas de transmissão poderia ser realizado com uma estratégia de alocação ideal da capacidade eólica, garantindo a integração mais eficiente e econômica da energia eólica a curto e médio prazo, enquanto qualquer expansão necessária de transmissão de longo prazo estará simultaneamente em desenvolvimento [\[23\]](#page-124-8).

Como os recursos eólicos mais atrativos podem estar localizados em áreas de baixa capacidade de transmissão, distantes dos centros de carga tradicionais, e os custos e prazos de modernização deste sistema para acomodar os possíveis projetos de geração eólica são significativos, sem dúvida, isto agrava ainda mais o problema de alocação desta fonte de energia renovável [\[24\]](#page-124-9). Em um esforço para atingir as metas de energia renovável de maneira econômica e oportuna, há uma necessidade clara de fazer o uso ideal da capacidade de transmissão existente no sistema, mesmo que isso exija o aproveitamento da energia eólica em áreas com menores recursos eólicos [\[21,](#page-124-6) [25\]](#page-124-10).

## <span id="page-25-0"></span>1.5.2 **Motivação aos estudos da representação do controle de frequência no problema de fluxo de potência linear**

Em um SEP, há uma série de dispositivos de controle e limites operacionais que intervêm diretamente na operação da rede [\[26\]](#page-124-11). Neste contexto, a solução de um fluxo de potência tem que corresponder, de forma mais fiel possível, à realidade desses sistemas, reforçando assim, a necessidade da inclusão de equações matemáticas que descrevam o comportamento operacional de tais dispositivos de controle [\[27\]](#page-124-12).

Para operar os sistemas de energia com sucesso, é essencial fazer com que a geração total corresponda à demanda de carga. Os pontos de operação de um sistema de energia podem ser perturbados por eventos inesperados e incertezas, que resultam em desvios das frequências nominais do sistema e trocas de energia para outras áreas da rede. A regulação primária de frequência mostrou ser muito eficaz no controle de SEP para fornecer energia elétrica suficiente e confiável com qualidade garantida. Nas últimas décadas, a regulação de frequência foi utilizada efetivamente nestes sistemas para manter a frequência e a potência ativa em valores programados [\[17,](#page-124-2) [28,](#page-124-13) [29\]](#page-124-14).

#### <span id="page-25-1"></span>1.6 OBJETIVOS E CONTRIBUIÇÕES

Esta dissertação apresenta dois estudos distintos com objetivos e contribuições diferentes em análises de SEP em regime permanente. Uma das vertentes é com relação a alocação de geração eólica; a outra é referente a um problema de fluxo de potência com controle de frequência para análises de redes.

#### <span id="page-25-2"></span>1.6.1 **Objetivos e contribuições a respeito da alocação de geração eólica**

O presente trabalho apresenta três metodologias de alocação de geração eólica em SEP, que consideram a variação da carga e da geração eólica no tempo. Tais metodologias buscam usar o recurso eólico e a capacidade de transmissão existente de forma otimizada. São elas, formulação de Programação Linear com Fluxo de Potência CC (PL–CC), Programação Não-Linear com Fluxo de Potência CA (PNL–CA) e Inteira Programação Não-Linear com Fluxo de Potência CA (IPNL–CA).

A metodologia PL–CC consiste em uma otimização em multi-estágios, onde é realizado de forma separada o despacho das unidades convencionais de geração do dimensionamento dos geradores eólicos. A PNL–CA e a IPNL–CA são baseadas na resolução de um fluxo de potência não-linear ótimo que realiza a minimização das perdas elétricas durante a operação do SEP, e ambas são programadas em um único estágio de otimização tratando de forma conjunta as gerações oriundas das unidades convencionais e dos geradores eólicos. Todas as três técnicas consideram a variação tanto da carga como da geração eólica no tempo. O objetivo geral dessas programações é analisar o nível máximo de penetração de energia eólica que um determinado SEP suporta de maneira segura, sempre buscando um uso otimizado dos recursos eólicos e do sistema de transmissão existentes no local. Neste contexto, o trabalho vem a contribuir com abordagens eficientes para o dimensionamento e alocação de geração eólica em SEP, dando sequência às contribuições existentes na literatura.

A principal contribuição de cada uma das três técnicas pode ser separada da seguinte forma:

- i. PL–CC: é um modelo de otimização totalmente linear que exige baixo esforço computacional na resolução do problema de dimensionamento (*MW*) de parques eólicos. Tal formulação objetiva alcançar o nível máximo de penetração de geração eólica, máxima parcela da carga sendo suprida por eólicas, que o SEP suporta de forma segura. Esta metodologia não realiza análise do local de instalação, ou seja, de em qual barra do SEP deve ser instalado o gerador eólico para otimização do sistema, e sim uma análise ótima do dimensionamento de geradores eólicos já instalados. A principal vantagem é pelo fato de ser uma programação totalmente linear e assim, é possível analisar grandes períodos de tempo, vários comportamentos de ventos e carga, de forma menos custosa computacionalmente;
- ii. PNL–CA: consiste em uma otimização totalmente não-linear que visa realizar o dimensionamento (*MW*) de geradores eólicos instalados nos barramentos de um SEP. Esta metodologia não realiza a análise de qual barra da rede é melhor de ser instalado o gerador eólico, e sim uma análise do nível máximo de penetração de geração eólica que o SEP suporta de forma segura. A utilização do fluxo de potência não-linear contribui com uma modelagem mais realista da rede, considerando questões como fluxo de potência reativa, comportamento dos módulos das tensões, em comparação ao fluxo de potência linearizado usado na PL–CC;
- iii. IPNL–CA: é um modelo de otimização inteira não-linear que visa realizar o dimensionamento (*MW*) e a alocação, em qual barra do SEP deve ser instalado, de geradores eólicos. Esta formulação busca o nível máximo de penetração que o SEP suporta de forma segura. Assim, um uso otimizado da rede e dos recursos eólicos disponíveis é almejado. A IPNL–CA é baseada no problema de fluxo de potência não-linear.

## <span id="page-26-0"></span>1.6.2 **Objetivos e contribuições a respeito da representação do controle de frequência no problema de fluxo de potência linear**

A respeito do problema de fluxo de potência com controle de frequência, o presente trabalho traz dois objetivos principais na sua contextualização:

- i. Apresentar uma metodologia que represente as características da regulação primária de frequência no problema de fluxo de potência linearizado, através da incorporação das equações dos dispositivos de controle no problema de fluxo CC, criando um sistema de equações lineares "expandido". A incorporação dos dispositivos de controle no problema de fluxo CC foi fundamentada de acordo com os trabalhos descritos em [\[16,](#page-124-1) [27\]](#page-124-12).
- ii. Realizar uma comparação entre a metodologia linear "expandida", elaborada neste trabalho, com a resposta em estado estacionário do programa de estabilidade transiente de grau industrial ANATEM, desenvolvido pelo Centro de Pesquisa de Energia Elétrica (CEPEL) [\[30,](#page-125-0) [31\]](#page-125-1). São utilizados três sistemas elétricos de potência para esta análise comparativa.

O modelo descrito em [\[16,](#page-124-1) [27\]](#page-124-12) é fundamentado na formação de uma matriz Jacobiana expandida (*full Newton*) que incorpora o equacionamento dos dispositivos de controle no problema de fluxo de potência convencional, e também vem a ser inserida uma equação para a representação da referência angular do sistema.

A presente dissertação tem como um dos focos principais, apresentar uma metodologia que represente a regulação primária de frequência dos geradores no problema de fluxo de potência linear, no qual as equações que descrevem a regulação primária, assim como a que representa a referência angular do sistema, são introduzidas como restrições de igualdade. Com isso, a metodologia apresentará a resolução do problema do fluxo de potência linear, junto com a monitoração da frequência de operação do sistema.

## <span id="page-27-0"></span>1.7 REVISÃO BIBLIOGRÁFICA

A revisão bibliográfica é dividida de acordo com as duas vertentes de pesquisa do presente trabalho.

#### <span id="page-27-1"></span>1.7.1 **Revisão bibliográfica a respeito da alocação de geração eólica em SEP**

Nos últimos anos diversos autores se dedicaram ao problema de dimensionamento e local de instalação das fontes renováveis de energia aos SEPs. Estes esforços vieram a produzir diferentes modelos e abordagens para o problema. A seguir, é apresentada uma revisão bibliográfica acerca deste assunto.

A referência [\[21\]](#page-124-6) traz um estudo sobre conexões de energia renovável em SEP, assinalando dificuldades deste problema como as limitações de capacidade de transmissão existente e oposição pública ao desenvolvimento de novas linhas de transmissão. Esta referência apresenta uma metodologia para encontrar os locais otimizados das capacidades eólicas em uma rede de transmissão, almejando as metas de energia renovável de maneira

segura e com menor custo. A metodologia apresentada utiliza de variações geográficas de carga demandada e de energia de parques eólicos, bem como as dependências temporais do processo de comprometimento de unidade de planta convencional de geração na carga total do sistema e padrões de vento. Isso é realizado usando uma técnica de fluxo de carga probabilística baseada em fluxo de carga linearizado. Um modelo discretizado da função de densidade de probabilidade multidimensional resultante é usado para definir restrições de fluxo de linha em um modelo de otimização de programação linear. O algoritmo aloca objetivamente a capacidade do recurso eólico e da transmissão em cada área separadas geograficamente.

Manter uma solução inteira de compromisso de unidade e despacho econômico, ao mesmo tempo em que inclui o grande número de restrições de segurança de rede que acompanham uma análise de fluxo de carga linearizado no período de um ano, apresenta um desafio significativo de dimensionalidade para o problema ideal de posicionamento da geração eólica. Um tratamento simples para representar variações de vento multi-período foi desenvolvido em [\[21\]](#page-124-6), usando uma técnica para agrupar (e assim reduzir) o número de cenários relevantes de fluxo de energia utilizados nos métodos de fluxo de carga linearizados. Muitas das restrições de segurança do fluxo de potência sobre a série temporal estendida são redundantes e podem ser removidas por um esquema de pré-processamento eficiente. Este tratamento de pré-processamento das restrições das capacidades de transmissão é de extrema importância, principalmente quando se consideram a ocorrência de possíveis contingências de linha do tipo "N-1" e de gerações convencionais, como discutido em trabalhos futuros dos mesmo autores [\[32,](#page-125-2) [33\]](#page-125-3). Neste contexto, sem essas técnicas de tratamento de redundância o problema de otimização linear a ser resolvido ficaria com uma enorme quantidade de restrições que não ajudariam na solução do mesmo.

O trabalho [\[32\]](#page-125-2) apresenta um problema de otimização para minimizar um critério de custo econômico de infraestrutura de turbinas eólicas (escolhendo os melhores locais de recursos eólicos), onde esta assume uma meta específica de penetração de energia eólica. Isso seria fictício na maioria dos SEPs com altos potenciais de geração eólica devido as limitações de transmissão. Assim, esta referência tenta maximizar o potencial de energia eólica existente no sistema em curto prazo antes da expansão da transmissão a longo prazo. Para este fim, a abordagem de [\[32\]](#page-125-2) é melhorada e ampliada, com metas de penetração incremental de energia eólica aplicadas a partir de um nível inicial baixo até que seja atingido um limite tornando o modelo de otimização inviável. Este trabalho usa um método de fluxo de carga probabilístico sequencial em conjunto com uma abordagem de redundância de restrição de geometria computacional de programação linear para otimizar a alocação de capacidades de vento, dada a capacidade do sistema de transmissão que está disponível.

A referência [\[33\]](#page-125-3) aborda uma técnica de alocação ótima de geração eólica que

busca o uso prudente da capacidade de transmissão existente em um sistema. O mesmo leva em consideração em sua formulação, a interdependência estática de locais de vento geograficamente separados considerando a variabilidade do vento e da carga e a natureza parcialmente despachável da energia eólica. A metodologia apresentada nesta referência separa esse grande problema de otimização em partes menores, utilizando um *software* denominado PLEXOS. O trabalho realiza um compromisso de unidade e um despacho horário de séries temporais sequenciais de um ano das unidades geradoras convencionais junto com um modelo de fluxo linear. Utiliza-se restrições de segurança horária e um modelo de otimização de programação linear para estimar a máxima penetração de energia eólica para que determinada rede preserve os padrões tradicionais de segurança. A análise de redundância de restrição é empregada para reduzir significativamente a dimensionalidade da otimização de programação linear devida várias restrições de segurança, contingências de linha e de geração, do período em estudo.

As três referência [\[21,](#page-124-6) [32,](#page-125-2) [33\]](#page-125-3) apresentam um modelo de otimização totalmente linear para resolução do problema de alocação ótima de geração eólica em SEP. Os autores resolvem este grande problema discutido anteriormente em sub-problemas menores. O modelo de fluxo utilizado por estes trabalhos é o linear, no qual considera em sua formulação diversas simplificações em comparação aos modelos mais realistas de rede (Fluxo de Potência Não-Linear). Umas das grandes vantagens na utilização de um modelo de fluxo de potência linearizado está na etapa de recalcular os fluxos passantes no sistema devido a variações da potência injetada e alocação das gerações eólicas nas barras. Onde, por meio da técnicas de fatores de distribuição de fluxo, como bem detalhado em [\[34\]](#page-125-4), é possível recalcular os fluxos ativos passantes de maneira rápida e simples, que colabora com os estudos apresentados por estas referências no ganho de tempo computacional. Por outro lado, a desvantagem no uso do modelo de fluxo de potência linearizado é exatamente as simplificações da rede incorporadas por este modelo. Tais simplificações são a não consideração das perdas elétricas, aproximação de todas as tensões nodais em 1 p.u., não consideração dos fluxos reativos da rede [\[17,](#page-124-2) [35\]](#page-125-5).

O trabalho [\[23\]](#page-124-8) elabora um estudo de modelo ideal para alocação de capacidade eólica através de uma representação estatística das variações da energia eólica e da interdependência geográfica, apresentando um número significativo de amostras de dados. Este problema de programação linear de larga escala é resolvido pelo esquema de decomposição de Benders, diferenciando do modo de resolução da programação linear discutidas em [\[21,](#page-124-6) [32,](#page-125-2) [33\]](#page-125-3). Vários níveis de geração eólica são considerados, e importantes análises de sensibilidade são realizadas para múltiplos perfis de carga, de vento e valores de preços de combustível. Esta referência ressalta que a alocação ótima da geração eólica é razoavelmente robusta para desvios consideráveis de carga e preço de combustível, e embora o efeito de um perfil de dados de vento histórico limitado seja mais influente, penalidade na função de custo não é significativamente crítica. O valor econômico de combinar a conexão

eólica com esquemas avançados de ação corretiva de rede pós-contingência também é destacado. Ressalta-se que a referência [\[23\]](#page-124-8) utiliza de um modelo de fluxo de potência linear sem perdas em conjunto com fatores de distribuição de fluxo. Esses estudos de fluxos estão bem detalhados em [\[17,](#page-124-2) [34,](#page-125-4) [35\]](#page-125-5), para os cálculos das potências ativas passantes nas linhas de transmissão devido as variações das energias injetadas nos nós.

O valor de incluir questões sequenciais de período operacional, como a variabilidade do vento e o gerenciamento da incerteza de previsão dentro de um período de planejamento de transmissão de longo prazo, é investigado em [\[36\]](#page-125-6). A modelagem de fluxo de energia só é significativamente influenciada em um pequeno subconjunto de locais de rede se uma solução de comprometimento de unidades inteiras mistas estocásticas for retida, quando comparada ao impacto de perfis de demanda incertas de longo prazo e à volatilidade dos preços convencionais de combustíveis. Portanto, a precisão adicional associada à inclusão do comprometimento da unidade estocástica dentro do problema de implantação de capacidade de geração eólica ideal pode não justificar a carga computacional associada, quase intratável para estudos de otimização em muitos SEPs. Embora os problemas de otimização baseadas em amostragem extensiva de séries temporais de perfil de vento e modelos operacionais relativamente mais simples ainda sejam de tamanho considerável, os problemas de grande escala geralmente têm estrutura adequada que pode ser explorada por um esquema de decomposição de otimização. Assim, os esquemas de redução de cenário são muito promissores para problemas de otimização de vento/transmissão, combinando casos de séries horárias de vento/carga.

O trabalho [\[37\]](#page-125-7) avalia o comportamento do sistema de energia elétrica quando turbinas eólicas são inseridas na rede usando uma técnica de análise de sensibilidade não-linear aplicada à solução de fluxo de energia não-linear. Ao contrário dos algoritmos típicos, a técnica de análise de sensibilidade não requer um processo iterativo, resultando em um método rápido com grande precisão. Este método proposto facilita a verificação do comportamento da turbina eólica à mudança da velocidade do vento. Inicialmente, a solução de fluxo de potência é obtida e identificada como o caso base. Quando há perturbações nos geradores, a nova solução é obtida diretamente pela técnica de análise de sensibilidade. A ferramenta de análise de sensibilidade pode ser usada para simular a variação dos fluxos passantes devido a inserção de um parque eólico sem a necessidade de realizar cada variação da geração destes parques em um novo cálculo do fluxo de energia. O método proposto pode acelerar as análises de qualidade de energia para validar o efeito da velocidade do vento no perfil de tensão e nas perdas. Pode-se observar que a boa escolha do ponto de inserção das turbinas eólicas reduz tanto as perdas quanto o desvio de tensão, quando a turbina eólica está gerando energia.

Trabalhos como [\[38,](#page-125-8) [39\]](#page-125-9) contribuíram para avaliações econômicas e de risco de projetos de energia eólica, análises de cenários e análises econômicas (por meio de valor presente líquido, período de retorno, taxa interna de retorno) foram estudadas. Essas referências indicam que o custo de geração da energia eólica é uma função da capacidade instalada e sua localização. Quanto maior a capacidade instalada da turbina eólica, menor o custo de geração. Dado o dimensionamento adequado da instalação com a velocidade do vento, foi mostrado que o custo de geração de energia pode ser ainda menor. A relação entre investimento e operação de diferentes tamanhos de turbinas eólicas (150–500 kW) e velocidade média do vento foi investigada por [\[40\]](#page-125-10). A análise de sensibilidade é geralmente realizada como resultado pós-otimização para determinar o impacto de vários parâmetros, como custos, taxas de eletricidade, taxas de juros e inflação [\[41\]](#page-125-11).

Os autores em [\[25\]](#page-124-10) afirmam que a energia eólica é dependente do local e é, por natureza, parcialmente despachável. Além disso, bons locais de vento estão longe dos grandes centros de carga. Assim, esta vem a propor uma solução para estes problemas juntamente com as limitações existentes nas redes de transmissão, usando uma análise abrangente ao longo de um período prolongado para explorar adequadamente todos os potenciais locais de vento para alocação de geração eólica. Essa solução é computacionalmente cara e os métodos de decomposição são necessários para quebrar esse problema. Em [\[25\]](#page-124-10) usa-se uma abordagem de decomposição de Benders, similar a apresentada por [\[23\]](#page-124-8), que é uma técnica popular para resolver problemas de larga escala, para decompor o problema original em um mestre e um subproblema. O problema principal é linear, que aloca a capacidade eólica para cada local e determina a capacidade da linha de transmissão para conexão à rede. O subproblema é de natureza inteira mista e executa um compromisso de unidade com duração de um ano, acompanhado por um fluxo de carga linearizado. O subproblema usa a solução do problema principal para formar o corte apropriado, representando o custo de operação, para a próxima iteração do problema principal. Assim, o procedimento é iterado até que a solução ótima seja encontrada. Os resultados exposto em [\[25\]](#page-124-10) indicam que o lucro máximo é obtido quando há uma troca entre o custo de transmissão e o corte do vento. É demonstrado que, ao usar uma alocação de capacidade de vento adequada, a penetração da energia eólica no sistema pode ser maximizada.

Na solução do problema de despacho econômico dos sistemas de energia elétrica, o objetivo é encontrar a alocação ótima de potência de saída entre os vários geradores disponíveis para atender a carga demandada. Com a busca contínua de alternativas às fontes de energia convencionais, é necessário incluir geradores de conversão de energia eólica no problema de despacho econômico. Neste contexto, o trabalho [\[42\]](#page-125-12) apresenta um modelo para incluir o problema das gerações eólicas no problema de despacho econômico e, além dos fatores econômicos clássicos de despacho, estão incluídos fatores para explicar a superestimação e a subestimação da energia eólica disponível.

Outros estudos que vieram surgindo no problema de alocação das turbinas eólicas em SEP consideram a tecnologia de instalação, que pode ser *onshore* (em terra) ou *offshore* (marítima). Na tecnologia *offshore*, o custo de instalação é mais elevado comparado a *onshore* [\[43\]](#page-125-13), contudo na *offshore*, o potencial de geração é maior. Por este motivo, a tecnologia *offshore* é utilizada em países com pequena extensão territorial ou com pouco espaço disponível para as instalações em terra. A referência [\[44\]](#page-126-0) aborda um estudo sobre este assunto, indicando que o crescimento *onshore* é limitado pela falta de terras baratas perto de grandes centros populacionais e pela poluição visual causada por grandes turbinas eólicas para instalações. Comparada as gerações de energia eólica *onshore*, tem-se nas instalações *offshore* uma maior produtividade de energia elétrica devido ao fato dos ventos marítimos tenderem a fluir em velocidades mais altas do que os ventos em terra. Os estudos discutidos em [\[44\]](#page-126-0) apontam um enorme aumento no desenvolvimento da energia eólica nos próximos 20 anos. Muito deste desenvolvimento será em instalações *offshore*. Isto implica que um grande investimento será feito em parques eólicos *offshore* nas próximas décadas. Por esta razão, parques eólicos *offshore* prometem tornar-se uma importante fonte de energia no futuro próximo.

O trabalho [\[45\]](#page-126-1) apresenta uma visão geral das principais questões associadas à economia da energia eólica *offshore*. O investimento em sistemas eólicos *offshore* tem crescido rapidamente em toda a Europa, e a tecnologia será essencial para atingir as metas da União Europeia em energia renováveis até 2020. A instalação *offshore* sofre altos custos de instalação e conexão, no entanto, indica ser essencial o apoio do governo. Os autores desta referência ressaltam que pode ser econômico construir uma rede internacional *offshore* conectando parques eólicos pertencentes a diferentes países que estão próximos uns dos outros e assim compartilhando os bons ventos dos locais marítimos.

A energia eólica traz consigo outros problemas devido a sua intermitência na geração de energia. O trabalho [\[46\]](#page-126-2) apresenta um estudo entre a geração de energia eólica intermitente e o comportamento do preço da eletricidade na Alemanha. Avalia também, o efeito da geração de eletricidade eólica na volatilidade do preço da eletricidade em uma abordagem integrada. Os resultados mostram que a energia eólica variável reduz o nível de preços, mas aumenta sua volatilidade. Esta referência indica que a mudança regulatória estabilizou o preço de atacado. A volatilidade dos preços da eletricidade diminuiu na Alemanha após uma modificação do mecanismo de comercialização de eletricidade renovável. Novos ajustes na regulamentação e na política podem promover uma melhor integração das energias renováveis no sistema de energia. Assim, [\[46\]](#page-126-2) indica a importância de políticas públicas para fomentar esse tipo de geração.

#### <span id="page-32-0"></span>1.7.1.1 *Considerações Gerais sobre a Revisão Bibliográfica*

De acordo com todos os trabalhos listados anteriormente, pode-se afirmar que a instalação de geração eólica aos SEPs altera as características do mesmo, principalmente pela característica intermitente deste tipo de geração de energia. Há muitos métodos

empregados na alocação ótima dessa fonte de energia, devido a vários objetivos e restrições que podem ser alcançados com essas alocações. Além disso, esses estudos podem ser classificados em relação aos seus algoritmos de otimização empregados. Funções compreendendo uma combinação de multi-objetivos e fatores de peso foram encontradas nas literaturas. Os métodos analíticos combinados com uma pesquisa simples ou exaustiva sempre podem resultar em uma solução precisa, mas não são aplicáveis a grandes redes. Um algoritmo de otimização baseada em técnicas clássicas parece ser mais adequado para alocação dessas fontes intermitentes de geração de acordo com a literatura estudada.

Com base em tudo que foi exposto, é possível verificar que as técnicas de otimização combinadas com o problema de fluxo de potência são uma ferramenta de grande êxito nos estudos de alocação ótima de geração eólica em SEP. Devido à dimensionalidade do problema de alocação, como as grandes dimensões das redes elétricas, o período em análise (tipicamente de 1 ano) das coletas de dados eólicos e da demanda do sistema, as técnicas de otimização lineares usando fluxos de potência linearizados apresentaram certos destaques na resolução desse problema. Porém, como discutido por muitos autores [\[17,](#page-124-2) [26,](#page-124-11) [34\]](#page-125-4), os fluxos de potência linearizados apresentam certas simplificações na rede que em alguns estudos podem ser críticas. Neste sentido, o presente trabalho vem a apresentar metodologias de alocação e/ou dimensionamento de energia eólica através de técnicas completamente lineares e não-lineares de otimização. Tais metodologias consideram as variações temporais da geração eólica e da carga junto com uma análise de fluxo de potência CC e CA na simulação dos impactos dessas gerações eólicas aos SEPs.

## <span id="page-33-0"></span>1.7.2 **Revisão bibliográfica a respeito da representação do controle de frequência no problema de fluxo de potência linear**

O programa de fluxo de potência é a ferramenta computacional mais utilizada nos estudos realizados em análise de SEP, está presente nos processos relacionados ao planejamento da expansão, da operação e operação dos SEPs, podendo ser objeto do estudo em si, ou constar como parte inicial de outros tipos de estudos tais como os de confiabilidade, otimização, estabilidade de tensão, análise de contingências, controle e supervisão, entre outros. De uma forma geral, consiste no cálculo das tensões nodais e dos fluxos de potência ativa e reativa no sistema, dado um nível de carga especificado, um despacho de geração ativa estabelecida, bem como a topologia e os parâmetros da rede [\[26,](#page-124-11) [47\]](#page-126-3). O problema de fluxo de potência consiste na solução do sistema de equações de potência ativa e reativa injetada nas barras. Estas equações têm como característica principal o fato de serem não-lineares. Desta forma, praticamente todos os programas atuais de uso geral de fluxo de potência utilizam diferentes variações do método de *Newton-Raphson* [\[26,](#page-124-11) [47\]](#page-126-3).

O fluxo de potência linearizado vem se tornando uma alternativa interessante,

tendo em vista suas vantagens técnicas-econômicas nas análises dos sistemas elétricos. Entretanto, devem-se ter precauções ao interpretar os resultados produzidos por esse método, pois os resultados podem ser uma aproximação muito boa se os pressupostos subjacentes ao modelo linear forem respeitados. Do contrário, eles podem apresentar erros significativos [\[48\]](#page-126-4). Além destas discrepâncias, este modelo também possui seus benefícios como: as soluções são não iterativas, confiáveis e únicas; os métodos e desenvolvimento computacional são moderadamente simples e de baixo custo computacional; sua rede de dados é relativamente fácil de extrair; os modelos podem ser resolvidos e otimizados de forma eficientes e rigor aceitável em diversas aplicações [\[35,](#page-125-5) [47,](#page-126-3) [49\]](#page-126-5).

Como descrito pelas referências [\[17,](#page-124-2) [26,](#page-124-11) [47\]](#page-126-3), uma particularidade significativa do modelo linearizado é o fato deste fornecer respostas mesmo para situações que não poderiam ser resolvidas pelos métodos convencionais de fluxo de carga. Estas condições ocorrem frequentemente em análises de planejamento do sistema, onde para uma dada rede ensaiam acréscimos de carga/geração nos quais, vem a apresentar problemas de convergência nos programas de fluxo de carga convencional.

O cálculo de fluxo de potência, ou fluxo de carga, consiste essencialmente na determinação das tensões nodais, em módulo e fase, e na distribuição dos fluxos de potência nos sistemas de transmissão. Em sua formulação teórica, um desbalanço entre geração, carga e perdas elétricas é incorporada pela barra de referência angular (barra *swing* ou *slack*) [\[17,](#page-124-2) [26,](#page-124-11) [47\]](#page-126-3).

As informações fundamentais de entrada para a resolução do problema de fluxo de potência podem ser associadas nas seguintes classes [\[49\]](#page-126-5): Topologia (ramos e nós): indicam como o sistema está estruturalmente interconectado; Parâmetros: são os valores de impedâncias das linhas de transmissão, dos transformadores e dos elementos em derivação; Pontos de operação: estão associados aos níveis de potência gerada (geração), aos valores de carga (demanda), às relações de transformação, às tensões nas barras, intercâmbio entre regiões e outros controles do sistema.

Os resultados dos fluxos de potência também dependem da metodologia aplicada, métodos de fluxo de carga não-linear, métodos desacoplados, no qual esses levam a resultados mais exatos que os métodos linearizados [\[17\]](#page-124-2). Contudo, os métodos linearizados, ou também chamados de Modelo CC, vêm sendo largamente utilizados em cálculos preliminares de fluxos nas redes, em consequência da exigência de baixos encargos computacionais [\[35\]](#page-125-5).

O fluxo de potência linearizado ou CC (FPCC), consiste na consideração de uma série de simplificações na representação da rede, levando a uma formulação linear do problema de fácil implementação e baixo esforço computacional. Em [\[35\]](#page-125-5), os autores fazem uma profunda revisão das formulações encontradas na literatura a respeito do FPCC. Além disso, nesta mesma referência, são listadas uma série de aplicações práticas

desta metodologia que vão desde aplicações para avaliação de segurança em tempo real a representação em modelos de planejamento energético. Especial destaque é dado em sua utilização em modelos de tarifação de energia elétrica.

Recentemente, diversos trabalhos na área de análise de redes têm sido propostos a partir do uso de soluções linearizadas, incentivando assim, o resgate de formulações do FPCC com potencial de aperfeiçoar a resolução dos problemas atuais. Em [\[50\]](#page-126-6), os autores analisam as vantagens e desvantagens entre usar um modelo de fluxo de potência completo (FPCA) versus um menos exato FPCC, mas muito mais eficiente do ponto de vista computacional, no cálculo dos custos marginais de MW. O trabalho [\[51\]](#page-126-7) traz uma aplicação dos estudos de FPCC no contexto de algoritmos de otimização em sistemas de distribuição, tendo-se em vista um ambiente de aplicação voltado para tempo real. Uma formulação do FPCC é utilizada em [\[52\]](#page-126-8) no problema de despacho ótimo de geração.

Na referência [\[49\]](#page-126-5), os autores apresentam uma avaliação da precisão numérica do FPCC, quando aplicado ao Sistema Interligado Nacional (SIN), para diversos pontos de operação do sistema. Além disso, neste trabalho são investigadas formas de representação das perdas elétricas no FPCC. Em [\[53\]](#page-126-9), o FPCC é utilizado no contexto de análise de confiabilidade, visando à redução do esforço computacional. Uma aplicação do FPCC nos estudos de representação de geração eólica considerando restrições no sistema de transmissão é exposta em [\[33\]](#page-125-3). A inclusão de dispositivos de controle automáticos no FPCC é discutida em [\[54\]](#page-126-10).

Uma consideração importante na formulação básica tanto do problema de FPCA quanto do FPCC é que qualquer desbalanço entre a potência demandada e geração é absorvido (compensado) pela barra de referência do sistema (também denominada por barra V*θ*, *swing* ou *slack* na formulação do FPCA) [\[26\]](#page-124-11). Além disso, a frequência do sistema é considerada constante em seu valor nominal. Portanto, a reprodução de pontos de operação reais que representem de forma satisfatória as condições de operação do sistema após um distúrbio requer por parte do engenheiro uma análise cuidadosa do balanço entre carga, geração e perdas e, consequentemente, da geração da barra de referência.

Diversos programas comerciais de fluxo de potência desenvolveram funcionalidades específicas para a distribuição automática deste desbalanço entre um conjunto de geradores. Normalmente, isto é feito de acordo com um fator de participação pré-estabelecido, como descrito em [\[55\]](#page-126-11). Tal mecanismo é desenvolvido de forma alternada com o processo iterativo de solução e, ainda, parte da premissa de que a frequência do sistema é mantida em seu valor nominal. Estes fatores de participação podem representar diversas filosofias de redespacho dos geradores do sistema como, por exemplo, a atuação do Controle Automático da Geração (CAG) [\[15,](#page-124-0) [34\]](#page-125-4), ou até mesmo o despacho econômico do sistema [\[34\]](#page-125-4), tendo-se em vista a redução dos custos operativos [\[55\]](#page-126-11). A referência [\[56\]](#page-126-12) propõe um modelo de barra *slack*, no quadro de componentes de sequência, para análise de fluxo de potência em
rede de distribuição ilhada.

A partir deste contexto, foram propostas na literatura duas metodologias para representação da regulação primária de frequência [\[17,](#page-124-0) [15,](#page-124-1) [34,](#page-125-0) [57\]](#page-126-0) no problema de FPCA pelo método de Newton completo (*full Newton*). A primeira metodologia foi proposta em [\[58,](#page-127-0) [59\]](#page-127-1) e a segunda em [\[60\]](#page-127-2). Nestas referências, as equações de regime permanente da regulação primária de frequência são incluídas na formulação do problema de FPCA e a solução é feita através do método de *Newton-Rapshon*. Em [\[61\]](#page-127-3), é apresentada uma metodologia alternativa para o problema de FPCA com o objetivo de incorporar as características da regulação de tensão e frequência em inversores normalmente utilizados em estruturas de *Microgrids*, na conexão de fontes alternativas de energia. As equações de controle dos inversores em estado estacionário são resolvidas de maneira alternativa. A referência [\[62\]](#page-127-4) propõe modificações no método convencional (*Newton-Raphson*) para calcular o fluxo de potência para *Microgrids*.

# 1.7.2.1 *Considerações Gerais sobre a Revisão Bibliográfica*

A circunstância de considerar a frequência do sistema mantida em seu valor nominal, em alguns casos, pode tornar estudos específicos incompletos ou até mesmo imprecisos em análises de redes elétricas. Como um exemplo apresentado por [\[17\]](#page-124-0), uma combinação de circunstâncias e eventos podem ocasionalmente favorecer que uma parte de um sistema interligado opere de forma isolada, formando uma ilha elétrica. No caso em que a geração total deste sistema isolado seja menor do que a potência demandada, *deficit* de geração, este pode sofrer um declínio de frequência que, em casos extremos, pode levar a atuação de esquemas de corte de carga como uma forma de estabilizar e/ou elevar a frequência do sistema.

Neste contexto, uma formulação de fluxo de potência linear considerando a regulação primária de frequência é atraente do ponto de vista operacional da rede, pois esta irá contribuir com a redução de encargos computacionais juntamente com uma representação do re-despacho das unidades geradoras.

# 1.8 PUBLICAÇÕES E SUBMISSÕES DECORRENTES DO TRABALHO

Em decorrência da elaboração desta dissertação e do curso de mestrado, os seguintes trabalhos foram aceitos para publicação:

• ÁVILA, O. F., PASSOS FILHO, J. A., "New DC Power Flow Formulation Considering The Primary Frequency Regulation", IEEE Latin America Transactions, v. 16, n. 4, pp. 1150–1157, 2018.

- ÁVILA, O. F., PRADO, R. M., SILVA, C. M., COSTA, V. M., "Power systems contingency analysis using bus impedance matrix". In: 2018 Simposio Brasileiro de Sistemas Eletricos (SBSE), 2018.
- ÁVILA, O. F., VASCONCELOS, L. A., PASSOS FILHO, J., OLIVEIRA, L. W., "Methodology for evaluating the maximum penetration of wind energy in interconnected systems considering the active power interchange". In: 2018 Simposio Brasileiro de Sistemas Eletricos (SBSE), 2018.

## 1.9 ESTRUTURA DO TRABALHO

O presente trabalho está dividido em seis Capítulos e quatro Apêndices, que serão sucintamente resumidos a seguir.

O Capítulo 2 apresenta um modelo de programação linear utilizando fluxo de potência linearizado (PL–CC), que visa encontrar o nível máximo de penetração de energia eólica, ou seja, a máxima parcela da carga de um SEP que pode ser atendida de forma segura pela geração eólica. Este nível máximo de penetração é encontrado através do dimensionamento (MW) de geradores eólicos já instalados no SEP. A PL–CC considera a característica intermitente da geração eólica e a variação da carga.

No Capítulo 3, é descrita uma programação não-linear com fluxo de potência não-linearizado (PNL–CA). Esta técnica objetiva encontrar o nível máximo de penetração de energia eólica em uma dada rede considerando a variação tanto da geração quanto da carga. Este nível máximo de penetração é encontrado através do dimensionamento (MW) de geradores eólicos já instalados no SEP. Neste capítulo, são realizadas análises comparativas da PNL–CA com a PL–CC.

O Capítulo 4 apresenta um modelo inteiro de programação não-linear usando fluxo de potência não-linearizado (IPNL–CA). Este modelo realiza o dimensionamento (MW) e a localização de em qual barra da rede instalar, uma ou mais unidades de geração eólicas no SEP. Neste capítulo, são realizadas análises comparativas da IPNL–CA com a PNL–CA.

No Capítulo 5, é detalhado o programa de fluxo de potência linear considerando a regulação primária de frequência. Detalha a inclusão das equações que representam a resposta em regime permanente dos reguladores com queda de velocidade ao problema do fluxo de potência linear. Esta metodologia proposta é validada em três sistemas testes. O programa de estabilidade transiente de grau industrial ANATEM é utilizado na validação da formulação proposta. Os resultados apresentados indicam a eficiência desta metodologia.

Finalmente, o Capítulo 6 apresenta as principais conclusões com relação as três metodologias propostas para os estudos de alocação de geração eólica (PL–CC, PNL–CA e IPNL–CA) e com relação à metodologia desenvolvida para resolver o problema de fluxo de potência com regulação primária de frequência. Com intuito de continuar todos os estudos iniciados no presente trabalho são sugeridos trabalhos futuros.

Adicionalmente, apresentam-se quatro apêndices com os dados dos sistemas que são utilizados nesta dissertação. O APÊNDICE A apresenta os dados do sistema de 11 barras. O APÊNDICE B traz os dados do sistema de 24 barras. O APÊNDICE C apresenta os dados do sistema de 6 barras. O APÊNDICE D apresenta os dados do sistema *New-England*.

# **2 PROGRAMAÇÃO LINEAR COM FLUXO DE POTÊNCIA CC (PL– CC)**

# 2.1 CONSIDERAÇÕES INICIAIS

Devido às crescentes preocupações relacionadas ao meio ambiente e ao esgotamento de fontes de energia baseadas principalmente em combustíveis fosseis, as energias renováveis estão recebendo mais atenção do que nunca. Nesse sentido, a energia eólica possui um maior destaque na conjuntura de investimentos em fontes renováveis, e assim, muitos países estão planejando cenários ambiciosos de inserção deste tipo de fonte para o futuro [\[10,](#page-123-0) [11\]](#page-123-1).

A energia eólica *onshore* é um dos tipos de energia renovável mais baratas. Devido ao relativo curto tempo de instalação, a incentivos governamentais e a procedimentos fáceis de operação, esta fonte energética é uma boa opção para investidores em muitos países. Entretanto, na maioria das vezes, regiões com alto potencial de geração eólica encontramse afastadas dos centros consumidores de carga. Portanto, precisam de um sistema de transmissão adequado para se conectar à rede existente. A construção de uma nova estrutura exige não apenas investimentos, mas também enfrenta questões regulatórias e barreiras ambientais. Além disso, para parques eólicos distantes, a energia eólica produzida pode não ser totalmente viável de ser utilizada devido a "congestionamentos" existentes na rede de transmissão [\[22,](#page-124-2) [33\]](#page-125-1).

Para superar todas essas barreiras, estratégias de alocação ótima de capacidade de geração eólica devem ser estudadas. No entanto, devido a variações no perfil de produção de energia e a outras características existentes no local, bem como a possibilidade de se ter um perfil de velocidade do vento incompatível ao comportamento da carga, é necessário uma análise abrangente durante um período prolongado para se encontrar os locais ideais de instalação de parques eólicos. Esta análise deve considerar o perfil de carga, as fontes de energia existentes, a infraestrutura de linhas de transmissão e o perfil de velocidade do vento de todas as regiões potenciais em estudo [\[33\]](#page-125-1). Neste contexto, diversos estudos têm sido realizados e reportados na literatura abordando os temas de alocação ótima de unidades de geração eólica e de máxima penetração desta fonte em SEP.

# 2.2 MODELAGEM MATEMÁTICA DA FORMULAÇÃO PL–CC

A formulação PL–CC desenvolvida neste capítulo avalia o maior nível viável de penetração eólica de forma segura e com o menor custo operacional que o SEP suporta. Esta metodologia é inspirada na referência [\[33\]](#page-125-1). Como contribuição principal da PL–CC, destaca-se a inclusão da análise da influência dos limites de intercâmbio de potência ativa entre regiões interligadas.

O fluxograma da metodologia PL–CC é apresentado na Figura [1.](#page-40-0) Inicialmente, assume-se que o sistema de transmissão é descongestionado (sem violação de limites *Lkm*) e que a adição de uma nova capacidade de geração eólica (*Ck*) deve preservar essa situação. Assim, parte-se de um nível baixo de penetração de energia eólica para investigar a viabilidade da mesma (através da alocação ótima individual de geração eólica). A medida que o estudo de otimização garante a viabilidade de penetração de energia eólica, esta é aumentada em pequenos passos discretos até o momento em que a conexão de energia eólica adicional não seja possível sem o congestionamento do sistema.

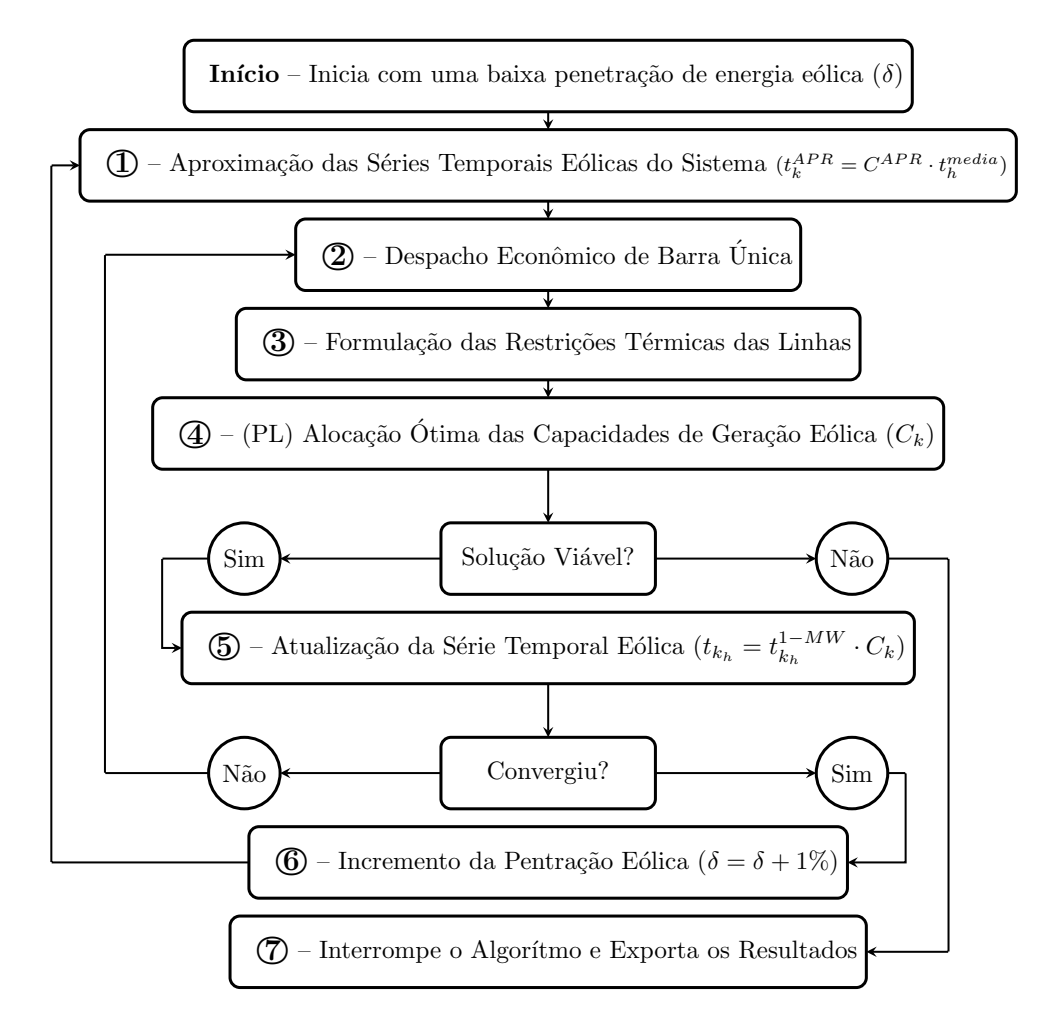

<span id="page-40-0"></span>Figura 1 – Fluxograma da formulação PL–CC para máxima penetração de energia eólica.

De uma forma genérica, na Etapa 1 são geradas as séries temporais iniciais de geração eólica para cada barra com geração eólica a partir dos dados históricos das regiões candidatas. Essas séries serão utilizadas posteriormente (Etapa 2) em um despacho ótimo para se determinar as potências geradas do sistema que atendam a uma série de carga líquida. Em seguida, na Etapa 3, um modelo de fluxo de potência CC [\[17,](#page-124-0) [26,](#page-124-3) [47\]](#page-126-1) utiliza essas séries temporais de despacho horário de geração e de potência eólica (normalizadas em 1–MW) de cada barra com geração eólica, para definir restrições lineares de segurança da rede. Posteriormente, essas restrições lineares de desigualdade são integradas em um problema de programação linear (PL) para se testar a viabilidade desse nível de penetração de energia eólica em relação às capacidades do sistema (Etapa 4). Nessa etapa, as variáveis de decisão do problema de otimização são as alocações de capacidade de geração eólica (*Ck*) de cada barra candidata. Se o PL encontrar uma solução viável, é realizada a atualização das séries temporais eólicas na Etapa 5. Entretanto, essas séries temporais atualizadas podem não ser precisamente consistentes quando comparadas às séries que foram introduzidas no despacho econômico de barra única [\[34\]](#page-125-0). Assim, para garantir o equilíbrio entre geração e carga, as Etapas de 2 a 5 são reiteradas até que a série temporal eólica de saída da Etapa 5 seja próxima da série de entrada da Etapa 2. Sendo a solução convergida viável, a penetração de energia eólica pode ser incrementada (Etapa 6) e todo o processo se repete até o momento em que o PL verifica que um determinado nível de penetração eólica não é mais viável, apresentando, então, a máxima alocação da capacidade de geração eólica que o sistema suporta.

Nos tópicos a seguir, cada etapa da metodologia PL–CC, conforme ilustrada na Figura [1,](#page-40-0) empregada neste trabalho, será discutida detalhadamente.

### 2.2.1 **Etapa 1 – Aproximação das Séries Temporais Eólicas do Sistema**

Para realizar o estudo de despacho econômico de barra única das gerações convencionais, se faz necessário ter informações a respeito das séries temporais de geração eólica do sistema. Cada potencial localização candidata à instalação de parque eólico terá seu próprio fator de capacidade (*λ*) e variações individuais em sua série temporal de geração eólica. Portanto, a série temporal de potência eólica de saída total do sistema, que será introduzida na etapa de despacho econômico, não pode ser definida com precisão antes de se completar a etapa de otimização (Etapa 4), na qual serão definidas as capacidades de potência eólica individuais. Entretanto, inicialmente, pode-se supor que a série temporal de potência eólica total do sistema converge para uma série de tempo geograficamente suavizada ou aproximada, denotada de  $t_h^{APR}$ .

<span id="page-41-1"></span><span id="page-41-0"></span>A capacidade total de vento do sistema aproximada  $C^{APR}$  (MW) necessária para atender a uma proporção da demanda total de carga através de energia eólica pode ser determinada na equação [\(2.2\)](#page-41-0). Onde, *D<sup>m</sup>*é*dia* representa a demanda média em MW, conforme equação [\(2.1\)](#page-41-1), *λ <sup>m</sup>*é*dio* (%) é o fator de capacidade médio de todos os potenciais locais candidatos a geração eólica e *δ* (%) é o nível de penetração em analise.

$$
D^{\text{middle}} = \frac{\sum_{h=1}^{horas} P_{\text{Demandada}_k}^h}{horas} \tag{2.1}
$$

$$
C^{APR} = \frac{D^{média}}{\lambda^{médio}} \cdot \delta \tag{2.2}
$$

A série temporal inicial aproximada  $t_h^{APR}$  (MW) é determinada pela multiplicação da série temporal média  $t_h^{m\'edia}$ , uma simples média horária das séries temporais de geração eólica (normalizadas em 1–MW), por  $C^{APR}$  (MW), conforme apresentado na equação  $(2.3).$  $(2.3).$ 

$$
t_h^{APR} = C^{APR} \cdot t_h^{\text{middle}} \tag{2.3}
$$

<span id="page-42-0"></span>Essa série temporal de potência eólica aproximada  $t_h^{APR}$  (MW) satisfaz o objetivo de penetração *δ* de energia eólica, respeitando as variações horárias de vento e, portanto, é adequada para a etapa inicial do despacho econômico de barra única.

Inicialmente é adotado um baixo nível de penetração de energia eólica (*δ*) para que não haja violação térmica dos fluxos passantes, devido a inserção das potências eólicas, em uma primeira análise da rede.

# 2.2.2 **Etapa 2 – Despacho Econômico de Barra Única**

A conexão de uma nova geração eólica ao sistema não afetará apenas os fluxos de potência (em virtude de suas injeções de potência), mas também deslocará todo o contexto operacional global de despacho de potência do mesmo. Assim, a interdependência entre a carga, a geração eólica existente (e a nova) e a convencional presente deve ser determinada em conjunto com a tarefa de se encontrar o dimensionamento ótimo individual de cada capacidade de geração eólica. O aumento da penetração de energia eólica levará a uma variabilidade na carga líquida do sistema à qual a planta convencional deve responder através de seu despacho.

As séries temporais de potência geograficamente suavizadas da produção total de energia eólica (Etapa 1) podem ser subtraídas da carga total do sistema, e a série temporal de carga líquida resultante servirá como dado de entrada nesta etapa de despacho econômico (Etapa 2). Assim, é calculado o despacho econômico de barra única do sistema para se obter as potências de saída *PGerada<sup>k</sup>* (MW) de menor custo das unidades geradoras convencionais. As *PGerada<sup>k</sup>* devem atender a série temporal de carga líquida para o nível de penetração de energia eólica sob análise. A expressão [\(2.5\)](#page-43-0) detalha este despacho econômico, onde: "NPV" é o número de barras de geração da rede; "*h*" são as horas de operação em estudo; "*k*" são as barras do sistema; "*Custok*" custo da geração localizada na barra *k*. A equação [\(2.4\)](#page-42-1) indica que todas as gerações eólicas presente no sistema, inicialmente, terão o mesmo comportamento, mesma curva de geração, já que ainda não se sabe os valores das suas capacidades instaladas *Ck*. Onde, "*GE*" é o grupo das barras *k* que apresentam geração eólica instalada e " $t_h^{APR}$ " é a saída da Etapa 1.

<span id="page-42-1"></span>
$$
\forall_{GE} \left[ t_{k_h} = t_h^{APR} \right] \tag{2.4}
$$

<span id="page-43-0"></span>
$$
Min \sum_{h=1}^{tempo} \left( \sum_{k=1}^{NPV} Custo_k \cdot P_{Gerada_k}^h \right)
$$
  
s.a :  

$$
\forall_{h,k} \left[ \sum P_{Gerada_k}^h - \sum P_{Demanda da_k}^h - \sum t_{k_h} = 0 \right]
$$
 (2.5)

### 2.2.3 **Etapa 3 – Formulação das Restrições de Desigualdade do Fluxo de Carga**

Na equação [\(2.5\)](#page-43-0), a expressão " $\sum P_{Demandada_k}^h - \sum t_{k_h}$ " representa a carga líquida que as unidades de geração convencionais (*PGerada<sup>k</sup>* ) da rede terão que despachar para atender esta carga em todas as "*h*" de operação. Com esses valores *PGerada<sup>k</sup>* calculados, é possível identificar os fluxos de potência ativa pré-passantes no sistema, antes de considerar a inserção da eólica para o nível *δ* em análise. Assim, é preciso montar restrições de fluxo de carga, através do uso do fluxo de potência CC junto com técnicas de fatores de distribuição de fluxos [\[17,](#page-124-0) [26,](#page-124-3) [34\]](#page-125-0), devido à variação da potência gerada pelas unidades convencionais em consequência da inserção da geração eólica na rede. Desta maneira, é preciso restringir as variações nos fluxos pré-passantes no sistema para que estes não ultrapassem seus limites térmicos após a instalação das capacidades de geração eólica.

O fluxo de potência CC utiliza os valores de reatância da linha de transmissão para determinar um conjunto de coeficientes lineares *αkm,i* ("Fatores de Distribuição de Transferência de Potência" ou "Fatores de Distribuição para Deslocamento de Geração") [\[34\]](#page-125-0) que, juntamente com uma barra de referência *r*, define a solução do fluxo de potência *f<sup>i</sup>* em cada ramo como uma combinação linear das injeções de potência *P<sup>i</sup>* em qualquer outra barra, como mostrado na equação [\(2.6\)](#page-43-1). Uma vantagem importante do equacionamento [\(2.6\)](#page-43-1) é a formulação de restrições lineares para representar os critérios de segurança de fluxo da rede no estágio de otimização (PL), e a mesma destaca-se por reduzir a complexidade do problema de otimização.

$$
f_i = \sum_{i \neq r} \alpha_{km,i} \cdot P_i \tag{2.6}
$$

<span id="page-43-2"></span><span id="page-43-1"></span>O fator *αkm,i* relaciona variações no fluxo de um ramo da rede devido à variação da injeção de potência ativa em uma das barras da rede [\[34,](#page-125-0) [63\]](#page-127-5). Sendo assim, o fator de distribuição para deslocamento de geração é definido pela equação [\(2.7\)](#page-43-2). Em que, ∆*fkm* é a variação no fluxo de potência ativa em um ramo *k*–*m* devido à variação ∆*P<sup>i</sup>* na injeção de uma barra genérica *i*.

$$
\alpha_{km,i} = \frac{\Delta f_{km}}{\Delta P_i} \tag{2.7}
$$

<span id="page-44-0"></span>O termo *αkm,i* pode ser calculado em função dos parâmetros de reatâncias do sistema [\[34,](#page-125-0) [63\]](#page-127-5), conforme mostrado na equação [\(2.8\)](#page-44-0).

$$
\alpha_{km,i} = \frac{X_{ki} - X_{mi}}{x_{km}}
$$
\n
$$
(2.8)
$$

Onde,  $X = B'^{-1}$  ( $B'$  é a matriz utilizada no problema de FPCC [\[17,](#page-124-0) [26\]](#page-124-3));  $X_{ki}$  é o elemento referente à linha *k* e coluna *i* da matriz *X*; *Xmi* representa elemento na posição *mi* da matriz *X* e *xkm* é a reatância entre as barras *k* e *m*.

Com as informações das gerações convencionais oriundas do despacho econômico (Etapa 2), pode-se calcular os fluxos pré-passantes nas linhas *γjh* (no ramo *j*, na hora *h*) do sistema, considerando nenhuma injeção de potência eólica, já que as gerações de potências eólicas são abatidas da carga total do sistema tendo assim, uma carga líquida que é despachada. Desta maneira, as restrições de desigualdade da equação [\(2.9\)](#page-44-1) são incluídas para que em cada hora os fluxos, devido à injeção de potência das eólicas, não sobrecarreguem qualquer uma das capacidades térmicas das linhas da rede de transmissão, considerando a presença dos fluxos pré-passantes *γjh* já existentes, tanto nas direções de fluxo direto quanto reverso.

$$
\forall_{h,j} \left[ -L_j \le \sum_k \alpha_{j,k} \cdot t_{k_h}^{1-MW} \cdot C_k + \gamma_{j,h} \le L_j \right] \tag{2.9}
$$

<span id="page-44-1"></span>Onde, para toda hora *h*, todo ramo *j*, e considerando *k* como sendo o índice de localização do parque eólico na rede, temos que: *L<sup>j</sup>* (MW) é o limite térmico da linha para o ramo *j*;  $t_{k_h}^{1-MW}$  $h_{k_h}^{1-MW}$  (MW) é a série temporal de potência eólica (normalizada em 1-MW) na hora *h*; *γjh* (MW) é fluxo pré-passante e *C<sup>k</sup>* (MW) é a variável de otimização da capacidade de geração eólica.

As desigualdades dos dois lados da equação [\(2.9\)](#page-44-1) podem ser manipuladas algebricamente e representadas por [\(2.10c\)](#page-45-0) e [\(2.10d\)](#page-45-1). A equação [\(2.10e\)](#page-45-2) garante que as variáveis de otimização das capacidades das turbinas sejam positivas.

### 2.2.4 **Etapa 4 – Alocação Ótima das Capacidades de Geração Eólica**

<span id="page-44-2"></span>Um modelo de programação linear pode ser aplicado ao teste de viabilidade do modelo de otimização de capacidade de geração eólica para cada nível incremental *δ* de penetração de energia eólica, pois todas as restrições são de natureza linear e a função objetivo, equação [\(2.10a\)](#page-44-2), foi aplicada no estudo:

$$
FOB = Min\left(\sum_{k} C_k\right) \tag{2.10a}
$$

$$
\sum_{k} C_k \cdot \lambda_k = D^{m \acute{e}dia} \cdot \delta \tag{2.10b}
$$

<span id="page-45-3"></span><span id="page-45-0"></span>
$$
\forall_{h,j} \left[ \sum_{k} \alpha_{j,k} \cdot t_{k_h}^{1-MW} \cdot C_k - (L_j - \gamma_{j,h}) \le 0 \right]
$$
 (2.10c)

<span id="page-45-1"></span>
$$
\forall_{h,j} \left[ \sum_{k} -\alpha_{j,k} \cdot t_{k_h}^{1-MW} \cdot C_k - (L_j + \gamma_{j,h}) \le 0 \right]
$$
 (2.10d)

$$
\forall_{k} \left( C_{k} \geq 0 \right) \tag{2.10e}
$$

<span id="page-45-2"></span>As saídas desse modelo de PL de um único estágio são as capacidades de geração eólica otimizadas coletivamente que garantem a viabilidade desse nível de penetração de energia eólica, ou seja, para que o objetivo de energia eólica seja alcançado e que nenhum ramo da rede sobrecarregue durante o período de investigação, minimizando assim a função de custo escolhida que garante o máximo aproveitamento do potencial eólico dos locais candidatos com maior fator de capacidade *λk*.

Em teoria, a viabilidade de cada nível de penetração de energia eólica *δ* deveria ser determinada apenas em função das restrições lineares, equações [\(2.10b\)](#page-45-3), [\(2.10c\)](#page-45-0), [\(2.10d\)](#page-45-1), [\(2.10e\)](#page-45-2), e não ser sensível à função de custo aplicada, equação [\(2.10a\)](#page-44-2). No entanto, a escolha da função de custo pode afetar a convergência da solução da metodologia geral e as alocações individuais de capacidade de geração eólica.

A contribuição de energia de um parque eólico é definida pelo seu valor de fator de capacidade. A alocação da capacidade de geração eólica na PL deve satisfazer a penetração total de energia eólica *δ* no sistema. Isto é assegurado com a inclusão da equação [\(2.10b\)](#page-45-3), em que cada fator de capacidade *λ<sup>k</sup>* do parque eólico e as respectivas alocações de capacidade de geração eólica *C<sup>k</sup>* são as variáveis de otimização.

### 2.2.5 **Etapa 5 – Atualização da Série Eólica Temporal**

A formulação do problema de despacho econômico de barra única, na Etapa 2, utiliza como entrada uma série temporal de potência eólica suavizada geograficamente, conforme destacado em [\(2.3\)](#page-42-0). Porém, isso pode não necessariamente corresponder, de forma precisa, à série temporal de potência eólica resultante da capacidade da geração eólica oriunda da PL (Etapa 4), quando dimensionadas individualmente por suas séries temporais de potência eólica (*t* 1−*MW*  $\binom{1-MW}{k_h}$ . Sendo assim, para preservar o balanço energético do sistema de potência e um correto despacho das unidades convencionais em cada hora operacional, é realizado a re-iteração das Etapas 2 a 5, porém considera-se as séries eólicas

<span id="page-46-0"></span>das barras "*t<sup>k</sup><sup>h</sup>* ", equação [\(2.4\)](#page-42-1), como sendo as atualizadas por [\(2.11\)](#page-46-0), até que a série de entrada da Etapa 2 seja equivalente a da saída da Etapa 5.

$$
t_{k_h} = t_{k_h}^{1-MW} \cdot C_k \tag{2.11}
$$

#### 2.2.6 **Etapa 6 – Incremento da Penetração Eólica**

Após as séries temporais de potência eólica serem atualizadas, é possível passar para a próxima etapa (aumentar a penetração de energia eólica *δ* em pequenos incrementos discretos ∆*δ*). Sendo assim, conforme observado na Figura [1,](#page-40-0) as Etapas 1 a 6 da metodologia são repetidas até que uma solução viável da PL, na alocação da capacidade de geração eólica, já não exista. Neste momento, o algoritmo é encerrado e os resultados advindos do estudo de otimização da última alocação viável da PL são emitidos (Etapa 7).

## 2.3 RESULTADOS DA FORMULAÇÃO PL–CC

#### 2.3.1 **Informações Gerais do Sistema Teste**

A Figura [2](#page-47-0) mostra o diagrama unifilar do sistema teste utilizado para avaliar a maximização da capacidade de geração eólica. Este sistema é inspirado na rede 11 barras descrita em [\[17\]](#page-124-0). Os dados do sistema de 11 barras estão anexados no APÊNDICE A, Tabelas [29](#page-129-0) e [30.](#page-129-1) Para consideração das gerações eólicas são inseridas no sistema as barras 12 e 13, onde as reatâncias das linhas que conectam estas barras ao sistema de 11 barras valem 0,01667 p.u.. Importante destacar que as perdas elétricas no modelo de fluxo de potência CC são desprezadas em sua modelagem convencional [\[17,](#page-124-0) [26,](#page-124-3) [34\]](#page-125-0), assim todas as linhas deste sistema 13 barras (11 barras + 2 barras) apresentam resistência desprezível (*rkm* = 0). Outra simplificação incorporada pelo fluxo de potência CC é a não consideração dos fluxos de potência reativos no sistema, assim os elementos *shunts* de barra (*Sh*), de linha (*Mvar*) e a parcela reativa das cargas indicadas nos dados da Tabela [29,](#page-129-0) no APÊNDICE A, são ignorados neste modelo PL–CC.

Os custos das unidades geradoras convencionais (*Custok*), considerados na etapa do despacho econômico, estão em destaque na Figura [2.](#page-47-0) A Área 2 apresenta custos de geração mais baratos, assim ocorre intercâmbio de geração da Área 2 para Área 1 através das linhas 7-8 e 8-9 para seu caso base de operação sem injeção de eólica. Os valores da potência ativa demandada, bem como o comportamento da série temporal de potência eólica (1-MW), no período de 3 horas em estudo, são mostrados na Tabela [1.](#page-48-0) O período de 3 horas de operação foi escolhido para se realizar uma fácil demostração da PL–CC. A geração do caso base, sem a presença de geração eólica no sistema, das unidades de geração convencional conectadas nas barras 1, 2, 3 e 4 são de 750, 750, 769,1 e 750 MW, respectivamente. O pico de carga demandada do sistema é de 3.007,4 MW. Já a média da

potência demandada ao longo do período em análise é de 2.734 MW. Os limites térmicos das linhas em MW estão em destaque na Figura [2.](#page-47-0) O fator de capacidade *λ<sup>k</sup>* adotados nas duas usinas eólicas são de 28,37% e 29,10% nas barras 12 e 13, respectivamente.

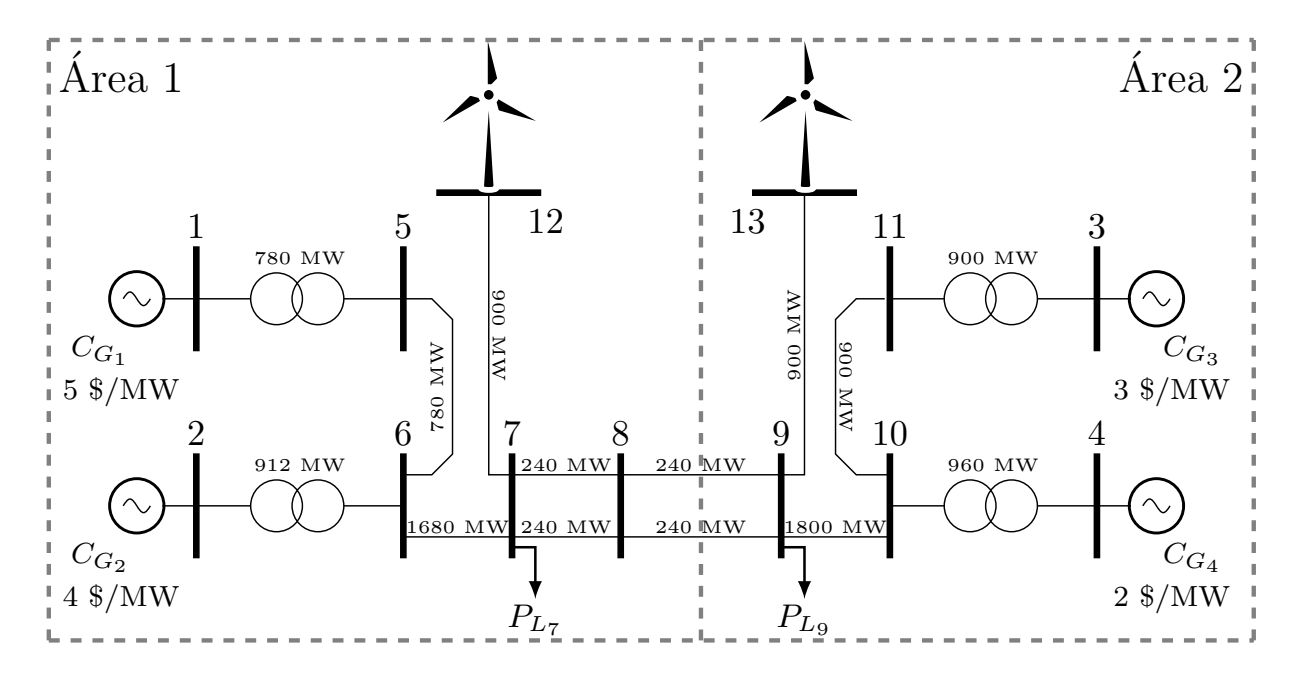

Figura 2 – Diagrama unifilar do sistema de 13 barras inspirado na referência. Fonte: [17].

<span id="page-47-0"></span>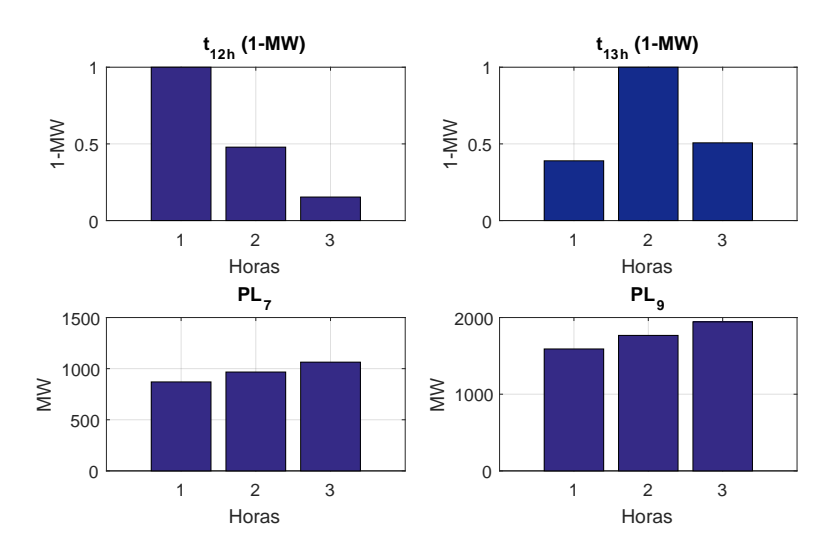

<span id="page-47-1"></span>Figura 3 – Comportamento da série temporal eólica (1-MW) e da carga por hora.

### 2.3.2 **Maximização da Penetração de Energia Eólica**

Como já descrito, inicialmente é considerado o sistema operando com um baixo nível de penetração de energia eólica, *δ* no valor de 1%. Os fluxos de potência ativa nas linhas estão dentro dos limites térmicos, considerando esse pequeno nível de penetração inicial. O incremento da penetração de energia eólica é atualizado em pequenos passos

| Hora de Operação | $t_{12_h}^{1-MW}$ (1–MW) | $t_{13_h}^{1-MW}$ (1–MW) | $P_{L_7}$ (MW) | $P_{L_9}$ (MW) |
|------------------|--------------------------|--------------------------|----------------|----------------|
|                  | 1,0000                   | 0,3898                   | 870,3          | 1590,3         |
| $\bf{2}$         | 0,4788                   | 1,0000                   | 967,0          | 1767,0         |
| 3                | 0,1534                   | 0,5071                   | 1063,7         | 1943,7         |

<span id="page-48-0"></span>TABELA 1 – Cenários de Nível de Carregamento e de Velocidade de Vento para simulação da PL–CC.

de 1% até que um nível de 18% encontrado é inviável para esta rede. Assim, realiza-se incrementos da penetração de 0,1% a partir do nível de 17% para encontrar o máximo valor de penetração de energia eólica que respeite os limites térmicos das linhas. A Tabela [2](#page-48-1) mostra os valores das capacidades alocadas de geração eólica *C<sup>k</sup>* em MW para cada nível de penetração dos parques eólicos localizados das barras 12 e 13. Todo o estudo foi desenvolvido no ambiente MATLAB [\[64\]](#page-127-6).

<span id="page-48-1"></span>TABELA 2 – Capacidade Alocada em MW para Cada Nível de Penetração *δ*(%) Usando o Modelo PL–CC

| $\delta$       |               | Capacidade Alocada | $\delta$ |               | Capacidade Alocada | $\delta$ | Capacidade Alocada |               |  |
|----------------|---------------|--------------------|----------|---------------|--------------------|----------|--------------------|---------------|--|
| $(\%)$         | $C_{12}$ (MW) | $C_{13}$ (MW)      | $\%$     | $C_{12}$ (MW) | $C_{13}$ (MW)      | $(\%)$   | $C_{12}$ (MW)      | $C_{13}$ (MW) |  |
| 1              | 0,00          | 93,94              | 7        | 0,00          | 657,58             | 13       | 506,11             | 727,90        |  |
| $\overline{2}$ | 0,00          | 187,88             | 8        | 24,23         | 727,90             | 14       | 602,48             | 727,90        |  |
| 3              | 0,00          | 281,82             | 9        | 120,61        | 727,90             | 15       | 698,86             | 727,90        |  |
| $\overline{4}$ | 0,00          | 375,76             | 10       | 216,98        | 727,90             | 16       | 795,23             | 727,90        |  |
| $\overline{5}$ | 0,00          | 469,70             | 11       | 313,36        | 727,90             | 17       | 891,61             | 727,90        |  |
| 6              | 0,00          | 563,64             | 12       | 409,73        | 727,90             | 17,1     |                    | inviável      |  |

A Figura [4](#page-49-0) retrata a evolução das alocações da capacidade de geração eólica. Essas alocações apresentam algumas particularidades interessantes. Em baixos níveis de penetração uma crescente alocação da geração eólica na barra 13 é observada, enquanto que a da barra 12 permanece em zero até um nível de 7%. Este comportamento inicial ocorre em consequência do fator de capacidade da eólica localizada na barra 13 ( $\lambda_{13} = 29,10\%$ ) ser maior que o da barra 12 ( $\lambda_{12} = 28,37\%$ ), já que a metodologia prioriza os locais com maiores aproveitamento de geração eólica, conforme indicado pelas equações [\(2.10a\)](#page-44-2) e [\(2.10b\)](#page-45-3) da PL. A partir do nível de 8% um crescimento de *C*<sup>12</sup> e um comportamento estagnado de *C*<sup>13</sup> é percebido, situação esta que representa o limite do intercâmbio de potência ativa da Área 2 para Área 1 de 240 MW em cada circuitos de interligação. A Figura [5](#page-49-1) mostra o valor absoluto dos fluxos nas linhas nas 3 horas em estudo para o cenário de penetração de 8% junto com os limites térmicos dos ramos (*L<sup>j</sup>* ), onde se pode verificar que os fluxos nas duas linhas entre as barras 7 e 8 e as duas entre as barras 8 e 9 atingem o limite de intercâmbio de potência na hora 2. Assim, a partir de 8% o valor de

*C*<sup>13</sup> é constante para não violar este limite de intercâmbio. Neste contexto, a metodologia busca aumentar a contribuição de cada parque eólico individualmente para alcançar a máxima penetração de energia eólica do sistema, neste caso de 17%, respeitando o limite de intercâmbio.

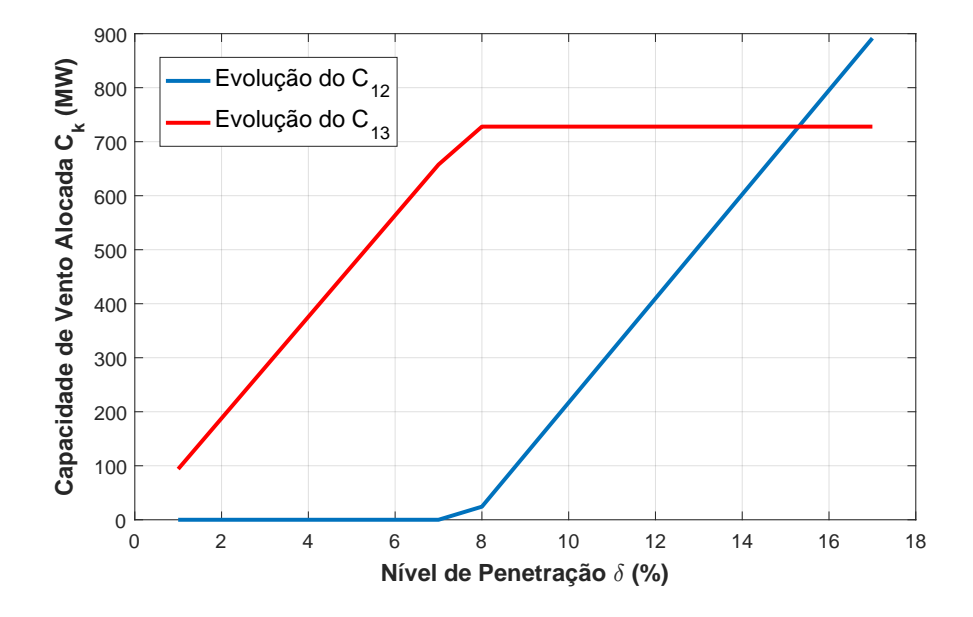

Figura 4 – Valores calculados das capacidades alocadas *C<sup>k</sup>* para cada nível de penetração *δ*.

<span id="page-49-0"></span>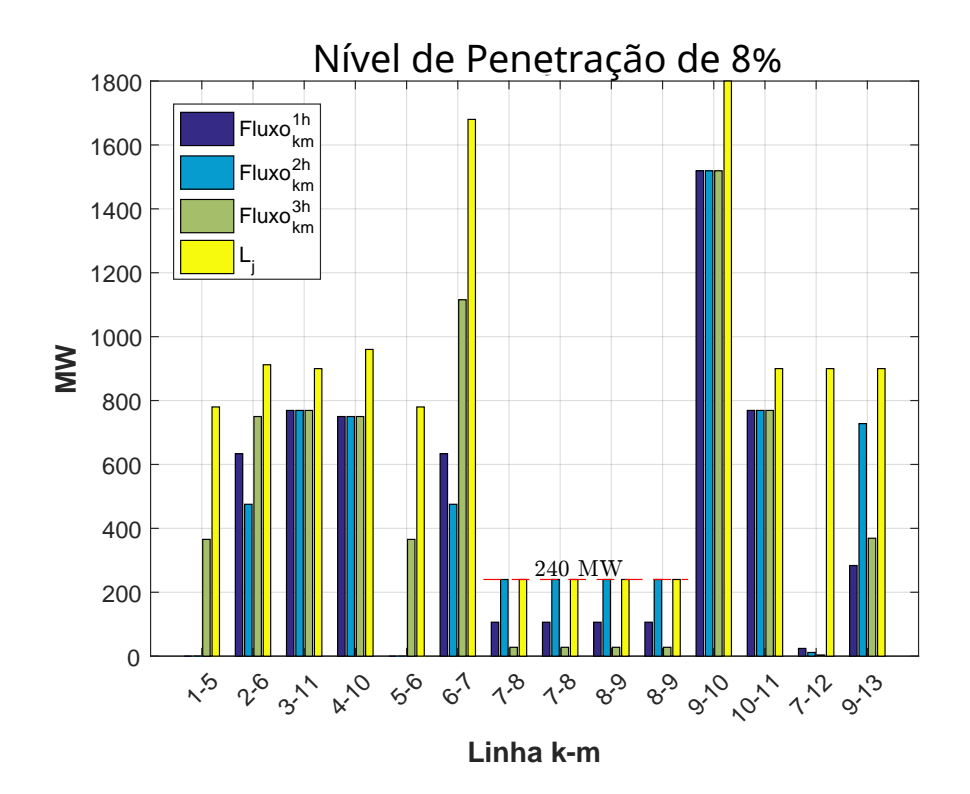

<span id="page-49-1"></span>Figura 5 – Fluxos de potência ativas nas linhas no nível de penetração de 8%.

A equação [\(2.12\)](#page-50-0) mostra o cálculo da demanda média do sistema considerando as 3 horas operativas da Figura [3.](#page-47-1) De acordo com os resultados encontrados pela formulação

PL–CC, Tabela [2,](#page-48-1) tem-se que, para o nível máximo de penetração de 17%, os valores das capacidades alocadas *C<sup>k</sup>* devem suprir 17% da demanda média da rede. Assim, a expressão [\(2.13\)](#page-50-1) comprova a veracidade do atendimento a demanda pelas eólicas no nível de 17% de *δ*.

<span id="page-50-1"></span><span id="page-50-0"></span>
$$
Dmédia = \frac{\sum_{h=1}^{horas} P_{Demandada_k}^h}{horas} = \frac{(870,3 + 1590,3) + (967,0 + 1767,0) + (1063,7 + 1943,7)}{3} = 2.734,00MW
$$
\n(2.12)

$$
\sum_{k} C_{k} \cdot \lambda_{k} = D^{média} \cdot \delta
$$
  
\n
$$
C_{12} \cdot \lambda_{12} + C_{13} \cdot \lambda_{13} = D^{média} \cdot 17\%
$$
  
\n891,61 \cdot 28,37% + 727,90 \cdot 29,10% = 2.734,00 \cdot 17%  
\n464,78 MW = 464,78 MW

### 2.3.3 **Comportamento dos Fluxos de Potência Ativa nas Linhas**

Ao final de cada alocação da capacidade otimizada de geração eólica (*Ck*), saída da Etapa 6, tem a série temporal eólica para um determinado nível de penetração, assim como, o despacho horário das unidades convencionais de geração, saída da Etapa 2. Portanto, é possível calcular os fluxos ativos nas linhas considerando a injeção de potência ativa das unidades geradoras convencionais e das eólicas na rede. A Figura [6](#page-51-0) mostra o valor absoluto dos fluxos nas linhas para o cenário de penetração de 17%, onde este corresponde ao ponto operativo da rede para o nível máximo de penetração de energia eólica encontrado. Para um *δ* de 17,1%, Figura [6,](#page-51-0) o fluxo ativo na linha 7-12 na hora 1 é de 900,23 MW e nas linhas 7-8 e 8-9 são de 240,5 MW na hora 2, cenários que representa a violação dos limites térmicos das linhas.

### 2.3.4 **Restrições da Programação Linear Utilizadas na Etapa 3**

<span id="page-50-2"></span>Para cada nível de penetração é considerado a inserção de restrições de linha, equações [\(2.10c\)](#page-45-0) e [\(2.10d\)](#page-45-1), para garantir os seus limites térmicos. Neste sentido, para o sistema teste com 14 linhas são construídas 14 restrições de fluxo no sentido direto (*Pkm*), equação [\(2.10c\)](#page-45-0), mais 14 restrições para sentido inverso (*Pmk*), equação [\(2.10d\)](#page-45-1), por hora do período em análise. Como é analisado o período de 3 horas, tem-se um número total de restrições por nível de penetração como mostrado pela equação [\(2.14\)](#page-50-2).

$$
N_{\text{restrições}} = (N_{\text{linhas}} \times \text{horas}) \times 2
$$
  
\n
$$
N_{\text{restrições}} = (14 \times 3) \times 2 = 84
$$
\n(2.14)

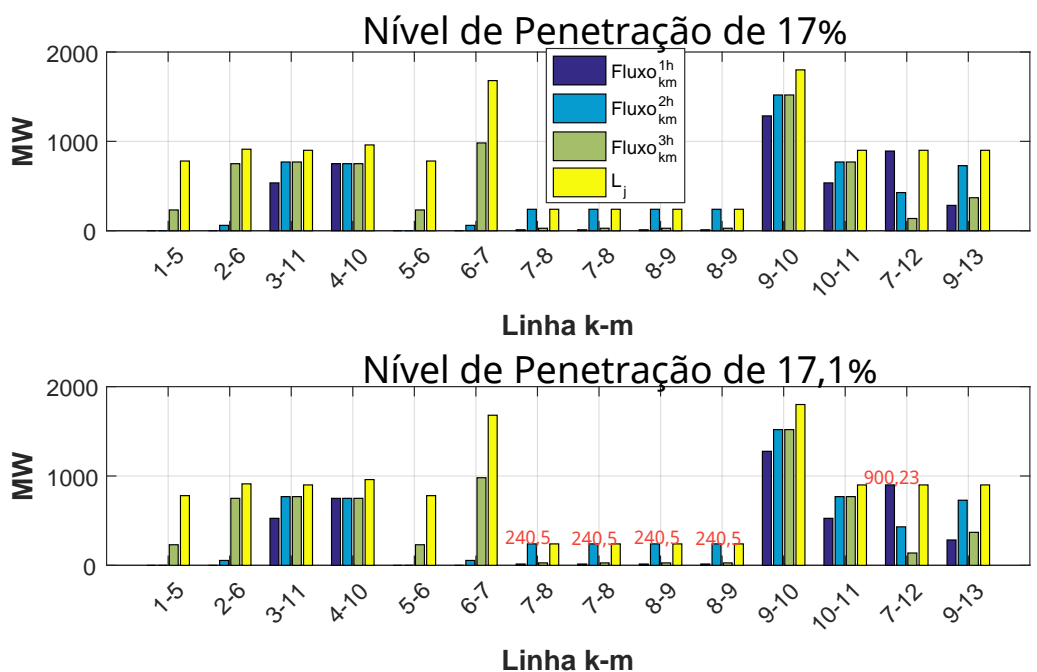

<span id="page-51-0"></span>Figura 6 – Fluxos nas linhas para cenário de penetração de 17% e 17,1%.

### 2.3.5 **Considerando uma Série Histórica Longa**

Em uma última análise da formulação PL–CC é considerado sua aplicação no sistema descrito na Figura [2,](#page-47-0) porém considerando 8015 horas operativos diferentes de comportamento vento/carga. A Figura [7](#page-52-0) ilustra o comportamento da variação da geração eólica e da carga e considera o mesmo comportamento de variação de geração eólica e da carga nas duas áreas do sistema nas 8015 horas. Esses dados de variação de geração e carga são baseados nos dados históricos do submercado Nordeste do ano de 2015, das 00:00 horas do dia 01/01/2015 até às 23:00 horas do dia 30/11/2015, de acordo com a base de dados do ONS (Operador Nacional do Sistema Elétrico) [\[65\]](#page-127-7). Nesta simulação de série histórica longa é adotado valores de pico de carga na barra 7 de 1.063,7 MW e de 1.943,7 MW de pico na barra 9. Esses valores de pico de carga correspondem a hora operativa da rede quando a curva variação da carga (1–MW), destacada em verde na Figura [7,](#page-52-0) for igual a 1,00. Assim, o máximo valor de potência ativa demandada pelo sistema 13 barras, Figura [2,](#page-47-0) está equivalente com a simulação realizada anteriormente, Tabela [1.](#page-48-0)

A Tabela [3](#page-52-1) mostra os valores das capacidades alocadas em MW em cada um dos dois geradores eólicos localizados nas barras 12 e 13. Para baixos níveis de penetração de energia eólica (*δ* ≤ 10%) a PL–CC alocou uma maior capacidade de geração na eólica da barra 12 ( $\lambda_{12} = 28,37\%$ ). A partir dos 15% de penetração eólica a técnica apresentou uma maior capacidade de geração na barra 13 ( $\lambda_{13} = 29,10\%$ ). Comportamento este, diferente da análise considerando apenas 3 horas de operação como mostrado pela Tabela [2,](#page-48-1) onde em baixos níveis de penetração a PL–CC alocou uma maior capacidade de geração na eólica da barra 13 e para altos níveis ( $\delta \geq 16\%$ ) na eólica da barra 12.

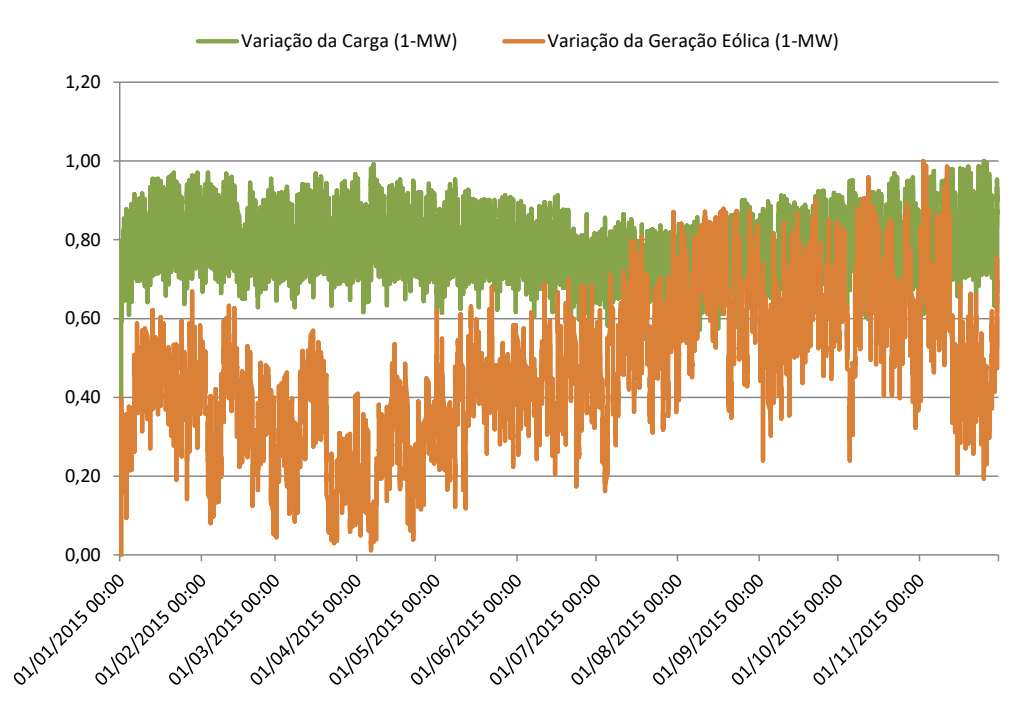

<span id="page-52-0"></span>Figura 7 – Variação da Geração Eólica e da Carga nas 8015 horas.

A PL–CC priorizou, no máximo nível de penetração, a alocação na barra 13  $(\lambda_{13} = 29,10\%)$  por apresentar um maior fator de capacidade como já discutido. O tempo de execução da PL–CC foi em torno de 6 horas nesta simulação de 8015 horas de operação.

<span id="page-52-2"></span>De acordo com a equação [\(2.14\)](#page-50-2), o número de restrições a serem consideradas na programação linear da Etapa 4, do fluxograma mostrado na Figura [1,](#page-40-0) é como em [\(2.15\)](#page-52-2).

$$
N_{\text{restrições}} = (N_{\text{linhas}} \times \text{horas}) \times 2
$$
  
\n
$$
N_{\text{restrições}} = (14 \times 8015) \times 2 = 112.210,00
$$
\n(2.15)

<span id="page-52-1"></span>TABELA 3 – Capacidade Alocada em MW para Cada Nível de Penetração *δ*(%) Usando o Modelo PL–CC no Estudo das 8015 Horas.

|        | Capacidade Alocada |               |  |  |  |  |  |
|--------|--------------------|---------------|--|--|--|--|--|
| $(\%)$ | $C_{12}$ (MW)      | $C_{13}$ (MW) |  |  |  |  |  |
| 5      | 179,29             | 67,724        |  |  |  |  |  |
| 10     | 266,27             | 225,43        |  |  |  |  |  |
| 15     | 351,51             | 384,84        |  |  |  |  |  |
| 16     | 368,48             | 416,80        |  |  |  |  |  |
| 17     | 383,57             | 450,59        |  |  |  |  |  |
| 18     | 406,68             | 476,61        |  |  |  |  |  |
| 19     |                    | inviável      |  |  |  |  |  |

A equação [\(2.16\)](#page-53-0) traz o cálculo da demanda média do sistema considerando as 8015 horas operativas da rede, conforme Figura [7.](#page-52-0) De acordo com os resultados encontrados <span id="page-53-0"></span>pela formulação PL–CC, Tabela [3,](#page-52-1) tem-se que para o nível máximo de penetração de 18% encontrado, os valores das capacidades alocadas *C<sup>k</sup>* devem suprir 18% da demanda média. Assim, a expressão [\(2.17\)](#page-53-1) comprova a veracidade do atendimento a demanda pelas eólicas no nível de 18% de *δ*.

<span id="page-53-1"></span>
$$
D^{\text{middle}} = \frac{\sum_{h=1}^{\text{horas}} P_{\text{Demandada}_k}^h}{\text{horas}} = \frac{\sum_{h=1}^{8015} P_{\text{Demandada}_k}^h}{8015} = 1.411,40MW \tag{2.16}
$$

$$
\sum_{k} C_{k} \cdot \lambda_{k} = D^{média} \cdot \delta
$$
  
\n
$$
C_{12} \cdot \lambda_{12} + C_{13} \cdot \lambda_{13} = D^{média} \cdot 18\%
$$
  
\n406,68 \cdot 28,37% + 476,61 \cdot 29,10% = 1.411,40 \cdot 18%  
\n254,05 MW = 254,05 MW

## 2.4 CONSIDERAÇÕES GERAIS SOBRE A FORMULAÇÃO PL–CC

O objetivo geral da PL–CC é realizar um estudo a respeito da maximização da penetração de energia eólica através do dimensionamento individual das capacidades de geração eólica *C<sup>k</sup>* de cada parque. A formulação utilizada fornece uma estrutura para atender a natureza aleatória dos ventos, o comportamento variável da carga, junto com os critérios de segurança dos limites térmicos das linhas. Variações das gerações eólicas e das cargas foram consideradas através do uso de séries temporais horárias. Critérios de segurança de rede foram analisados em cada hora das séries temporais, gerando assim, um grande número de restrições de fluxo de potência. Este problema de otimização é decomposto em sub-tarefas menores, no qual reduz sua complexidade e permite uma implementação com menor encargo computacional. No entanto, uma inconveniência é a não garantia de encontrar a solução ótima global, porém uma vantagem significativa é a redução na complexidade do modelo.

A dimensionalidade das restrições de fluxo, equação [\(2.14\)](#page-50-2), podem gerar milhões de restrições dependendo da rede e do período em análise, como no caso da simulação das 8015 horas que geram cerca de 112.210,00 restrições térmicas de linha. Neste sentido é relevante aplicar técnicas para reduzir as restrições redundantes do problema, como descrito nos trabalhos [\[33,](#page-125-1) [66\]](#page-127-8). Isso sugere, que o comportamento em algumas horas do período determina as restrições críticas de segurança da rede.

Avaliar a capacidade do sistema de energia em relação aos critérios de segurança de limite de fluxo implica em uma grande quantidade de cenários de fluxo de carga. Este valor é definido conforme equação [\(2.14\)](#page-50-2), que depende da topologia da rede (*Nlinhas*) e do número de horas em estudo. Ainda neste contexto, conforme discutido pela referência [\[33\]](#page-125-1), ao considerar análises de contingência de linha (*Nlinhas* − 1) e de geração (*G*) nestes

<span id="page-54-0"></span>critérios de segurança o número de restrições a serem inseridas no problema de otimização PL–CC passaria a ser como em [\(2.18\)](#page-54-0).

$$
N_{restrições} = (horas \times N_{linhas} \times (N_{linhas} - 1) \times G) \times 2 \tag{2.18}
$$

Os resultados são apresentados para um sistema teste de 13 barras, inspirado na rede com 11 barras encontrado em [\[17\]](#page-124-0), com dois potenciais parques eólicos. Com a análise destes resultados, em cada nível de penetração os parques eólicos contribuíram individualmente para garantir o nível máximo de penetração. Como esperado, o parque com maior fator de capacidade *λ<sup>k</sup>* apresentou maior parcela na geração eólica, pois a metodologia prioriza o aproveitamento dos parques com maiores potenciais. Com o aumento do nível de penetração, quando atinge o limite de intercâmbio entre as áreas, há a necessidade de uma distribuição dessas gerações para garantir a máxima penetração de energia eólica. Os resultados obtidos indicam prudência no equilíbrio entre os fatores de capacidade dos locais candidatos do sistema de energia como um todo.

O nível máximo de penetração encontrado pela PL–CC considerando 3 horas foi de 17%, conforme Tabela [2,](#page-48-1) e de 18% com 8015 horas de operação, conforme Tabela [3.](#page-52-1) Em termos de capacidade instalada *C<sup>k</sup>* a metodologia conseguiu atingir um valor maior em MW considerando apenas 3 horas operativas. Para o estudo com 3 horas, uma parcela total de 464,78 MW, equação [\(2.13\)](#page-50-1), de carga do sistema pôde ser suprida por geração eólica, contra 254,05 MW, equação [\(2.17\)](#page-53-1), considerando 8015 horas. Este comportamento deve-se principalmente pelo número de restrições lineares inseridas na Etapa 4 (PL). Onde, para uma análise considerando as 8015 horas é construída uma região de otimização muito mais restritiva, com 112.210,00 restrições, em comparação a região considerada na PL com 3 horas e 84 restrições. Desta maneira, o comportamento de vários pontos operativos da rede é de importância nos estudos de alocação de geração eólica e uma programação totalmente linear destaca-se no ponto de vista de melhoria no desempenho computacional.

# **3 PROGRAMAÇÃO NÃO-LINEAR COM FLUXO DE POTÊNCIA CA (PNL–CA)**

## 3.1 CONSIDERAÇÕES INICIAIS

As perdas elétricas representam a diferença entre a energia fornecida e a consumida. Do ponto de vista de em SEP, as perdas podem ser divididas em duas categorias: perdas técnicas e não técnicas. As perdas não técnicas são em razão de cargas não autorizadas e/ou medições inadequadas. Já as perdas técnicas, representam perdas por efeito Joule e também pela ação de transformação. Segundo [\[67\]](#page-127-9), em um SEP, as mesmas podem atingir cerca de 10% da oferta de energia. Como estas perdas são funções não-lineares do estado da rede (tensão e ângulo) e, consequentemente, das potências injetadas nos nós, é importante considerar a alteração dessas perdas nos estudos de alocação de geração eólica. Devido a natureza intermitente desta fonte de geração, também é relevante considerar este comportamento na formulação do problema. Neste sentido, a formulação PNL–CA utiliza cenários operativos críticos da rede. Esses cenários são construídos de modo a captar pontos críticos da variação do comportamento da geração eólica e da carga no período em análise.

A metodologia, que será apresentada neste capítulo, é um modelo de programação não-linear que utiliza fluxo de potência CA (PNL–CA) e realiza o dimensionamento ótimo de parques eólicos em um SEP.

Para o uso prudente do sistema de transmissão existente, garantindo a integração mais eficiente e econômica da energia eólica, um conjunto de restrições de limites térmicos de linha são inseridas na formulação PNL–CA. Essas restrições de fluxos são construídas por um modelo de fluxo de carga não-linear. Uma importante diferença entre as metodologias PNL–CA e PL–CC é o modelo de fluxo de carga adotado, pois enquanto a PNL–CA utiliza de um modelo de fluxo de carga totalmente não-linear, a formulação PL–CC faz o uso do modelo linearizado. A técnica PNL–CA é aplicada no mesmo sistema tutorial 13 barras apresentado na Figura [2.](#page-47-0) A implementação foi realizada no *software* LINGO [\[68\]](#page-127-10).

# 3.2 MODELAGEM MATEMÁTICA DA FORMULAÇÃO PNL–CA

A formulação do problema de dimensionamento de geração eólica em um SEP pode ser realizada de diversas maneiras, como destacado na sessão de revisão bibliográfica. As principais maneiras que diferem os modelos matemáticos do problema de alocação são: puramente linear, puramente não-linear, modelos combinados com parcela linear e não-linear e entre outras. Para resolução deste problema, a metodologia PNL–CA aborda um modelo de programação não-linear com fluxo de potência CA.

A modelagem matemática da formulação PNL–CA será explicada por partes nas

sessões seguintes. Será descrito a função objetivo (*"fob"*) a ser minimizada, as restrições referentes ao modelo de fluxo de potência não-linear com a presença de geração eólica, restrições ao dimensionamento das usinas eólicas, limites térmicos das linhas de transmissão e, por fim, como é representada a variação da geração eólica e da carga no modelo.

# 3.2.1 **Função Objetivo ("***fob***")**

A função objetivo a ser minimizada pela PNL–CA é apresentada em [\(3.1\)](#page-56-0). Esta equação representa as gerações de potência ativa, das unidades convencionais e eólicas, em cada cenário "*c*" de operação. Neste sentido, a redução das perdas elétricas nas linhas do sistema é realizada, diretamente, através da redução das gerações de potência ativa no atendimento da carga demandada. A metodologia PNL–CA objetiva a redução destas perdas.

Min 
$$
\sum_{c=1}^{n\ncen} \left( \sum_{k=1}^{nb} P g_k^c + \sum_{k=1}^{nb} \left( C_k \times T_k^c \right) \right)
$$
 (3.1)

<span id="page-56-0"></span>Onde:

- *ncen* número de cenários operativos "*c*" (parâmetros de vento/carga) da rede considerados no estudo de dimensionamento de geração eólica;
- *nb* número de barras presente no SEP;
- $Pg_k^c$  potência ativa injetada (MW) na barra " $k$ " no cenário operativo " $c$ ";
- *C<sup>k</sup>* variável a ser otimizada, capacidade instalada (potência ativa injetada MW) da geração eólica na barra "*k*";
- <br>•  $T_k^c$  série temporal normalizada em 1–MW do comportamento do vento na região da barra "*k*" para cenário operativo "*c*".

A característica intermitente da geração eólica é representada por uma curva normalizada em 1–MW  $(T_k^c)$  multiplicada pela capacidade de geração da eólica  $(C_k)$ , modelo este, inspirado na metodologia PL–CC discutida anteriormente. A expressão que representa as potências injetadas na rede, em cada cenário "*c*" e barra "*k*", pelas turbinas eólicas é  $\sum_{k=1}^{nb} (C_k \times T_k^c)$ . Desta forma, a formulação PNL–CA otimizará a capacidade da geração eólica (*Ck*) considerando vários cenários operativos de vento/carga da rede. Assim, esta formulação é capaz de encontrar um nível máximo de penetração de energia eólica de maneira econômica (redução das perdas) e respeitando os limites térmicos das linhas.

## 3.2.2 **Restrições de Otimização da PNL–CA**

A seguir, são detalhadas as restrições consideradas na formulação do problema PNL–CA.

# 3.2.2.1 *Restrições referentes ao modelo de fluxo de potência não-linear considerando a variação de vento/carga*

<span id="page-57-0"></span>Como discutido anteriormente, o programa de fluxo de potência consiste no cálculo das tensões nodais, em módulo e ângulo, e dos fluxos de potência ativa e reativa, dado um cenário operativo da rede. De acordo com [\[17,](#page-124-0) [26,](#page-124-3) [34\]](#page-125-0), este problema de fluxo pode ser representado por um sistema de equações não-lineares [\(3.2\)](#page-57-0).

$$
\Delta P = P^{esp} - P^{calc} = \left( P^{gerada} - P^{demandada} \right) - P(V, \theta) = 0
$$
  

$$
\Delta Q = Q^{esp} - Q^{calc} = \left( Q^{gerada} - Q^{demandada} \right) - Q(V, \theta) = 0
$$
 (3.2)

Em que *P esp* e *Qesp* são valores especificados do problema e *P calc* e *Qcalc* são calculados como segue [\[17,](#page-124-0) [26,](#page-124-3) [34\]](#page-125-0):

$$
P^{calc} = P(V, \theta) = V_k \sum_{m \in \Omega_k} V_m \cdot (G_{km} \cdot \cos(\theta_{km}) + B_{km} \cdot \sin(\theta_{km}))
$$
  

$$
Q^{calc} = Q(V, \theta) = V_k \sum_{m \in \Omega_k} V_m \cdot (G_{km} \cdot \sin(\theta_{km}) - B_{km} \cdot \cos(\theta_{km}))
$$
(3.3)

Onde:

- $V_k$ ,  $V_m$  módulo da tensão na barra " $k$ " e na barra " $m$ " respectivamente;
- $\theta_{km}$  abertura angular  $(\theta_{km} = \theta_k \theta_m)$  entre as barras "*k*" e "*m*";
- $\Omega_k$  conjunto de barras vizinhas a barra " $k$ ";
- *Gkm* condutância série do ramo *k*–*m*. Elemento referente a linha "*k*" e coluna "*m*" da parte real da matriz  $Y_{km}$  ( $Y_{km} = G_{km} + jB_{km}$ ), onde  $Y_{km}$  é a matriz de admitância nodal da rede;
- *Bkm* susceptância série do ramo *k*–*m*. Elemento referente a linha "*k*" e coluna "*m*" da parte imaginária da matriz  $Y_{km}$  ( $Y_{km} = G_{km} + jB_{km}$ ), onde  $Y_{km}$  é a matriz de admitância nodal da rede.

A alteração realizada no conjunto de equações [\(3.2\)](#page-57-0) pela metodologia PNL–CA, consiste na alteração da parcela da potência ativa gerada ( $P<sup>gerada</sup>$ ), onde esta deverá contabilizar a injeção de potência ativa da geração eólica na rede. Essa injeção de potência é representada pela expressão  $C_k \times T_k^c$ , já explicada, onde " $k$ " representa os barramentos do sistema. Porém, ao considerar todos os cenários de operação "*c*", comportamento vento/carga, pertencentes ao conjunto "*ncen*", o sistema de equações para resolução do

<span id="page-58-0"></span>fluxo de potência não-linear com a presença da geração eólica é exposto em [\(3.4\)](#page-58-0).

$$
\forall_{c,k} \left[ P g_k^c + C_k \cdot T_k^c - P d_k^c - V_k^c \sum_{m \in \Omega_k} \left( V_m^c \cdot (G_{km} \cdot \cos(\theta_{km}^c) + B_{km} \cdot \sin(\theta_{km}^c)) \right) = 0 \right]
$$
  

$$
\forall_{c,k} \left[ Q g_k^c - Q d_k^c - V_k^c \sum_{m \in \Omega_k} \left( V_m^c \cdot (G_{km} \cdot \sin(\theta_{km}^c) - B_{km} \cdot \cos(\theta_{km}^c)) \right) = 0 \right]
$$
(3.4)

Onde:

- $V_k^c,\, V_m^c$  módulo da tensão na barra " $k$ " e na barra " $m$ ", respectivamente, para o cenário de vento/carga "*c*";
- $\theta_{km}^c$  abertura angular  $(\theta_{km}^c = \theta_k^c \theta_m^c)$  entre as barras "*k*" e "*m*" para o cenário de vento/carga "*c*".

Ainda sobre o problema de fluxo de potência, de acordo com as referências [\[17,](#page-124-0) [26,](#page-124-3) [34\]](#page-125-0), a cada barra da rede são associadas quatro variáveis (*Vk*, *θk*, *P<sup>k</sup>* e *Qk*), sendo que duas delas entram no problema como dados e duas como incógnitas. As variáveis *P<sup>k</sup>* e *Q<sup>k</sup>* são as potências líquidas (geração menos carga) ativa e reativa da barra "*k*" respectivamente. Neste contexto, dependendo de quais variáveis nodais entram como dados e quais são consideradas como incógnitas, definem-se três tipos de barra:

- Barra PQ são dados  $P_k$  e  $Q_k$ , e calculados  $V_k$  e  $\theta_k$ ;
- Barra PV são dados  $P_k$  e  $V_k$ , e calculados  $Q_k$  e  $\theta_k$ ;
- Barra  $\nabla \theta$  são dados  $V_k$  e  $\theta_k$ , e calculados  $P_k$  e  $Q_k$ .

A barra V*θ*, também conhecida como barra de referência, *swing* ou *slack*, tem duas funcionalidades no problema de fluxo: fornecer a referência angular do sistema (*θ<sup>k</sup>* = *θ especif icado*) e realizar o fechamento do balanço de potência do sistema, levando em conta as perdas técnicas de transmissão não conhecidas antes de se ter a solução final do problema de fluxo (por isso a necessidade de dispor de uma barra do sistema onde não se é especificado a potência ativa *Pk*) [\[17,](#page-124-0) [26,](#page-124-3) [34\]](#page-125-0). Assim sendo, na formulação tradicional dos problemas de fluxos a única geração não conhecida é a da barra *swing*. Porém, usando técnicas de otimização, pode-se realizar junto com esta questão a resolução de um problema de despacho ótimo, ou seja, deixar todas as gerações das barras PVs e *swing* como incógnitas do problema e assim, realizar um despacho dessas unidades visando redução de custos de combustível, perdas da rede e entre outras.

A metodologia PNL–CA visa realizar um despacho ótimo de todas as unidades geradoras, gerações das barras PVs e *swing*, para alcançar a redução das perdas na transmissão com a presença das gerações eólicas para todos os cenários de vento/carga. Assim, os dados de entrada das barras PVs, listados anteriormente, mudam e passam a não ser especificado suas potências injetadas. Portanto, *V<sup>k</sup>* é o único dado de entrada e *Pk*, *Q<sup>k</sup>* e *θ<sup>k</sup>* são incógnitas das barras PVs. Os geradores eólicos são representados como barra PV.

# 3.2.2.2 *Restrições referentes ao dimensionamento da máxima geração eólica permissível ao SEP*

O dimensionamento da geração eólica é realizado através da inserção das equações mostradas em [\(3.5\)](#page-59-0) e [\(3.6\)](#page-59-1). A equação [\(3.5\)](#page-59-0) descreve o fato de que toda geração de potência ativa oriunda das turbinas eólicas devem ser consumidas pelo sistema, não havendo possibilidade de armazenamento deste tipo de geração e não permitindo excesso de geração de potência na rede. Assim, para cada nível de penetração (*δ*) as cargas do sistema devem ser supridas por essa parcela de potência ativa proveniente das eólicas.

O fator de capacidade (*λk*) de uma fonte de geração de energia elétrica é a proporção entre a produção efetiva desta fonte em um período de tempo e a sua capacidade total máxima neste mesmo período. De acordo com [\[69\]](#page-127-11), a estimativa da geração anual dos parques eólicos estudados no Brasil apresentaram características favoráveis de ventos para geração eólica. Os fatores de capacidade apresentados por [\[69\]](#page-127-11) estiveram entre 30 e 40%, valor considerado alto para os padrões mundiais. Além disso, constatou-se que a contribuição que as usinas eólicas podem fornecer a um SEP depende fortemente da combinação das turbinas usadas e do comportamento do vento local.

<span id="page-59-0"></span>O nível de carga a ser atendido pela geração eólica é calculado como em [\(3.5\)](#page-59-0), onde ocorre a multiplicação do nível de penetração (*δ*) de eólica pela demanda média do sistema (*D<sup>m</sup>*é*dia*). Esta demanda média é calculada conforme [\(3.6\)](#page-59-1). Na formulação PNL–CA apresentada toda, energia gerada pelas eólicas não podem ser armazenadas nem causar excesso de energia no sistema, ou seja, a igualdade apresentada em [\(3.5\)](#page-59-0) representa esta restrição operativa dos parques eólicos. Lembrando que, "*ncen*" representa o número de cenários em estudo.

$$
\sum_{k=1}^{nb} C_k \cdot \lambda_k = D^{m \acute{e}dia} \cdot \delta \tag{3.5}
$$

$$
D^{\text{middle}} = \frac{\sum\limits_{c=1}^{ncen} \left(\sum\limits_{k=1}^{nb} P d_k^c\right)}{ncen}
$$
\n
$$
(3.6)
$$

<span id="page-59-1"></span>Por fim, é inserida a restrição [\(3.7\)](#page-60-0) para garantir que a potência ativa gerada *C<sup>k</sup>*

<span id="page-60-0"></span>das eólicas sempre estará no sentido de potência injetada no barramento.

$$
C_k \ge 0 \tag{3.7}
$$

## 3.2.2.3 *Restrições referentes aos limites de fluxos das linhas de transmissão*

As inequações [\(3.8\)](#page-60-1) e [\(3.9\)](#page-60-2) são incluídas no modelo PNL–CA para assegurar que os fluxos absolutos de potência ativa, no sentido direto *k–m* [\(3.8\)](#page-60-1) ou inverso *m–k* [\(3.9\)](#page-60-2), não ultrapassem o limite de segurança térmico (*Lkm*), máximos fluxos de potência ativa permissíveis, de todos os cenários de vento/carga em análise. O subíndice "*km*" indica o ramo entra as barras "*k*" e "*m*".

<span id="page-60-2"></span><span id="page-60-1"></span>
$$
\forall_{c,km} \left[ \left| (V_k^c)^2 \cdot G_{km} - V_k^c \cdot V_m^c \cdot G_{km} \cdot \cos(\theta_{km}^c) - V_k^c \cdot V_m^c \cdot B_{km} \cdot \sin(\theta_{km}^c) \right| \le L_{km} \right] \tag{3.8}
$$

$$
\forall_{c,km} \left[ \left| (V_m^c)^2 \cdot G_{km} - V_k^c \cdot V_m^c \cdot G_{km} \cdot \cos(\theta_{km}^c) + V_k^c \cdot V_m^c \cdot B_{km} \cdot \text{sen}(\theta_{km}^c) \right| \le L_{km} \right] \tag{3.9}
$$

## 3.2.2.4 *Cenários de vento/carga considerados na PNL–CA*

A carga de todas as barras do SEP varia continuamente ao longo do tempo, assim, uma série de carga de energia normalmente é dada em uma base temporal (por exemplo: horária, diária e mensal), onde, a cada unidade dessa base se tem os dados de carga do sistema. No Subsistema Sudeste/Centro Oeste, por exemplo, é possível observar características no comportamento da sociedade em termos de consumo de energia, tais como: patamares de cargas mais baixas durante a madrugada, período este que diminui o consumo de energia elétricas nas residências; aumento da carga do sistema no início da manhã, quando a população esta saindo para trabalhar, e quando começa a entrar a iluminação pública no início da noite; o pico de consumo de energia correspondendo ao período da iluminação pública em atividade em conjunto com utilização da energia nas residências após retorno da população do período de trabalho; além de eventos culturais, esportivos e sociais que também influencia na curva de carga [\[17,](#page-124-0) [70,](#page-127-12) [71\]](#page-127-13).

Um dos maiores desafios à implementação em grande escala da geração eólica nos SEPs está exatamente relacionado com o insumo energético utilizado que é o vento. Este apresenta vantagens, tais como ser abundante, limpo e renovável. Por outro lado, traz algumas desvantagens em sua utilização para geração de energia elétrica, tais como: a baixa densidade energética (especialmente quando comparado com fontes tradicionais energéticas); não é armazenável; e possui característica intermitente de geração, fator

relevante nos estudos atuais de operação de SEP. Nenhum outro insumo energético utilizado em larga escala possui uma intermitência tão significativa [\[69,](#page-127-11) [72\]](#page-128-0).

A PNL–CA proposta utiliza alguns cenários variando tanto o carregamento do sistema quanto a velocidade dos ventos, conforme mostrado pela Tabela [4.](#page-61-0) Como discutido em [\[33\]](#page-125-1), alguns cenários de vento e carga são mais relevantes que outros no dimensionamento de parques eólicos. Em uma modelagem que utiliza todos os cenários possíveis, por exemplo todas as horas de 1 ano, acaba tornando redundante a maioria de suas restrições de limites térmicos de linha e se torna muito custosa computacionalmente, havendo assim a necessidade de realizar programações lineares de otimização como mostrado pela metodologia PL–CC. Neste sentido, a escolha de cenários extremos, conforme Tabela [4,](#page-61-0) dos pares geração e carga de um SEP pode ser justificável. A variação da carga é realizada mantendo o fator de potência constante da mesma, ou seja, aumentando na mesma proporção a potência ativa (*P d*) e reativa (*Qd*) demandada de cada barra de carga (tipo PQ) do sistema. Para o estudo da variação do vento considera-se três patamares: quando as turbinas eólicas não conseguem gerar, seja devido a excesso de vento ou a falta deste; patamar intermediário de geração; e a turbina gerando sua capacidade nominal. Como indicado na Tabela [4,](#page-61-0) a metodologia PNL–CA considera a análise de 9 cenários de vento/carga (*ncen* = 9), podendo estes serem acrescidos ou reduzidos de acordo com o estudo em questão.

|                                                          | Velocidade Baixa   | Velocidade Média | Velocidade Alta   |  |
|----------------------------------------------------------|--------------------|------------------|-------------------|--|
| Carregamento \ Vento                                     | $T_{k}^{c}=0,0001$ | $T_{k}^{c}=0,50$ | $T_k^c=1$         |  |
| Carga Leve                                               |                    |                  |                   |  |
| $\mathbf{X}\%$ $\cdot$ $(Pd_k, Qd_k)$ <sup>nominal</sup> | cenário 1 $(c=1)$  | cenário 2 (c=2)  | cenário 3 $(c=3)$ |  |
| Carga Média                                              |                    |                  |                   |  |
| $\mathbf{Y}\%$ $\cdot$ $(Pd_k, Qd_k)$ <sup>nominal</sup> | cenário 4 (c=4)    | cenário 5 (c=5)  | cenário 6 (c=6)   |  |
| Carga Pesada                                             |                    |                  |                   |  |
| $\mathbf{Z}\% \cdot (Pd_k, Qd_k)^{nominal}$              | cenário 7 (c=7)    | cenário 8 (c=8)  | cenário 9 (c=9)   |  |

<span id="page-61-0"></span>TABELA 4 – Cenários de Nível de Carregamento e de Velocidade do Vento.

# 3.2.3 **Modelagem Completa da PNL–CA Proposta**

<span id="page-62-0"></span>Com base em tudo que foi exposto, o problema de otimização não-linear com fluxo de potência não-linear (PNL–CA) a ser resolvido é como mostrado em [\(3.10\)](#page-62-0).

$$
Min \sum_{c=1}^{ncen} \left( \sum_{k=1}^{nb} P g_k^c + \sum_{k=1}^{nb} \left( C_k \times T_k^c \right) \right)
$$

Sujeito à:

$$
\forall_{c,k} \left[ P g_k^c + C_k \cdot T_k^c - P d_k^c - V_k^c \sum_{m \in \Omega_k} \left( V_m^c \cdot (G_{km} \cdot \cos(\theta_{km}^c) + B_{km} \cdot \sin(\theta_{km}^c)) \right) = 0 \right]
$$
  

$$
\forall_{c,k} \left[ Q g_k^c - Q d_k^c - V_k^c \sum_{m \in \Omega_k} \left( V_m^c \cdot (G_{km} \cdot \sin(\theta_{km}^c) - B_{km} \cdot \cos(\theta_{km}^c)) \right) = 0 \right]
$$

$$
\sum_{k=1}^{nb} C_k \cdot \lambda_k = D^{m \acute{e}dia} \cdot \delta
$$
  

$$
C_k \ge 0
$$

$$
\forall_{c,km} \left[ \left| (V_k^c)^2 \cdot G_{km} - V_k^c \cdot V_m^c \cdot G_{km} \cdot \cos(\theta_{km}^c) - V_k^c \cdot V_m^c \cdot B_{km} \cdot \sin(\theta_{km}^c) \right| \le L_{km} \right]
$$
  

$$
\forall_{c,km} \left[ \left| (V_m^c)^2 \cdot G_{km} - V_k^c \cdot V_m^c \cdot G_{km} \cdot \cos(\theta_{km}^c) + V_k^c \cdot V_m^c \cdot B_{km} \cdot \sin(\theta_{km}^c) \right| \le L_{km} \right]
$$

$$
\forall_{c,pv} \left[ V_{pv}^c = V_{pv}^{esp} \right] \qquad \text{onde } \text{``}pv\text{''} \text{ indica barra do tipo PV.}
$$
  

$$
\forall_{c,pq} \left[ P_{pq}^c = P_{pq}^{esp} \right] \qquad \text{onde } \text{``}pq\text{''} \text{ indica barra do tipo PQ.}
$$
  

$$
\forall_{c,pq} \left[ Q_{pq}^c = Q_{pq}^{esp} \right]
$$

$$
V_{swing}^{c} = V_{swing}^{esp}
$$
 onde "swing" indica a barra de referência.  

$$
\theta_{swing}^{c} = \theta_{swing}^{esp}
$$

$$
\forall_{c,pv,swing} \left[ 0 \le Pg_{pv,swing}^c \le \infty \quad [\text{p.u.}] \right]
$$
  

$$
\forall_{c,pv,swing} \left[ -\infty \le Qg_{pv,swing}^c \le \infty \quad [\text{p.u.}] \right]
$$
  

$$
\forall_{c,k} \left[ 0, 9 \le V_k^c \le 1, 1 \quad [\text{p.u.}] \right]
$$
  

$$
\forall_{c,k} \left[ -\pi \le \theta_k^c \le \pi \quad [\text{radians}] \right]
$$
  

$$
\forall_k \left[ 0 \le C_k \le \infty \quad [\text{p.u.}] \right]
$$

(3.10)

O fluxograma da metodologia PNL–CA é apresentado na Figura [8.](#page-63-0) Inicialmente,

no Passo 1, assume-se que o sistema de transmissão é descongestionado (sem violação de limites de fluxos) e que a adição de uma pequena capacidade de geração eólica deve preservar essa situação. Assim, parte-se de um nível baixo de penetração de energia eólica  $(1\% \leq \delta \leq 5\%)$  para investigar a viabilidade da mesma através do dimensionamento ótimo individual de cada geração eólica do sistema. No Passo 2, é realizado o estudo de otimização, conforme equação [\(3.10\)](#page-62-0), que garanta a viabilidade do nível de penetração de energia eólica pressuposto no Passo 1. Se a PNL–CA encontrar uma solução viável (Passo 3) a penetração de energia eólica pode ser incrementada (Passo 4), retornando assim ao Passo 2 para estudar a viabilidade do novo nível de penetração. Quando a PNL–CA for inviável, ou seja, o incremento de uma pequena variação da penetração (∆*δ*) não é mais possível sem que haja violação de limites térmicos das linhas, tem-se a máxima penetração (*δ*) suportada pelo SEP e o dimensionamento (MW) da(s) geração(ões) eólica(s) (Passo 5).

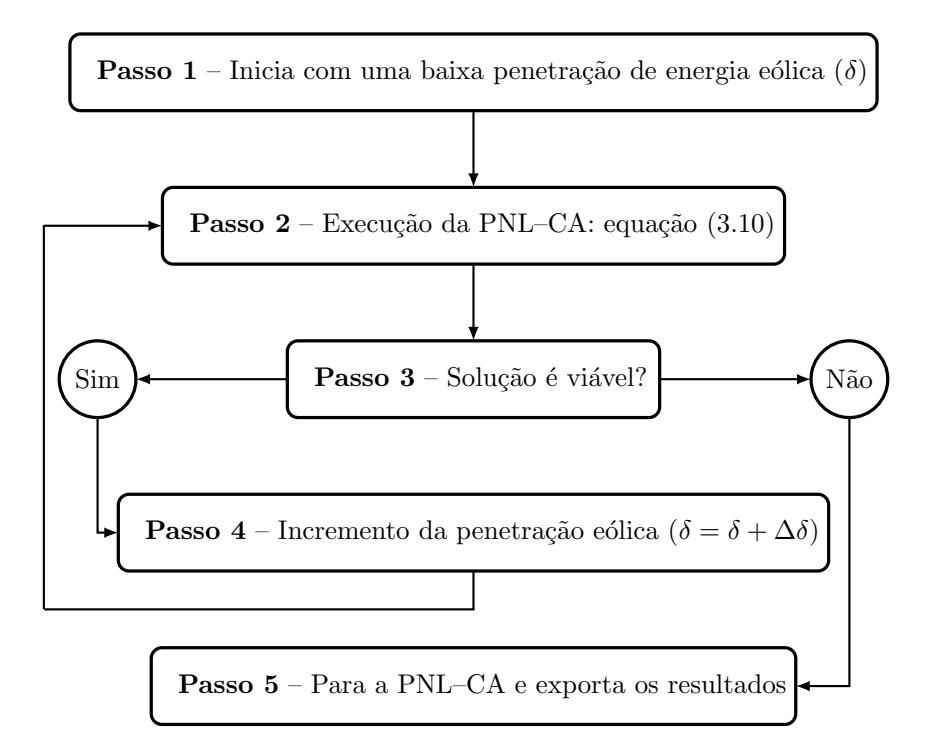

<span id="page-63-0"></span>Figura 8 – Fluxograma da metodologia PNL–CA para dimensionamento (MW) de geração eólica.

## 3.3 RESULTADOS DA FORMULAÇÃO PNL–CA

### 3.3.1 **Informações Gerais do Sistema Teste**

O sistema teste a ser analisado pela formulação PNL–CA é o mesmo utilizado no teste da PL–CC mostrado na Figura [2.](#page-47-0) Todos os seus dados estão no APÊNDICE A, Tabelas [29](#page-129-0) e [30,](#page-129-1) e as linhas que conectam as barras 12 e 13 ao sistema de 11 barras apresentam susceptância série de 0,01667 p.u., resistência série e *shunts* de linha nulos.

O estudo de dimensionamento das eólicas localizadas nas barras 12 e 13 pela formulação PNL–CA leva em consideração um modelo mais completo da rede em relação

ao modelo de rede adotado na metodologia PL–CC. Na PNL–CA é considerada a perda elétrica ( $r_{km} \neq 0$ ) de acordo com a modelagem do fluxo de potência não-linear [\[17,](#page-124-0) [26,](#page-124-3) [34\]](#page-125-0). Os fluxos de potência reativa no sistema são calculados, sendo assim os elementos *shunts* de barra (*Sh*), de linha (*Mvar*) e a parcela reativa das cargas (*Qd*) são consideradas no problema, de acordo com os dados do APÊNDICE A. Já a "*fob*" da metodologia PNL–CA prioriza a redução das perdas elétricas da rede. Neste contexto, os custos de combustível (*Custok*) das gerações convencionais não são levados em conta.

Com o intuito de se realizar uma comparação da PNL–CA com a PL–CC foi considerado os mesmo cenários de vento/carga abordados pela PL–CC. A parcela da potência reativa da carga é considerada na formulação PNL–CA, assim uma variação de carga é feita mantendo o fator de potência constante. Esses cenários estão de acordo com a Tabela [5.](#page-64-0)

<span id="page-64-0"></span>TABELA 5 – Cenários de Nível de Carregamento e de Velocidade de Vento para simulação da PNL–CA.

| Hora de  |                               |                               |                |                  |                |                       |
|----------|-------------------------------|-------------------------------|----------------|------------------|----------------|-----------------------|
| Operação | $t_{12_h}^{1-MW}$<br>$(1-MW)$ | $t_{13_h}^{1-MW}$<br>$(1-MW)$ | $P_{L_7}$ (MW) | $Q_{L_7}$ (Mvar) | $P_{L_9}$ (MW) | $^+$ $Q_{L_9}$ (Mvar) |
|          | 1,0000                        | 0,3898                        | 870,3          | 90,0             | 1590,3         | 90,0                  |
| $\bf{2}$ | 0,4788                        | 1,0000                        | 967,0          | 100.0            | 1767,0         | 100,0                 |
| 3        | 0.1534                        | 0.5071                        | 1063,7         | 110.0            | 1943,7         | 110,0                 |

### 3.3.2 **Maximização da Penetração de Energia Eólica pela PNL–CA**

Como premissa, é adotado um baixo nível de penetração (*δ*) no valor de 1%. Assim, todos os fluxos de potência ativa na rede estão dentro dos seus limites térmicos após essa inserção de 1% de penetração eólica. Realizando incrementos no nível de penetração (∆*δ*) de 1%, conforme realizado na simulação da PL–CC, verifica-se que o nível de 19% é inseguro para o sistema de 13 barras. A partir do nível de 18% é realizada uma diminuição no incremento do nível de penetração (∆*δ <* 1%) para assim atingir o nível máximo de penetração de energia eólica segura. O nível de 18,9185% foi o máximo permissível que respeitou os limites térmicos (*Lkm*) do sistema.

Na Tabela [6](#page-65-0) são retratados os valores das capacidades de potência eólica (*Ck*) alocadas em cada nível *δ* estudado dos parques eólicos localizados nas barras 12 e 13. Todo este estudo foi desenvolvido no ambiente LINGO [\[68\]](#page-127-10).

Já a Figura [9](#page-65-1) representa graficamente a evolução dos *C<sup>k</sup>* indicados na Tabela [6.](#page-65-0) Em baixos níveis de penetração, a PNL–CA apresenta uma crescente alocação de capacidade de geração eólica na barra 13 em virtude de seu melhor fator de capacidade (*λ*<sup>13</sup> *> λ*12), enquanto que a capacidade de geração da eólica da barra 12 se mante-ve em zero até o nível de 9%. Esse comportamento inicial é justificável, pois a PNL–CA prioriza os locais com maiores aproveitamentos eólicos através do uso da equação [\(3.5\)](#page-59-0). Após o nível 9%

| δ              |                | $\delta$<br>Capacidade Alocada |    | Capacidade Alocada |               | δ      | Capacidade Alocada |               | $\delta$ | Capacidade Alocada |               |
|----------------|----------------|--------------------------------|----|--------------------|---------------|--------|--------------------|---------------|----------|--------------------|---------------|
| $(\% )$        | ΊW<br>$C_{12}$ | $C_{13}$ (MW)                  | %) | (MW)<br>$C_{12}$   | $C_{13}$ (MW) | $\%$ , | `MW)<br>$C_{12}$   | $C_{13}$ (MW) | '%)      | (MW)<br>$C_{12}$   | $C_{13}$ (MW) |
|                | 0.00           | 93.95                          | ۳, | 0.00               | 657,66        | 13     | 329.64             | 900,00        | 18,2     | 830.76             | 900,00        |
| $\mathfrak{2}$ | 0.00           | 187.90                         | 8  | 0.00               | 751,61        | 14     | 426,01             | 900,00        | 18.4     | 850,04             | 900,00        |
| 3              | 0.00           | 281,85                         | 9  | 0.00               | 845,57        | 15     | 522.38             | 900,00        | 18.6     | 869.31             | 900,00        |
| $\overline{4}$ | 0.00           | 375.81                         | 10 | 40.53              | 900,00        | 16     | 618.75             | 900,00        | 18.8     | 888.58             | 900,00        |
| 5              | 0.00           | 469.76                         | 11 | 136.90             | 900,00        | 17     | 715.12             | 900,00        | 18,9185  | 900,00             | 900,00        |
| 6              | 0.00           | 563.71                         | 12 | 233.27             | 900.00        | 18     | 811.49             | 900,00        | 19       |                    | inviável      |

<span id="page-65-0"></span>TABELA 6 – Capacidade Alocada em MW Para Cada Nível de Penetração *δ*(%) Usando a PNL–CA.

de penetração eólica (*δ*), se inicia a alocação de geração eólica na barra 12 (*C*12) e um comportamento estagnado de *C*13.

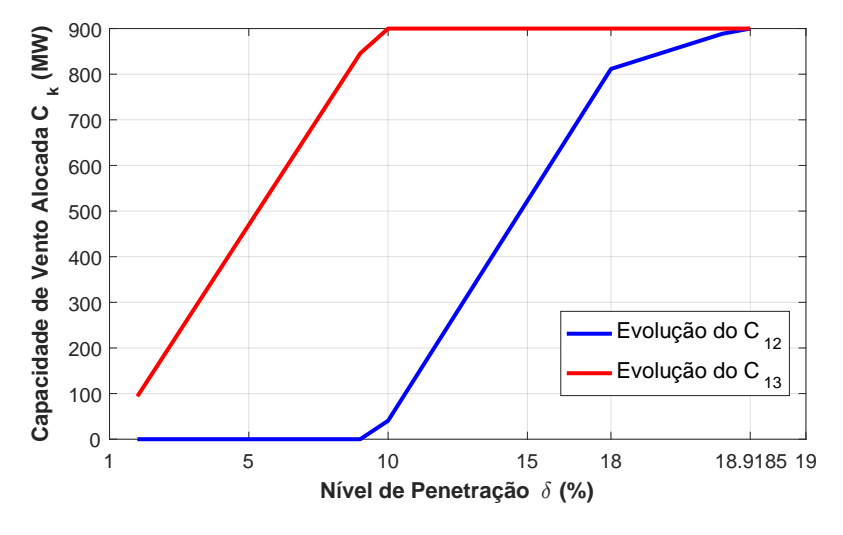

<span id="page-65-1"></span>Figura 9 – Valores calculados das capacidades alocadas *C<sup>k</sup>* para cada nível de penetração *δ*.

A Figura [10](#page-66-0) mostra os fluxos de potência ativa nos ramos do sistema para o nível de penetração de 10%, onde é possível observar que o ramo 9–13 atinge seu limite máximo de escoamento de potência ativa, no valor de 900 MW, na hora 2 de operação, e é este ramo que realiza o primeiro escoamento da potência entregue pela eólica localizada na barra 13. A partir de 10%, o valor de *C*<sup>13</sup> é mantido constante para não ocorrer violação térmica do ramo 9–13 e a PNL–CA começa a aumentar a capacidade de geração eólica da barra 12, enfatizando a contribuição individual de cada parque eólico para atingir o nível máximo de penetração (*δ*) de forma segura ao sistema.

O comportamento dessas alocações, Tabela [6](#page-65-0) e Figura [9,](#page-65-1) se diferenciaram em relação aos obtidos pela PL–CC, Tabela [2](#page-48-1) e Figura [4.](#page-49-0) A metodologia PNL–CA obteve um nível máximo de penetração de energia eólica (*δ*) de 18,9185% e uma diferença de 1,9185% de *δ* em comparação ao encontrado pela PL–CC ( $\delta_{\text{m\'aximo}}^{PL--CC} = 17,0\%$ ). Como é considerado a mesma série de carga na simulação do sistema 13 barras pela PNL–CA e PL–CC, o cálculo da demanda média nestas duas formulações é como em [\(3.11\)](#page-66-1). Assim,

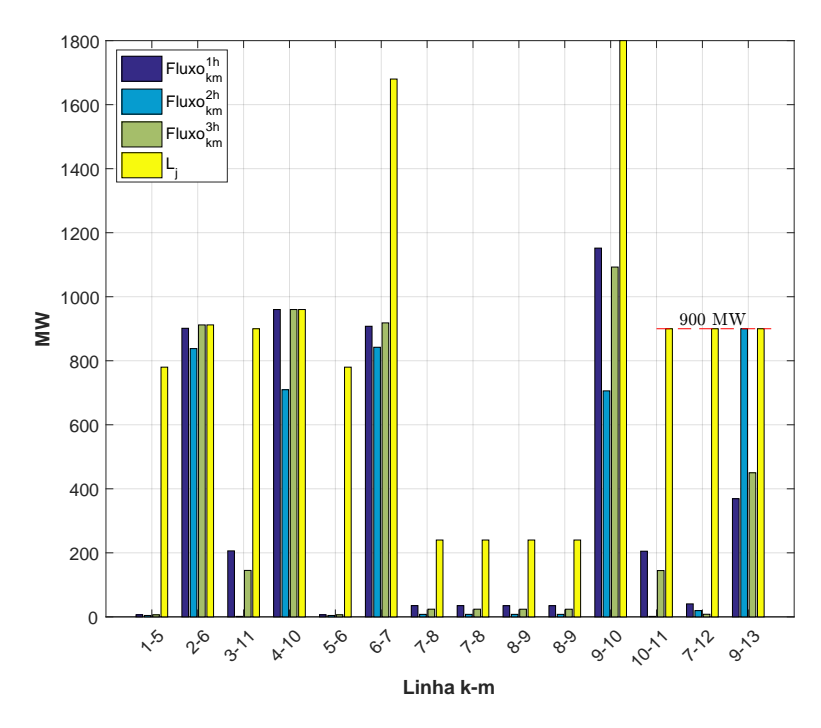

<span id="page-66-0"></span>Figura 10 – Fluxos de potência ativa nas linhas para o nível de penetração de 10%.

<span id="page-66-1"></span>a diferença nos máximos níveis de penetração de 1,9185% corresponde a uma injeção de potência de 52,47 MW  $(D^{média} \times 1,9185\% = 52,47MW)$ .

$$
Dmédia = \frac{(870,3 + 1590,3) + (967 + 1767) + (1063,7 + 1943,7)}{3} = 2734MW
$$
 (3.11)

Como a metodologia PNL–CA realiza a etapa de despacho ótimo das unidades convencionais junto com o dimensionamento das eólicas, o cenário de limite de intercâmbio entre as duas áreas da rede não foi o limitador da programação conforme ocorreu na PL–CC. Na PNL–CA o limitador foi exatamente o atingimento dos limites térmicos das duas linhas conectadas a essas eólicas, ramos 7–12 e 9–13, conforme destacado pela Figura [11.](#page-67-0) Nesta figura é possível observar que os intercâmbios de potência ativa pelas linhas 7–8 e 8–9 não estão próximos de seus limites térmicos.

# 3.3.3 **Restrições da Formulação PNL–CA**

A solução de cada nível de penetração é realizada considerando a resolução de todos os fluxos de potência não-linear, equação [\(3.4\)](#page-58-0), junto com restrições dos limites térmicos das linhas pelas equações [\(3.8\)](#page-60-1) e [\(3.9\)](#page-60-2). Neste sentido, para este sistema com 13 barras e 14 linhas são construídas 26 restrições do fluxo de potência não-linear mais 28 restrições de limites térmicos por hora de operação analisado. Neste estudo de 3 horas de operação foi preciso um número total de restrições por nível de penetração como mostrado

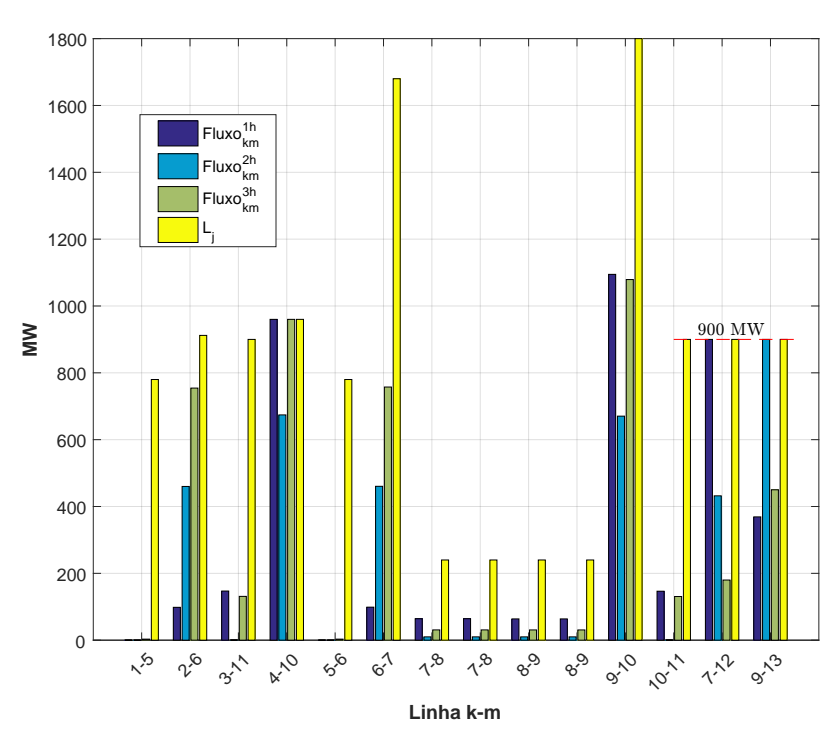

<span id="page-67-0"></span>Figura 11 – Fluxos de potência ativa nas linhas para o nível de penetração de 18,9185%.

<span id="page-67-1"></span>em [\(3.12\)](#page-67-1).

$$
N_{\text{restrições}} = (N_{\text{barras}} \times \text{horas}) \times 2 + (N_{\text{linhas}} \times \text{horas}) \times 2
$$
  

$$
N_{\text{restrições}} = (13 \times 3) \times 2 + (14 \times 3) \times 2 = 162
$$
 (3.12)

Ao realizar o processo de otimização da PNL–CA é possível observar um número muito maior de restrições a serem inseridas no problema de otimização em comparação a PL–CC. A formulação PNL–CA se for executada para todas as horas de 1 ano de operação da rede se tornará muito custosa computacionalmente, porém possível de ser solucionada, devido a grandeza dos sistemas reais e do número de horas operativas. Desta maneira, é interessante o uso de cenários críticos, como detalhados na Tabela [4,](#page-61-0) ao utilizar a PNL–CA, caso necessário uma análise com muitos cenários, como todas as horas de 1 ano, a PL–CC se tornaria mais viável.

#### 3.3.4 **Considerando uma Série Histórica Longa**

Em uma última análise da PNL–CA considere os mesmos dados históricos de comportamento da carga e da geração eólicas mostrados na Figura [7](#page-52-0) no sistema teste da Figura [2.](#page-47-0) Na construção da Tabela [7](#page-68-0) foi preciso analisar os valores máximo, médio e mínimo das curvas de carga e geração eólica mostradas na Figura [7.](#page-52-0) O pico de geração eólica e de carga ocorrem no patamar de 100,0% das curvas normalizadas em 1–MW. Nesta simulação de série histórica longa são adotados valores de carga pesada (patamar de 100%) na barra 7 de 1.063,7 MW e 110,0 Mvar e de 1.943,7 MW e 110,0 Mvar na barra 9. Já o valor médio da curva normalizada em 1–MW de carga é na ordem de 88,0% e da curva de geração eólica de 68,0%. Por fim, os valores mínimos observados são de 76,0%

da curva 1–MW de carga e de 36,0% para curva normalizada de geração eólica. Assim, a Tabela [7](#page-68-0) representa os noves cenários operativos a serem considerados pela PNL–CA.

| Carregamento $\setminus$ Vento                | Velocidade Baixa<br>$T_{k}^{c}=0,36$ | Velocidade Média<br>$T_{k}^{c}=0.68$ | Velocidade Alta<br>$T_{k}^{c}=1$ |  |
|-----------------------------------------------|--------------------------------------|--------------------------------------|----------------------------------|--|
| Carga Leve<br>$(76.0\% \cdot (Pd_k, Qd_k))$   | cenário 1 $(c=1)$                    | cenário 2 (c=2)                      | cenário 3 $(c=3)$                |  |
| Carga Média<br>$(88,0\% \cdot (Pd_k, Qd_k))$  | cenário 4 (c=4)                      | cenário 5 (c=5)                      | cenário 6 (c=6)                  |  |
| Carga Pesada<br>$(100,0\% \cdot (Pd_k,Qd_k))$ | cenário 7 (c=7)                      | cenário 8 (c=8)                      | cenário 9 (c=9)                  |  |

<span id="page-68-0"></span>TABELA 7 – Cenários de Nível de Carregamento e de Velocidade do Vento Para a Análise das 8015 Horas.

A demanda média será diferente no estudo da PNL–CA, equação [\(3.13\)](#page-68-1), em comparação ao da PL–CC, equação [\(3.14\)](#page-68-2). Desta maneira, é possível comparar quanto da carga do sistema está sendo atendida pelas eólicas através da equação [\(3.15\)](#page-68-3) que é considerado em ambos os modelos (PNL–CA e PL–CC).

<span id="page-68-2"></span><span id="page-68-1"></span>
$$
D_{PNL-CA}^{média} = \frac{(808,41 + 1477,21) + (936,00 + 1710,00) + (1063,7 + 1943,7)}{3} = 2646,34MW
$$
\n(3.13)

$$
D_{PL-CC}^{média} = \frac{\sum_{hora=1}^{8015} (Pd_7^h + Pd_9^h)}{8015} = 1411,4MW
$$
\n(3.14)

$$
\sum_{k} C_k \cdot \lambda_k = D^{m\'edia} \cdot \delta \tag{3.15}
$$

<span id="page-68-3"></span>A Tabela [8](#page-69-0) mostra a evolução do dimensionamento das capacidades eólicas das barras 12 e 13. Até o nível de penetração de 10% (*δ* = 10%) a PNL–CA aloca toda geração eólica na barra 13 em virtude do seu maior fator de capacidade ( $\lambda_{13} > \lambda_{12}$ ). Como já discutido, a PNL–CA prioriza os locais com maiores aproveitamentos eólicos. A partir do nível de 15% de penetração, ocorre a alocação de geração eólica em ambas as barras 12 e 13. Neste nível a eólica localizada na barra 13 injeta na rede 900,00 MW em seu período de pico de geração (patamar de 100% da curva de geração). Este valor corresponde ao limite térmico de escoamento do ramo 9–13, sendo assim necessário a alocação de MW na eólica da barra 12 para o atendimento da demanda média neste nível de 15%.

O nível máximo encontrado é de 19,54% quando as duas gerações eólicas injetam individualmente na rede  $900,00$  MW e assim os ramos  $7-12$  e  $9-13$ , que realizam o escoamento primário dessas potências eólicas, atingem seus limites térmicos.

<span id="page-69-0"></span>

| $\delta$ |               | Capacidade Alocada | $\delta$ | Capacidade Alocada |                 |  |  |
|----------|---------------|--------------------|----------|--------------------|-----------------|--|--|
| $(\%)$   | $C_{12}$ (MW) | $C_{13}$ (MW)      | $(\%)$   | $C_{12}$ (MW)      | $C_{13}$ (MW)   |  |  |
| 5        | 0,00          | 454,69             | 19       | 849,15             | 900,00          |  |  |
| 10       | 0,00          | 900,00             | 19,5     | 895,79             | 900,00          |  |  |
| 15       | 476,03        | 900,00             | 19,54    | 900,00             | 900,00          |  |  |
| 16       | 569,31        | 900,00             | 20       |                    | <i>Inviável</i> |  |  |
| 17       | 662,59        | 900,00             |          |                    |                 |  |  |
| 18       | 755,87        | 900,00             |          |                    |                 |  |  |

TABELA 8 – Capacidade Alocada em MW para Cada Nível de Penetração *δ*(%) Usando o Modelo PNL–CA no Estudo das 8015 Horas.

<span id="page-69-1"></span>Atrvés de uma comparação da Tabela [3](#page-52-1) (resultados da PL–CC nas 8015 horas) com a Tabela [8](#page-69-0) é possível observar uma grande diferença das capacidades instaladas *C*<sup>12</sup> e *C*<sup>13</sup> nos máximos níveis de penetração. A máxima quantia de carga sendo atendida pelas eólicas de acordo com a PNL–CA é como mostrado em [\(3.16\)](#page-69-1) e pela PL–CC como em [\(3.17\)](#page-69-2). Assim, é possível observar a diferença da convergência da PNL–CA com a PL–CC nesses estudos de dimensionamento de geração eólica.

$$
D_{PNL-CA}^{média} \cdot \delta = 2646,34MW \cdot 19,54\% = 517,10MW \tag{3.16}
$$

$$
D_{PL-CC}^{média} \cdot \delta = 1411, 4MW \cdot 18,0\% = 254,05MW \tag{3.17}
$$

## <span id="page-69-2"></span>3.3.5 **Alteração da "***fob***" na Formulação PNL–CA**

Esta sessão tem como objetivo mostrar a variação do comportamento da metodologia PNL–CA com relação a alteração da sua função objetivo ("*fob*"), detalhada em [\(3.1\)](#page-56-0). Assim, considere a alteração da "*fob*" do modelo PNL–CA como em [\(3.18\)](#page-69-3). Os custos de geração (*Custok*) das unidades convencionais estão de acordo com a Figura [2.](#page-47-0) Nesta simulação são adotados os mesmo cenários apresentados na Tabela [5.](#page-64-0)

$$
Min \sum_{c=1}^{ncen} \left( \sum_{k=1}^{nb} Custo_k \times Pg_k^c \right) \tag{3.18}
$$

<span id="page-69-3"></span>Na Tabela [9](#page-70-0) são mostrados os valores das capacidades de potência eólica (*Ck*) alocadas, em cada nível de penetração (*δ*), dos parques eólicos nas barras 12 e 13. De acordo com esta tabela, o nível máximo de penetração encontrado foi de 18,9185%, momento este que as duas eólicas injetam 900 MW na rede, este valor corresponde aos limites térmicos dos ramos 7–12 e 9–13. Estes ramos são os responsáveis pelo primeiro escoamento da energia gerada pelas eólicas no sistema. O nível máximo de 18,9185% encontrado com a "*fob*" de redução de custo, equação [\(3.18\)](#page-69-3), é o mesmo quando a PNL–CA

A Figura [12](#page-70-1) traz o comportamento, ao longo dos níveis de penetração, do dimensionamento (MW) de *C<sup>k</sup>* quando a PNL–CA considera a "*fob*" de redução de perdas elétricas, equação [\(3.1\)](#page-56-0), e a de minimização do custo de geração das unidades convencionais, equação [\(3.18\)](#page-69-3). A Figura [12a](#page-70-2) mostra o comportamento quando usado a "*fob*" de redução de perdas e a Figura [12b](#page-70-3) quando considera a "*fob*" de redução de custos de geração. No nível de 1% a 7% de penetração de energia eólica, a metodologia PNL–CA alocou as capacidades instaladas (*Ck*) no mesmo valor de MW quando se considerou a "*fob*" de redução de perdas e a de redução de custos. O mesmo foi observado de 15% a 18,9185% (máximo) do nível de penetração. A parte em tracejado nas curvas da Figura [12b](#page-70-3) representa estes intervalos ( $1\% \leq \delta \leq 7\%$  e  $15\% \leq \delta \leq 18,9185\%$ ) onde ocorreram resultados iguais na alocação de *C<sup>k</sup>* ao considerar ambas as "*fobs*". Sendo assim, a PNL–CA sofreu apenas alteração, em relação a mudança nas "*fobs*", no dimensionamento de geração eólica nos níveis intermediários (8% ≤ *δ* ≤ 14%), destacados pela curva contínua na Figura [12b.](#page-70-3)

<span id="page-70-0"></span>TABELA 9 – Capacidade Alocada em MW Para Cada Nível de Penetração *δ*(%) da PNL–CA Alterando a "*fob*".

| $\delta$       | δ<br>Capacidade Alocada |               |      | Capacidade Alocada |               |    | Capacidade Alocada |               | $\delta$ |                    |               |
|----------------|-------------------------|---------------|------|--------------------|---------------|----|--------------------|---------------|----------|--------------------|---------------|
|                |                         |               |      |                    |               | ο  |                    |               |          | Capacidade Alocada |               |
| (%             | (MW<br>$C_{12}$         | $C_{13}$ (MW) | $\%$ | $C_{12}$ (MW       | $C_{13}$ (MW) | %  | $C_{12}$ (MW)      | $C_{13}$ (MW) | '%)      | $C_{12}$ (MW)      | $C_{13}$ (MW) |
|                | 0.00                    | 93,95         |      | 0.00               | 657.66        | 13 | 474.98             | 758.31        | 18.2     | 830.76             | 900,00        |
| $\overline{2}$ | 0.00                    | 187.90        | 8    | 118.87             | 635.72        | 14 | 488.14             | 839.43        | 18.4     | 850.04             | 900,00        |
| 3              | 0.00                    | 281.85        | 9    | 260.84             | 591.27        | 15 | 522.38             | 900,00        | 18.6     | 869.31             | 900,00        |
| 4              | 0.00                    | 375.81        | 10   | 402.41             | 547.21        | 16 | 618.75             | 900.00        | 18.8     | 888.58             | 900,00        |
| 5              | 0.00                    | 469.76        | 11   | 493.73             | 552.13        | 17 | 715.12             | 900.00        | 18.9185  | 900.00             | 900,00        |
| 6              | 0.00                    | 563.71        | 12   | 464.07             | 674.99        | 18 | 811.49             | 900,00        | 19       |                    | inviável      |

<span id="page-70-2"></span>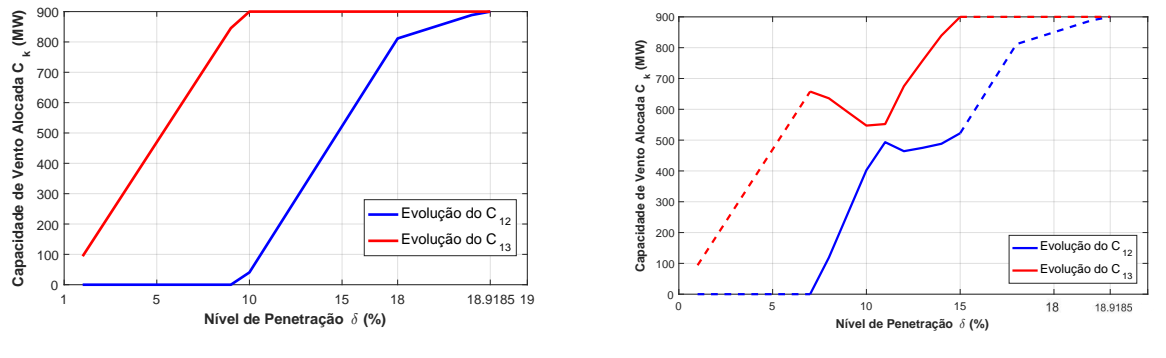

<span id="page-70-1"></span>(a) "*fob*": redução de perdas.

<span id="page-70-3"></span>(b) "*fob*": redução de custos.

Figura 12 – Comportamento do dimensionamento (MW) das capacidades eólicas quando se considera as "*fobs*" de redução de perdas e de custos.

Por fim, a Figura [13](#page-71-0) apresenta o ponto operativo da rede no nível de máxima penetração (*δ* = 18*,*9185%) considerando as duas "*fobs*" apresentadas. Por meio de uma análise comparativa das Figuras [13a](#page-71-1) e [13b,](#page-71-2) é possível observar a diferença deste

ponto operativo da rede no nível de 18,9185%. Na Figura [13b,](#page-71-2) onde foi realizada a minimização dos custos de geração, é possível observar o despacho máximo, nas 3 horas consideradas, da unidade geradora localizada na barra 4, com menor custo de geração (*Custo*<sup>4</sup> = 2\$*/MW*), respeitando o limite térmico da rede. Esta situação, não ocorre na Figura [13a](#page-71-1) que priorizou a minimização das perdas elétricas. Sendo assim, percebe-se que a mudança na "*fob*" da metodologia PNL–CA não afetou o resultado final (*δ* = 18*,*9185%) de alocação das capacidades eólicas (MW) e sim, o ponto operativo da rede neste nível de máxima penetração, de acordo com o objetivo da "*fob*", e a sua evolução dos *C<sup>k</sup>* até este máximo nível.

<span id="page-71-1"></span>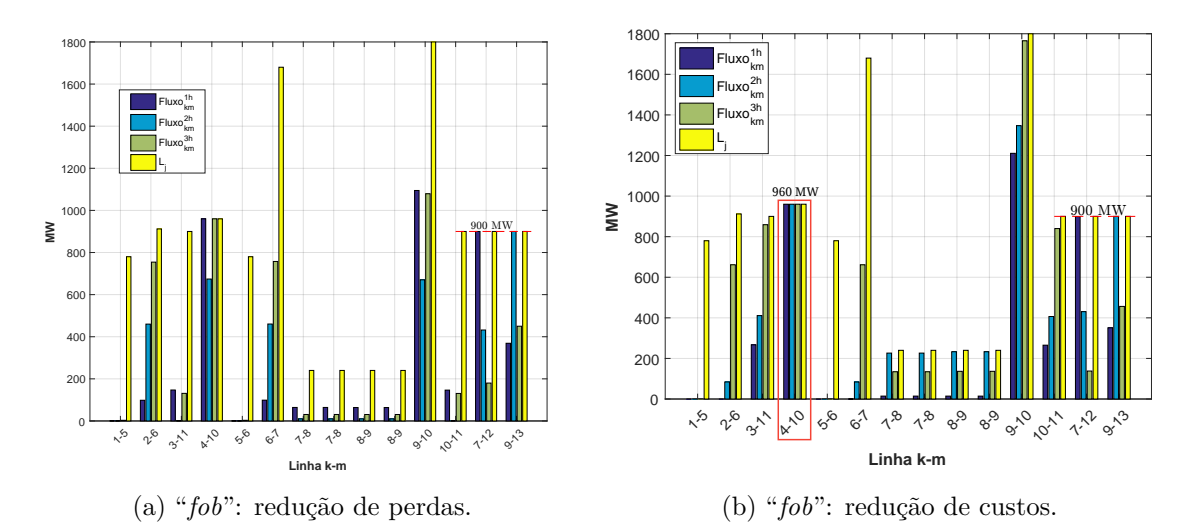

<span id="page-71-2"></span><span id="page-71-0"></span>Figura 13 – Ponto operativo da rede no nível de penetração de 18,9185% considerando as "*fobs*" de redução de perdas e de custos.

## 3.4 CONSIDERAÇÕES GERAIS SOBRE A FORMULAÇÃO PNL–CA

A PNL–CA é uma metodologia que objetiva realizar o estudo de máxima penetração de energia eólica por meio do dimensionamento das capacidades de geração (*Ck*) das usinas eólicas. Essa formulação apresenta uma estrutura que atende a natureza aleatória do vento, o comportamento variável da carga e critérios de segurança de rede, como violação térmica de linha e limites de tensões.

O problema de otimização não-linear a ser resolvido é composto em um único estágio com várias restrições, diferente das sub-tarefas apresentadas na PL–CC. A PNL– CA apresenta como vantagens em comparação a PL–CC o fato de ser considerado um detalhamento maior da rede por meio do uso de fluxo de potência não-linear.

A equação [\(3.12\)](#page-67-1) mostra a dimensionalidade de restrições de limites térmicos e de fluxo de potência não-linear que podem aparecer na PNL–CA. Para períodos muito longos de análise, a PNL–CA pode se tornar custosa computacionalmente, já a PL–CC, com uma
programação totalmente linear, tende a um menor custo computacional. Como explicado na PL–CC é interessante aplicar técnicas que retirem redundâncias de restrições de fluxos de linhas [\[33,](#page-125-0) [66\]](#page-127-0), para que assim possa ser viável a aplicação da PNL–CA em estudos com maiores quantidades de pontos operativos.

A aplicabilidade do uso de cenários críticos do comportamento vento/carga em longos períodos de simulação da PNL–CA é um modelo adequado para se ter uma possível solução da máxima capacidade de penetração eólica.

Os resultados são apurados no sistema de 13 barras, adaptado da referência [\[17\]](#page-124-0), com dois potencias parques eólicos. A PNL–CA prioriza os parques eólicos em locais com maiores aproveitamentos de vento e realiza o dimensionamento de forma conjunta das unidades eólicas para que assim se possa alcançar uma máxima penetração dessa energia ao sistema. Como a realização do despacho das unidades convencionais de geração é realizado em conjunto com o dimensionamento das eólicas, é possível realizar um estudo de redução de perdas visando um uso otimizado de todo o recurso presente no SEP.

## **4 PROGRAMAÇÃO INTEIRA NÃO-LINEAR COM FLUXO DE POTEN-CIA CA (IPNL–CA)**

### 4.1 CONSIDERAÇÕES INICIAIS

A metodologia apresentada neste capítulo é uma programação inteira não-linear com fluxo de potência não-linear (IPNL–CA). Esta IPNL–CA realiza o estudo de escolha da barra a ser conectada e o respectivo dimensionamento (MW) ótimo de uma, ou mais, gerações eólicas. A IPNL–CA é uma ramificação da PNL–CA, apresentada anteriormente, onde é considerada a inserção de chaves (*LDk*) ao problema. Esta formulação é aplicada em um sistema tutorial baseado no 11 barras encontrado em [\[17\]](#page-124-0) e no sistema de 24 barras. A implementação foi realizada no *software* LINGO [\[68\]](#page-127-1).

### 4.2 MODELAGEM MATEMÁTICA DA FORMULAÇÃO IPNL–CA

A formulação IPNL–CA realiza a localização (*barrak*) e dimensionamento (MW) da geração eólica objetivando a redução das perdas elétricas do SEP. A modelagem matemática é similar a apresentada na PNL–CA, porém, tem-se agora a inserção de chaves *LD<sup>k</sup>* modeladas como variáveis binárias (0 ou 1). Todas as deduções das equações do modelo PNL–CA são válidas para o modelo IPNL–CA. A seguir, é detalhada as principais diferenças na modelagem da IPNL–CA com a PNL–CA.

### 4.2.1 **Função Objetivo ("***fob***")**

A função objetivo a ser minimizada pela IPNL–CA é como em [\(4.1\)](#page-73-0). Esta equação representa a minimização da geração de potência ativa no atendimento da demanda do sistema, ou seja, a minimização das perdas elétricas do mesmo. A única diferença desta equação [\(4.1\)](#page-73-0) para a descrita em [\(3.1\)](#page-56-0) é com relação à presença das chaves *LD<sup>k</sup>* na parcela que modela a geração eólica. A chave *LD<sup>k</sup>* é uma variável binária que representa se conecta (*LD<sup>k</sup>* = 1) ou não (*LD<sup>k</sup>* = 0) a geração eólica na barra "*k*". Assim, a IPNL–CA otimizará o dimensionamento (MW) e a localização (*barrak*) da geração eólica para cada cenário operativo de vento/carga da rede, a fim de atingir a máxima penetração de energia eólica de maneira econômica (redução das perdas) e segura (respeitando os limites térmicos das linhas).

$$
Min \sum_{c=1}^{ncen} \left( \sum_{k=1}^{nb} P g_k^c + \sum_{k=1}^{nb} (LD_k \times C_k \times T_k^c) \right)
$$
(4.1)

#### <span id="page-73-0"></span>4.2.2 **Restrições de Otimização da Formulação IPNL–CA**

As sessões seguintes descrevem cada restrição a ser acrescentada a função objetivo [\(4.1\)](#page-73-0), enfatizando as alterações que as chaves *LD<sup>k</sup>* realizam no modelo PNL–CA discutido anteriormente.

## 4.2.2.1 *Restrições referentes ao modelo de fluxo de potência não-linear considerando a variação de vento/carga*

<span id="page-74-0"></span>O sistema de equações para resolução do fluxo de potência não-linear [\(3.2\)](#page-57-0), considerando a presença das chaves *LDk*, é como exposto em [\(4.2\)](#page-74-0):

$$
\forall_{c,k} \left[ P g_k^c + L D_k \cdot C_k \cdot T_k^c - P d_k^c - V_k^c \sum_{m \in \Omega_k} \left( V_m^c \cdot (G_{km} \cdot \cos(\theta_{km}^c) + B_{km} \cdot \sin(\theta_{km}^c)) \right) = 0 \right]
$$
  

$$
\forall_{c,k} \left[ Q g_k^c - Q d_k^c - V_k^c \sum_{m \in \Omega_k} \left( V_m^c \cdot (G_{km} \cdot \sin(\theta_{km}^c) - B_{km} \cdot \cos(\theta_{km}^c)) \right) = 0 \right]
$$
(4.2)

Onde:

- $V_k^c,\,V_m^c$  magnitude da tensão na barra " $k$ " e na barra " $m$ ", respectivamente, para o cenário de vento/carga "*c*";
- $\theta_{km}^c$  abertura angular  $(\theta_{km}^c = \theta_k^c \theta_m^c)$  entre as barras "*k*" e "*m*" para o cenário de vento/carga "*c*".

## 4.2.2.2 *Restrições referentes a localização (barrak) e dimensionamento (MW) da máxima geração eólica permissível ao SEP*

<span id="page-74-1"></span>A escolha do local de instalação da(s) geração(ões) eólica(s) ao SEP é realizada através da inserção das equações mostradas em [\(4.3\)](#page-74-1) e [\(4.4\)](#page-74-2). Onde, apenas as barras "*k*" com eólica instaladas (*LD<sup>k</sup>* = 1) assumirão a função de atendimento da demanda média no respectivo nível de penetração *δ*.

$$
\sum_{k=1}^{nb} LD_k \cdot C_k \cdot \lambda_k = D^{média} \cdot \delta \tag{4.3}
$$

$$
D^{\hat{m}\hat{e}d\hat{a}} = \frac{\sum\limits_{c=1}^{nc} \left(\sum\limits_{k=1}^{nb} P d_k^c\right)}{nc}
$$
 (4.4)

<span id="page-74-3"></span><span id="page-74-2"></span>A equação [\(4.5\)](#page-74-3) indica a quantidade de geração eólica a ser considerada no estudo de alocação pela IPNL–CA, onde "*NE*" representa o número de pontos de geração eólica a ser instalado no SEP, podendo variar de 1 até o número de barras "*nb*".

$$
\sum_{k=1}^{nb} LD_k = NE \tag{4.5}
$$

$$
C_k \ge 0 \tag{4.6}
$$

### <span id="page-75-0"></span>4.2.2.3 *Restrições referentes aos limites de fluxos das linhas de transmissão*

As restrições de fluxos de potência ativa nas linhas permanecem iguais as apresentadas no modelo PNL–CA, indicadas pelas inequações [\(3.8\)](#page-60-0) e [\(3.9\)](#page-60-1).

### 4.2.2.4 *Cenários considerados no estudo*

Os cenários considerados para modelagem da variação de vento/carga são iguais aos discutidos no capítulo da PNL–CA, conforme Tabela [4.](#page-61-0)

### 4.2.3 **Modelagem Completa da IPNL–CA**

Com base em tudo que foi exposto nas sessões anteriores, o problema da IPNL–CA a ser resolvido é como mostrado em [\(4.7\)](#page-76-0):

<span id="page-76-0"></span>
$$
Min \sum_{c=1}^{ncen} \left( \sum_{k=1}^{nb} P g_k^c + \sum_{k=1}^{nb} \left( LD_k \times C_k \times T_k^c \right) \right)
$$

Sujeito à:

$$
\forall_{c,k} \left[ P g_k^c + L D_k \cdot C_k \cdot T_k^c - P d_k^c - V_k^c \sum_{m \in \Omega_k} \left( V_m^c \cdot (G_{km} \cdot \cos(\theta_{km}^c) + B_{km} \cdot \sin(\theta_{km}^c)) \right) = 0 \right]
$$
  

$$
\forall_{c,k} \left[ Q g_k^c - Q d_k^c - V_k^c \sum_{m \in \Omega_k} \left( V_m^c \cdot (G_{km} \cdot \sin(\theta_{km}^c) - B_{km} \cdot \cos(\theta_{km}^c)) \right) = 0 \right]
$$

$$
\sum_{k=1}^{nb} LD_k \cdot C_k \cdot \lambda_k = D^{média} \cdot \delta
$$

$$
\sum_{k=1}^{nb} LD_k = NE
$$

$$
C_k \ge 0
$$

$$
\forall_{c,km} \left[ \begin{array}{c} \left| (V_k^c)^2 \cdot G_{km} - V_k^c \cdot V_m^c \cdot G_{km} \cdot \cos(\theta_{km}^c) - V_k^c \cdot V_m^c \cdot B_{km} \cdot \sin(\theta_{km}^c) \right| \le L_{km} \\ \nabla_{c,km} \left[ \begin{array}{c} \left| (V_m^c)^2 \cdot G_{km} - V_k^c \cdot V_m^c \cdot G_{km} \cdot \cos(\theta_{km}^c) + V_k^c \cdot V_m^c \cdot B_{km} \cdot \sin(\theta_{km}^c) \right| \le L_{km} \end{array} \right] \end{array}
$$

 $\forall_{c, pv} \left[ V_{pv}^c = V_{pv}^{esp} \right]$ onde "*pv*" indica barra do tipo PV.  $\forall_{c, pq} \left[ P^c_{pq} = P^{esp}_{pq} \right]$ onde "*pq*" indica barra do tipo PQ.  $\forall_{c, pq} \left[ Q^c_{pq} = Q^{esp}_{pq} \right]$ 

 $V_{swing}^c = V_{swin}^{esp}$ *swing* onde "*swing*" indica a barra de referência.  $\theta^c_{swing} = \theta^{esp}_{swi}$ *swing*

$$
\forall_{c,pv,swing} \left[ 0 \le Pg_{pv,swing}^c \le \infty \quad [\text{p.u.}] \right]
$$
  

$$
\forall_{c,pv,swing} \left[ -\infty \le Qg_{pv,swing}^c \le \infty \quad [\text{p.u.}] \right]
$$
  

$$
\forall_{c,k} \left[ 0, 9 \le V_k^c \le 1, 1 \quad [\text{p.u.}] \right]
$$
  

$$
\forall_{c,k} \left[ -\pi \le \theta_k^c \le \pi \quad [\text{radians}] \right]
$$
  

$$
\forall_k \left[ 0 \le C_k \le \infty \quad [\text{p.u.}] \right]
$$
  

$$
\forall_k \left[ LD_k = 0 \quad \text{ou} \quad 1 \right]
$$

O fluxograma da metodologia IPNL–CA é apresentado na Figura [14.](#page-77-0) A descrição deste fluxograma é de acordo com o fluxograma da Figura [8,](#page-63-0) discutido no capítulo da PNL–CA.

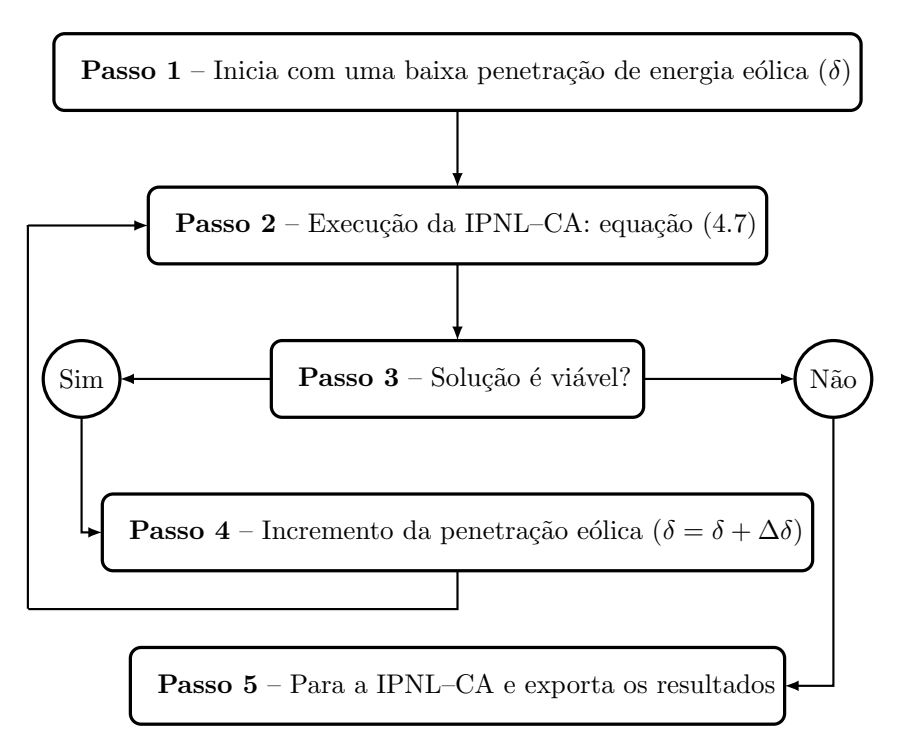

<span id="page-77-0"></span>Figura 14 – Fluxograma da metodologia IPNL–CA de dimensionamento (MW) e localização (*barrak*) da geração eólica.

### 4.3 APLICAÇÃO DA FORMULAÇÃO IPNL–CA EM UM SISTEMA TUTORIAL

### 4.3.1 **Dados de Entrada do Sistema Tutorial de 11 Barras**

O diagrama unifilar do sistema de 11 barras obtido em [\[17\]](#page-124-0), é mostrado pela Figura [15.](#page-78-0) Esse sistema possui quatro barras de geração (barra PV), compreendendo as barras 1, 2, 3 e 4. No mesmo, encontra-se duas barras de carga (barra PQ), as barras 7 e 9. De acordo com a Figura [15,](#page-78-0) o sistema é dividido em duas áreas. As duas áreas estão ligadas por duas linhas de transmissão localizadas entre as barras 8 e 9. Os limites térmicos das linhas (*Lkm*) estão indicados na Figura [15,](#page-78-0) assim como o patamar de carga nominal. A barra 3 é a barra *swing*  $(\theta_{swing}^c = \theta_3^{esp})$ <sup>esp</sup>) para todas as análises realizadas neste sistema tutorial. Considere que em toda região do sistema se tem um fator de capacidade (*λk*) de 30%, esta variável representa o potencial eólico de uma região [\[73\]](#page-128-0). Todos os demais dados do sistema estão no APÊNDICE A nas Tabelas [29](#page-129-0) e [30.](#page-129-1)

A Tabela [10](#page-78-1) mostra os nove cenários de carregamento e de comportamento do vento, para o estudo de localização (*barrak*) e dimensionamento (MW) de geração eólica ao sistema de 11 barras através da IPNL–CA proposta. Como discutido anteriormente, esses nove cenários retratam os principais pontos de operação do SEP para variações de

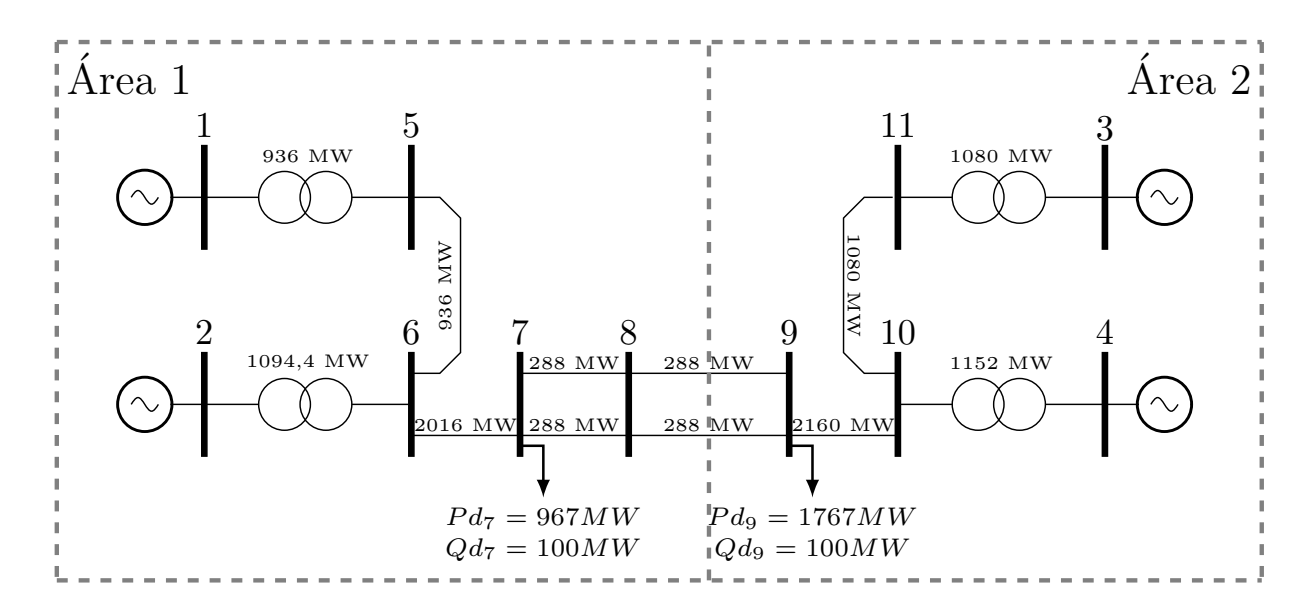

<span id="page-78-0"></span>Figura 15 – Sistema Tutorial de 11 barras. Fonte: [17].

vento/carga, e assim, a variável "*ncen*" (número de cenários) será igual a 9 e "*nb*" (número de barras) igual a 11 para o estudo deste sistema.

<span id="page-78-1"></span>TABELA 10 – Nível de Carregamento e de Velocidade de Vento para o Sistema TESTE 11 BARRAS.

|                                     | Velocidade Baixa  | Velocidade Média | Velocidade Alta |  |
|-------------------------------------|-------------------|------------------|-----------------|--|
| Carregamento $\setminus$ Vento      | $T_k^c = 0,0001$  | $T_{k}^{c}=0,50$ | $T_k^c=1$       |  |
| Carga Leve                          |                   |                  |                 |  |
| $0.75 \cdot (Pd_k, Qd_k)^{nominal}$ | cenário 1 $(c=1)$ | cenário 2 (c=2)  | cenário 3 (c=3) |  |
| Carga Média                         |                   |                  |                 |  |
| $1,00 \cdot (Pd_k,Qd_k)^{nominal}$  | cenário 4 $(c=4)$ | cenário 5 (c=5)  | cenário 6 (c=6) |  |
| Carga Pesada                        |                   |                  |                 |  |
| $1,25 \cdot (Pd_k,Qd_k)^{nominal}$  | cenário 7 (c=7)   | cenário 8 (c=8)  | cenário 9 (c=9) |  |

Com as informações da variação da carga, Tabela [10,](#page-78-1) é possível calcular a demanda média deste sistema. O cálculo da demanda média é indicado em [\(4.8\)](#page-78-2). Onde, tem-se três cenários de carga leve (c=1, c=2, c=3), três cenários de carga média (c=4, c=5, c=6) e três cenários de carga pesada (c=7, c=8, c=9). Neste sistema tutorial será considerado a alocação de 2 e 3 unidades de geração eólica.

<span id="page-78-2"></span>
$$
Dmédia = \frac{3 \cdot (725.25 + 1325.25) + 3 \cdot (976 + 1767) + 3 \cdot (1208.75 + 2208.75)}{9} = 2734 \, MW
$$
\n(4.8)

### 4.3.2 **Alocação de 2 Gerações Eólicas ao Sistema de 11 Barras**

A aplicação da metodologia IPNL–CA, conforme explicado pela equação [\(4.7\)](#page-76-0) e Figura [14,](#page-77-0) a ser resolvida no *software* LINGO neste estudo é indica na equação [\(4.9\)](#page-79-0).

<span id="page-79-0"></span>
$$
Min \sum_{c=1}^{9} \left( \sum_{k=1}^{11} P g_k^c + \sum_{k=1}^{11} \left( LD_k \times C_k \times T_k^c \right) \right)
$$

Sujeito à:

$$
\forall_{c,k} \left[ P g_k^c + L D_k \cdot C_k \cdot T_k^c - P d_k^c - V_k^c \sum_{m \in \Omega_k} \left( V_m^c \cdot (G_{km} \cdot \cos(\theta_{km}^c) + B_{km} \cdot \sin(\theta_{km}^c)) \right) = 0 \right]
$$
  

$$
\forall_{c,k} \left[ Q g_k^c - Q d_k^c - V_k^c \sum_{m \in \Omega_k} \left( V_m^c \cdot (G_{km} \cdot \sin(\theta_{km}^c) - B_{km} \cdot \cos(\theta_{km}^c)) \right) = 0 \right]
$$

$$
\sum_{k=1}^{11} LD_k \cdot C_k \cdot \lambda_k = D^{média} \cdot \delta
$$
  

$$
\sum_{k=1}^{11} LD_k = 2,
$$
 Alocação de 2 geraçãoes eólicas,  $NE = 2$ .  
 $C_k \ge 0$ 

$$
\forall_{c,km} \left[ \begin{array}{c} \left| (V_k^c)^2 \cdot G_{km} - V_k^c \cdot V_m^c \cdot G_{km} \cdot \cos(\theta_{km}^c) - V_k^c \cdot V_m^c \cdot B_{km} \cdot \sin(\theta_{km}^c) \right| \le L_{km} \\ \nabla_{c,mk} \left[ \begin{array}{c} \left| (V_m^c)^2 \cdot G_{km} - V_k^c \cdot V_m^c \cdot G_{km} \cdot \cos(\theta_{km}^c) + V_k^c \cdot V_m^c \cdot B_{km} \cdot \sin(\theta_{km}^c) \right| \le L_{km} \end{array} \right] \end{array}
$$

$$
\forall_{c,pv} \left[ V_{pv}^c = V_{pv}^{esp} \right] \qquad \text{onde } pv = 1, 2 \text{ e } 4.
$$

$$
\forall_{c,pq} \left[ P_{pq}^c = P_{pq}^{esp} \right] \qquad \text{onde } pq = 7 \text{ e } 9.
$$
  

$$
\forall_{c,pq} \left[ Q_{pq}^c = Q_{pq}^{esp} \right]
$$

$$
\forall_c \left[ V_{swing}^c = V_{swing}^{esp} \right] \qquad \text{onde } swing = 3.
$$
  

$$
\forall_c \left[ \theta_{swing}^c = \theta_{swing}^{esp} \right]
$$

$$
\forall_{c,pv,swing} \left[ 0 \le Pg_{pv,swing}^c \le \infty \quad [\text{p.u.}] \right]
$$
  

$$
\forall_{c,pv,swing} \left[ -\infty \le Qg_{pv,swing}^c \le \infty \quad [\text{p.u.}] \right]
$$
  

$$
\forall_{c,k} \left[ 0, 9 \le V_k^c \le 1, 1 \quad [\text{p.u.}] \right]
$$
  

$$
\forall_{c,k} \left[ -\pi \le \theta_k^c \le \pi \quad [\text{radians}] \right]
$$
  

$$
\forall_k \left[ 0 \le C_k \le \infty \quad [\text{p.u.}] \right]
$$
  

$$
\forall_k \left[ LD_k = 0 \quad \text{ou} \quad 1 \right]
$$

(4.9)

Conforme já explicado, inicia-se a metodologia com um baixo nível de penetração (*δ* = 5%) e realiza incrementos ∆*δ* de 5% até que um nível de 25% de penetração de energia eólica (*δ*) torna-se inviável para este sistema de 11 barras. Assim, a partir do *δ* de 20%, considera-se um incremento menor no nível penetração (∆*δ* = 1%), para que se possa alcançar o seu máximo valor de penetração de energia eólica, de acordo com a técnica IPNL–CA no valor de 23,27%.

A Tabela [11,](#page-80-0) a seguir, traz os valores das capacidades alocadas de geração eólica (*Ck*) em cada nível de penetração (*δ*) e em quais barras tais geradores foram alocados. Também é informado o tempo de execução do modelo IPNL–CA no LINGO.

<span id="page-80-0"></span>TABELA 11 – Capacidade alocada (MW) e localização (*barrak*) das duas gerações eólicas para o sistema teste 11 barras.

|          | Capacidade alocada em MW para cada nível de penetração $(\delta)$ |         |         |         |          |         |                             |  |         |          |          |                   |
|----------|-------------------------------------------------------------------|---------|---------|---------|----------|---------|-----------------------------|--|---------|----------|----------|-------------------|
| $\delta$ | Barra 1                                                           | Barra 2 | Barra 3 | Barra 4 | Barra 5  |         | Barra 6   Barra 7   Barra 8 |  | Barra 9 | Barra 10 | Barra 11 | Tempo             |
| $5\%$    |                                                                   |         |         |         | $\theta$ |         |                             |  | 455,67  |          |          | 38s               |
| 10%      | $\theta$                                                          |         |         |         |          |         |                             |  | 911,33  |          |          | 23s               |
| 15%      |                                                                   |         |         |         |          |         | 165,80                      |  | 1201,20 |          |          | 50s               |
| 20%      |                                                                   |         |         |         |          |         | 431.89                      |  | 1390.77 |          |          | 1 <sub>m20s</sub> |
| $21\%$   |                                                                   |         |         |         |          |         | 507,35                      |  | 1406,45 |          |          | 29s               |
| $22\%$   |                                                                   |         |         |         |          |         | 583.13                      |  | 1421.80 |          |          | 41s               |
| 23\%     |                                                                   |         |         |         |          | 1262,12 |                             |  | 833.95  |          |          | 2m26s             |
| 23,27%   |                                                                   |         |         |         |          |         | 223.00                      |  |         | 1897.67  |          | 1m16s             |
| 25%      | <i>Inviável</i>                                                   |         |         |         |          |         |                             |  |         |          |          |                   |

A alocação de geração eólica no sistema de 11 barras é particularmente interessante. Até o nível de penetração (*δ*) de 10%, tem-se uma crescente alocação da geração eólica na barra 9, barramento do tipo PQ, enquanto que nos demais barramentos não houve interesse de alocação pela IPNL–CA. Entre os *δ* de 10% à 22%, a metodologia começou a alocar capacidade eólica na barra 7 e 9, barramentos do tipo PQ, e estas capacidades foram crescentes até o nível de 22%. Para o patamar de 23%, houve uma diminuição da capacidade alocada na barra 9 e um deslocamento da segunda unidade eólica para barra 6, e esta barra apresentou um grande ganho de capacidade instalada (*Ck*). Realizando uma diminuição ainda maior na variação do nível de penetração (∆*δ <* 0*,*1%), é possível ilustrar a "troca" individual de alocação, de cada gerador eólico, na busca pelo nível máximo de penetração (*δ*) do sistema como um todo.

Como a função objetivo a ser minimizada pela IPNL–CA é a redução de perdas, é esperado que a metodologia aloque a geração eólica em barras de carga (barras PQs), para que assim, se tenha menos fluxos de potência ativa passantes nas linhas de transmissão e consequentemente uma redução das perdas elétricas do sistema. Esta tendência foi observada até o nível de 22%, conforme Tabela [11.](#page-80-0) O máximo nível de penetração, que respeita os limites térmicos das linhas, foi de 23,27% com uma alocação de geração eólica nas barras 7 e 10. Este nível máximo teve uma perda total, em todos os 9 cenários operativos somados, igual a 475,367 MW.

As Figuras [16](#page-81-0) e [17](#page-82-0) mostram os fluxos de potência ativa em MW passantes, no sentido direto *k–m* e inverso *m–k* respectivamente, em todas as linhas do sistema de 11 barras em todos nos nove cenários "*c*" considerados no estudo, conforme Tabela [10,](#page-78-1) para o nível máximo de penetração (*δ* = 23*,*27%) encontrado pela IPNL–CA. Analisando estas figuras, pode-se observar que o cenário vento/carga crítico para este sistema foi o com carga leve e velocidade de vento alta (*c* = 3). Neste ponto operativo *c* igual a 3, o sistema se aproximou do limite térmico das linhas de intercâmbio, linhas entre as barras 7 e 8 e barras 8 e 9, da Área 1 para Área 2 no valor de 288 MW em cada um destes ramos, conforme destacado pela Figura [18.](#page-83-0)

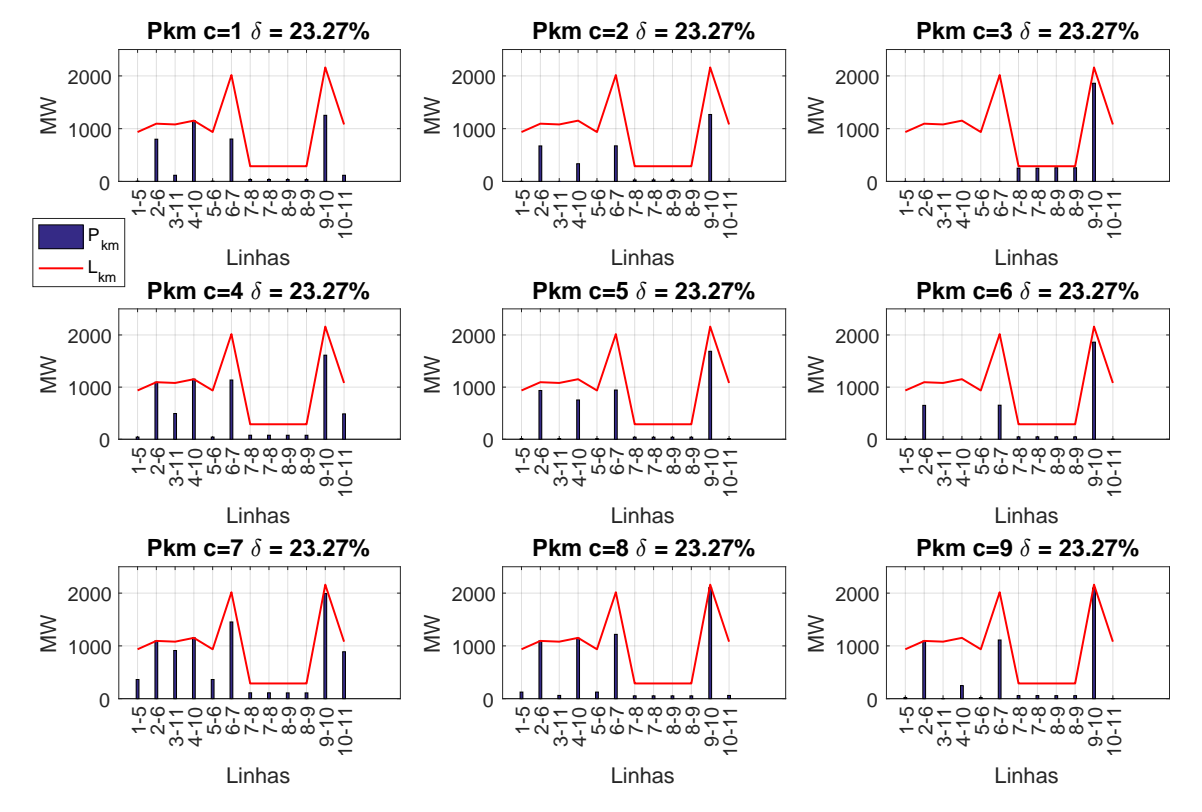

<span id="page-81-0"></span>Figura 16 – Fluxos ativos no sentido direto (*k*–*m*) em cada ramo do sistema de 11 barras em cada um dos nove cenários operativo no nível de penetração de 23,27%.

Como mostrado pela Tabela [11,](#page-80-0) para *δ* igual a 23,27% tem-se uma injeção máxima de potência eólica na barra 7 de 223,00 MW e na barra 10 de 1.897,67 MW, no cenário *c* igual a 3 (velocidade de vento alta,  $T_k^c = 1,0$ ). A carga localizada na barra 7 apresenta um valor de 725,25 MW (967 × 75% = 725*,*25) de potência ativa demandada no cenário *c* igual a 3 (carga leve). Neste sentido, como em *c* = 3 se tem uma injeção de potência ativa na barra 10 de 1.897,67 MW e a potência demandada na barra 9 é de 1.325,25 MW  $(1.767.0 \times 75\% = 1.325.25)$ , as quatro linhas de intercâmbio da Área 1 para Área 2 devem escoar a diferença desta geração eólica da barra 10 com a carga da barra 9, valor este na ordem de 572,42 MW (1.897,67 MW - 1.325,25 MW = 572,42 MW), para o atendimento

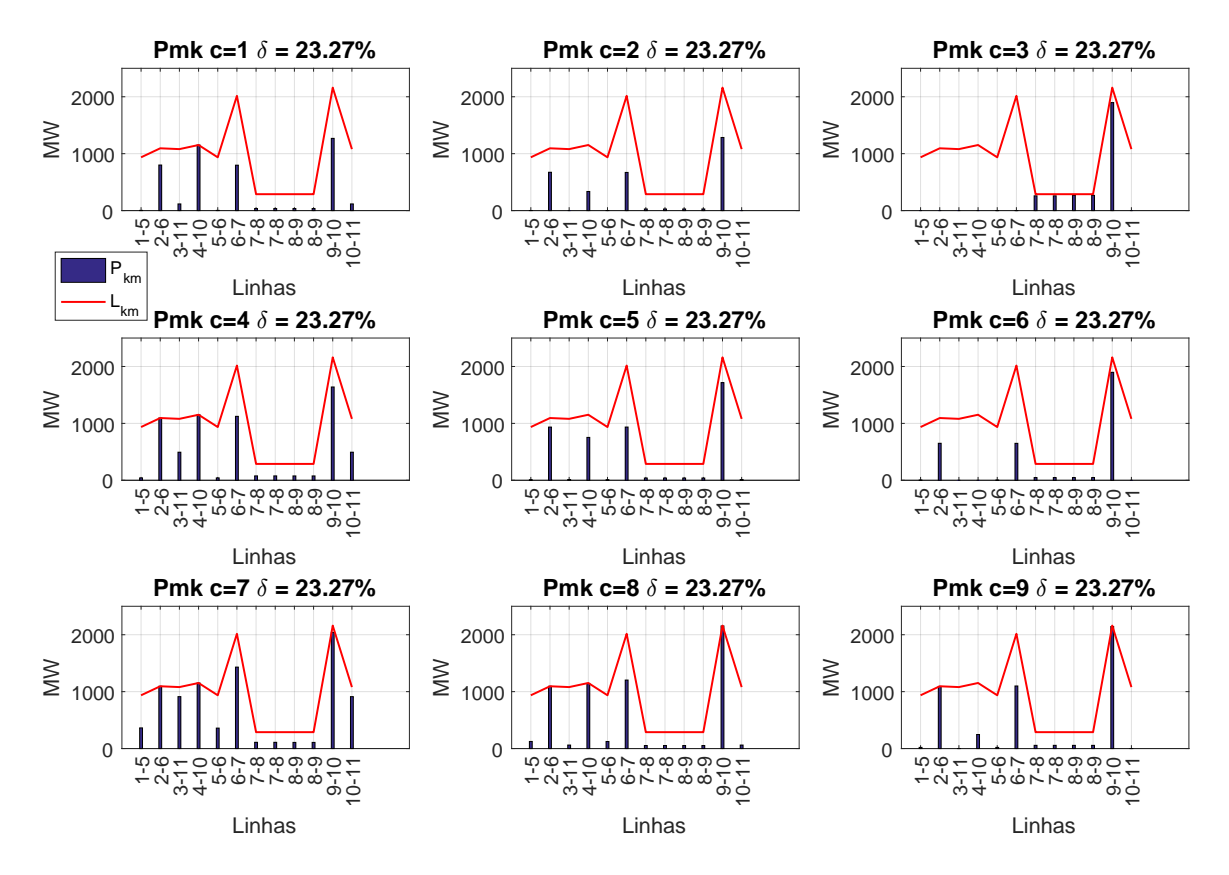

<span id="page-82-0"></span>Figura 17 – Fluxos de potência ativa no sentido inverso (*m*–*k*) em cada um dos nove cenários vento/carga no nível de penetração de 23,27%.

da demanda localizada na barra 7. De acordo com a Figura [18,](#page-83-0) o limite de intercâmbio é de 288 MW, ou seja, o sistema consegue transferir da Área 1 para Área 2, ou vice-versa, no máximo 576 MW (288  $\times$  2 = 576 MW). Neste sentido, no ponto operativo  $c = 3$ , a Área 2 tem que exportar para Área 1 cerca de 572,42 MW de potência ativa. Assim, pode-se verificar o ponto de parada encontrado pela metodologia IPNL–CA na análise do sistema de 11 barras.

Ainda sobre o ponto crítico "*c*" igual a 3 e Figura [18,](#page-83-0) se pode observar que não há fluxos de potência ativa passantes em nenhum dos ramos 1–5, 2–6, 3–11 e 4–10. Estes ramos são os responsáveis pelo primeiro escoamento das potências ativas geradas pelas unidades convencionais de energia, localizadas nas barras 1, 2, 3 e 4. Ou seja, a IPNL–CA atingiu um ponto operativo em que toda a carga e perdas elétricas do sistema são atendidas somente pelas duas gerações eólicas. Como a técnica considera esses estudos de variação vento/carga, é possível provar que este cenário *c* = 3 foi o seu critério de parada. Nos demais cenários ( $c \neq 3$ ), sempre se pode verificar alguma unidade geradora convencional operando em conjunto com as duas gerações eólicas para este nível máximo de penetração encontrado ( $\delta = 23.27\%$ ).

A Figura [19](#page-83-1) apresenta os fluxos de potência ativas no sistema de 11 barras no nível

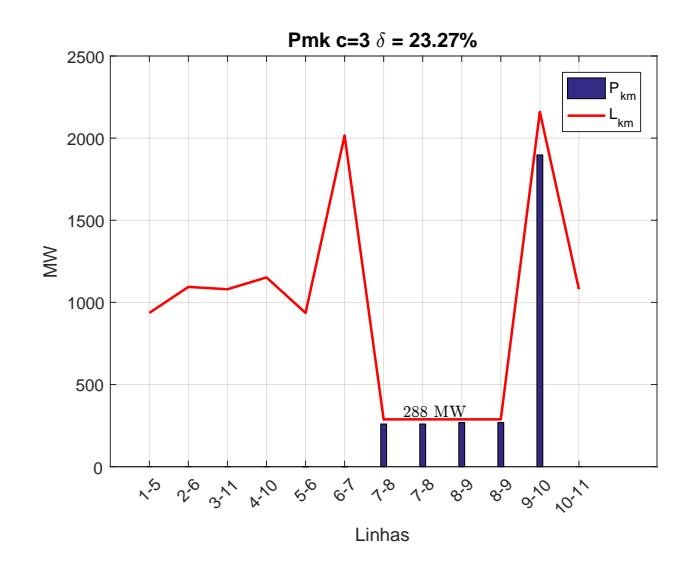

<span id="page-83-0"></span>Figura 18 – Fluxos de potência ativa no sentido inverso  $(m-k)$  no cenário c=3 e  $\delta$ =23,27%. Destacando o limite de intercâmbio de potência ativa entre as Áreas da rede.

de penetração de 5% em todos os nove cenários de vento/carga de acordo com a Tabela [10.](#page-78-1) Assim, pode-se observar que para um baixo nível de penetração de energia eólica todas as linhas do sistema não apresentam problemas de limites térmicos para qualquer cenário em estudo, característica inicial da IPNL–CA.

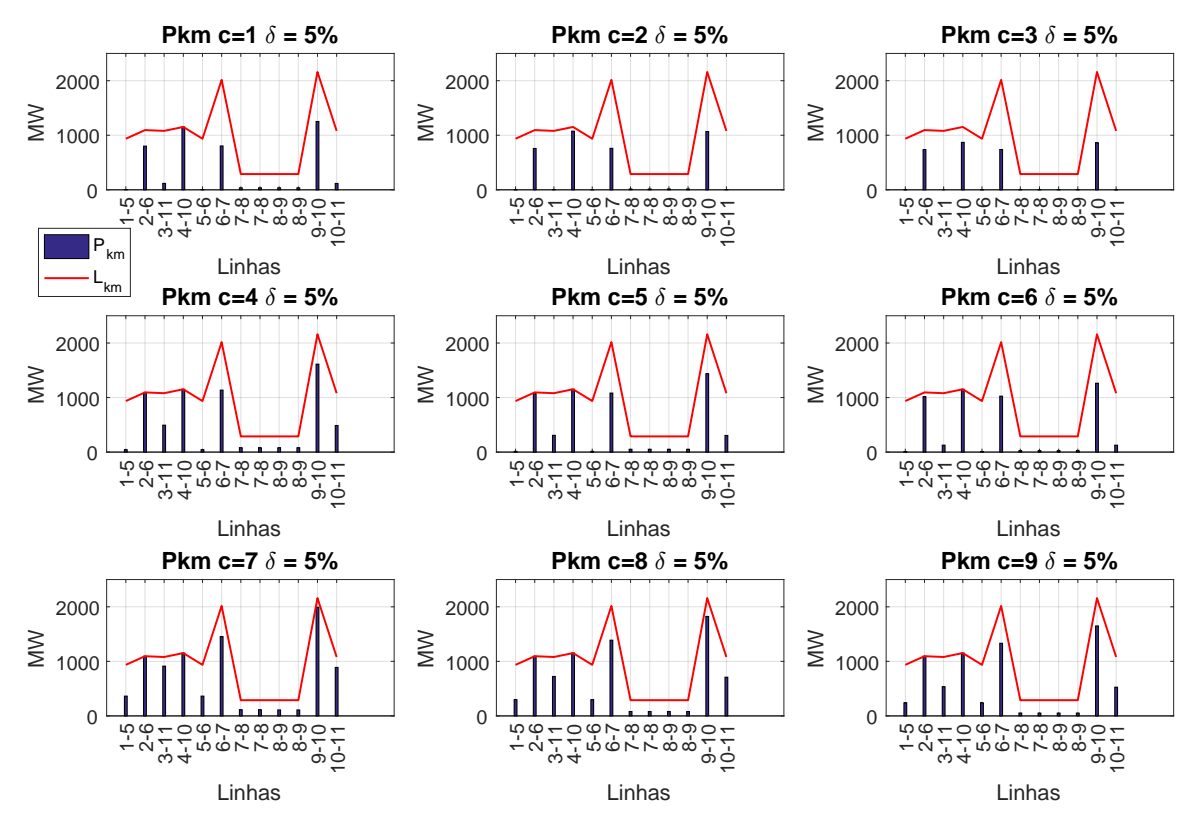

<span id="page-83-1"></span>Figura 19 – Fluxos de potência ativa no sentido direto (*k*–*m*) em cada um dos nove cenários vento/carga para o nível de penetração de 5%.

#### 4.3.3 **Alocação de 3 Gerações Eólicas ao Sistema de 11 Barras**

<span id="page-84-0"></span>A única alteração a ser inserida na formulação IPNL–CA, equação [\(4.9\)](#page-79-0), resolvido no *software* LINGO, é a restrição a respeito do número de eólicas consideradas no estudo, conforme destacado em [\(4.10\)](#page-84-0). Todas as demais restrições do problemas permanecem exatamente como detalhado em [\(4.9\)](#page-79-0).

$$
\sum_{k=1}^{11} LD_k = 3,
$$
 Alocação de 3 geração esólicas,  $NE = 3$  (4.10)

Inicializa-se a IPNL–CA com *δ* de 5%, para que assim se tenha folgas térmicas em todos os ramos do sistema. Realizando incrementos de 5% de ∆*δ* até um nível *δ* de 25% foi percebida a inviabilidade de alocação de geração eólica no sistema neste nível. Assim, a partir do nível de 20% de *δ*, é adotado um ∆*δ* de 1% até o nível *δ* de 23%, e posteriormente, a fim de atingir a máxima penetração, um ∆*δ* de 0,1% é adotado.

A Tabela [12](#page-84-1) mostra os valores das capacidades alocadas (*Ck*) de cada gerador eólico, em cada nível de penetração estudado, e em qual barra tais geradores foram alocados. O tempo de execução da IPNL–CA esta detalhado na coluna "Tempo".

<span id="page-84-1"></span>TABELA 12 – Capacidade alocada (MW) e localização (*barrak*) das três gerações eólicas para o sistema teste 11 barras.

|          | Capacidade alocada em MW para cada nível de penetração $(\delta)$ |                |                |         |         |          |                   |         |         |          |          |                   |
|----------|-------------------------------------------------------------------|----------------|----------------|---------|---------|----------|-------------------|---------|---------|----------|----------|-------------------|
| $\delta$ | Barra 1                                                           | Barra 2        | Barra 3        | Barra 4 | Barra 5 |          | Barra 6   Barra 7 | Barra 8 | Barra 9 | Barra 10 | Barra 11 | Tempo             |
| $5\%$    |                                                                   |                |                |         | 0       | $\Omega$ |                   |         | 455,67  |          |          | 9s                |
| 10%      |                                                                   | $\overline{0}$ |                |         | 0       |          |                   |         | 911,33  |          |          | 1 <sub>m33s</sub> |
| 15%      | $\theta$                                                          |                |                |         |         |          | 165,80            |         | 1201.20 |          |          | 39s               |
| 20%      |                                                                   |                |                |         |         |          | 431.89            |         | 1390.77 |          |          | 50s               |
| 21%      |                                                                   |                | $\overline{0}$ |         |         |          | 507.35            |         | 1406.45 |          |          | 44s               |
| 22%      |                                                                   |                |                |         |         | 294,90   |                   | 192.03  | 1518,00 |          |          | 2m                |
| 23%      |                                                                   |                | $\theta$       |         |         | 1262,12  |                   |         | 833.95  |          |          | 47s               |
| 23,27%   |                                                                   |                |                |         | 545.19  |          | 766.08            |         |         |          | 809.39   | 5m54s             |
| 23,69%   |                                                                   | 219.42         |                | 940,17  |         |          |                   |         |         |          | 999.35   | 2m49s             |
| 25%      | <i>Inviável</i>                                                   |                |                |         |         |          |                   |         |         |          |          |                   |

O comportamento da IPNL–CA na alocação das capacidades ótimas de cada parque eólico apresenta algumas características interessantes. Comparando as Tabelas [11](#page-80-0) e [12,](#page-84-1) se percebe que até o nível de 21% de *δ* a IPNL–CA apresentou o mesmo local (barra) e dimensionamento (MW) das capacidades eólicas do sistema, ou seja, considerando 2 ou 3 geradores eólicos no estudo o ponto ótimo encontrado foi o mesmo até 21% de nível de penetração. Para o nível de penetração de 25% a IPNL–CA se tornou inviável na alocação de 2 ou 3 geradores eólicos. Já, a partir de *δ* de 22%, a IPNL–CA na alocação de 2 ou 3 geradores eólicos começa a se diferenciar no comportamento de alocação das capacidades  $(C_k)$ . Neste contexto, para 22% de  $\delta$  o estudo, considerando 3 geradores eólicos, alocou as capacidades de geração dessas unidades nas barras 6, 8 e 9, porém no nível *δ* de 23% a metodologia retornou a alocar apenas 2 gerações eólicas próximos as duas barras de carga, barra 7 e 9, obtendo assim uma menor utilização da rede e um

menor nível de perdas técnicas para o escoamento dessas gerações eólicas. Com base nesse comportamento aleatório na alocação das unidades eólicas em pequenas variações no nível de penetração (∆*δ <* 0*,*1%), observa que o estudo de alocação de geração eólica em um SEP é um problema de otimização complexo. Sendo assim, possível destacar dificuldades de mapear tendências no comportamento de alocações dessa fonte alternativa, por isso, diversas técnicas são estudadas e discutidas atualmente, conforme a revisão bibliográfica apresentada no Capítulo 1.

A partir do nível de penetração de 23%, diminuiu-se o passo de incremento ∆*δ* e a IPNL–CA atingiu a máxima penetração em 23,69% de *δ*. Aqui observa-se que para o estudo com 2 eólicas (*NE*=2) o máximo nível de penetração foi de 23,27%, conforme Tabela [11,](#page-80-0) e para o estudo com 3 eólicas (*NE*=3) atingiu um nível máximo de penetração de 23,69%. Esta diferença no nível máximo é da ordem de 0,42% (23*,*69% − 23*,*27% = 0*,*42%). Em parâmetros de potência ativa injetada ao SEP, tem-se que para o estudo com 2 eólicas a injeção máxima (*δ* = 23*,*27%) de potência eólica foi de 2.120,67 MW (223*,*00 + 1*.*897*,*67 = 2*.*120*,*67 MW). Já no estudo com 3 eólicas a injeção máxima (*δ* = 23*,*69%) de potência ativa é de 2.158,94 MW (219*,*42+940*,*17+999*,*35 = 2*.*158*,*94 MW). Essas máximas injeções de potência eólica, considerando 2 e 3 geradores eólicos, na rede se diferem de 38,27 MW (2*.*158*,*94 − 2*.*120*,*67 = 38*,*27 MW). A perda elétrica nos nove cenários operativos somados, considerando 3 parques eólicos para o nível de penetração de 23,69%, é da ordem de 644,6063 MW.

As Figuras [20](#page-86-0) e [21](#page-86-1) retratam os fluxos de potência ativa em MW passantes, no sentido direto (*k–m*) e inverso (*m–k*) respectivamente, em todas as linhas do sistema de 11 barras nos nove cenários "*c*" considerados no estudo, conforme Tabela [10,](#page-78-1) para o nível máximo de penetração (*δ* = 23*,*69%) encontrado pela IPNL–CA. Analisando estas figuras, pode-se observar que o cenário de vento/carga crítico para este sistema foi o "*c*" igual a 3 (carga leve e velocidade de vento alta). Neste ponto operativo (*c* = 3) o sistema se aproximou do limite térmico das linhas de intercâmbio de potência, as duas linhas entre as barras 7 e 8 e entre as barras 8 e 9, da Área 1 para Área 2 no valor de 288 MW, conforme destacado pela Figura [22.](#page-87-0)

## 4.3.4 **Considerações Gerais sobre a aplicação da metodologia ao sistema de 11 barras**

Comparando os resultados mostrados pelas Tabelas [11](#page-80-0) e [12](#page-84-1) é possível salientar alguns comportamentos interessantes na alocação de geração eólica no sistema de 11 barras. Até o nível de 21% de penetração ( $5\% \le \delta \le 21\%$ ) de energia eólica no sistema, a instalação de 2 ou 3 geradores eólicos ao SEP apresentou os mesmos resultados de localização (barra) e capacidade instalada (MW). A partir de 21% do nível de penetração, a IPNL–CA apresentou comportamentos diferentes na alocação de 2 e 3 gerações eólicas na

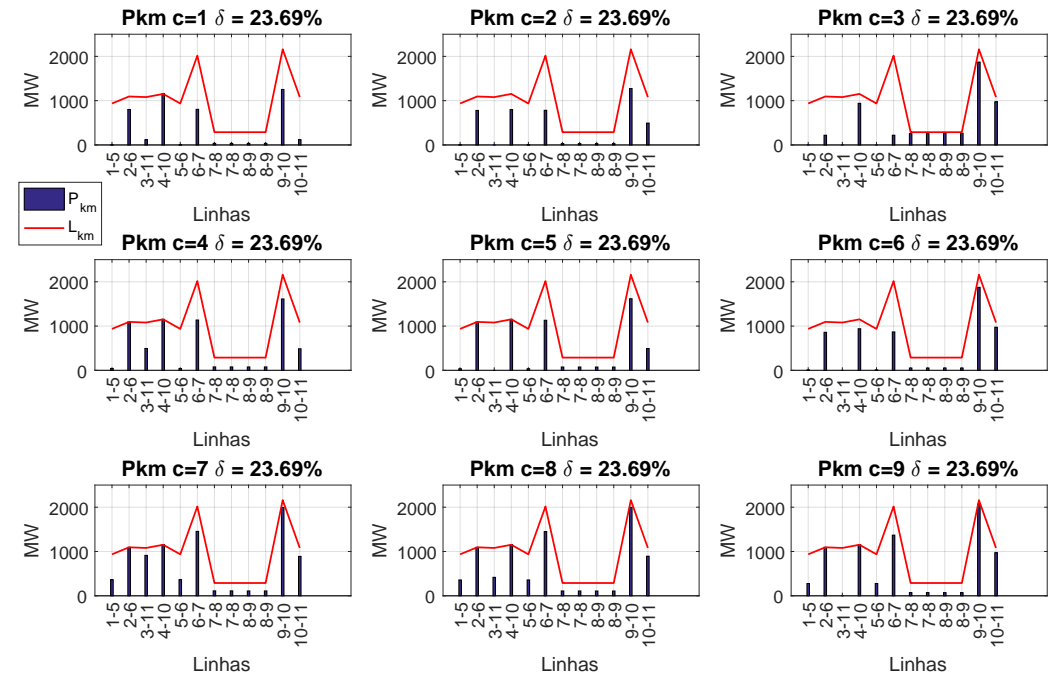

<span id="page-86-0"></span>Figura 20 – Fluxos de potência ativa no sentido direto (*k*–*m*) em cada um dos nove cenários vento/carga para o nível de penetração de 23,69%.

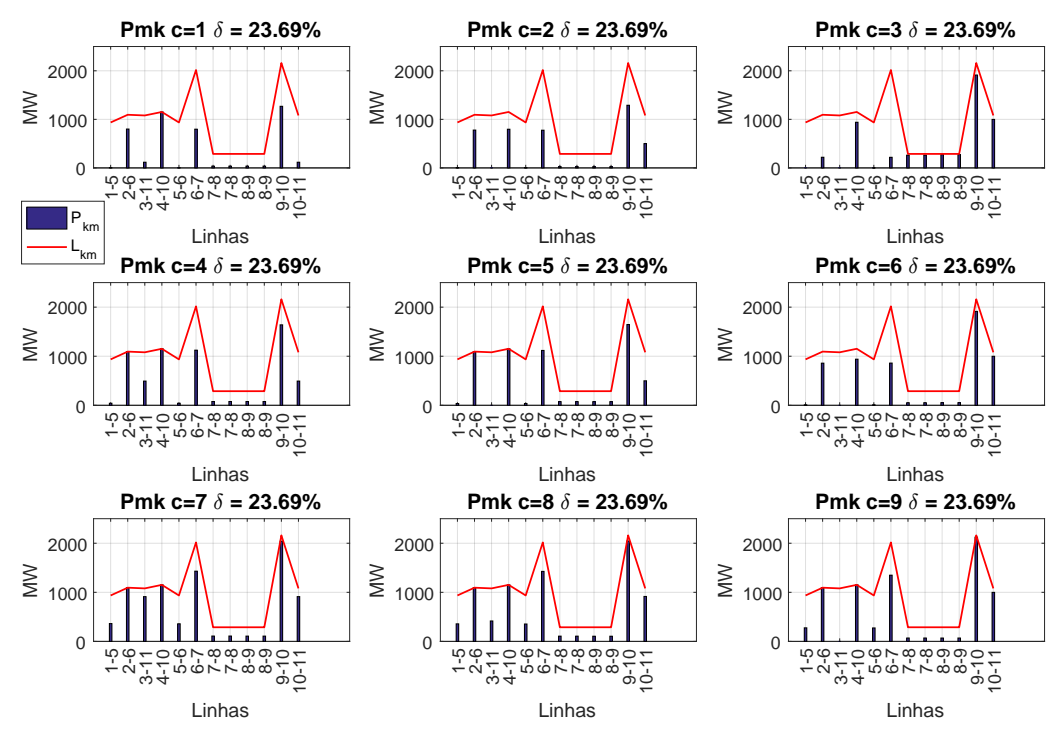

<span id="page-86-1"></span>Figura 21 – Fluxos de potência ativa no sentido inverso (*m*–*k*) em cada um dos nove cenários vento/carga para o nível de penetração de 23,69%.

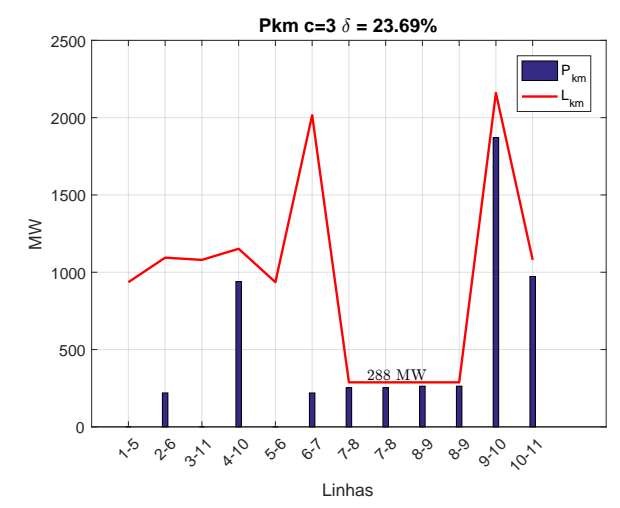

<span id="page-87-0"></span>Figura 22 – Fluxos de potência ativa no sentido direto  $(k-m)$  para o cenário c=3 e  $\delta$ =23,69%. Destacando o limite de intercâmbio de potência ativa entre as áreas da rede.

rede. Na alocação de 2 geradores eólicos, a IPNL–CA atingiu o nível máximo de penetração de 23,27%, enquanto que para o estudo considerando 3 eólicas o nível de 23,69% foi o máximo seguro.

Conforme mostrado, a diferença entre os máximos níveis de penetração (*δ*) atingido, considerando 2 ou 3 geradores eólicos, é de 0*,*42%. Em termos de potência, esta diferença equivale a 38,27 MW de potência ativa injetada no SEP. Aqui surge um ponto interessante a ser analisado, o número de geradores eólicos a serem instalados em um SEP é um parâmetro que deve ser estudado, principalmente do ponto de vista financeiro e operativo do sistema. De acordo com a IPNL–CA apresentada, para o sistema de 11 barras a alocação de 3 geradores eólicos, ao invés de 2, acrescentou uma diferença pequena (38,27 MW) na injeção de potência ativa na rede no máximo nível de penetração. Ademais a isso, a consideração de 3 eólicas a serem instaladas na rede apresentou perdas elétricas de 644,606 MW (*δ* = 23*,*69%) contra 475,367 MW (*δ* = 23*,*27%) na consideração de 2 eólicas, em todos os nove cenários operativos somados. Este grande aumento das perdas técnicas (*R* · *I* 2 ), na ordem de 169,239 MW (644*,*606 − 475*,*367 = 169*,*239 MW), esta atrelado ao fato de que com 3 gerações eólicas instaladas nas barras 2, 4 e 11 há uma utilização maior das linhas do sistema em comparação ao cenário de máxima penetração encontrada na alocação de 2 geradores eólicos (barras 7 e 10), onde estas estão próximas as barras de carga da rede (barras 7 e 9). Neste sentido, a conexão de 3 gerações eólicas ao sistema de 11 barras seria uma pior opção do ponto de vista financeiro e operativo da rede em comparação a alocação de 2 geradores. Isto deve-se principalmente a custos de instalação e manutenção de um parque eólico a mais e ao aumento das perdas elétricas do sistema, na ordem de 169,239 MW (644*,*606 − 475*,*367 = 169*,*239), para um singelo aumento de potência gerada (38,27 MW). Além disso, a inserção de mais uma fonte intermitente ao sistema que deverá ser operada pelo operador da rede.

## 4.4 CONSIDERAÇÕES GERAIS DA FORMULAÇÃO IPNL–CA NO SISTEMA DE 11 BARRAS

Esta sessão apresentou uma metodologia desenvolvida para localização (*barrak*) e dimensionamento (*MW*) de geradores eólicos em SEP. Tal ferramenta tem o objetivo de alcançar a máxima penetração de energia eólica de forma segura, respeitando os limites térmicos da rede, e considerando variações da geração eólica e da carga através de cenários operativos (vento/carga). A característica da IPNL–CA de considerar na alocação da fonte alternativa a variação tanto de sua geração quanto da carga é, de acordo com a referência [\[74\]](#page-128-1), uma boa abordagem para buscar redução de perdas em SEPs. A fim de exemplificar as vantagens desta modelagem da geração e carga como não fixas considere um sistema genérico de 4 barras, Figura [23,](#page-88-0) onde é analisado o comportamento das perdas, Figura [24,](#page-89-0) em três configurações de geração e demanda: *i*) a potência da geração alternativa e a demanda são modelados em seus valores máximos; e *ii*) saída de energia da fonte alternativa fixa em um valor máximo e a demanda variando no tempo; *iii*) a potência da fonte alternativa e a da demanda são modelados variando no tempo. Em todos os três casos, uma curva em forma de "U" é observada, já que a capacidade da fonte alternativa reduz inicialmente as perdas antes que as capacidades mais elevadas venham aumentar as perdas do SEP.

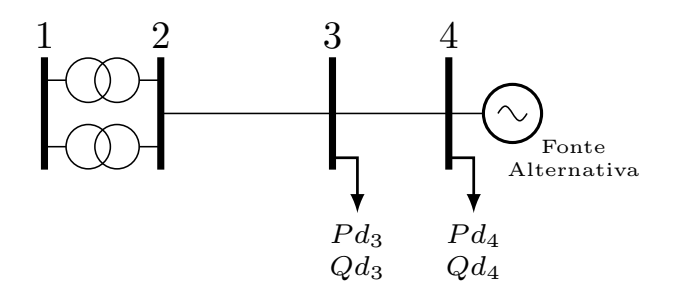

<span id="page-88-0"></span>Figura 23 – Sistema de 4 barras. Fonte: [74].

Neste contexto, a redução das perdas devido a inserção de fonte alternativa dependerá das características da rede, tais como: a distribuição e comportamento da demanda, topologia, localização da fonte alternativa (eólica) e sua saída de potência. O número de geradores eólicos a serem considerados no estudo de alocação (*barrak*) é um importante parâmetro a ser analisado. Pois observou-se que na alocação de 2 ou 3 geradores eólicos no sistema de 11 barras tiveram resultados de capacidade instalada (*Ck*) próximos, fomentando assim, o questionamento da viabilidade econômica e operativa desta rede na instalação de três eólicas ao invés de duas. A incorporação dessas complexidades em uma estrutura de otimização, que busque o uso otimizado da rede, é um desafio que vem sendo abordados em diversos trabalhos.

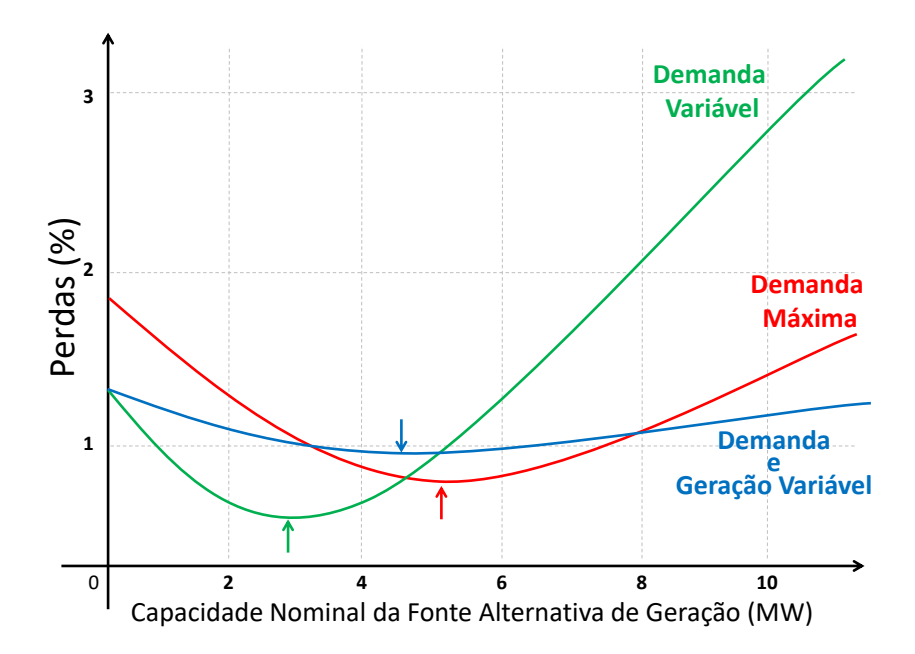

<span id="page-89-0"></span>Figura 24 – Percentual de perdas de energia relativas a modelagem da demanda e da geração alternativa. Fonte: [74].

### 4.5 APLICAÇÃO DA FORMULAÇÃO IPNL–CA AO IEEE–24 BARRAS

#### 4.5.1 **Considerações Iniciais**

Em uma última avaliação da metodologia IPNL–CA, é escolhido o sistema teste IEEE–24 barras que apresenta seu diagrama de acordo com a Figura [25.](#page-90-0) Os dados de linha e de barra estão detalhados no APÊNDICE B pelas Tabelas [31](#page-130-0) e [32.](#page-131-0) Tal sistema é dividido em duas áreas, a Área 1 contendo as barras de número 1 até 10 com nível de tensão de 138 kV e a Área 2 entre as barras 11 a 24 com nível de tensão de 230 kV. Essas duas áreas estão interligadas pelos transformadores em-fase dos ramos 3–24, 9–11, 9–12, 10–11 e 10–12. Os limites térmicos das linhas (*Lkm*) estão de acordo com a coluna "Cn" dos dados de linhas da Tabela [32.](#page-131-0) A barra 13 é a barra *swing*  $(\theta_{swing}^{c} = \theta_{13}^{esp})$  para todas as análises realizadas neste sistema. Vale lembrar, que a IPNL–CA considera apenas uma das funcionalidades da barra *swing*: a de fornecer uma referência angular para o sistema.

O fator de capacidade (*λ*), que é uma forma de avaliar o potencial eólico de uma região [\[73\]](#page-128-0), é considerado em dois níveis de acordo com cada área do sistema. A Área 1 com *λ* de 25% (*λ*á*rea*<sup>1</sup> = 25%) e a Área 2 de 30% (*λ*á*rea*<sup>2</sup> = 30%). Estes valores de *λ* estão próximos da média mundial que é em torno de 27%, segundo [\[75\]](#page-128-2). Posteriormente, será possível observar que a IPNL–CA priorizará o local com maior fator de capacidade. É importante destacar que a média mundial de 27% de fator de capacidade são para instalações de geradores eólicos *onshore*. Já em instalações eólicas *offshore* (em mar) este fator de capacidade pode ultrapassar o valor de 50% [\[73,](#page-128-0) [75\]](#page-128-2).

A Tabela [13](#page-91-0) traz os nove cenários "*c*" operativos (vento/carga) que são considerados

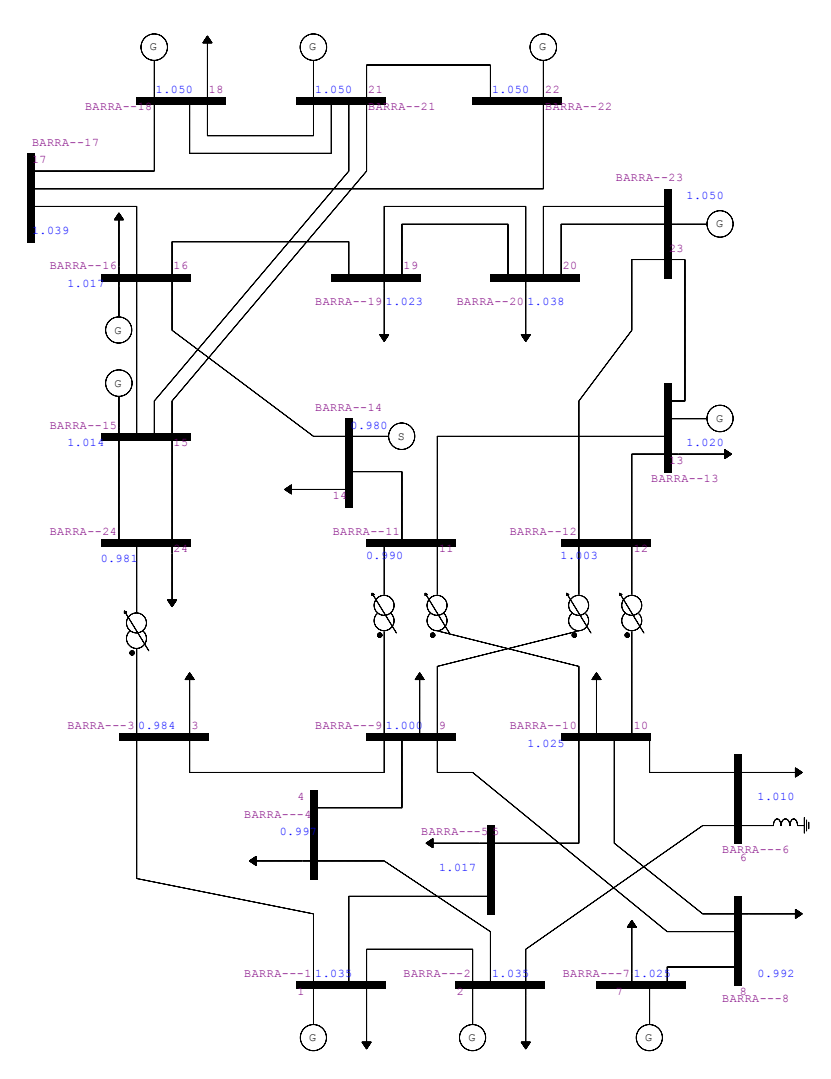

<span id="page-90-0"></span>Figura 25 – Diagrama Unifilar do Sistema Teste de 24 barras.

na análise deste sistema de 24 barras. A potência ativa e reativa nominal demandada, representados por  $P d_k^{nominal}$  e  $Q d_k^{nominal}$  respectivamente, deste sistema estão de acordo com a Tabela [31](#page-130-0) do APÊNDICE B.

De acordo com os níveis de carregamento indicados na Tabela [13,](#page-91-0) a demanda média deste sistema é de 2.850,00 MW, conforme equação [\(4.4\)](#page-74-2).

#### 4.5.2 **Primeira Avaliação no IEEE–24 barras: Alocação de 1 Geração Eólica**

Nesta primeira avaliação, da IPNL–CA no sistema de IEEE–24 barras, é considerada a conexão de um único parque eólico, almejando a utilização ótima dos recursos disponíveis da rede. Os resultados encontrados pela IPNL–CA, conforme explicado na equação [\(4.7\)](#page-76-0) e no fluxograma da Figura [14,](#page-77-0) para alocação de 1 geração eólica (*NE* = 1) ao sistema de IEEE–24 barras é como mostrado na Tabela [14.](#page-91-1) Nesta tabela é destacada a capacidade instalada (*Ck*) em MW e a localização (*barrak*) do gerador eólico em cada nível de

| Carregamento $\setminus$ Vento                      | Velocidade Baixa<br>$T_k^c = 0,0001$ | Velocidade Média<br>$T_{k}^{c}=0,50$ | Velocidade Alta<br>$T_k^c=1$ |  |
|-----------------------------------------------------|--------------------------------------|--------------------------------------|------------------------------|--|
| Carga Leve<br>$0.75 \cdot (Pd_k, Qd_k)^{nominal}$   | cenário 1 $(c=1)$                    | cenário 2 (c=2)                      | cenário 3 (c=3)              |  |
| Carga Média<br>$1,00 \cdot (Pd_k,Qd_k)^{nominal}$   | cenário 4 $(c=4)$                    | cenário 5 (c=5)                      | cenário 6 (c=6)              |  |
| Carga Pesada<br>$1,25 \cdot (Pd_k, Qd_k)^{nominal}$ | cenário 7 (c=7)                      | cenário 8 (c=8)                      | cenário 9 (c=9)              |  |

<span id="page-91-0"></span>TABELA 13 – Nível de Carregamento e de Velocidade de Vento para o Sistema TESTE 24 BARRAS.

penetração (*δ*) considerado. Começando em um nível de penetração (*δ*) de energia eólica de 5%, para que não haja violação térmica devido a inserção da eólica em um primeiro momento, realiza-se incrementos ∆*δ* de 5% até que o nível de 20% de penetração violou um dos limites térmicos (*Lkm*) da rede. Assim, a partir do nível de 15% é adotado um ∆*δ* de 1% para encontrar o nível máximo de penetração em 19%.

|          | Capacidade alocada em MW para cada nível de penetração $(\delta)$ |                               |             |                    |  |  |  |  |  |
|----------|-------------------------------------------------------------------|-------------------------------|-------------|--------------------|--|--|--|--|--|
| $\delta$ |                                                                   |                               |             |                    |  |  |  |  |  |
|          | <b>Barramento</b>                                                 | Capacidade Alocada $C_k$ (MW) | Perdas (MW) | Tempo              |  |  |  |  |  |
| $5\%$    | Barra 10                                                          | 570,0                         | 160,1726    | 27 <sub>m30s</sub> |  |  |  |  |  |
| $10\%$   | Barra 12                                                          | 950,0                         | 186,1319    | 45m                |  |  |  |  |  |
| $15\%$   | Barra 11                                                          | 1425,0                        | 239,5937    | 1h19m              |  |  |  |  |  |
| $16\%$   | Barra 16                                                          | 1520,0                        | 253,1757    | 1h30m              |  |  |  |  |  |
| $17\%$   | Barra 11                                                          | 1615,0                        | 277,8508    | 57m                |  |  |  |  |  |
| $18\%$   | Barra 16                                                          | 1710,0                        | 282,7994    | 1h14m              |  |  |  |  |  |
| $19\%$   | Barra 16                                                          | 1805,0                        | 308,2561    | 1h07m              |  |  |  |  |  |
| $20\%$   |                                                                   | Inviável                      |             |                    |  |  |  |  |  |

<span id="page-91-1"></span>TABELA 14 – Capacidade alocada (MW) e localização (*barrak*) da geração eólica para o sistema IEEE – 24 barras.

O comportamento da IPNL–CA entre os níveis de penetração de 15% à 19% (máxima encontrada), intervalo em que o ∆*δ* corresponde a 1%, evidencia a complexidade do problema de otimização na alocação dessa fonte alternativa ao SEP. Para variações de 1% no nível de penetração, a alocação do único gerador eólico a ser instalado na rede oscila entre a barra 11 e barra 16. Com relação aos fatores de capacidades de geração eólica (*λ*) das duas áreas do sistema, se observa que apenas para o nível de penetração de 5% foi viável a alocação da geração eólica na Área 1, com menor fator de capacidade (*λ*á*rea*<sup>1</sup> = 25%), e para o restante dos níveis de penetração indicados na Tabela [14](#page-91-1) a alocação do gerador eólico é realizada na Área 2 (*λ*á*rea*<sup>2</sup> = 30%), pois a IPNL–CA prioriza os locais com melhores capacidades de geração eólica.

O tempo de execução da metodologia IPNL–CA no *software* LINGO é como indicado pela coluna "Tempo" na Tabela [14.](#page-91-1)

As Figuras [26,](#page-92-0) [27](#page-93-0) e [28](#page-94-0) retratam os fluxos de potência ativa em MW, no sentido direto (*k–m*), para todas as linhas do sistema IEEE–24 barras nos nove cenários "*c*" de comportamento vento/carga, conforme Tabela [13,](#page-91-0) no nível máximo de penetração (*δ* = 19%). Essas figuras apresentam informações importantes para o estudo de alocação de fontes alternativas em SEP.

Os três gráficos mostrados na Figura [26](#page-92-0) enfatizam os fluxos ativos no sistema considerando que não há nenhuma injeção, ou quase nula  $(T_k^c = 0,0001)$ , de potência ativa oriunda do gerador eólico localizado na barra 16 nos três níveis de carregamento considerados: carga leve  $(c = 1)$ , média  $(c = 4)$  e pesada  $(c = 7)$ . Assim, é possível observar o comportamento das gerações convencionais, localizadas nas barras 1, 2, 7, 13, 14, 15, 16, 18, 21, 22 e 23, com a variação do carregamento do sistema. Para o cenário de carga pesada (*c* = 7) percebe-se que o ramo 7–8 encontra-se no seu limite térmico (*Lkm*) de operação.

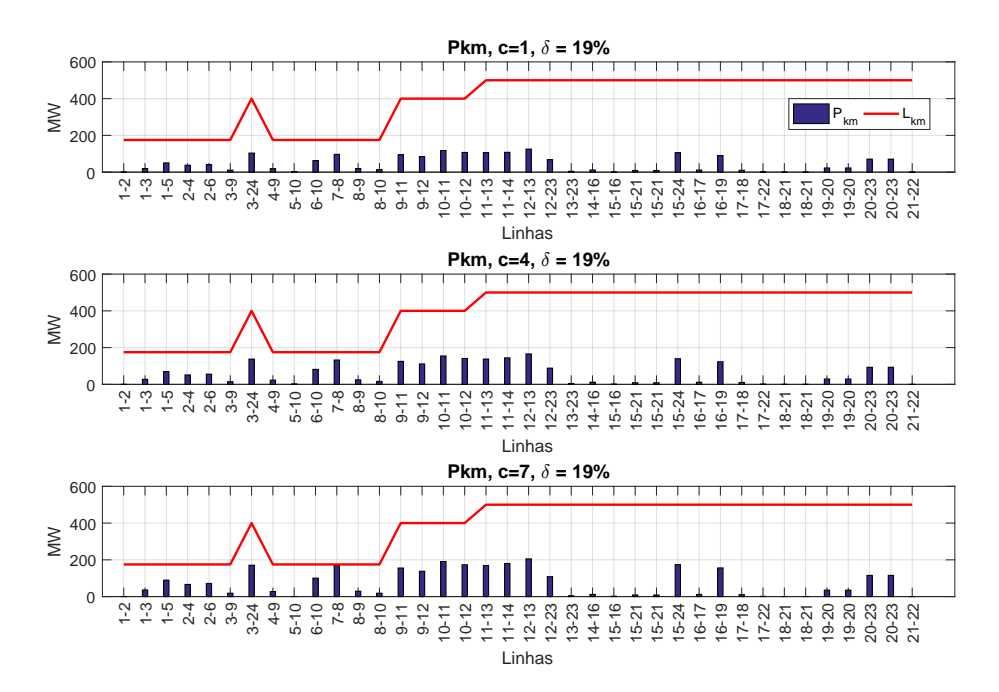

<span id="page-92-0"></span>Figura 26 – Fluxos de potência ativas no sentido direto, *k–m*, para os três cenários que não há, ou quase nula ( $T_k^c = 0,0001$ ), a injeção de potência ativa oriunda do gerador eólico localizado na barra 16, considerando carga leve (*c* = 1), média (*c* = 4) e pesada  $(c = 7)$ .

Já na Figura [27,](#page-93-0) os fluxos ativos *k–m* para os cenários de carga leve (*c* = 2), média (*c* = 5) e pesada (*c* = 8), considerando uma injeção mediana da capacidade de geração eólica na barra 16, é detalhado. Os fluxos nos ramos 14–16, 15–16, 16–17 e 16–19 aumentam devido o escoamento da energia eólica da barra 16. Para estes três cenários de

vento mediano ( $T_k^c = 0,50$ ), os quatro ramos em questão estão distantes dos seus limites térmicos.

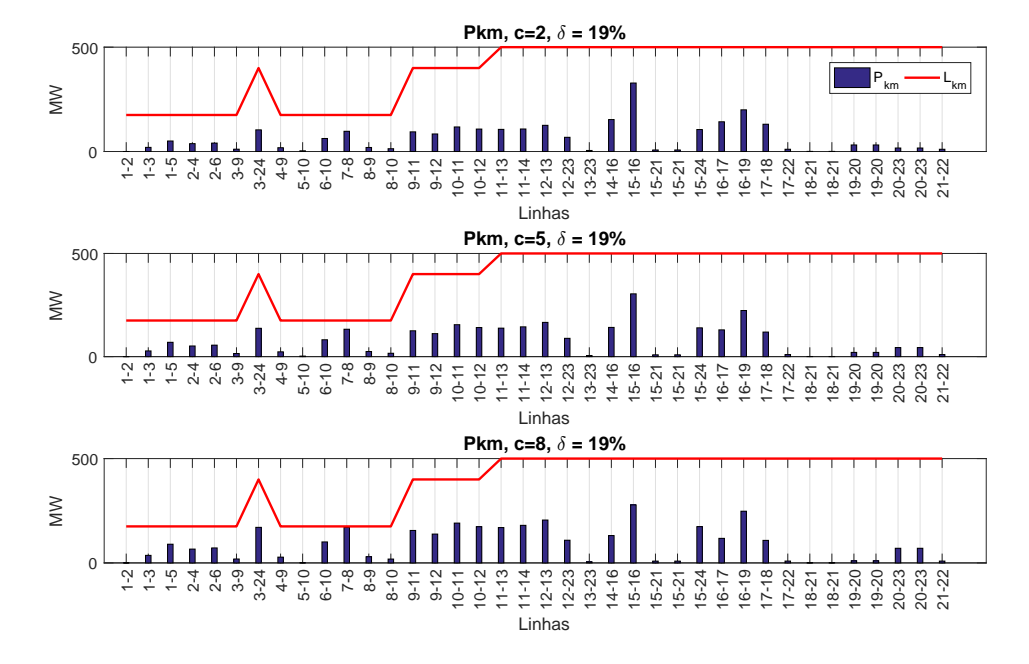

<span id="page-93-0"></span>Figura 27 – Fluxos de potência ativas no sentido direto, *k–m*, para os três cenários que há uma injeção da metade $(T_k^c = 0, 50)$ da capacidade nominal da turbina eólica localizado na barra 16, considerando carga leve (*c* = 2), média (*c* = 5) e pesada (*c* = 8).

Os gráficos representados na Figura [28](#page-94-0) ilustram os fluxos ativos, com a geração eólica da barra 16 injetando no sistema sua capacidade nominal  $(T_k^c = 1,00)$ , nos três níveis de carregamento leve (*c* = 3), médio (*c* = 6) e pesado (*c* = 9). Como a energia eólica não é armazenada, na metodologia apresentada, toda sua geração deve escoar para o sistema. Assim, o cenário crítico é observado quando há pouca potência ativa demandada pela rede e uma alta injeção de potência ativa pela eólica, cenário este que é representado por "*c*" igual a 3. Nos três cenários de carregamento (*c* = 3, *c* = 6 e *c* = 9) é observado ramos adjacentes a barra 16 próximos de seus limites térmicos, devido ao escoamento da energia eólica. A Figura [28](#page-94-0) retrata o comportamento de "parada" na procura por solução da IPNL–CA, quando os limites térmicos dos ramos na fronteira da barra 16 atingem seus valores máximo de fluxo passantes seguros.

As tensões nos barramentos para os nove cenários analisados estão de acordo com a Figura [29.](#page-94-1) Para todos os comportamentos "*c*" de vento/carga, a técnica desenvolvida mantém as tensões dentro de seus limites operativos pré-estabelecidos.

Os resultados na alocação de 1 geração eólica no sistema IEEE–24 barras estão similares aos apresentados por [\[76\]](#page-128-3). Esta referência realiza um estudo do comportamento das perdas elétricas no sistema IEEE–24 barras para diversos níveis de penetração de fonte intermitente de geração.

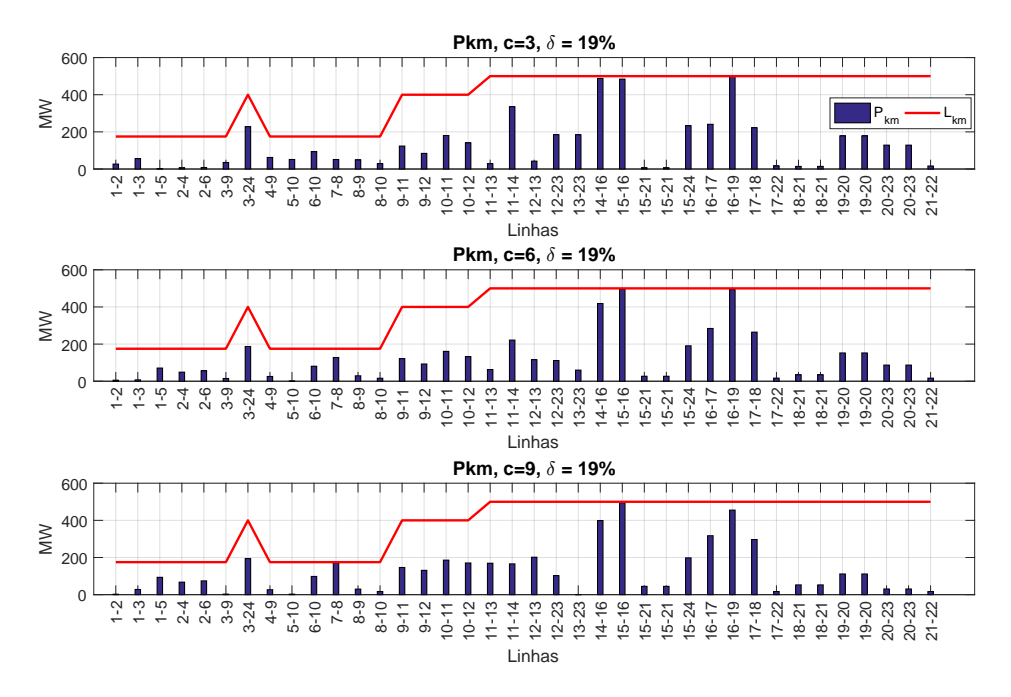

<span id="page-94-0"></span>Figura 28 – Fluxos de potência ativas no sentido direto, *k–m*, para os três cenários que há a injeção nominal $(T_k^c = 1{,}00)$ da capacidade da turbina eólica localizado na barra 16, considerando carga leve  $(c = 3)$ , média  $(c = 6)$  e pesada  $(c = 9)$ .

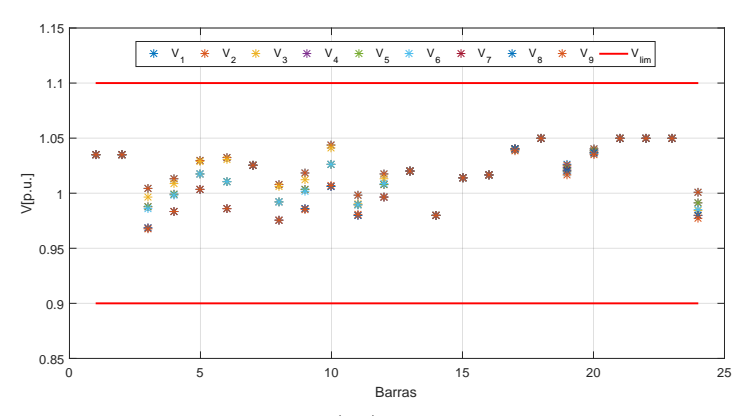

<span id="page-94-1"></span>Figura 29 – Valores das tensões nodais (*Vc*) nos nove cenários operativos "*c*" analisados.

#### 4.5.3 **Segunda Avaliação no IEEE–24 barras: Alocação de 3 Geração Eólica**

Numa última avaliação da IPNL–CA é considerada a conexão de 3 parques eólicos ao sistema IEEE–24 barras. Os resultados encontrados pela IPNL–CA na alocação de 3 geradores eólicos (*NE* = 3) são apresentados na Tabela [15.](#page-95-0) Essa tabela traz as capacidades instaladas (*Ck*) em MW e a localização (*barrak*) dos geradores eólicos conectados ao sistema em cada nível de penetração (*δ*). Partindo de um *δ* de 5%, para que assim não haja violação de limite térmico, e realizando incrementos ∆*δ* de 5% até que um nível de 25% tornou-se inviável devido a ocorrência de violação térmica na rede. Assim, a partir do nível de 20% são realizados incrementos ∆*δ* de 1% até um nível máximo seguro de penetração eólica de 23% encontrado. A coluna "Tempo" mostra o tempo de execução pela IPNL–CA

no *software* LINGO na alocação das 3 gerações eólicas.

|          | Capacidade alocada em MW para cada nível de penetração $(\delta)$ |                                      |             |        |  |  |  |  |  |
|----------|-------------------------------------------------------------------|--------------------------------------|-------------|--------|--|--|--|--|--|
| $\delta$ | <b>Barramento</b>                                                 | Capacidade Alocada $C_k$ (MW)        | Perdas (MW) | Tempo  |  |  |  |  |  |
| $5\%$    | Barra 3 / Barra 6 / Barra 8                                       | 197,6091/<br>207,9655<br>164,4254 /  | 126,2446    | 54m    |  |  |  |  |  |
| 10%      | Barra 3 / Barra 9 /<br>/ Barra 10                                 | 363,1015 / 529,1390<br>247,7595 /    | 132,2993    | 2h30m  |  |  |  |  |  |
| $15\%$   | Barra 8 / Barra 10 / Barra 15                                     | 524,6936 / 772,7526<br>258,0033/     | 147,8498    | 13h54m |  |  |  |  |  |
| $20\%$   | Barra 8 / Barra 11 / Barra 15                                     | 762,3500 /<br>902,2221<br>282,5135 / | 168,1834    | 25h30m |  |  |  |  |  |
| $21\%$   | Barra 8 / Barra 11 / Barra 15                                     | 284,3182 / 810,9224 / 947,1457       | 174,5925    | 20h03m |  |  |  |  |  |
| $22\%$   | Barra 8 / Barra 11 / Barra 15                                     | 861,0380 /<br>990,7202<br>285,8901   | 184,0908    | 17h41m |  |  |  |  |  |
| 23%      | Barra 11 / Barra 12 / Barra 18                                    | 551,7425<br>634,9063<br>998,3513     | 217,5009    | 2h00m  |  |  |  |  |  |
| $24\%$   |                                                                   | Inviável                             |             |        |  |  |  |  |  |

<span id="page-95-0"></span>TABELA 15 – Capacidade alocada (MW) e localização (*barrak*) das 3 gerações eólicas ao sistema IEEE – 24 barras.

Ainda sobre a Tabela [15,](#page-95-0) a IPNL–CA alocou as três gerações eólicas na região do sistema com menor fator de capacidade ( $\lambda_{\text{area}} = 25\%$ ) até o nível de penetração 10%. Este comportamento exemplifica que o local da instalação de uma usina eólica nem sempre ocorre nos lugares com maiores fatores de capacidade, quando se leva em consideração a redução das perdas técnicas do SEP e a capacidade instalada da eólica. A partir do nível *δ* de 15% até 22% a técnica apresentou um comportamento de alocação sem muita variação na localização das 3 eólicas, alocando a eólica de menor capacidade de geração na Área 1 (*λ*á*rea*<sup>1</sup> = 25%) e as outras duas eólicas na Área 2 (*λ*á*rea*<sup>2</sup> = 30%) da rede. Ao atingir o nível máximo de penetração em 23%, a IPNL–CA alocou as três gerações eólicas na Área 2 (*λ*á*rea*<sup>2</sup> = 30%), priorizando assim os locais com melhores capacidades de geração de energia eólica.

As Figuras [30,](#page-96-0) [31](#page-97-0) e [32](#page-98-0) mostram os fluxos de potência ativa em MW, no sentido direto (*k–m*), em todas as linhas do estudo de alocação de três geradores eólicos no sistema IEEE–24 barras, considerando os nove cenários "*c*" de vento/carga para o máximo nível de penetração ( $\delta = 23\%$ ) encontrado.

Os gráficos da Figura [30](#page-96-0) são referentes aos fluxos ativos para os cenários que não apresentam nenhuma injeção, ou próximo de zero  $(T_k^c = 0,0001)$ , de potência ativa pelas eólicas instaladas nas barras 11, 12 e 18, considerando os três níveis de carregamento do sistema leve  $(c = 1)$ , médio  $(c = 4)$  e pesado  $(c = 7)$ . Esta figura ajuda a entender o comportamento dos fluxos na rede quando há apenas gerações convencionais no atendimento a carga. O ramo 7–8 no cenário de carga pesada encontra-se no seu limite de fluxo seguro, porém a IPNL–CA, assim como a PNL–CA, considera o despacho das unidades convencionais em conjunto com a alocação das eólicas e o ramo 7–8 não representará um problema de convergência pela metodologia. Problemas estes que impactam a formulação PL–CC, pois esta considera o despacho das unidades convencionais separados das eólicas.

O comportamento dos fluxos, considerando que as três eólicas estão com cenários

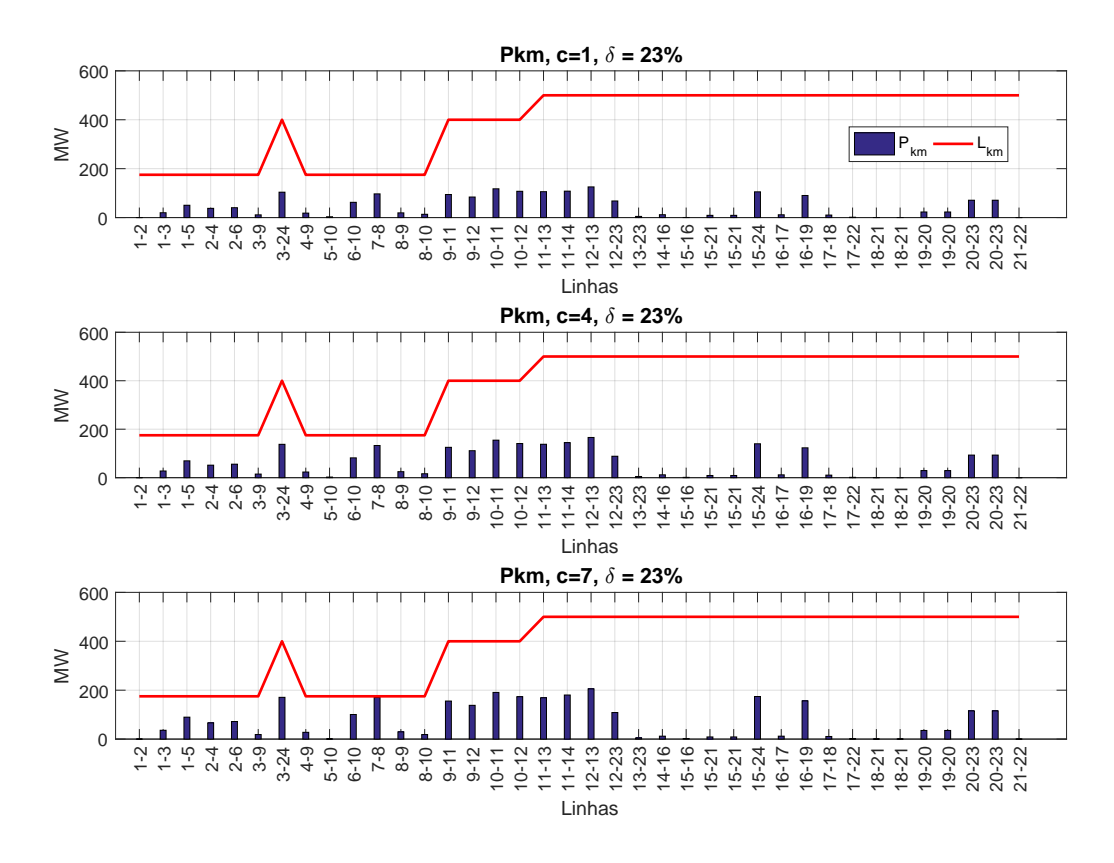

<span id="page-96-0"></span>Figura 30 – Fluxos de potência ativas no sentido direto, *k–m*, para os três cenários que não há, ou quase nula ( $T_k^c = 0,0001$ ), a injeção de potência ativa oriunda do gerador eólico localizado nas barras 11, 12 e 18 para carga leve (*c* = 1), média (*c* = 4) e pesada  $(c = 7).$ 

de geração mediano (*T c <sup>k</sup>* = 0*,*50), é como na Figura [31.](#page-97-0) É observado que o fluxo no ramo 7–8 no cenário carga pesada (*c* = 8), que na Figura [30](#page-96-0) estava no seu limite térmico para carga pesada (*c* = 7), apresenta uma pequena folga de fluxo passante. Assim, é possível observar o comportamento da formulação IPNL–CA, assim como na PNL–CA, de realizar o despacho em conjunto das unidades geradoras eólicas e convencionais para melhor uso do sistema, comportamento este não presente na metodologia PL-CC.

Por fim, a Figura [32](#page-98-0) ilustra os fluxos passantes nos três cenários de carregamento, leve (*c* = 3), média (*c* = 6) e pesada (*c* = 9), quando as eólicas estão no seu ápice de geração  $(T_k^c = 1,00)$ . De acordo com o equacionamento descrito em  $(4.7)$ , toda energia gerada pelas eólicas não pode ser armazenada nem perdida. Portanto, apresenta fluxos passantes maiores, em comparação as Figuras [30](#page-96-0) e [31,](#page-97-0) nas linhas que escoam as energias geradas pelas eólicas localizadas nas barras 11, 12 e 18. Porém, observa-se que nenhum ramo próximo a essas eólicas atingiu seu limite térmico, assim é percebido que a metodologia IPNL–CA não garante o ponto ótimo global do sistema, e sim um ótimo local, já que existiria folgas de fluxos a serem exploradas.

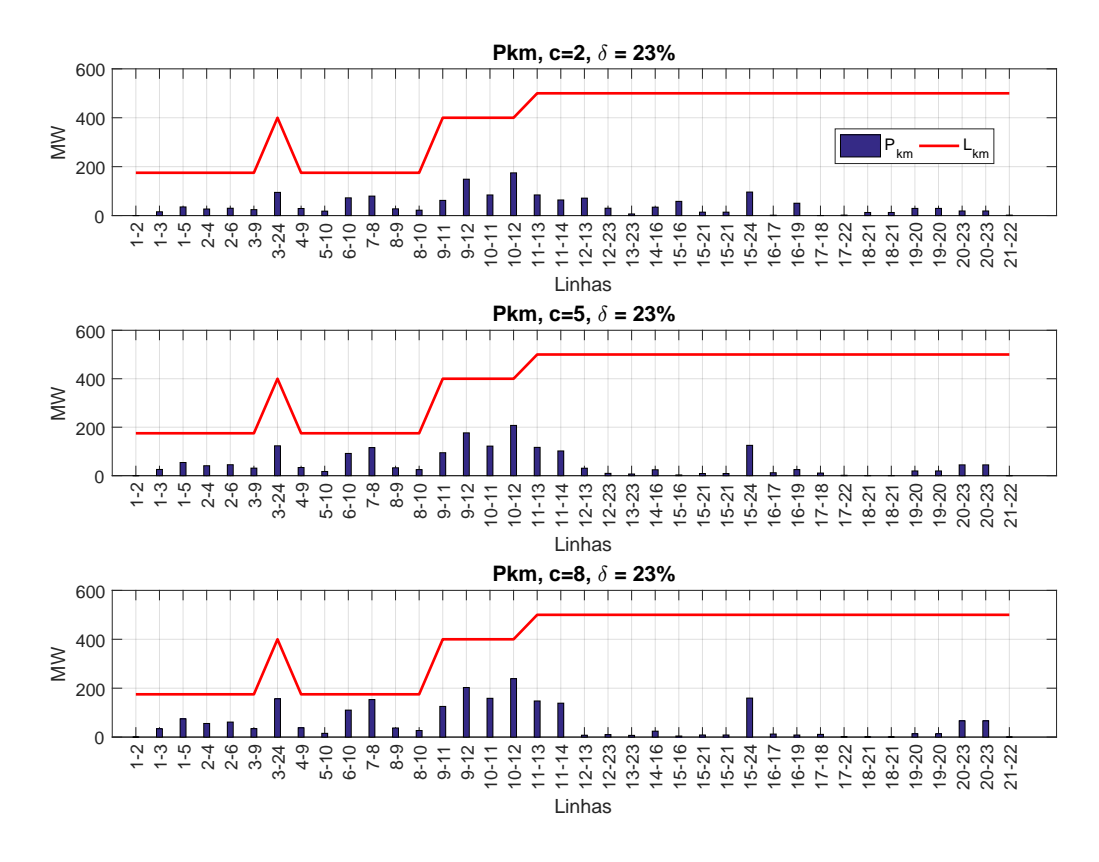

<span id="page-97-0"></span>Figura 31 – Fluxos de potência ativas no sentido direto, *k–m*, para os três cenários que há uma injeção da metade ( $T_k^c = 0,50$ ) da capacidade nominal das turbinas eólicas localizadas nas barras 11, 12 e 18 considerando carga leve (*c* = 2), média (*c* = 5) e pesada  $(c = 8)$ .

## 4.5.4 **Comparação da Alocação de 1 e 3 Gerações Eólicas**

Como exposto nas Tabelas [14](#page-91-1) e [15,](#page-95-0) o tempo de execução da IPNL–CA varia bastante quando se realiza o estudo de 1 e 3 gerações eólicas. Na alocação de 1 parque eólico ao sistema IEEE–24 barras se obteve um tempo máximo de execução de 1 hora e 30 minutos, enquanto que no estudo com 3 parques eólicos o tempo máximo observado foi de 25 horas e 30 minutos. O método de solução de otimização do *software* LINGO na resolução de problemas inteiros não-lineares, como a IPNL–CA, é pela técnica *Branch and bound* [\[68\]](#page-127-1). De forma resumida, *Branch and bound* é um algoritmo para encontrar soluções ótimas para vários problemas de otimização, principalmente em otimização combinatória como o caso da IPNL–CA. Consiste em uma enumeração sistemática de todos os candidatos a solução do problema, onde grandes subconjuntos de candidatos ineficientes são descartados em massa utilizando os limites superior e inferior da quantia otimizada [\[77\]](#page-128-4).

A análise de alocação (*barrak*) e dimensionamento (*MW*) de 3 geradores eólicos ao sistema IEEE–24 barras apresenta uma quantia de soluções candidatas muito maior do que o estudo para 1 gerador eólico. Assim, o tempo de execução da IPNL–CA é bastante influenciado pelo número de geradores e também o número de locais candidatos, barramento propícios, a receberem geração eólica. Neste contexto, um estudo prévio

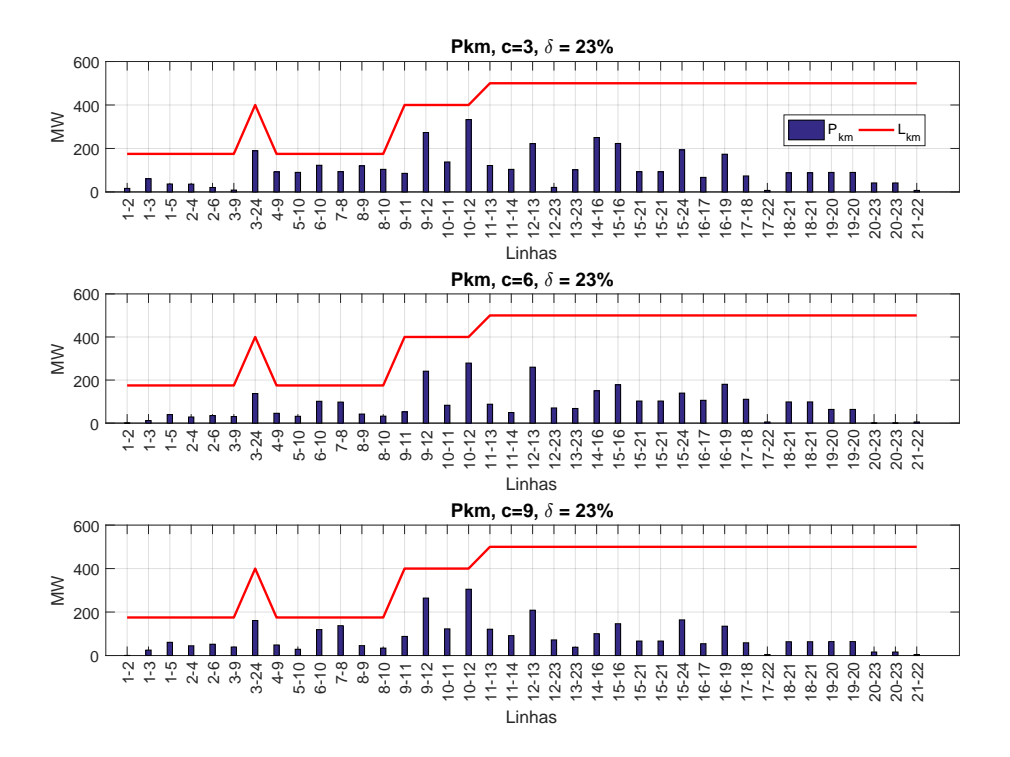

<span id="page-98-0"></span>Figura 32 – Fluxos de potência ativas no sentido direto, *k–m*, para os três cenários que há a injeção nominal $(T_k^c = 1{,}00)$ das capacidades das turbinas eólicas localizadas nas barras 11, 12 e 18 para carga leve (*c* = 3), média (*c* = 6) e pesada (*c* = 9).

para o descarte de locais inapropriáveis a alocação de geração eólica e a consideração de apenas uma geração a ser instalada, evidencia o uso da IPNL–CA em sistemas reais de grande porte. O estudo de alocação (*barrak*) e dimensionamento (*MW*) da capacidade de geração eólica em estudos *offshore*, por exemplo, pode ser bem aplicado através da formulação IPNL–CA. Estes estudos, apresentarão poucas barras candidatas a conexão da eólica devido a fatores como: limitações econômicas de estruturas marítimas, construção de linhas muito longas e limitações geográficas [\[43,](#page-125-1) [45\]](#page-126-0).

# **5 UMA NOVA FORMULAÇÃO DO PROBLEMA DA REGULAÇÃO PRI-MÁRIA DE FREQUÊNCIA BASEADO EM UM MODELO ALTERNA-TIVO DE FLUXO DE POTÊNCIA CC**

### 5.1 CONSIDERAÇÕES INICIAIS

A operação dos SEPs sob as condições de segurança e confiabilidade vem se tornando um desafio cada vez maior com o passar dos anos. Tais dificuldades na operação destes sistemas são atribuídas a diversos fatores, restrições de grandezas econômicas, complexidade da topologia da rede, a constante variação das cargas e desequilíbrios entre geração/carga. Neste contexto, são desenvolvidos estudos e modernização de ferramentas computacionais que simulem de forma confiável a topologia dos SEPs [\[15,](#page-124-1) [17,](#page-124-0) [60\]](#page-127-2).

A modelagem fiel das características dos SEPs requer o uso de equações algébricas e diferenciais não-lineares, para simulações no domínio do tempo. Porém, este processo pode demandar um grande esforço computacional dependendo da topologia do sistema, acarretando em grandes períodos de simulação [\[16\]](#page-124-2). Deste modo, simulações que utilizam equações lineares, tais como o fluxo de carga linearizado, podem apresentar vantagens, em virtude do reduzido tempo de processamento dos dados, uma menor robustez numérica e necessidades de baixa exigência computacional [\[49\]](#page-126-1).

O modelo linearizado é obtido através de algumas simplificações do modelo clássico não-linear, como: não considerar as magnitudes das tensões nodais, as diferenças angulares entre as barras tem de ser mínimas, não leva em consideração a potência reativa e as resistências nas linhas de transmissão são ignoradas. Tendo em vista tais premissas incorporadas no modelo linear, este não pode suceder por completo os métodos clássicos de fluxo de carga [\[35\]](#page-125-2).

A literatura mais recente demonstra o interesse no uso de soluções encontradas pelo método linearizado, incentivando estudos com potencial de engrandecer a precisão de tal modelo. Contudo, não se pode abstrair das discrepâncias introduzidas pelo modelo linear, decorrentes de algumas simplificações empregadas em sua formulação [\[49\]](#page-126-1).

Desta forma, o principal objetivo e contribuição deste Capítulo é a proposição e validação de uma nova formulação do fluxo de potência linear (FPCC) para a representação da regulação primária de frequência. A metodologia proposta é validada através do estudo de dois sistemas de pequeno e um de médio porte. O primeiro sistema tem objetivo tutorial sendo composto por seis barras, o segundo é um sistema de 11 barras com duas áreas definidas para o estudo de ilhamento e o terceiro é o conhecido sistema *New-England* de 39 barras.

### 5.2 REVISÃO DO FLUXO DE POTÊNCIA CC

Como mencionado anteriormente, o FPCC é formulado a partir de algumas simplificações no problema do FPCA. As principais simplificações são as seguintes [\[26,](#page-124-3) [35\]](#page-125-2):

- As perdas elétricas são desconsideradas;
- O módulo das tensões nodais é considerado 1,0 p.u.;
- Desconsideração da potência reativa;
- Pequenas aberturas angulares.

<span id="page-100-0"></span>Considerando que a potência ativa injetada em um barramento é igual à soma de todos os fluxos que saem do barramento, tem-se o seguinte sistema linear de equações na forma matricial:

$$
\underline{P} = B' \cdot \underline{\theta} \tag{5.1}
$$

Onde:

- *P* vetor das injeções líquidas de potência ativa nas barras;
- $B'$  matriz tipo admitância nodal e cujos elementos da diagonal principal são calculados como o somatório das susceptâncias em série de todos os elementos ligados a barra, e os elementos fora da diagonal como o negativo das susceptâncias séries do ramo;
- *θ* vetor dos ângulos das tensões nodais.

A expressão matricial [\(5.1\)](#page-100-0) forma um sistema de equações lineares de ordem (*nb x nb*), onde "*nb*" representa o número de barras do sistema. A matriz *B***<sup>0</sup>** é singular, com isso não é possível obter uma solução. A resolução deste problema pode ser feita através da eliminação de uma das equações do sistema [\(5.1\)](#page-100-0), assumindo a barra correspondente a tal eliminação como a barra referência angular do sistema.

## 5.2.1 **Rerpresentação das Perdas Elétricas**

<span id="page-100-1"></span>Uma representação simplificada das perdas elétricas no FPCC pode ser feita de acordo com a equação [\(5.2\)](#page-100-1) [\[26\]](#page-124-3). As perdas elétricas neste modelo são representadas como cargas adicionais nas barras terminais dos circuitos. Considerando-se um elemento (linha de transmissão ou transformador) conectado entre as barras *k* e *m*, metade das perdas elétricas são computadas na barra *k* e metade na barra *m*, conforme definido na equação  $(5.3).$  $(5.3).$ 

$$
P_{km}^{Perdas} = g_{km} \cdot (\theta_k - \theta_m)^2 = g_{km} \cdot \theta_{km}^2 \tag{5.2}
$$

$$
P_{k-km}^{Perdas} = P_{m-km}^{Perdas} = \frac{P_{km}^{Perdas}}{2} = \frac{g_{km} \cdot \theta_{km}^2}{2}
$$
\n
$$
(5.3)
$$

<span id="page-101-0"></span>Onde:

- $P_{k-km}^{Perdas}$  carga adicional na barra *k* devido as perdas elétricas no ramo *km*;
- $P_{m-km}^{Perdas}$  carga adicional na barra *m* devido as perdas elétricas no ramo *km*;
- *gkm* condutância do ramo *km*;
- $\theta_{km}$  diferença angular entre  $\theta_k$  e  $\theta_m$ .

Dessa forma, generalizando este procedimento para todos os ramos do sistema, no sistema de equações lineares do FPCC [\(5.1\)](#page-100-0) é adicionado um vetor *P P erdas*, que consiste no total de cargas adicionais em cada barramento devido às perdas nos ramos de acordo com [\(5.3\)](#page-101-0). Consequentemente, o sistema linear FPCC assume o seguinte formato [\[26\]](#page-124-3):

$$
\underline{\boldsymbol{P}} - \underline{\boldsymbol{P}}^{\text{Perdas}} = \boldsymbol{B}' \cdot \underline{\boldsymbol{\theta}} \tag{5.4}
$$

<span id="page-101-1"></span>A representação das perdas elétricas torna o FPCC iterativo, uma vez que as perdas elétricas devem ser estimadas em uma primeira iteração e posteriormente incorporadas ao modelo como cargas adicionais [\[26\]](#page-124-3). Este processo continua até que um determinado critério seja atingido como, por exemplo, o número de iterações ou a variação do estado da rede ser inferior a uma determinada tolerância.

## 5.3 REGULAÇÃO PRIMÁRIA DE FREQUÊNCIA

Como exposto neste Capítulo, durante a operação dos SEP ocorrem repetidamente variações da frequência do sistema, devido ao desbalanço entre a potência ativa gerada e demandada. A regulação primária de frequência corresponde ao controle efetuado localmente no gerador, no qual procura-se corrigir a frequência do sistema depois de ocorrido um desequilíbrio no balanço geração e carga [\[17,](#page-124-0) [15\]](#page-124-1).

Neste contexto, como descrito em [\[15,](#page-124-1) [17,](#page-124-0) [78\]](#page-128-5) o controle de frequência é realizado através da variação de potência ativa das máquinas do sistema, indicando uma interdependência entre as grandezas *P* (potência ativa gerada) e *f* (frequência de operação). Tal controle é realizado por reguladores de velocidade. Existem dois tipos de reguladores de velocidade: (*i*) reguladores isócronos; (*ii*) reguladores com queda de velocidade (RQV). Os reguladores isócronos não apresentam características operativas satisfatórias em sistemas com multimáquinas, fugindo do propósito deste artigo. Assim, este artigo aborda exclusivamente o RQV.

A equação [\(5.5\)](#page-102-0) caracteriza o comportamento de regime permanente do RQV, onde pode ser entendida como uma potência ativa inicial gerada *P<sup>G</sup>*<sup>0</sup> pela máquina para atender

à demanda solicitada a uma frequência *f*0. Com a variação de carga, o gerador tende variar sua potência ativa gerada para *P<sup>G</sup>* afim de atender essa nova demanda, porém afastando a frequência de operação para *f* [\[15,](#page-124-1) [17,](#page-124-0) [78\]](#page-128-5). O ajuste da frequência do sistema para seu valor nominal é realizado após um determinado período de tempo pela regulação secundária de frequência [\[15,](#page-124-1) [17,](#page-124-0) [78\]](#page-128-5).

$$
P_G - P_{G_0} + \frac{1}{R}(f - f_0) = 0
$$
\n(5.5)

<span id="page-102-0"></span>O estatismo *R* pode ser interpretado como a variação de velocidade da máquina que se tem ao passar-se da condição à vazio a 100% da carga, expresso em p.u. da velocidade nominal [\[15\]](#page-124-1). Em sistemas com multimáquinas este parâmetro representa uma medida de participação de cada máquina no atendimento da potência ativa demandada pelo sistema [\[17,](#page-124-0) [78\]](#page-128-5). Todas estas características do RQV estão representadas graficamente na Figura [33](#page-102-1) [\[17\]](#page-124-0). O subscrito "*vz*" associa o parâmetro corresponde ao gerador operando à vazio, "0" classifica valores nominais e "*pc*" representa valores de plena carga.

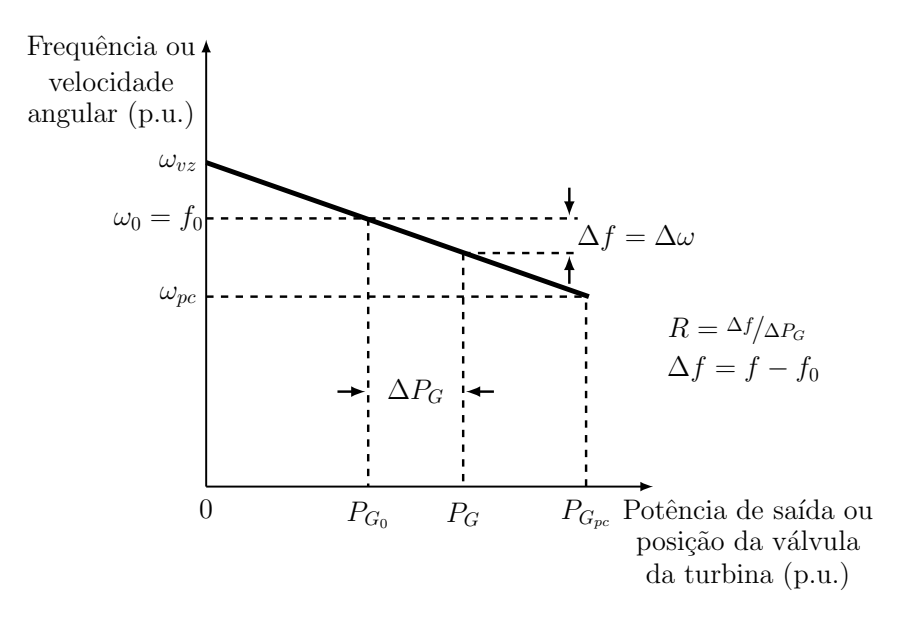

<span id="page-102-1"></span>Figura 33 – Característica de regime permanente de um RQV. Fonte: [17].

### 5.4 METODOLOGIA PROPOSTA

A metodologia proposta é baseada na inclusão da equação que descreve o comportamento em regime permanente da regulação primária de frequência, conforme mostrado em [\(5.5\)](#page-102-0), na formulação do problema de FPCC. Destaca-se que esta equação é linear, sendo possível sua inclusão no problema diretamente. Desta forma, a geração de potência ativa deixa de ser especificada em todas as barras de geração, passando a ser uma variável

<span id="page-103-4"></span>do problema, assim como a frequência do sistema. Portanto, o vetor de incógnitas do sistema linear  $\theta$  em [\(5.1\)](#page-100-0) passa a ser:

$$
\underline{\boldsymbol{\theta}}' = [\theta_1 \cdots \theta_{nb} \ P_{G_1} \cdots P_{G_{ng}} \ f]^t = [\underline{\boldsymbol{\theta}} \ P_{G_1} \cdots P_{G_{ng}} \ f]^t \tag{5.6}
$$

É importante destacar que como as gerações de potência ativa passaram a ser incógnitas do problema, o vetor de injeções líquidas de potência ativa nas barras (*P* ), não contabilizará as parcelas das potências ativas geradas, apenas as potências ativas demandadas nas barras. Assim, objetivando explicitar as novas variáveis do problema, o sistema matricial descrito em [\(5.1\)](#page-100-0) é reorganizado, passando a ser expresso como mostrado na equação [\(5.7\)](#page-103-0).

$$
-\underline{P}^{Demandada} = B' \cdot \underline{\theta} - \underline{P}^{Gerada} \tag{5.7}
$$

<span id="page-103-1"></span><span id="page-103-0"></span>Tomando como base a equação [\(5.7\)](#page-103-0), a formulação proposta preconiza que para cada barra de geração "*g*", deve ser incluída uma equação que descreve o comportamento em regime permanente da regualação primária de frequência, conforme mostrado na equação [\(5.8\)](#page-103-1). Os parâmetros com o sobrescrito "*esp*" representam as grandezas especificadas previamente no problema. Por fim é inserida uma equação específica com o intuito de manter a referência angular do sistema em seu valor especificado e manter o mesmo número de equações no sistema linear. A equação para a barra de referência "*ref* " é mostrada em [\(5.9\)](#page-103-2). Assim, as expressões [\(5.8\)](#page-103-1) e [\(5.9\)](#page-103-2) serão resolvidas conjuntamente com as equações do problema do FPCC.

<span id="page-103-3"></span><span id="page-103-2"></span>
$$
P_{G_g}^{esp} + \frac{1}{R_g} f^{esp} = P_{G_g} + \frac{1}{R_g} f \tag{5.8}
$$

$$
\theta_{ref} = \theta^{esp} \tag{5.9}
$$

$$
\underline{P}' = B'_{exp} \cdot \underline{\theta}' \tag{5.10}
$$

<span id="page-104-0"></span>
$$
\begin{bmatrix}\n-P_{D_1} \\
\vdots \\
-P_{D_k} \\
\vdots \\
-P_{D_k} \\
\vdots \\
-P_{D_m} \\
P_{G_1}^{exp} + \frac{f^{esp}}{R_1}\n\end{bmatrix}\n\begin{bmatrix}\nB'_{11} \cdots B'_{1k} \cdots B'_{1m} \cdots B'_{1nb} -1 & 0 & 0 & 0 & 0 & 0 & 0 & 0 \\
\vdots & \vdots & \ddots & \vdots & \vdots & \vdots & \ddots & \vdots & 0 & \ddots & 0 & 0 & 0 & 0 & 0 & 0 \\
B'_{k1} \cdots B'_{kk} \cdots B'_{km} \cdots B'_{knb} & 0 & 0 & -1 & 0 & 0 & 0 & 0 & 0 \\
B'_{m1} \cdots B'_{mk} \cdots B'_{mm} \cdots B'_{mnb} & 0 & 0 & 0 & 0 & -1 & 0 & 0 & 0 & 0 \\
\vdots & \vdots & \vdots & \vdots & \vdots & \vdots & \ddots & \vdots & 0 & 0 & 0 & 0 & 0 & 0 & 0 & 0 & 0 \\
D_{G_1}^{exp} + \frac{f^{esp}}{R_1}\n\end{bmatrix}\n=\n\begin{bmatrix}\nB'_{m1} \cdots B'_{mk} \cdots B'_{km} \cdots B'_{mnb} & 0 & 0 & 0 & 0 & 0 & 0 & 0 & 0 \\
0 & \cdots & 0 & 0 & 0 & \cdots & 0 & 0 & 0 & 0 & 0 & 0 & 0 \\
0 & \cdots & 0 & 0 & 0 & \cdots & 0 & 0 & 0 & 0 & 0 & 0 & 0 \\
\vdots & \vdots & \ddots & 0 & 0 & 0 & \cdots & 0 & 0 & 0 & 0 & 0 & 0 & 0 & 0 \\
0 & \cdots & 0 & 0 & 0 & \cdots & 0 & 0 & 0 & 0 & 0 & 0 & 0 & 0 & 0 \\
0 & \cdots & 0 & 0 & 0 & \cdots & 0 & 0 & 0 & 0 & 0 & 0 & 0 & 0 & 0 \\
0 & \cdots & 0 & 0 & 0 & \cdots & 0 & 0 & 0 & 0 & 0 & 0 & 0 & 0 & 0 & 0 \\
0 & \cdots & 0 & 0 & 0 & \cdots & 0 & 0 &
$$

Desta forma, a metodologia proposta baseia-se no princípio da resolução do problema do FPCC, considerando a geração de potência ativa como incógnita [\(5.7\)](#page-103-0). Adicionalmente é necessário incluir no problema equações adicionais para manter o sistema possível e determinado. As equações [\(5.8\)](#page-103-1) (uma para cada gerador do sistema) e da referência angular do sistema [\(5.9\)](#page-103-2) são incluídas na formulação do FPCC, formando um sistema de equações lineares "aumentado" da ordem (*nb + ng + 1* ). Onde "*ng*" representa o número de geradores que participam no controle carga-frequência.

O sistema matricial mostrado em [\(5.10\)](#page-103-3) detalhado em [\(5.11\)](#page-104-0) representa de forma genérica a metodologia proposta. Tal sistema resolve de forma simultânea os equacionamentos descritos em [\(5.7\)](#page-103-0), [\(5.8\)](#page-103-1) e [\(5.9\)](#page-103-2). Adota-se, à título de ilustração, a Barra de índice "*k*" como sendo a barra referência angular. Considerou-se neste primeiro momento

o sistema com apenas uma ilha elétrica.

É possível observar que a metodologia proposta calcula além dos ângulos das tensões nodais, as potências ativas geradas em cada barra de geração e a frequência de operação do sistema para o novo cenário de equilíbrio entre geração e carga, conforme descrito no vetor de incógnitas [\(5.6\)](#page-103-4). As perdas elétricas podem ser estimadas da mesma forma como descrito anteriormente pela equação [\(5.4\)](#page-101-1).

A fim de ilustrar a aplicação da metodologia, considere um sistema fictício de 3 Barras, cujo diagrama unifilar é mostrado na Figura [34.](#page-105-0) Desconsiderando-se as perdas elétricas (*rkm* = 0), o sistema encontra-se em equilíbrio com o somatório das cargas igual ao de geração  $(P_{G_1}^{esp} + P_{G_2}^{esp} = P_{D_3})$ . Adotou-se a Barra 1 como sendo a barra de referência angular do sistema. Em seguida, o sistema está sujeito a uma variação repentina na carga do barramento 3 (∆*P<sup>D</sup>*<sup>3</sup> ). Com isso, os RQV serão responsáveis pela repartição da nova potência ativa gerada nesta nova configuração de carga e geração. A solução deste novo cenário de equilíbrio pode ser obtido através da metodologia proposta, de acordo com o sistema matricial descrito em [\(5.12\)](#page-106-0). A matriz *B***<sup>0</sup>** é calculada, através de sua lei de formação tradicional, de acordo com os dados das reatâncias séries mostradas na Figura [34.](#page-105-0)

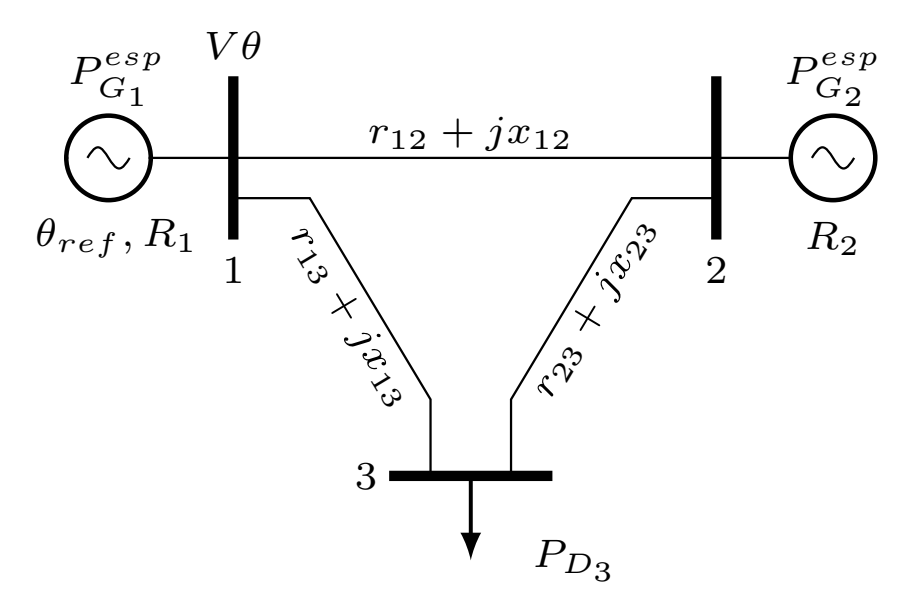

<span id="page-105-0"></span>Figura 34 – Sistema fictício de 3 Barras

<span id="page-106-0"></span>
$$
\begin{bmatrix}\n0 \\
0 \\
0 \\
- P_{D_3} - \Delta P_{D_3} \\
P_{G_1}^{esp} + \frac{f^{esp}}{R_2}\n\end{bmatrix} = \begin{bmatrix}\nB'_{11} B'_{12} B'_{13} - 1 & 0 & 0 \\
B'_{21} B'_{22} B'_{23} & 0 & -1 & 0 \\
B'_{31} B'_{32} B'_{33} & 0 & 0 & 0 \\
0 & 0 & 0 & 1 & 0 & 1/R_1 \\
0 & 0 & 0 & 0 & 1 & 1/R_2 \\
0 & 0 & 0 & 0 & 1 & 1/R_2 \\
0 & 0 & 0 & 0 & 0 & 0\n\end{bmatrix} \cdot \begin{bmatrix}\n\theta_1 \\
\theta_2 \\
\theta_3 \\
\theta_4 \\
P_{G_1} \\
P_{G_2} \\
P_{G_3}\n\end{bmatrix}.
$$
\n(5.12)

A resolução deste sistema matricial [\(5.12\)](#page-106-0) fornece todos os valores do vetor de incógnitas [\(5.6\)](#page-103-4), os ângulos das tensões nodais, as gerações de potência ativa e a nova frequência de operação, para o atual cenário de equilíbrio entre geração e carga do sistema.

A metodologia proposta também permite a solução de problemas envolvendo situações em que os sistemas de potência operam com mais de uma ilha elétrica. Neste caso, para a solução simultânea de todas as ilhas, propõe-se a generalização de [\(5.9\)](#page-103-2). Em outras palavras, é proposta a inclusão de tantas equações de referência angular quanto o número de ilhas elétricas, como mostrado em [\(5.13\)](#page-106-1). As equações de cada ilha são resolvidas de forma simultânea. Para cada unidade geradora "*g*" do sistema, inclui-se também a equação que representa o RQV correspondente da mesma forma como feito anteriormente. Deve-se apenas notar que cada regulador deve ser associado à frequência da ilha elétrica a qual pertence. Desta forma, tem-se um sistema matricial da ordem *(nb + ng + ni)*, onde "*ni*" representa o número de ilhas elétricas.

$$
\theta_{ilha_i} = \theta_{ilha_i}^{esp}, \qquad (i = 1...ni)
$$
\n(5.13)

<span id="page-106-1"></span>A fim de ilustrar a solução simultânea de ilhamento, considere o sistema tutorial de 6 barras mostrado na Figura [35.](#page-107-0) Neste sistema foi considerada a interrupção do circuito entre os barramentos 5 e 6, formando duas ilhas elétricas. Ignorando as perdas elétricas (*rkm* = 0), o sistema encontra-se em equilíbrio geração e carga. Toda energia gerada nas Barras 1, 2, 3 e 4 é consumida pelas cargas das Barras 5 e 6 ( $P_{G_1}^{esp} + P_{G_2}^{esp} + P_{G_3}^{esp} + P_{G_4}^{esp} = P_{D_5} + P_{D_6}$ ). Se, por algum motivo, houver o desligamento da linha de transmissão localizada entre a Barra 5 e a Barra 6, o sistema irá operar em duas ilhas isoladas eletricamente, com duas barras de geração e uma barra de carga para cada ilha. A ilha 1 contendo as Barras 1, 2 e 5, e a ilha 2 contendo as Barras 3, 4 e 6.

A formulação de acordo com a metodologia proposta para a solução deste sistema operando de forma ilhada está representada em [\(5.14\)](#page-108-0). Adotou-se para ilustração do exemplo a Barra 1 como sendo a barra de referência angular do sistema da ilha 1 e a

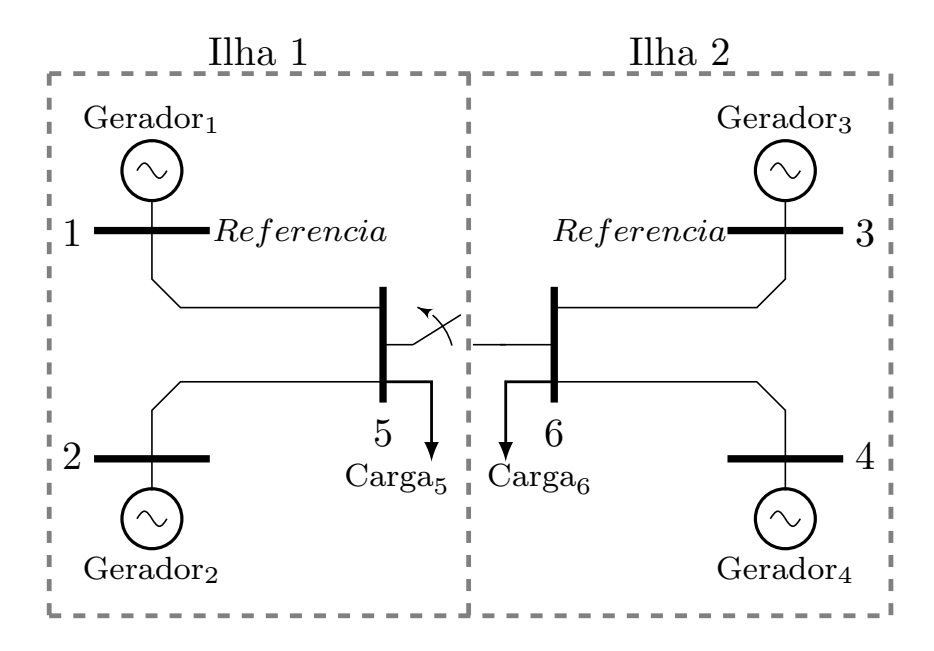

<span id="page-107-0"></span>Figura 35 – Sistema fictício de 6 barras para estudo de ilhamento

Barra 3 para o sistema da ilha 2. Cada ilha apresentará seu próprio desvio de frequência com relação ao valor pré-disturbio. A resolução do sistema mostrado na equação [\(5.14\)](#page-108-0) determina os valores dos ângulos das tensões nodais, das gerações de potência ativa e a nova frequência de operação para um novo cenário de equilíbrio entre carga e geração de cada ilha elétrica. É importante destacar que nos exemplos mostrados considerou-se a barra de referência angular sempre sendo uma barra de geração. Contudo, pode-se verificar que a barra de referência angular pode ser qualquer barra no sistema.
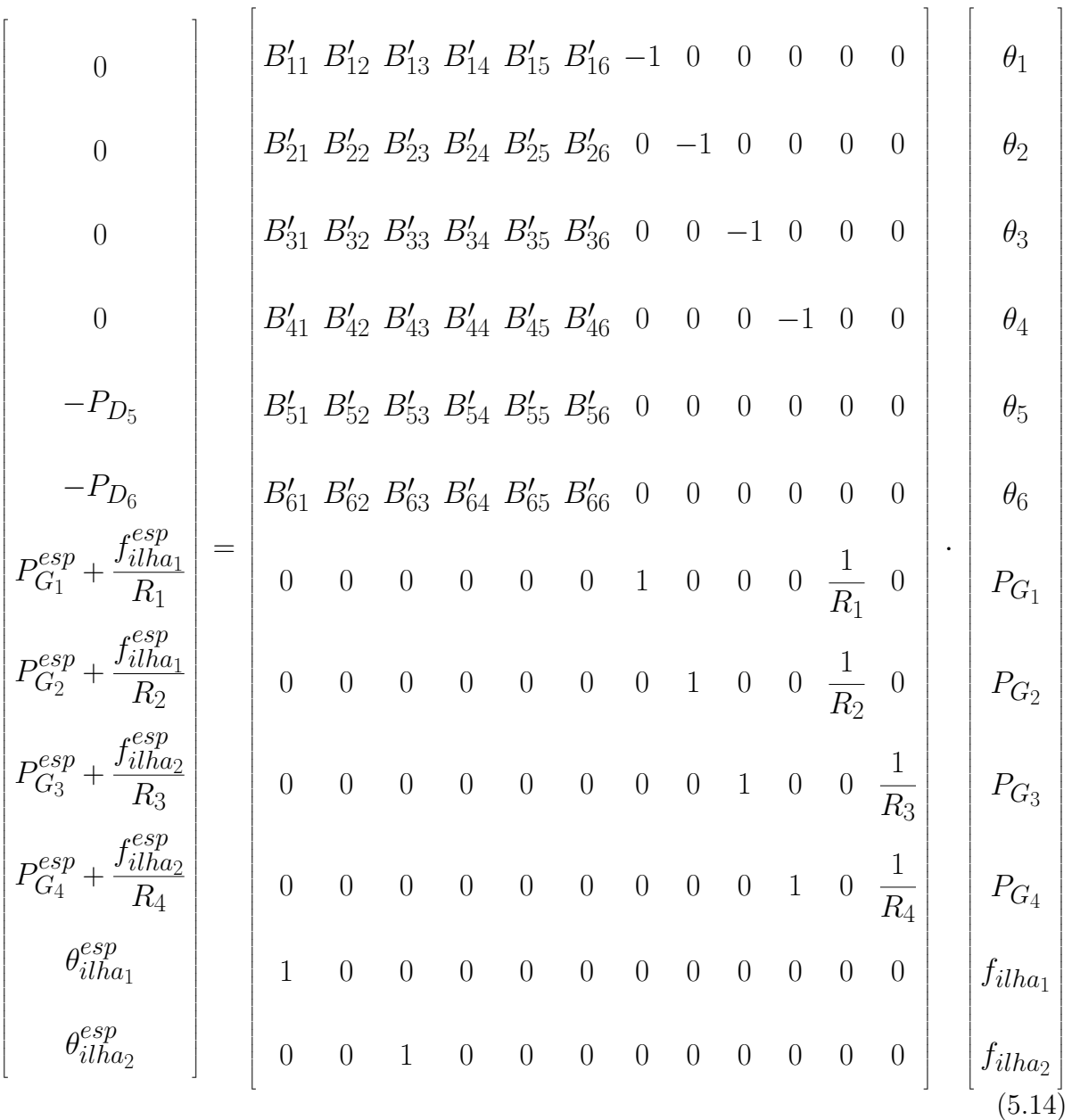

## 5.5 RESULTADOS

A metodologia proposta é validada através do estudo de três sistemas testes, dois são de pequena escala e um sistema de média escala. O primeiro sistema possui 6 barras [\[79\]](#page-128-0); o segundo é um sistema de 11 barras com duas áreas definidas para o estudo do ilhamento [\[17\]](#page-124-0) e o terceiro é o conhecido sistema *New-England* de 39 barras [\[80,](#page-128-1) [81\]](#page-128-2). Estes três sistemas são usados para demonstrar que os estudos do FPCC com regulação primária de frequência são capazes de estimar, com precisão satisfatória e baixo esforço computacional, as condições de operação em estado estacionário após uma ocorrência de desequilíbrio entre carga e geração. Os resultados foram obtidos a partir de uma implementação no ambiente

MatLab. Todos os resultados obtidos com metodologia proposta foram comparados com a resposta em estado estacionário do programa de estabilidade transiente de grau industrial ANATEM, desenvolvido pelo Centro de Pesquisas de Energia Elétrica (CEPEL) [\[30,](#page-125-0) [31\]](#page-125-1). O programa ANATEM é a ferramenta oficial de estabilidade transitória usada pelas concessionárias de eletricidade brasileiras e pelo Operador Nacional do Sistema.

#### 5.5.1 **Sistema Teste 1: Sistema com 6 Barras**

A Figura [36](#page-109-0) mostra o diagrama unifilar do sistema de 6 barras obtido em [\[79\]](#page-128-0), os dados elétricos estão de acordo com o APÊNDICE C, onde estão presentes três unidades geradoras, localizada nas Barras 1, 2 e 6, que suprem as cargas conectadas nas Barras 4 e 5. Os valores da potência ativa gerada e das cargas, para o caso com frequência de operação em 60 Hz, bem como os parâmetros da rede estão em destaque na Figura [36.](#page-109-0)

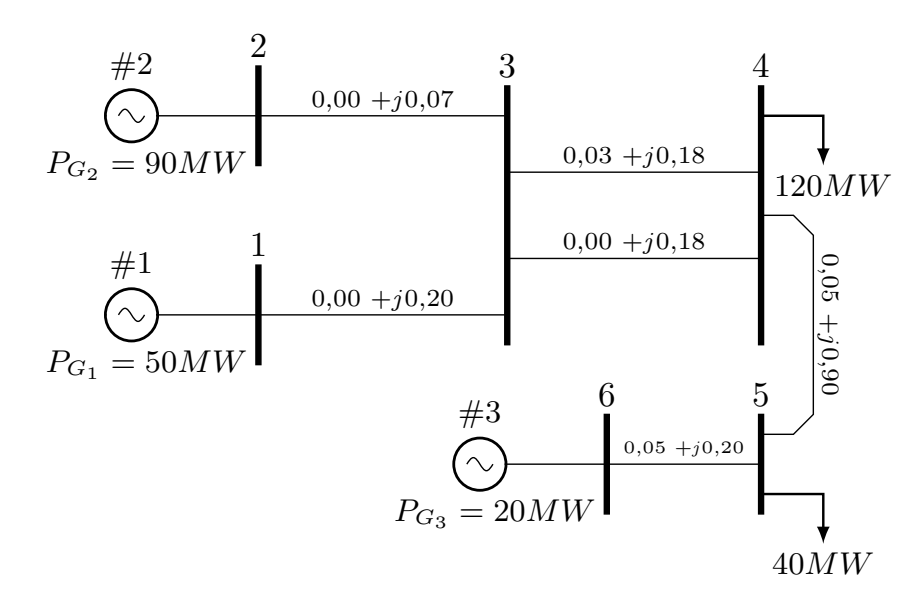

<span id="page-109-0"></span>Figura 36 – Diagrama unifilar do Sistema Teste 1. Fonte: [79].

Os valores dos estatismos "*R*" dos RQV na base do sistema (100 MVA) são 0,05 p.u. para o gerador localizado na Barra 1; 0,025 p.u. para o localizado na Barra 2; e 0,1 p.u. para o gerador da Barra 6.

#### 5.5.1.1 *Primeira Avaliação do Sistema Teste 1*

Nesta primeira avaliação considerou-se o aumento de 60 MW na carga conectada à Barra 4 e 30 MW na carga conectada à Barra 5. As perdas elétricas nesta primeira avaliação são desprezadas (resistências são feitas iguais a zero nos dados do sistema). A Barra 1 foi utilizada como barra de referência angular (*θref* = 0) do sistema. A solução encontrada pela metodologia proposta é apresentada na Tabela [16.](#page-110-0) A Tabela [16](#page-110-0) também mostra os resultados considerando-se a Barra 4 como barra de referência angular. Verificase que os resultados obtidos estão coerentes, mantendo-se o ponto de operação (diferenças angulares), como esperado.

É importante ressaltar que, como as perdas elétricas foram negligenciadas, a solução da metodologia proposta é exata em relação aos resultados do programa ANATEM.

<span id="page-110-0"></span>

| <b>Barra</b>   | Carga                                 | $\theta_1 = \theta_{ref}$ |                                           |                    | $\theta_4=\theta_{ref}$ |                                           |               |  |  |
|----------------|---------------------------------------|---------------------------|-------------------------------------------|--------------------|-------------------------|-------------------------------------------|---------------|--|--|
|                | (MW)                                  | Tipo                      | $\theta$ <sup>(<math>\circ</math></sup> ) | $\bm{P_G}$<br>(MW) | <b>Tipo</b>             | $\theta$ <sup>(<math>\circ</math></sup> ) | $P_G$<br>(MW) |  |  |
| 1              |                                       | $\nabla \theta$           | 0,0                                       | 75,7               | PV                      | 19,9                                      | 75,7          |  |  |
| $\overline{2}$ |                                       | <b>PV</b>                 | $-3,0$                                    | 141,4              | PV                      | 16,9                                      | 141,4         |  |  |
| 3              |                                       | PQ                        | $-8,7$                                    | 0,0                | PQ                      | 11,2                                      | 0,0           |  |  |
| 4              | 180,0                                 | PQ                        | $-19,9$                                   | 0,0                | $\nabla \theta$         | 0,0                                       | 0,0           |  |  |
| 5              | 70,0                                  | PQ                        | $-39,0$                                   | 0,0                | PQ                      | $-19,1$                                   | 0,0           |  |  |
| 6              |                                       | PV                        | $-35,3$                                   | 32,8               | <b>PV</b>               | $-15,4$                                   | 32,8          |  |  |
|                | Frequência de Operação = $59,2286$ Hz |                           |                                           |                    |                         |                                           |               |  |  |

TABELA 16 – RESULTADOS DA PRIMEIRA AVALIAÇÃO DO SISTEMA TESTE 1

## 5.5.1.2 *Segunda Avaliação do Sistema Teste 1*

Esta segunda análise do sistema de 6 barras evidencia a inclusão das perdas elétricas na formulação proposta. Para demonstrar esta situação considera-se o valor das resistências nas ramos, conforme mostrado na Fig. [36,](#page-109-0) no mesmo teste de aumento de carga na Barra 4 de 60 MW e na Barra 5 de 30 MW. Os resultados desta segunda avaliação estão mostrados na Tabela [17.](#page-110-1) Em [\[16\]](#page-124-1) a metodologia utilizando um FPCA com regulação primária de frequência e o programa ANATEM obtiveram o valor de frequência final no valor de 59,1989 Hz. Pode-se verificar que a utilização da metodologia proposta teve um erro de aproximadamente 0,01706% neste caso.

<span id="page-110-1"></span>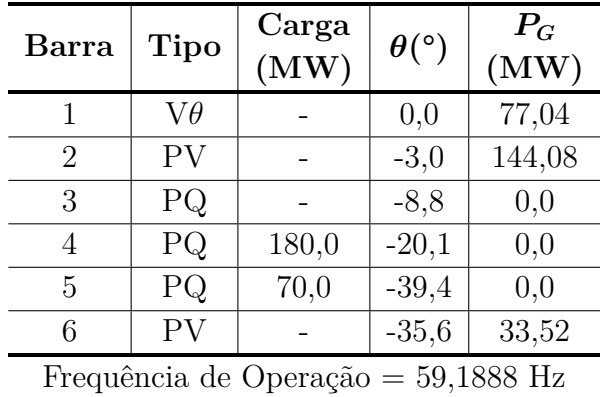

TABELA 17 – RESULTADOS DA SEGUNDA AVALIAÇÃO DO SISTEMA TESTE 1

#### 5.5.1.3 *Terceira Avaliação do Sistema Teste 1*

Esta última avaliação do sistema de 6 barras pressupõe a redução de 100% da carga conecta a Barra 4. A Barra 1 continua sendo a referência angular do sistema e desprezou-se as perdas elétricas. Os resultados desta terceira avaliação estão mostrados na Tabela [18,](#page-111-0) estando de acordo com os mostrados em [\[16\]](#page-124-1).

<span id="page-111-0"></span>

| Barra                                 | Tipo            | Carga<br>(MW) | $\theta$ <sup>(<math>\circ</math></sup> ) | $P_G$<br>(MW) |  |  |  |
|---------------------------------------|-----------------|---------------|-------------------------------------------|---------------|--|--|--|
|                                       | $\nabla \theta$ |               | 0,0                                       | 15,7          |  |  |  |
| 2                                     | PV              |               | $-0,9$                                    | 21,4          |  |  |  |
| 3                                     | PQ              |               | $-1,8$                                    | 0,0           |  |  |  |
| 4                                     | PQ              | 0,0           | $-3,7$                                    | 0,0           |  |  |  |
| 5                                     | РQ              | 40,0          | $-22,9$                                   | 0,0           |  |  |  |
| 6                                     | PV              |               | $-22,5$                                   | 2,8           |  |  |  |
| Frequência de Operação = $61,0286$ Hz |                 |               |                                           |               |  |  |  |

TABELA 18 – RESULTADOS DA TERCEIRA AVALIAÇÃO DO SISTEMA TESTE 1

## 5.5.2 **Sistema Teste 2: Sistema com 11 barras**

A Figura [37](#page-111-1) mostra o diagrama unifilar do sistema de 11 barras cujos dados podem ser obtidos em [\[17\]](#page-124-0) e no APÊNDICE A. Este sistema apresenta quatro barras de geração, as Barras 1, 2, 3 e 4, e duas barras de carga, as Barras 7 e 9. O sistema é dividido em duas áreas como mostrado na Fig. [37.](#page-111-1) As duas áreas estão interligadas por duas linhas de transmissão entre as Barras 8 e 9. Para validar a formulação proposta, considerou-se a interrupção dos circuitos entre as barras 8 e 9, formando duas ilhas elétricas diferentes.

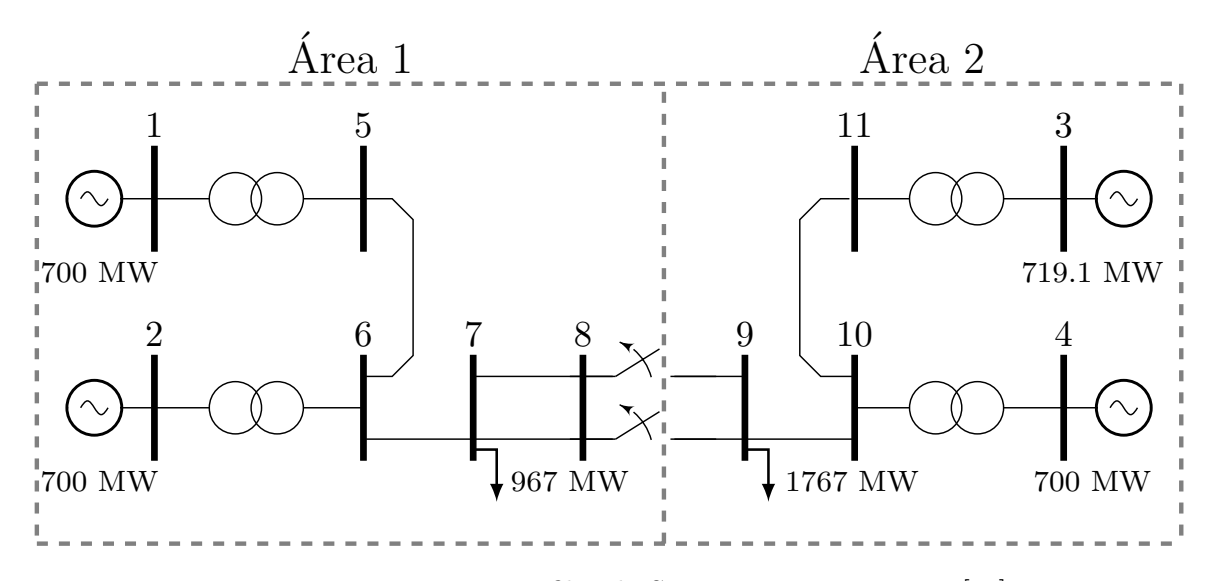

<span id="page-111-1"></span>Figura 37 – Diagrama unifilar do Sistema Teste 2. Fonte: [17].

No caso base, a Área 1 possui geração de potência ativa total maior que sua carga, e a Área 2 possui a geração menor que sua carga. Desta forma, nessas condições de operação, a Área 1 transfere energia para a Área 2 a fim de completar o suprimento de energia desta região, conforme mostrado na Tabela [19.](#page-112-0) Os estatismos são iguais a 5% na base da maquina. É importante ressaltar que este valor de "R" é oficialmente adotado pelo Operador Nacional do Sistema para todos os estudos de estabilidade transitória. As bases das máquinas para as Barras de 1 a 4 são 1.220 MVA, 900 MVA, 900 MVA e 350 MVA, respectivamente.

Os resultados considerando a desconexão das linhas de transmissão entre as Barras 8 e 9 são mostrados na Tabela [20](#page-112-1) para a metodologia proposta, e na Tabela [21](#page-113-0) para o programa ANATEM. A Barra 1 foi utilizado como a barra de referência do sistema da Área 1 e a Barra 3 como o barramento de referência do sistema da Área 2. Para uma comparação correta com o programa ANATEM, foi necessário utilizar valores diferentes para as cargas na condição de ilhamento, uma vez que a modelagem de carga foi considerada como impedância constante na simulação. Assim, foram consideradas as cargas para as Áreas 1 e 2 de 1.053,0 MW e 1.702,8 MW, respectivamente.

<span id="page-112-0"></span>

| Área   Geração de Potência Ativa Total (MW)   Carga Total (MW) |         |
|----------------------------------------------------------------|---------|
| $700,0$ $(P_{G1}) + 700,0$ $(P_{G2}) = 1.400,0$                | 967,0   |
| $719,1 (P_{G3}) + 700,0 (P_{G4}) = 1.419,1$                    | 1.767,0 |

TABELA 19 – BALANÇO ENTRE CARGA E GERAÇÃO DE CADA ÁREA DO SISTEMA TESTE 2

TABELA 20 – SOLUÇÃO DA METODOLOGIA PROPOSTA CONSIDERANDO A SITUA-ÇÃO DE ILHAMENTO DO SISTEMA TESTE 2

<span id="page-112-1"></span>

| Barra          | $\theta$ (°) | $P_G$ (MW) | <b>Barra</b> | $\theta$ (°) | $P_G$ (MW) |  |
|----------------|--------------|------------|--------------|--------------|------------|--|
|                | 20,3         | 511,5      |              | 2,1          |            |  |
| $\overline{2}$ | 13,5         | 558,7      | 8            | 2,1          |            |  |
| 3              | $-6,8$       | 959,2      | 9            | $-39,4$      |            |  |
| 4              | $-22,0$      | 793,4      | 10           | $-29,5$      |            |  |
| 5              | 15,4         |            | 11           | $-16,0$      |            |  |
| 6              | 8,2          |            |              |              |            |  |
| Frequência de  |              | Área 1     |              | Área 2       |            |  |
| Operação       |              | 60,4711 Hz |              | 59,1996 Hz   |            |  |

Quando as áreas do sistema da Figura [37](#page-111-1) operam de forma independente, a Área 1 deixa de transferir potência ativa para o atendimento da demanda da Área 2. O estado operativo do sistema da Área 1 pós-distúrbio caracteriza uma situação de geração em

<span id="page-113-0"></span>

| <b>Barra</b>   | $\theta$ (°) | $P_G$ (MW) | <b>Barra</b> | $\theta$ (°) | $P_G$ (MW) |  |
|----------------|--------------|------------|--------------|--------------|------------|--|
|                | 20,3         | 511,7      | 7            | 2,5          |            |  |
| $\overline{2}$ | 13,8         | 558,8      | 8            | 2,4          |            |  |
| 3              | $-6,8$       | 964,5      | 9            | $-41,0$      |            |  |
| 4              | $-22,4$      | 795,4      | 10           | $-30,2$      |            |  |
| 5              | 15,7         |            | 11           | $-15,8$      |            |  |
| 6              | 8,5          |            |              |              |            |  |
| Frequência de  |              | Área 1     |              | Área 2       |            |  |
| Operação       |              | 60,4707 Hz |              | 59,1838 Hz   |            |  |

TABELA 21 – SIMULAÇÃO DE ILHAMENTO DO SISTEMA TESTE 2 - SOLUÇÃO OBTIDA COM O PROGRAMA ANATEM

montante superior à carga demandada. Assim, a resposta inercial das máquinas desta área corresponde ao aumento da frequência de operação, devido ao excedente de energia na operação isolada. Por outro lado, o estado operativo do sistema da Área 2 após a ocorrência do evento de desligamento das linhas de transmissão corresponde a um cenário de falta de geração para suprir a carga. Sendo assim, irá ocorrer uma redução da frequência de operação, como uma resposta ao suprimento da carga através da energia cinética das massas girantes. Percebe-se, que na Área 1 houve uma redução das potências ativas geradas nas Barras 1 e 2, e no subsistema da Área 2 um aumento das potências ativas geradas nas Barra 3 e 4, com relação a seus valores de geração antes do evento de desligamento das linhas. O erro cometido pela metodologia proposta, em relação ao programa ANATEM, mostrado na Tabela [21,](#page-113-0) na Área 1 foi de aproximadamente 0,0007% e na Área 2 foi de 0,0267%.

#### 5.5.3 **Sistema Teste 3: Sistema** *New-England*

Esta seção tem por objetivo validar a metodologia proposta através do estudo de um sistema de médio porte. Desta forma, a Figura [38](#page-114-0) mostra a topologia do sistema *New-England* [\[80,](#page-128-1) [81\]](#page-128-2) que é utilizado nesta seção e seus dados elétricos estão de acordo com o APÊNDICE D. O sistema possui 10 barras de geração, no qual os seus reguladores com queda de velocidade possuem um estatismo (*R*) de 0,5% na base do sistema. A Tabela [22](#page-114-1) mostra a geração de potência ativa de cada unidade geradora para o caso base.

Na avaliação deste sistema considerou-se um aumento de 100% nas cargas conectadas nas Barras 4, 8, 20 e 39, considerando-se o fator de potência constante. A Tabela [23](#page-114-2) mostra os novos valores de carga para o novo cenário de operação do sistema a ser analisado. A Barra 39 foi escolhida como referência angular do sistema. As perdas elétricas são consideradas nas análises de acordo com seus valores de resistências das linhas.

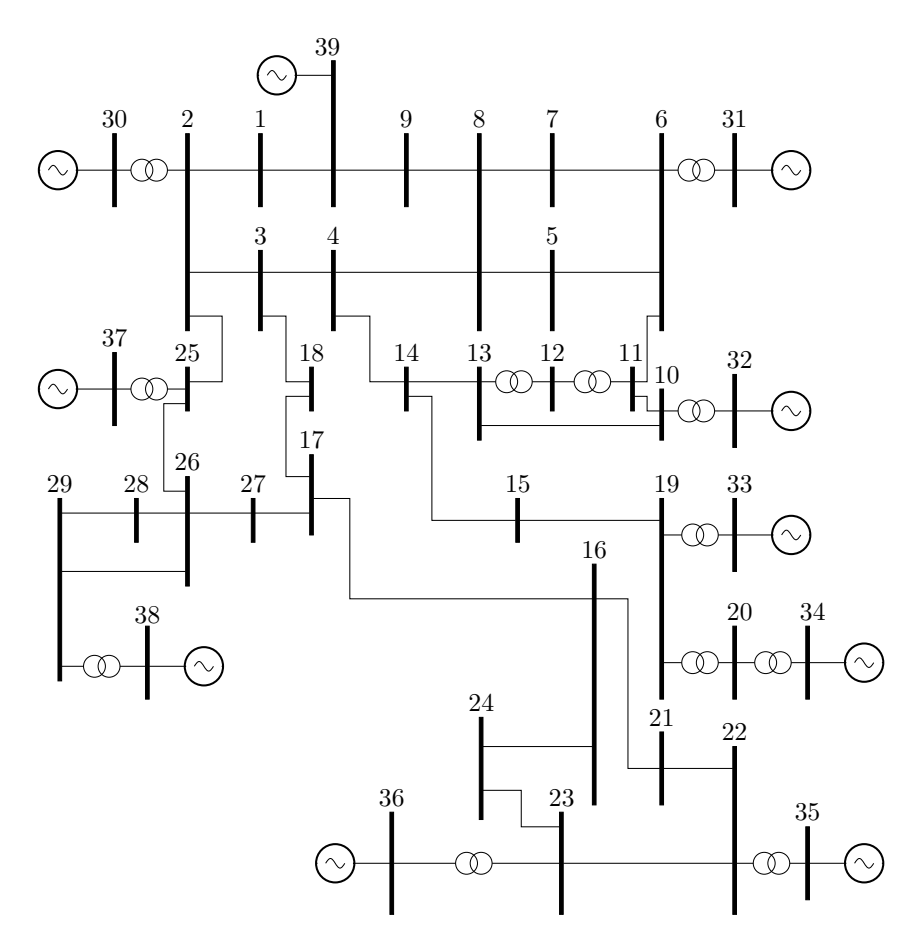

<span id="page-114-0"></span>Figura 38 – Topologia do Sistema *New-England* de 39 barras. Fonte: [80, 81].

TABELA 22 – GERAÇÃO DE POTÊNCIA ATIVA DO SISTEMA *NEW-ENGLAND* PARA FREQUÊNCIA DE OPERAÇÃO NOMINAL

<span id="page-114-1"></span>

| <b>Barra</b> | Geração de Potência<br>Ativa (MW) | Barra | Geração de Potência<br>Ativa (MW) |
|--------------|-----------------------------------|-------|-----------------------------------|
| 30           | 250,0                             | 35    | 650,0                             |
| 31           | 573,2                             | 36    | 560,0                             |
| 32           | 650,0                             | 37    | 540,0                             |
| 33           | 632,0                             | 38    | 830,0                             |
| 34           | 508,0                             | 39    | 1000,0                            |

TABELA 23 – NOVO CENÁRIO DE CARREGAMENTO DO SISTEMA TESTE 3

<span id="page-114-2"></span>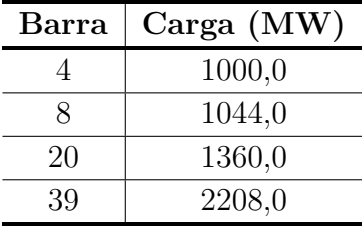

A solução encontrada pela metodologia proposta é apresentada através da Tabela [24.](#page-115-0) A metodologia determinou a frequência do sistema para o novo cenário de operação da rede no valor de 59,1285 Hz. O resultado obtido com o programa ANATEM obteve uma resposta de 59,1203 Hz. Desta forma, a solução obtida com a formulação proposta de FPCC apresentou um erro de 0,0137%. A Tabela [25](#page-115-1) apresenta os resultados obtidos com o programa ANATEM.

<span id="page-115-0"></span>

| <b>Barra</b>                          | $P_G(MW)$ | Barra | $P_G(MW)$ | Variação (MW) |  |  |  |
|---------------------------------------|-----------|-------|-----------|---------------|--|--|--|
| 30                                    | 540,5     | 35    | 940,5     | 290,5         |  |  |  |
| 31                                    | 863,7     | 36    | 850,5     | 290,5         |  |  |  |
| 32                                    | 940,5     | 37    | 830,5     | 290,5         |  |  |  |
| 33                                    | 922,5     | 38    | 1120,5    | 290,5         |  |  |  |
| 34                                    | 798,5     | 39    | 1290,5    | 290,5         |  |  |  |
| Frequência de Operação = $59,1285$ Hz |           |       |           |               |  |  |  |

TABELA 24 – RESULTADO DO SISTEMA TESTE 3 - *NEW-ENGLAND* COM A METODO-LOGIA PROPOSTA

TABELA 25 – RESULTADO DO SISTEMA TESTE 3 - *NEW-ENGLAND* COM O PRO-GRAMA ANATEM

<span id="page-115-1"></span>

| <b>Barra</b>                          | $P_G(MW)$ | <b>Barra</b> | $P_G(MW)$ | Variação (MW) |  |  |  |
|---------------------------------------|-----------|--------------|-----------|---------------|--|--|--|
| 30                                    | 543,2     | 35           | 943,2     | 293,2         |  |  |  |
| 31                                    | 866,4     | 36           | 853,2     | 293,2         |  |  |  |
| 32                                    | 943,2     | 37           | 833,2     | 293,2         |  |  |  |
| 33                                    | 925,2     | 38           | 1.123,2   | 293,2         |  |  |  |
| 1.293,3<br>34<br>801,2<br>293,2<br>39 |           |              |           |               |  |  |  |
| Frequência de Operação = $59,1203$ Hz |           |              |           |               |  |  |  |

Analisando-se as gerações de potência ativa para o caso base mostrado na Tabela [22,](#page-114-1) e para o novo cenário de operação, mostrado nas Tabelas [24](#page-115-0) e [25.](#page-115-1) Pode-se observar que as unidades geradoras contribuem igualmente no suprimento da nova demanda. Este resultado era esperado uma vez que os estatismos dos geradores são iguais na base do sistema. Além disso, o desvio de frequência em relação ao seu valor nominal foi pequeno, em torno de 0,8715 Hz, para uma grande variação de carga, da ordem de 2.806 MW. A Tabela [26](#page-116-0) apresenta um resumo dos erros percentuais. A Figura [39](#page-116-1) mostra a simulação de tempo obtida pelo programa ANATEM.

A Figura [40](#page-116-2) mostra o efeito da variação do parâmetro "R" para a avaliação do sistema teste *New-England* pela metodologia proposta e pelo programa ANATEM. Pode ser visto que grandes valores de "R" causam um desvio de frequência significativo em ambos os resultados. Era esperado que, na Equação [\(5.5\)](#page-102-0) (comportamento estacionário do RQV), a frequência deve variar para manter o equilíbrio de energia entre carga e geração.

<span id="page-116-0"></span>

| Barra                           | Erro $P_G(\%)$ | Barra | Erro $P_G(\%)$ |  |  |  |  |
|---------------------------------|----------------|-------|----------------|--|--|--|--|
| 30                              | 0,4971         | 35    | 0,2863         |  |  |  |  |
| 31                              | 0,3116         | 36    | 0,3165         |  |  |  |  |
| 32                              | 0,2863         | 37    | 0,3241         |  |  |  |  |
| 33                              | 0,2918         | 38    | 0,2404         |  |  |  |  |
| 34                              | 0,3370         | 39    | 0,2165         |  |  |  |  |
| Erro da Frequência = $0,0139\%$ |                |       |                |  |  |  |  |

TABELA 26 – ERRO PERCENTUAL DA FREQUÊNCIA DO SISTEMA *NEW-ENGLAND*

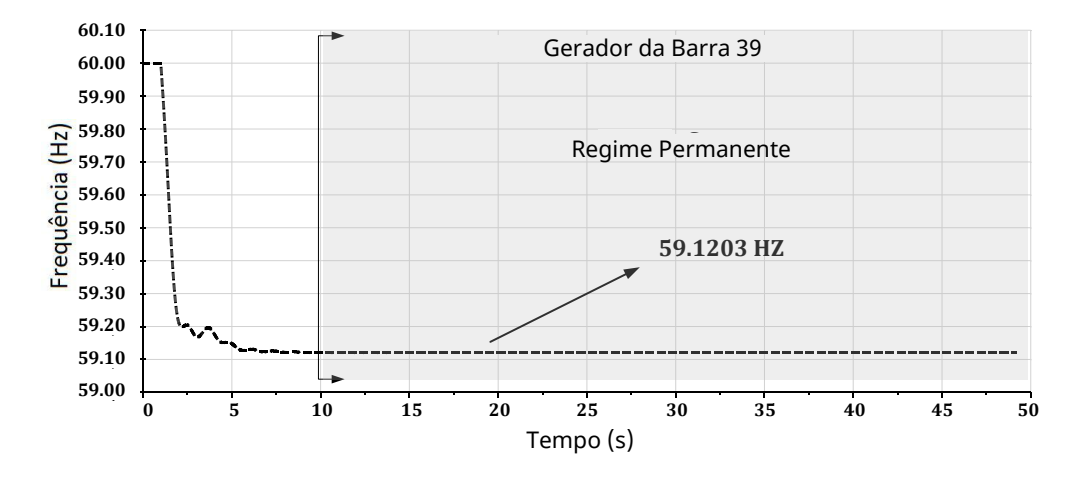

<span id="page-116-1"></span>Figura 39 – Simulação temporal do *New-England* - Programa ANATEM.

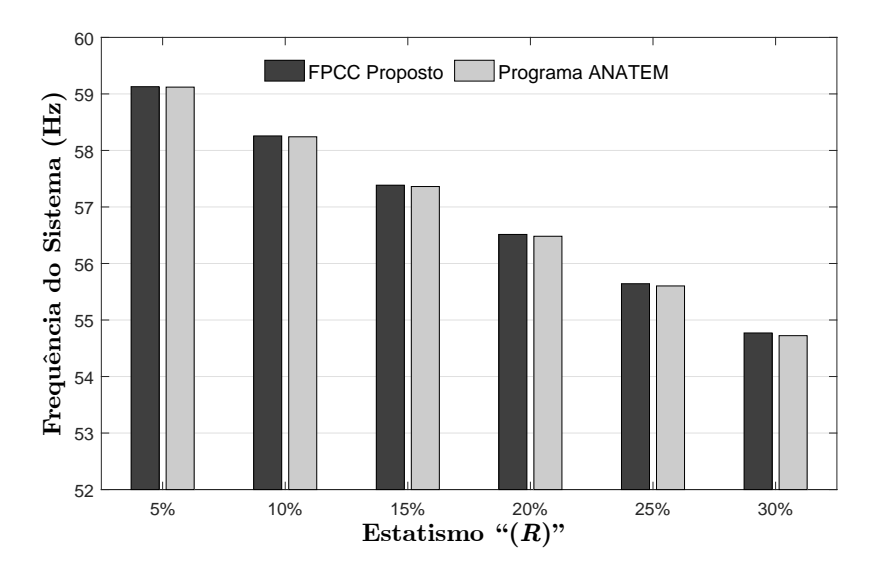

<span id="page-116-2"></span>Figura 40 – Avaliação de frequência considerando diferentes valores de "*R*".

A fim de validar a formulação do fluxo de potência CC proposto, foi realizado um teste adicional, que consiste em aumentar o carregamento do sistema até aproximadamente o ponto de máximo carregamento da rede. O fator de potência da carga foi considerado constante e os desequilíbrios entre carga e geração foram distribuídos de acordo com cada "R" do regulador com queda de velocidade do gerador. Os resultados de frequência para o programa ANATEM e a metodologia proposta são mostrados na Tabela [27](#page-117-0) e a comparação das perdas percentuais são mostradas na Tabela [28.](#page-118-0) É importante ressaltar que a última coluna na Tabela [28](#page-118-0) mostra o erro percentual da diferença de perdas do sistema referente ao carregamento do sistema. Pode-se observar que os erros nas perdas elétricas entre os modelos CA e CC são significativamente menores que a carga total do sistema. Desta forma, pequenos erros são esperados na estimação da frequência do fluxo de potência CC com regulação de frequência.

<span id="page-117-0"></span>TABELA 27 – SISTEMA *NEW-ENGLAND* - AVALIAÇÃO DA FREQUÊNCIA DURANTE INCREMENTO DE CARGA

| Incremento do           | Programa ANATEM | <b>FPCC</b> Proposto | Erro       |
|-------------------------|-----------------|----------------------|------------|
| Carregamento do Sistema | Frequência      | Frequência           | Percentual |
| $(\%)$                  | $(\mathrm{Hz})$ | (Hz)                 | $(\%)$     |
| 5,0                     | 59,9064         | 59,9066              | 0,0003     |
| 10,0                    | 59,8126         | 59,8130              | 0,0006     |
| 15,0                    | 59,7188         | 59,7193              | 0,0008     |
| 20,0                    | 59,6249         | 59,6255              | 0,0010     |
| 25,0                    | 59,5308         | 59,5317              | 0,0015     |
| 30,0                    | 59,4366         | 59,4378              | 0,0020     |
| 35,0                    | 59,3423         | 59,3438              | 0,0025     |
| 40,0                    | 59,2479         | 59,2498              | 0,0031     |
| 45,0                    | 59,1534         | 59,1556              | 0,0038     |
| 47,5                    | 59,1061         | 59,1085              | 0,0041     |

# 5.6 CONCLUSÕES DO CAPÍTULO

Neste Capítulo, uma nova metodologia foi proposta para a representação dos reguladores com queda de velocidade baseado em uma formulação alternativa de fluxo de potência CC. A principal contribuição deste trabalho é representar a regulação primária de frequência no problema do FPCC. A metodologia proposta consiste na inclusão de equações lineares que representam o comportamento em estado estacionário da regulação primária de frequência na formulação original do problema de fluxo CC. Além disso, a metodologia proposta inclui tantas equações de referência angulares quanto o número de ilhas elétricas. A incorporação dessas equações no problema tradicional do FPCC forma um sistema linear de ordem "expandido" (*nb + ng + ni*). Portanto, a metodologia proposta obtém um novo cenário operacional para um sistema de energia elétrica quando é submetido a

| Incremento do           | Erro Percentual      | Erro Percentual das            |
|-------------------------|----------------------|--------------------------------|
| Carregamento do Sistema | das Perdas Elétricas | Perdas Elétricas em Diferentes |
| $(\%)$                  | $(\%$ CA versus CC)  | % de Carregamento do Sistema   |
| 5,0                     | 0,8058               | 0,0125                         |
| 10,0                    | 1,2586               | 0,0186                         |
| 15,0                    | 1,8249               | 0,0258                         |
| 20,0                    | 2,5196               | 0,0341                         |
| 25,0                    | 3,3606               | 0,0437                         |
| 30,0                    | 4,3671               | 0,0546                         |
| 35,0                    | 5,5609               | 0,0670                         |
| 40,0                    | 6,9682               | 0,0809                         |
| 45,0                    | 8,6178               | 0,0966                         |
| 47,5                    | 9,5436               | 0,1052                         |

<span id="page-118-0"></span>TABELA 28 – SISTEMA *NEW-ENGLAND* - ERRO PERCENTUAL DURANTE O INCRE-MENTO DE CARGA

desequilíbrios entre geração, carga e perdas elétricas. Os parâmetros calculados para este novo cenário operacional são a geração de potência ativa para atender a nova demanda, a frequência elétrica e os ângulos das tensões nodais.

No processo de validação, foram utilizados três sistemas testes, dois sistemas testes de pequena escala, de 6 e 11 barras, e um de médio porte, o sistema *New- England*. Esses sistemas foram submetidos a diferentes situações de desequilíbrio entre geração, carga e perdas elétricas. Os resultados obtidos pela metodologia proposta apresentaram um baixo erro percentual (menor que 0,1% na frequência para os estudos dos sistemas testados). É importante enfatizar que, quando as perdas elétricas são negligenciadas, os resultados são exatos. Estes resultados foram comparados e validados com aqueles obtidos com o programa ANATEM, um programa comercial de estabilidade transitória de grau industrial.

Em geral, avalia-se que a metodologia proposta tem potencial para complementar estudos atuais de sistemas de potência. Pode, por exemplo, ser usado na seleção de cenários críticos e reduzir o número de casos que devem ser estudados em detalhe, com baixo esforço computacional. Desta forma, esta nova ferramenta pode contribuir para a análise de sistemas de potência, melhorando sua eficiência. Além disso, a metodologia proposta também pode ser utilizada em problemas nos quais o FPCC já é utilizado como parte da formulação de problemas mais complexos, como planejamento da operação e expansão, permitindo uma boa estimativa do comportamento da frequência do sistema.

#### **6 CONCLUSÕES**

#### 6.1 CONSIDERAÇÕES GERAIS

O presente trabalho, em uma primeira etapa, apresentou um modelo de programação linear com fluxo de potência linearizado (PL–CC) que objetiva encontrar o máximo nível de penetração de energia eólica (*δ*), máxima quantidade de carga sendo atendida por geração eólica, que um SEP suporta de modo que respeite seus limites térmicos das linhas de transmissão. O PL–CC proposto consiste na resolução de dois sub-problemas lineares de otimização, sendo um despacho econômico de barra única que visa reduzir os custos de geração e o outro, um problema de dimensionamento (MW) da capacidade de geradores eólicos instalados no SEP. A construção da PL–CC em sub-tarefas faz com este modelo se torne viável, com menor encargo computacional, para aplicação em estudos que se é necessário realizar uma análise de diversos pontos operativos da rede, como por exemplo todas as horas de 1 ano de operação. No entanto, a PL–CC é o modelo menos realista na simulação das características da rede pelo fato de usar um modelo de fluxo de potência linearizado.

Numa segunda etapa é apresentado o modelo PNL–CA, que realiza o dimensionamento (MW) da capacidade de geradores eólicos usando um modelo de fluxo de potência CA. A PNL–CA realiza o mesmo estudo da PL–CC, de encontrar o máximo nível de penetração de energia eólica seguro a um SEP, porém considera o modelo de rede não-linear e toda a otimização é resolvida em um único estágio. Por ser considerado o uso de fluxo de potência não-linear e todo o problema de otimização ser resolvido em uma única tarefa, a PNL–CA demanda mais encargo computacional que a PL–CC. Neste contexto, a aplicabilidade da PNL–CA em estudos que utilizam poucos pontos operativos do SEP, pontos críticos, é viável por ter um modelo mais realista da rede. Estudos em que se é importante o conhecimento da parcela reativa dos fluxos, da variação das tensões nodais e das perdas elétricas da rede a aplicação da PNL–CA, é justificável.

Um modelo de programação inteira não-linear com fluxo de potência não-linearizado (IPNL–CA) é apresentado em uma terceira etapa do trabalho. A formulação IPNL–CA é uma alteração da PNL–CA, onde é considerada a inserção de chaves binárias (*LDk*) no modelo PNL–CA. Assim, a IPNL–CA além de realizar o dimensionamento (MW) da capacidade de geradores eólicos, faz o estudo de em quais barras do sistema é melhor ser instalado geradores eólicos para alcançar uma redução das perdas elétricas. Uma análise de tempo de execução é discutida na IPNL–CA considerando um mesmo sistema, porém variando o número de geradores eólicos a serem instalados. Como a IPNL–CA é resolvida pela técnica de *Branch and bound* no LINGO, foi possível perceber a diferença de tempo máximo de execução quando se considera o estudo de 1 ou 3 parques a serem instalados. Estudos onde se há poucos locais possíveis, devido a questões econômicas e/ou geográficas,

de instalação de geração eólica é pertinente o uso da IPNL–CA no dimensionamento da capacidade e a localização do gerador eólico.

A presente dissertação apresentou um modelo para a representação dos reguladores com queda de velocidade no problema de fluxo de potência linear. A metodologia proposta consiste na inclusão das equações que regem o comportamento em regime permanente dos reguladores com queda de velocidade na formulação matricial do fluxo de potência linearizado, e para completar a modelagem é inserida também uma equação para manter a referência angular do sistema. A incorporação dessas equações ao conjunto das equações tradicionais no problema do fluxo linear, formou um sistema aumentado de ordem (*nb + ng + ni*). Portanto, esta metodologia proposta obtêm um novo cenário de operação para um SEP quando este é submetido à desbalanços entre carga, geração e perdas elétricas. Os parâmetros calculados para este novo cenário de operação são as potências geradas para o atendimento da nova demanda de carga, frequência elétrica e os ângulos das tensões nodais.

O fluxo de potência linearizado traz em sua formulação algumas simplificações em relação às metodologias de fluxos não-lineares, no qual não justificaria sua utilização nos problemas de fluxo de potência já que existem as técnicas não-lineares com resultados mais precisos. Porém, a literatura recente demonstra situações onde as técnicas lineares apresentam vantagens sobre as não-lineares, justificando seu uso nos estudos de sistemas de potência. Neste contexto, o trabalho apresentou comparações entre os resultados apresentados por essas duas metodologias.

A validação do modelo de FPCC com regulação primária foi por meio da comparação dos resultados encontrados pelo *software* ANATEM. Foram utilizados três sistemas elétricos de potência, submetidos às situações diversas de desbalanços entre geração, carga e perdas. Os resultados encontrados pelo modelo apresentaram baixo erro percentual em relação aos encontrados pelo ANATEM, mostrando assim que, apesar das simplificações adotadas pelo fluxo linear, este apresentou resultados confiáveis.

Neste contexto, o FPCC com regulação primária pode complementar estudos de simulações no tempo nos SEPs, já que apresenta soluções confiáveis e possui vantagens como a redução da exigência computacional, menor tempo de processamento dos dados e fácil obtenção da matriz de dados. É importante salientar que não deve-se abstrair das simplificações introduzidas por tal metodologia, mas sim ser realizada uma análise das relevâncias dessas simplificações no sistema pelo engenheiro.

O programa Matlab foi utilizado na implementação da PL–CC e do FPCC com regulação primária de frequência. Já o programa LINGO foi usado para o desenvolvimento da PNL–CA e IPNL–CA.

Espera-se que todos os modelos propostos nesta dissertação possam complementar

os estudos atuais em SEPs.

## 6.2 SUGESTÕES PARA TRABALHOS FUTUROS

A seguir, são apresentadas algumas sugestões de possíveis temas para pesquisas futuras, como uma forma de dar continuidade aos trabalhos iniciados na presente dissertação.

Para os estudos de alocação de geração eólica em SEP, as seguintes sugestões:

- Avaliação do desempenho das três metodologias (PL–CC, PNL–CA e IPNL–CA) em sistemas de grande porte;
- Avaliação de técnicas que eliminem redundâncias em modelos com muitas restrições, caso da PL–CC;
- Modelagem da PL–CC em um único estágio de otimização;
- Avaliação da consideração de outras "*fobs*", além da redução de perdas, aos modelos PNL–CA e IPNL–CA;
- Implementação da PNL–CA e IPNL–CA a sistema de distribuição com a presença de geração distribuída (sistemas fotovoltaicos);
- Modelo matemático que indica quais são as barras mais propícias a alocação de geração eólica, para que assim reduza o número de soluções possíveis da IPNL–CA;
- Avaliação do número ótimo de cenários de vento/carga "*ncen*" a ser considerados pela PNL–CA e IPNL–CA;
- Consideração de contingência de linha e de geração por meio da técnica de Decomposição de Benders.

Para os estudos de regulação primária de frequência no problema de fluxo de potência, as seguintes sugestões:

- Avaliação de sistemas de grande porte;
- Avaliação do comportamento dos parâmetros da rede com a variação da frequência;
- Avaliação da metodologia desenvolvida neste trabalho em estudos que levam em consideração outros elementos nas linhas de transmissão, como transformadores em-fase e transformadores defasadores;
- Avaliação do fluxo de potência linear com regulação primária em problemas de controle de intercâmbio entre áreas;

• Desenvolvimento de simuladores com o objetivo didático em estudos de fluxo de potência.

## **REFERÊNCIAS**

- [1] MELO, E., "Fonte eólica de energia: aspectos de inserção, tecnologia e competitividade", *estudos avançados*, v. 27, n. 77, pp. 125–142, 2013.
- [2] RANGEL, M. S., BORGES, P. B., DOS SANTOS, I. F. S., "Análise comparativa de custos e tarifas de energias renováveis no Brasil", *Revista Brasileira de Energias Renováveis*, v. 5, n. 3, pp. 267–277, 2016.
- [3] RODRIGUES, L. B., PEROBELLI, F. F. C., VASCONCELOS, S., "Geração de energia eólica no Brasil: um investimento viável?" *Revista Brasileira de Economia de Empresas*, v. 17, n. 2, 2017.
- [4] "Associação Brasileira de Energia Eólica, Agost. 2018", *ABEEólica, online:http://abeeolica.org.br/* , 2018.
- [5] CAVALCANTE NASCIMENTO, T., TORRES BARROS BATINGA DE MEN-DONÇA, A., KINDL DA CUNHA, S., "Inovação e sustentabilidade na produção de energia: o caso do sistema setorial de energia eólica no Brasil", *Cadernos EBAPE. BR*, v. 10, n. 3, 2012.
- [6] DO NASCIMENTO, R. S., DA SILVA, C. A. G., "PARÂMETROS DA ENERGIA EÓLICA NO BRASIL E NO MUNDO", *REVISTA UNINGÁ REVIEW* , v. 28, n. 3, 2018.
- [7] LAGE, E. S., PROCESSI, L. D., "Panorama do setor de energia eólica", *Revista do BNDES, Rio de Janeiro*, , n. 39, pp. 183–205, 2013.
- [8] COUNCIL, G. W. E., "Annual market update 2011", *Global Wind Report, online: http://www. gwec. net*, 2011.
- [9] WESCHENFELDER, F., SCHAEFFER, L., "Situação Atual e Perspectivas da Produção de Energia Elétrica a Partir da Geração Eólica no Brasil", 2013.
- [10] BHATTACHARYA, M., PARAMATI, S. R., OZTURK, I., BHATTACHARYA, S., "The effect of renewable energy consumption on economic growth: Evidence from top 38 countries", *Applied Energy*, v. 162, pp. 733–741, 2016.
- [11] COUNCIL, G. W. E., "Global Wind 2015 Report: Annual Market Update", *Global Wind Energy Council (GWEC), Brussels, Belgium*, 2016.
- [12] EPE-EMPRESA, D. P. E., "Plano Decenal de Expansão de Energia 2024 (PDE 2024)", *Brasília: EPE/MME*, 2015.
- [13] SOUZA, S., MACEDO, R., VARGAS, E., COURY, D., OLESKOVICZ, M., "Estimação de parâmetros de um sistema elétrico de potência utilizando algoritmos genéticos", *IEEE Latin America Transactions*, v. 4, n. 1, pp. 47–54, 2006.
- [14] BARBOSA, D., MONARO, R. M., COURY, D. V., OLESKOVICZ, M., "Filtragem adaptativa para a estimação da freqüência em sistemas elétricos de potência", *Sba: Controle & Automação Sociedade Brasileira de Automatica*, v. 19, n. 2, pp. 226–234, 2008.
- [15] VIEIRA FILHO, X., *Operação de Sistemas de Potência com Controle Automático de Geração*. Campus, 1984.
- <span id="page-124-1"></span>[16] LA GATTA, P. O., *Um Novo Modelo para Representação da Regulação Primária e Secundária de Frequência no Problema de Fluxo de Potência e Fluxo de Potência Ótimo*, Master's Thesis, Universidade Federal de Juiz de Fora, 2012.
- <span id="page-124-0"></span>[17] KUNDUR, P., BALU, N. J., LAUBY, M. G., *Power system stability and control*. v. 7. McGraw-hill New York, 1994.
- [18] PACHAURI, R. K., REISINGER, A., *Climate change 2007 synthesis report: summary for policymakers*. IPCC Secretariat, 2007.
- [19] DA GRAÇA CARVALHO, M., "EU energy and climate change strategy", *Energy*, v. 40, n. 1, pp. 19–22, 2012.
- [20] ENERGY, D., "Annual Report, European Wind Energy Association (EWEA), Mar. 2008", 2007.
- [21] BURKE, D. J., O'MALLEY, M., "Optimal wind power location on transmission systems-a probabilistic load flow approach". In: *Probabilistic Methods Applied to Power Systems, 2008. PMAPS'08. Proceedings of the 10th International Conference on*, pp. 1–8, 2008.
- [22] CORBUS, D., KING, J., MOUSSEAU, T., ZAVADIL, R., HEATH, B., HECKER, L., LAWHORN, J., OSBORN, D., SMIT, J., HUNT, R., OTHERS, "Eastern wind integration and transmission study", *NREL (http://www. nrel. gov/docs/fy09osti/46505. pd f), CP-550-46505* , v. 13, pp. 1–8, 2010.
- [23] BURKE, D. J., O'MALLEY, M. J., "A study of optimal nonfirm wind capacity connection to congested transmission systems", *IEEE Transactions on Sustainable Energy*, v. 2, n. 2, pp. 167–176, 2011.
- [24] BURGES, K., BÖMER, J., NABE, C., PAPAEFTHYMIOU, G., MAHER, M., MILLS, C., HUNT, J., "Study on the comparative merits of overhead electricity transmission lines versus underground cables", *Ecofys*, 2008.
- [25] NICK, M., RIAHY, G., HOSSEINIAN, S., FALLAHI, F., "Wind power optimal capacity allocation to remote areas taking into account transmission connection requirements", *IET renewable power generation*, v. 5, n. 5, pp. 347–355, 2011.
- [26] MONTICELLI, A. J., *Fluxo de carga em redes de energia elétrica*. E. Blucher, 1983.
- [27] PASSOS FILHO, J. A., "Modelagem e Incorporação de Dispositivos de Controle no Problema de Fluxo de Potência", *Juiz de Fora, Minas Gerais, Brasil: Dissertação de Mestrado. Programa de Pós-Graduação em Engenharia Elétrica. UFJF*, 2000.
- [28] BEVRANI, H., *Robust power system frequency control*. Springer, 2014.
- [29] WEN, S., YU, X., ZENG, Z., WANG, J., "Event-triggering load frequency control for multiarea power systems with communication delays", *IEEE Transactions on Industrial Electronics*, v. 63, n. 2, pp. 1308–1317, 2016.
- <span id="page-125-0"></span>[30] CEPEL, *Transient Stability Program - ANATEM V10.05.04 - User's Guide*, Electrical Energy Research Center - (CEPEL), Rio de Janeiro, Brasil, Abril 2015.
- <span id="page-125-1"></span>[31] TOMIM, M. A., MARTÍ, J. R., PASSOS FILHO, J. A., "Parallel transient stability simulation based on multi-area Thévenin equivalents", *IEEE Transactions on Smart Grid*, v. 8, n. 3, pp. 1366–1377, 2017.
- [32] BURKE, D. J., O'MALLEY, M., "Optimal firm wind capacity allocation to power systems with security constraints". In: *Power Systems Conference and Exposition, 2009. PSCE'09. IEEE/PES*, pp. 1–9, 2009.
- [33] BURKE, D. J., O'MALLEY, M. J., "Maximizing firm wind connection to security constrained transmission networks", *IEEE Transactions on Power Systems*, v. 25, n. 2, pp. 749–759, 2010.
- [34] WOOD, A. J., WOLLENBERG, B. F., *Power generation, operation, and control*. John Wiley & Sons, 2012.
- [35] STOTT, B., JARDIM, J., ALSAÇ, O., "DC power flow revisited", *IEEE Transactions on Power Systems*, v. 24, n. 3, pp. 1290–1300, 2009.
- [36] BURKE, D., *Accommodating wind energy characteristics in power transmission planning applications*, Ph.D. Thesis, Citeseer, 2010.
- [37] DA ROSA, W. M., ROSSONI, P., TEIXEIRA, J. C., BELATI, E. A., "Insertion of wind generators in electrical power systems aimed at active losses reduction using sensitivity analysis", *International Journal of Electrical Power & Energy Systems*, v. 80, pp. 306–311, 2016.
- [38] OZERDEM, B., OZER, S., TOSUN, M., "Feasibility study of wind farms: A case study for Izmir, Turkey", *Journal of Wind Engineering and Industrial Aerodynamics*, v. 94, n. 10, pp. 725–743, 2006.
- [39] REHMAN, S., HALAWANI, T., MOHANDES, M., "Wind power cost assessment at twenty locations in the Kingdom of Saudi Arabia", *Renewable Energy*, v. 28, n. 4, pp. 573–583, 2003.
- [40] PAPADOPOULOS, D. P., DERMENTZOGLOU, J. C., "Economic viability analysis of planned WEC system installations for electrical power production", *Renewable Energy*, v. 25, n. 2, pp. 199–217, 2002.
- [41] KALDELLIS, J., GAVRAS, T. J., "The economic viability of commercial wind plants in Greece A complete sensitivity analysis", *Energy Policy*, v. 28, n. 8, pp. 509–517, 2000.
- [42] HETZER, J., DAVID, C. Y., BHATTARAI, K., "An economic dispatch model incorporating wind power", *IEEE Transactions on energy conversion*, v. 23, n. 2, pp. 603–611, 2008.
- [43] LEVITT, A. C., KEMPTON, W., SMITH, A. P., MUSIAL, W., FIRESTONE, J., "Pricing offshore wind power", *Energy Policy*, v. 39, n. 10, pp. 6408–6421, 2011.
- [44] BILGILI, M., YASAR, A., SIMSEK, E., "Offshore wind power development in Europe and its comparison with onshore counterpart", *Renewable and Sustainable Energy Reviews*, v. 15, n. 2, pp. 905–915, 2011.
- [45] GREEN, R., VASILAKOS, N., "The economics of offshore wind", *Energy Policy*, v. 39, n. 2, pp. 496–502, 2011.
- [46] KETTERER, J. C., "The impact of wind power generation on the electricity price in Germany", *Energy Economics*, v. 44, pp. 270–280, 2014.
- [47] STOTT, B., "Review of load-flow calculation methods", *Proceedings of the IEEE*, v. 62, n. 7, pp. 916–929, 1974.
- [48] PURCHALA, K., MEEUS, L., VAN DOMMELEN, D., BELMANS, R., "Usefulness of DC power flow for active power flow analysis". In: *Power Engineering Society General Meeting, 2005. IEEE*, pp. 454–459, 2005.
- [49] DUARTE, J. Q., SCHILLING, M. T., SOUZA, J. C. S., "Estudo de Adequação do Modelo de Fluxo de Potência Linearizado ao Sistema Interligado Brasileiro". In: *Proceedings of the XI SEPOPE*, 2009.
- [50] OVERBYE, T. J., CHENG, X., SUN, Y., "A comparison of the AC and DC power flow models for LMP calculations". In: *System Sciences, 2004. Proceedings of the 37th Annual Hawaii International Conference on*, pp. 9–pp, 2004.
- [51] MARTÍ, J. R., AHMADI, H., BASHUALDO, L., "Linear power-flow formulation based on a voltage-dependent load model", *IEEE Transactions on Power Delivery*, v. 28, n. 3, pp. 1682–1690, 2013.
- [52] OLIVEIRA, A. R., SOARES, S., NEPOMUCENO, L., "Optimal active power dispatch combining network flow and interior point approaches", *IEEE Transactions on Power Systems*, v. 18, n. 4, pp. 1235–1240, 2003.
- [53] MEDICHERLA, T., SACHDEV, M., BILLINTON, R., "A linear load flow technique for power system reliability studies", *Canadian Electrical Engineering Journal*, v. 4, n. 3, pp. 17–21, 1979.
- [54] VAN HERTEM, D., VERBOOMEN, J., PURCHALA, K., BELMANS, R., KLING, W., "Usefulness of DC power flow for active power flow analysis with flow controlling devices". In: *AC and DC Power Transmission, 2006. ACDC 2006. The 8th IEE International Conference on*, pp. 58–62, 2006.
- [55] LOTFALIAN, M., SCHLUETER, R., IDIZIOR, D., RUSCHE, P., TEDESCHI, S., SHU, L., YAZDANKHAH, A., "Inertial, governor, and AGC/economic dispatch load flow simulations of loss of generation contingencies", *IEEE Transactions on Power Apparatus and Systems*, , n. 11, pp. 3020–3028, 1985.
- [56] KAMH, M. Z., IRAVANI, R., "A sequence frame-based distributed slack bus model for energy management of active distribution networks", *IEEE Transactions on smart Grid*, v. 3, n. 2, pp. 828–836, 2012.
- [57] KIM, Y.-G., SONG, H., LEE, B., "Governor-response power flow (GRPF) based long-term voltage stability simulation". In: *Transmission & Distribution Conference & Exposition: Asia and Pacific, 2009* , pp. 1–4, 2009.
- [58] LIU, Y., WU, Z., LIN, S., BRANDON, N., "Application of the power flow calculation method to islanding micro grids". In: *Sustainable Power Generation and Supply, 2009. SUPERGEN'09. International Conference on*, pp. 1–6, 2009.
- [59] RESE, L., COSTA, A. S., E SILVA, A. S., "A modified load flow algorithm for microgrids operating in islanded mode". In: *Innovative Smart Grid Technologies Latin America (ISGT LA), 2013 IEEE PES Conference On*, pp. 1–7, 2013.
- [60] LA GATTA, P. O., PASSOS FILHO, J. A. A., PEREIRA, J. L. R., HENRIQUES, R. M., ALVES, F. R. M., "Methodology for Representation of Primary Frequency Control of Synchronous Generators in The Power Flow Problem". In: *Proceedings of the XIII SEPOPE*, 2014.
- [61] DE SOUZA, A. C. Z., SANTOS, M., CASTILLA, M., MIRET, J., DE VICUÑA, L. G., MARUJO, D., "Voltage security in AC microgrids: a power flow-based approach considering droop-controlled inverters", *IET Renewable Power Generation*, v. 9, n. 8, pp. 954–960, 2015.
- [62] MUMTAZ, F., SYED, M., AL HOSANI, M., ZEINELDIN, H., "A novel approach to solve power flow for islanded microgrids using modified newton raphson with droop control of dg", *IEEE Transactions on Sustainable Energy*, v. 7, n. 2, pp. 493–503, 2016.
- [63] GARVER, L. L., "Transmission Network Estimation Using Linear Programming", *IEEE Transactions on Power Apparatus and Systems*, , n. 7, pp. 1688–1697, 1970.
- [64] WORKS, M., "Matlab User Manual Version R2016b", *Math Works: Natick, MA, USA*, 2016.
- [65] "Operador Nacional do Sistema (ONS), Agost. 2018", *Operador Nacional do Sistema, online:http://www.ons.org.br/* , 2018.
- [66] PAULRAJ, S., CHELLAPPAN, C., NATESAN, T., "A heuristic approach for identification of redundant constraints in linear programming models", *International Journal of computer mathematics*, v. 83, n. 8-9, pp. 675–683, 2006.
- [67] CHMELA, M., *Transmission Loss Allocation*. Brno University of Technology, Faculty of Electrical Engineering and Communication, Department of Electrical Power Engineering, 2004.
- [68] SHRAGE, L., "User's Manual for LINGO", *LINDO Systems Inc, Chicago, IL*, 1991.
- [69] LEITE, A. P., FALCÃO, D. M., BORGES, C. L., "Modelagem de usinas eólicas para estudos de confiabilidade", *Sba: Controle & Automação Sociedade Brasileira de Automatica*, v. 17, n. 2, pp. 177–188, 2006.
- [70] CHEMETOVA, S., SANTOS, P., VENTIM-NEVES, M., "Load forecasting as a computational tool to support smart grids". In: *Information Systems and Technologies (CISTI), 2017 12th Iberian Conference on*, pp. 1–6, 2017.
- [71] MANSO, L. A., SILVA, A. M., "Modelagem de cargas variantes no tempo na avaliação de confiabilidade composta via simulação Monte Carlo não-seqüencial", *Sba: Controle & Automação Sociedade Brasileira de Automatica*, v. 15, n. 1, pp. 93–100, 2004.
- [72] DOS REIS, L. B., *Geração de energia elétrica*. Editora Manole, 2015.
- [73] AMARAL, B. M., "Modelos VARX para geração de cenários de vento e vazão aplicados à comercialização de energia", *Rio de Janeiro*, 2011.
- [74] OCHOA, L. F., HARRISON, G. P., "Minimizing energy losses: Optimal accommodation and smart operation of renewable distributed generation", *IEEE Transactions on Power Systems*, v. 26, n. 1, pp. 198–205, 2011.
- [75] PULLEN, A., SAWYER, S., "Global Wind Report. Annual market update 2010", 2011.
- [76] ALTOMAR, M. B., OTHERS, "Avaliação do ponto de conexão de geração intermitente através de Aritmética Affine e solução da curva de carga", 2017.
- [77] LAWLER, E. L., WOOD, D. E., "Branch-and-bound methods: A survey", *Operations research*, v. 14, n. 4, pp. 699–719, 1966.
- [78] MILANO, F., *Power system modelling and scripting*. Springer Science & Business Media, 2010.
- <span id="page-128-0"></span>[79] ALMEIDA, L. P., *Análise de desempenho do Controle Automático de Geração e do Controle Secundário de Tensão*, Master's Thesis, Universidade Federal do Rio de Janeiro, 2004.
- <span id="page-128-1"></span>[80] ATHAY, T., PODMORE, R., VIRMANI, S., "A practical method for the direct analysis of transient stability", *IEEE Transactions on Power Apparatus and Systems*, , n. 2, pp. 573–584, 1979.
- <span id="page-128-2"></span>[81] PAI, M., *Energy function analysis for power system stability*. Springer Science & Business Media, 2012.

## **APÊNDICE A – DADOS SISTEMA 11 BARRAS**

As potência ativas (*P*) e reativas (*Q*), geradas e demandadas, estão todas em "p.u." com uma base de potência igual a 100 MVA. A coluna "Tipo" esta de acordo com a seguinte notação: "0" para barra de carga (PQ), "1" para barra de tensão regulada (PV) e "2" para barra de referência (V*θ*). As demais unidades estão em destaques na própria tabela.

| Area           | Barra    | Tipo           | V(p.u.) | $\theta$ <sup>(<math>\circ</math></sup> ) | Pg                       | Qg                | $Q_{min}$                | $Q_{max}$                | P <sub>d</sub>           | Qd                       | $B_{shunt}^{barra}(Mvar)$ | $\lambda(\%)$ |
|----------------|----------|----------------|---------|-------------------------------------------|--------------------------|-------------------|--------------------------|--------------------------|--------------------------|--------------------------|---------------------------|---------------|
|                | 1        | $\mathbf{1}$   | 1,030   | 20,3                                      | 7,000                    | 1,850             | $-99$                    | 99                       | $\overline{a}$           | $\qquad \qquad -$        | $\theta$                  |               |
|                | $\bf{2}$ | 1              | 1,010   | 10,5                                      | 7,000                    | 2,346             | $-99$                    | 99                       | $\overline{a}$           | $\overline{\phantom{0}}$ | $\boldsymbol{0}$          |               |
|                | 5        | $\theta$       | 1,006   | 13,8                                      | $\overline{\phantom{0}}$ | $\overline{a}$    | $\overline{\phantom{a}}$ | -                        | $\overline{\phantom{a}}$ | $\qquad \qquad -$        | $\boldsymbol{0}$          |               |
| 1              | 6        | $\theta$       | 0,978   | 3,72                                      | -                        |                   |                          |                          |                          | $\qquad \qquad -$        | $\overline{0}$            |               |
|                | 7        | $\theta$       | 0,961   | $-4,7$                                    | -                        |                   | $\overline{\phantom{a}}$ |                          | 9,67                     | 1,00                     | 200                       |               |
|                | 8        | $\theta$       | 0,949   | $-19,0$                                   | Ξ.                       |                   | $\overline{\phantom{0}}$ |                          |                          | $\qquad \qquad -$        | -                         |               |
|                | 12       | $\mathbf 1$    | 1,030   | 0,0                                       |                          | $\qquad \qquad -$ |                          |                          |                          | $\qquad \qquad -$        |                           | 28,37         |
|                | 3        | $\overline{2}$ | 1,030   | $-6,8$                                    | 7,191                    | 1,760             | $-99$                    | 99                       | $\overline{\phantom{0}}$ | $\overline{\phantom{0}}$ | $\theta$                  |               |
|                | $\bf{4}$ | 1              | 1,010   | $-17,0$                                   | 7,000                    | 2,020             | $-99$                    | 99                       | $\overline{\phantom{0}}$ | $\overline{\phantom{0}}$ | $\overline{0}$            |               |
| $\overline{2}$ | 9        | $\theta$       | 0,971   | $-32,0$                                   | $\overline{\phantom{0}}$ | $\overline{a}$    | $\overline{\phantom{a}}$ | $\overline{\phantom{0}}$ | 17,67                    | 1,00                     | 350                       |               |
|                | 10       | $\theta$       | 0,983   | $-24,0$                                   | -                        |                   |                          |                          | ۰                        | $\qquad \qquad -$        | $\theta$                  |               |
|                | 11       | $\theta$       | 1,008   | $-13,0$                                   | -                        | $\qquad \qquad -$ | $\overline{\phantom{a}}$ |                          | ۰                        | $\qquad \qquad -$        | $\theta$                  |               |
|                | 13       | 1              | 1,030   | 0,0                                       |                          |                   |                          |                          |                          | -                        | $\overline{0}$            | 29,10         |

TABELA 29 – Dados de Barra do Sistema de 11 Barras.

TABELA 30 – Dados de Linha do Sistema de 11 Barras.

| Barra $k$      | Barra $m$      | $R_{km}(\%)$     | $X_{km}(\%)$ | $X_{km}^{Shunt}(Mvar)$ | Tap          | $L_{km}(MW)$ |
|----------------|----------------|------------------|--------------|------------------------|--------------|--------------|
| $\mathbf{1}$   | $\overline{5}$ | $\overline{0}$   | 1,6666       |                        | $\mathbf{1}$ | 936          |
| $\overline{2}$ | 6              | $\overline{0}$   | 1,6666       |                        | $\mathbf{1}$ | 1094,4       |
| 3              | 11             | $\boldsymbol{0}$ | 1,6666       |                        | $\mathbf{1}$ | 1080         |
| $\overline{4}$ | 10             | $\overline{0}$   | 1,6666       |                        | $\mathbf{1}$ | 1152         |
| $\overline{5}$ | 6              | 0,25             | 2,5          | 4,375                  |              | 936          |
| 6              | $\overline{7}$ | 0,1              | 1            | 1,75                   |              | 2016         |
| $\overline{7}$ | 8              | 1,1              | 11           | 19,25                  |              | 288          |
| $\overline{7}$ | 8              | 1,1              | 11           | 19,25                  |              | 288          |
| 8              | 9              | 1,1              | 11           | 19,25                  |              | 288          |
| 8              | 9              | 1,1              | 11           | 19,25                  |              | 288          |
| 9              | 10             | 0,1              | 1            | 1,75                   |              | 2160         |
| 10             | 11             | 0,25             | 2,5          | 4,375                  |              | 1080         |
| $\overline{7}$ | 12             | $\boldsymbol{0}$ | 1,6666       |                        |              | 900          |
| 9              | 13             | $\overline{0}$   | 1,6666       |                        |              | 900          |

## **APÊNDICE B – DADOS SISTEMA 24 BARRAS**

As potência ativas (*P*) e reativas (*Q*), geradas e demandadas, estão todas em "p.u." com uma base de potência igual a 100 MVA. A coluna "Tipo" esta de acordo com a seguinte notação: "0" para barra de carga (PQ), "1" para barra de tensão regulada (PV) e "2" para barra de referência (V*θ*). As demais unidades estão em destaques na própria tabela.

| Área             | Barra            | Tipo             | V(p.u.)      | $\theta$ <sup>(<math>\circ</math></sup> ) | Pg               | Qg               | $Q_{min}$        | $Q_{max}$        | P <sub>d</sub>   | Qd               | $B_{shunt}^{barra}(Mvar)$ | $\lambda(\%)$ |
|------------------|------------------|------------------|--------------|-------------------------------------------|------------------|------------------|------------------|------------------|------------------|------------------|---------------------------|---------------|
| $\mathbf{1}$     | 1                | $\mathbf{1}$     | 1,035        | $-8,9$                                    | 1,661            | 0,2692           | $-99$            | 99               | 1,08             | 0,22             | $\overline{0}$            | $25\,$        |
|                  | $\bf{2}$         | $\mathbf{1}$     | 1,035        | $-9$                                      | 1,661            | 0,1849           | -99              | 99               | 0,97             | 0,2              | $\theta$                  | 25            |
|                  | $\bf{3}$         | $\boldsymbol{0}$ | $\mathbf{1}$ | $-7,1$                                    | $\theta$         | $\boldsymbol{0}$ | $\overline{0}$   | $\theta$         | 1,8              | 0,37             | $\boldsymbol{0}$          | $25\,$        |
|                  | 4                | $\boldsymbol{0}$ | 0,997        | $-11$                                     | $\overline{0}$   | $\boldsymbol{0}$ | $\overline{0}$   | $\Omega$         | 0,74             | 0,15             | $\boldsymbol{0}$          | 25            |
|                  | $\mathbf{5}$     | $\overline{0}$   | 1,017        | $-11$                                     | $\overline{0}$   | $\boldsymbol{0}$ | $\boldsymbol{0}$ | $\Omega$         | 0,71             | 0,14             | $\overline{0}$            | $25\,$        |
|                  | $\boldsymbol{6}$ | $\overline{0}$   | 1,01         | $-14$                                     | $\overline{0}$   | $\overline{0}$   | $\overline{0}$   | $\Omega$         | 1,36             | 0,28             | $-100$                    | $25\,$        |
|                  | $\overline{7}$   | $\mathbf 1$      | 1,025        | $-9,2$                                    | 2,318            | 0,5481           | $-99$            | 99               | 1,25             | 0,25             | $\boldsymbol{0}$          | $25\,$        |
|                  | 8                | $\overline{0}$   | 0,992        | $-13$                                     | $\overline{0}$   | $\boldsymbol{0}$ | $\boldsymbol{0}$ | $\overline{0}$   | 1,71             | 0,35             | $\boldsymbol{0}$          | $25\,$        |
|                  | $9\phantom{.0}$  | $\overline{0}$   | $\mathbf{1}$ | $-8,6$                                    | $\theta$         | $\boldsymbol{0}$ | $\boldsymbol{0}$ | $\overline{0}$   | 1,75             | 0,36             | $\boldsymbol{0}$          | $25\,$        |
|                  | 10               | $\overline{0}$   | $\,1\,$      | $-11$                                     | $\theta$         | $\boldsymbol{0}$ | $\boldsymbol{0}$ | $\overline{0}$   | 1,95             | 0,4              | $\boldsymbol{0}$          | $25\,$        |
|                  | 11               | $\boldsymbol{0}$ | 0,99         | $-3$                                      | $\theta$         | $\boldsymbol{0}$ | $\boldsymbol{0}$ | $\theta$         | $\overline{0}$   | $\overline{0}$   | $\boldsymbol{0}$          | 30            |
|                  | 12               | $\overline{0}$   | 1,002        | $-2,3$                                    | $\overline{0}$   | $\boldsymbol{0}$ | $\overline{0}$   | $\theta$         | $\overline{0}$   | $\overline{0}$   | $\boldsymbol{0}$          | 30            |
|                  | 13               | $\mathbf{2}$     | 1,02         | $\theta$                                  | 2,756            | 1,204            | $-99$            | 99               | 2,65             | 0,54             | $\boldsymbol{0}$          | $30\,$        |
|                  | 14               | $\mathbf{1}$     | 0,98         | 0,816                                     | $\overline{0}$   | $-0,323$         | $-99$            | 99               | 1,94             | 0,39             | $\boldsymbol{0}$          | 30            |
|                  | 15               | $\mathbf{1}$     | 1,014        | 9,42                                      | 2,077            | $-0,144$         | $-99$            | 99               | 3,17             | 0,64             | $\boldsymbol{0}$          | 30            |
|                  | 16               | $\mathbf{1}$     | 1,017        | 8,48                                      | 1,497            | 0,3873           | -99              | 99               | 1                | 0,2              | $\boldsymbol{0}$          | 30            |
|                  | 17               | $\boldsymbol{0}$ | 1,039        | 12,7                                      | $\theta$         | $\overline{0}$   | $\theta$         | $\overline{0}$   | $\overline{0}$   | $\overline{0}$   | $\boldsymbol{0}$          | 30            |
| $\boldsymbol{2}$ | 18               | $\mathbf{1}$     | 1,05         | 13,9                                      | 3,864            | 1,385            | $-99$            | 99               | 3,33             | 0,68             | $\boldsymbol{0}$          | 30            |
|                  | 19               | $\boldsymbol{0}$ | 1,023        | 7,2                                       | $\overline{0}$   | $\boldsymbol{0}$ | $\boldsymbol{0}$ | $\overline{0}$   | 1,81             | 0,37             | $\boldsymbol{0}$          | 30            |
|                  | 20               | $\overline{0}$   | 1,038        | 8,03                                      | $\overline{0}$   | $\Omega$         | $\theta$         | $\Omega$         | 1,28             | 0,26             | $\boldsymbol{0}$          | 30            |
|                  | 21               | $\mathbf{1}$     | 1,05         | 14,7                                      | 3,864            | 1,065            | $-99$            | 99               | $\overline{0}$   | $\overline{0}$   | $\boldsymbol{0}$          | 30            |
|                  | 22               | $\mathbf{1}$     | 1,05         | 20,2                                      | 2,898            | $-0,296$         | $-99$            | 99               | $\overline{0}$   | $\overline{0}$   | $\boldsymbol{0}$          | 30            |
|                  | 23               | $\,1$            | 1,05         | 9,18                                      | 6,375            | 1,317            | $-99$            | 99               | $\boldsymbol{0}$ | $\boldsymbol{0}$ | $\boldsymbol{0}$          | $30\,$        |
|                  | 24               | $\boldsymbol{0}$ | 0,982        | 3,33                                      | $\boldsymbol{0}$ | $\boldsymbol{0}$ | $\boldsymbol{0}$ | $\boldsymbol{0}$ | $\boldsymbol{0}$ | $\boldsymbol{0}$ | $\boldsymbol{0}$          | 30            |

TABELA 31 – Dados de Barra do Sistema de 24 Barras.

| Barra $k$        | Barra m          | $R_{km}(\%)$ | $X_{km}(\%)$ | $X_{km}^{Shunt}(Mvar)$ | Tap                          | ${\cal L}_{km}(MW)$ |
|------------------|------------------|--------------|--------------|------------------------|------------------------------|---------------------|
| $\mathbf{1}$     | $\overline{2}$   | 0,26         | 1,39         | 46,11                  |                              | $175\,$             |
| $\mathbf{1}$     | 3                | 5,46         | 21,12        | 5,72                   | $\qquad \qquad -$            | $175\,$             |
| $\mathbf{1}$     | $\bf 5$          | 2,18         | 8,45         | 2,29                   | $\qquad \qquad \blacksquare$ | 175                 |
| $\overline{2}$   | $\sqrt{4}$       | $3,\!28$     | 12,67        | 3,43                   | -                            | 175                 |
| $\overline{2}$   | $\,6\,$          | 4,97         | 19,2         | 5,2                    | $\qquad \qquad -$            | 175                 |
| 3                | $\boldsymbol{9}$ | 3,08         | 11,9         | 3,22                   |                              | 175                 |
| 3                | $24\,$           | 0,23         | 8,39         | $\theta$               | 1,015                        | 400                 |
| $\overline{4}$   | 9                | 2,68         | 10,37        | 2,81                   |                              | 175                 |
| $\bf 5$          | 10               | 2,28         | 8,83         | 2,39                   | $\overline{\phantom{0}}$     | $175\,$             |
| $\,6$            | 10               | 1,39         | 6,05         | 245,9                  | $\overline{a}$               | 175                 |
| $\overline{7}$   | $8\,$            | 1,59         | 6,14         | 1,66                   | $\qquad \qquad \blacksquare$ | 175                 |
| 8                | $\boldsymbol{9}$ | 4,27         | 16,51        | 4,47                   |                              | 175                 |
| 8                | $10\,$           | 4,27         | 16,51        | 4,47                   | $\blacksquare$               | 175                 |
| $\boldsymbol{9}$ | 11               | 0,23         | 8,39         | $\boldsymbol{0}$       | 1,03                         | 400                 |
| $\boldsymbol{9}$ | 12               | 0,23         | 8,39         | $\overline{0}$         | 1,03                         | 400                 |
| $10\,$           | 11               | 0,23         | 8,39         | $\boldsymbol{0}$       | $1,\!015$                    | 400                 |
| $10\,$           | 12               | 0,23         | 8,39         | $\boldsymbol{0}$       | 1,015                        | 400                 |
| 11               | $13\,$           | 0,61         | 4,76         | 9,99                   |                              | $500\,$             |
| 11               | 14               | 0,54         | 4,18         | 8,79                   | $\qquad \qquad -$            | 500                 |
| 12               | 13               | 0,61         | 4,76         | 9,99                   | $\overline{\phantom{0}}$     | $500\,$             |
| $12\,$           | $23\,$           | 1,24         | 9,66         | 20,3                   | $\overline{\phantom{0}}$     | 500                 |
| 13               | 23               | 1,11         | 8,65         | 18,18                  |                              | 500                 |
| 14               | $16\,$           | 0,5          | 3,89         | 8,18                   | $\overline{\phantom{0}}$     | 500                 |
| $15\,$           | $16\,$           | 0,22         | 1,73         | 3,64                   |                              | 500                 |
| $15\,$           | 21               | 0,63         | 4,9          | 10,3                   | $\qquad \qquad \blacksquare$ | 1000                |
| 15               | 21               | 0,63         | $\rm 4,9$    | 10,3                   |                              | 1000                |
| $15\,$           | $24\,$           | 0,67         | 5,19         | 10,91                  | $\overline{a}$               | $500\,$             |
| 16               | 17               | 0,33         | 2,59         | 5,45                   | $\overline{\phantom{0}}$     | 500                 |
| 16               | $19\,$           | 0,3          | 2,31         | 4,85                   |                              | 500                 |
| 17               | 18               | 0,18         | 1,44         | 3,03                   | $\qquad \qquad \blacksquare$ | 500                 |
| 17               | 22               | 1,35         | 10,53        | 22,12                  | $\qquad \qquad \blacksquare$ | $500\,$             |
| 18               | $21\,$           | 0,33         | 2,59         | 5,45                   | -                            | 1000                |
| 18               | 21               | 0,33         | 2,59         | 5,45                   | ÷,                           | 1000                |
| 19               | $20\,$           | 0,51         | 3,96         | 8,33                   | $\overline{\phantom{0}}$     | 1000                |
| 19               | $20\,$           | 0,51         | 3,96         | 8,33                   | $\overline{\phantom{0}}$     | 1000                |
| 20               | 23               | 0,28         | 2,16         | 4,55                   | $\frac{1}{2}$                | 1000                |
| $20\,$           | 23               | 0,28         | 2,16         | 4,55                   | $\overline{\phantom{0}}$     | 1000                |
| $21\,$           | $22\,$           | 0,87         | 6,78         | 14,24                  | $\overline{\phantom{0}}$     | 500                 |

TABELA 32 – Dados de Linha do Sistema de 24 Barras.

# **APÊNDICE C – DADOS SISTEMA 6 BARRAS**

A coluna "Tipo" esta de acordo com a seguinte notação: "0" para barra de carga (PQ), "1" para barra de tensão regulada (PV) e "2" para barra de referência (V*θ*). As demais unidades estão em destaques na própria tabela.

| $N^{\circ}Barra$ | Tipo           | Nome       | V(p.u.) | $\theta$ <sup>(<math>\circ</math></sup> ) | $P_q(MW)$                | $Q_q(\text{Mvar})$       | $Q_{min}$                | $Q_{max}$ | $P_d(MW)$                | $Q_d(\text{Mvar})$ |
|------------------|----------------|------------|---------|-------------------------------------------|--------------------------|--------------------------|--------------------------|-----------|--------------------------|--------------------|
|                  | $\overline{2}$ | Gerador 01 | 1,024   | 0.0                                       | 50,0                     | 10.04                    | $-10,0$                  | 26,0      |                          |                    |
| $\overline{2}$   |                | Gerador 02 | 1,021   | $-8.0$                                    | 90,0                     | 20,08                    | $-30.0$                  | 78.0      |                          |                    |
| 3                | $\Omega$       | Barra Term | 1,010   | $-11.0$                                   | $\overline{\phantom{a}}$ | $\overline{\phantom{a}}$ | $\qquad \qquad =$        |           | 120.0                    |                    |
| 4                | $\theta$       | Barra PQ   | 1,000   | $-21.0$                                   |                          |                          |                          |           | 40.0                     |                    |
| 5                | $\Omega$       | Barra PQ   | 1,000   | $-40.0$                                   | $\overline{\phantom{a}}$ |                          | $\overline{\phantom{0}}$ |           | $\overline{\phantom{a}}$ |                    |
| 6                |                | Gerador 03 | 1,004   | $-38.0$                                   | 20.0                     | 2.621                    | $-10,0$                  | 26.0      |                          |                    |

TABELA 33 – Dados de Barra do Sistema de 6 Barras.

TABELA 34 – Dados de Linha do Sistema de 6 Barras.

| Barra k   Barra m   $R_{km}(\%)$   $X_{km}(\%)$ |   |    |
|-------------------------------------------------|---|----|
| 3                                               |   | 20 |
| 3                                               |   |    |
|                                                 |   | 18 |
|                                                 | 3 | 18 |
| 5                                               | 5 | 90 |
|                                                 |   | 20 |

## **APÊNDICE D – DADOS SISTEMA** *NEW-ENGLAND*

As potência ativas (*P*) e reativas (*Q*), geradas e demandadas, estão todas em MW e Mvar respectivamente. A coluna "Tipo" esta de acordo com a seguinte notação: "0" para barra de carga (PQ), "1" para barra de tensão regulada (PV) e "2" para barra de referência (V*θ*). As demais unidades estão em destaques na própria tabela.

| $\mathrm{N}^\circ$ Barra | Tipo             | Nome                   | V(p.u.) | $\theta$ <sup>(<math>\circ</math></sup> ) | $P_g$                    | $Q_g$                        | $Q_{min}$                    | $Q_{\max}$                   | $P_d$                        | $Q_d$   |
|--------------------------|------------------|------------------------|---------|-------------------------------------------|--------------------------|------------------------------|------------------------------|------------------------------|------------------------------|---------|
| 1                        | $\overline{0}$   | BARRA-001              | 1,048   | $\overline{0}$                            |                          |                              |                              |                              |                              |         |
| $\overline{2}$           | $\overline{0}$   | BARRA-002              | 1,049   | $-6,9$                                    | $\overline{\phantom{0}}$ | $\qquad \qquad -$            | $\overline{\phantom{0}}$     | $\qquad \qquad \blacksquare$ |                              |         |
| 3                        | $\boldsymbol{0}$ | BARRA-003              | 1,031   | $-9,8$                                    | $\overline{\phantom{0}}$ | $\qquad \qquad -$            | $\overline{\phantom{a}}$     | $\overline{\phantom{a}}$     | 322                          | 2,4     |
| $\overline{4}$           | $\overline{0}$   | BARRA-004              | 1,004   | $-11$                                     | $\overline{\phantom{0}}$ | $\overline{\phantom{a}}$     | $\qquad \qquad -$            | $\overline{\phantom{a}}$     | 500                          | 184     |
| $\overline{5}$           | $\overline{0}$   | BARRA-005              | 1,005   | $-9,4$                                    | $\overline{\phantom{0}}$ | $\qquad \qquad -$            |                              | $\qquad \qquad \blacksquare$ |                              |         |
| $\,6\,$                  | $\boldsymbol{0}$ | BARRA-006              | 1,007   | $-8,7$                                    | $\overline{\phantom{0}}$ | $\qquad \qquad \blacksquare$ | $\qquad \qquad -$            | $\qquad \qquad -$            | $\blacksquare$               |         |
| $\,7$                    | $\boldsymbol{0}$ | BARRA-007              | 0,997   | $-11$                                     | $\overline{\phantom{0}}$ | $\qquad \qquad -$            | $\overline{\phantom{a}}$     | $\overline{\phantom{a}}$     | 233,8                        | $84\,$  |
| 8                        | $\overline{0}$   | BARRA-008              | 0,996   | $-11$                                     | $\overline{\phantom{0}}$ | $\overline{\phantom{a}}$     | $\qquad \qquad -$            | $\overline{\phantom{a}}$     | 522                          | 176     |
| 9                        | $\boldsymbol{0}$ | BARRA-009              | 1,028   | $-11$                                     | $\overline{\phantom{a}}$ | $\qquad \qquad -$            | $\qquad \qquad -$            | $\overline{\phantom{a}}$     | $\qquad \qquad \blacksquare$ |         |
| 10                       | $\boldsymbol{0}$ | BARRA-010              | 1,017   | $-6,3$                                    | $\overline{\phantom{0}}$ | $\overline{\phantom{0}}$     | $\qquad \qquad -$            | $\qquad \qquad -$            | $\overline{\phantom{0}}$     |         |
| 11                       | $\boldsymbol{0}$ | BARRA-011              | 1,013   | $-7,1$                                    | $\overline{a}$           | $\overline{\phantom{a}}$     | $\qquad \qquad -$            | $\overline{\phantom{0}}$     |                              |         |
| 12                       | $\boldsymbol{0}$ | BARRA-012              | 1,000   | $-7,1$                                    | $\overline{\phantom{0}}$ | $\qquad \qquad -$            | $\qquad \qquad \blacksquare$ | $\overline{\phantom{a}}$     | 8,5                          | 88      |
| 13                       | $\boldsymbol{0}$ | BARRA-013              | 1,014   | $-7$                                      | $\overline{\phantom{0}}$ | $\qquad \qquad \blacksquare$ | $\qquad \qquad -$            | -                            | $\overline{\phantom{a}}$     |         |
| 14                       | $\boldsymbol{0}$ | BARRA-014              | 1,012   | $-8,7$                                    |                          |                              |                              | $\overline{\phantom{a}}$     |                              |         |
| 15                       | $\overline{0}$   | BARRA-015              | 1,016   | $-9,1$                                    | $\overline{a}$           | $\overline{\phantom{a}}$     | $\qquad \qquad -$            | $\equiv$                     | 320                          | 153     |
| 16                       | $\overline{0}$   | BARRA-016              | 1,032   | $-7,7$                                    | $\overline{\phantom{0}}$ | -                            | $\overline{\phantom{a}}$     | $\qquad \qquad \blacksquare$ | 329,4                        | 32,3    |
| 17                       | $\overline{0}$   | BARRA-017              | 1,034   | $-8,7$                                    |                          | -                            | $\overline{\phantom{a}}$     | $\qquad \qquad -$            |                              |         |
| 18                       | $\boldsymbol{0}$ | BARRA-018              | 1,031   | $-9,5$                                    | $\overline{\phantom{0}}$ | $\qquad \qquad -$            | $\qquad \qquad \blacksquare$ | $\overline{\phantom{a}}$     | 158                          | $30\,$  |
| 19                       | $\boldsymbol{0}$ | BARRA-019              | 1,050   | $-3$                                      | $\overline{\phantom{0}}$ | $\qquad \qquad -$            | $\qquad \qquad -$            | $\qquad \qquad \blacksquare$ |                              |         |
| $20\,$                   | $\boldsymbol{0}$ | BARRA-020              | 0,991   | $-4,5$                                    |                          | $\overline{\phantom{a}}$     | $\overline{\phantom{a}}$     | $\qquad \qquad -$            | 680                          | 103     |
| 21                       | $\boldsymbol{0}$ | BARRA-021              | 1,032   | $-5,3$                                    | $\overline{\phantom{0}}$ | $\qquad \qquad \blacksquare$ | $\overline{\phantom{0}}$     | $\frac{1}{2}$                | 274                          | 115     |
| 22                       | $\boldsymbol{0}$ | BARRA-022              | 1,050   | $-0,82$                                   | $\overline{\phantom{0}}$ | $\overline{\phantom{a}}$     |                              | $\overline{\phantom{a}}$     |                              |         |
| 23                       | $\boldsymbol{0}$ | BARRA-023              | 1,045   | $^{\rm -1}$                               | $\overline{\phantom{0}}$ | -                            | $\overline{\phantom{a}}$     | $\overline{\phantom{a}}$     | 247,5                        | 84,6    |
| 24                       | $\overline{0}$   | BARRA-024              | 1,038   | $-7,6$                                    | $\overline{\phantom{0}}$ | $\overline{\phantom{a}}$     |                              | $\frac{1}{2}$                | 308,6                        | $-92,2$ |
| 25                       | $\boldsymbol{0}$ | BARRA-025              | 1,058   | $-5,5$                                    | $\overline{\phantom{0}}$ | $\overline{\phantom{0}}$     | $\qquad \qquad -$            | $\overline{\phantom{a}}$     | 224                          | 47,2    |
| $26\,$                   | $\boldsymbol{0}$ | BARRA-026              | 1,052   | $-6,8$                                    | $\overline{\phantom{0}}$ | $\qquad \qquad -$            | $\overline{\phantom{a}}$     | $\overline{\phantom{a}}$     | 139                          | 17      |
| $27\,$                   | $\overline{0}$   | BARRA-027              | 1,038   | $-8,8$                                    |                          |                              |                              |                              | 281                          | 75,5    |
| 28                       | $\boldsymbol{0}$ | BARRA-028              | 1,051   | $-3,3$                                    | $\overline{\phantom{a}}$ | $\overline{\phantom{0}}$     | $\qquad \qquad \blacksquare$ | $\qquad \qquad \blacksquare$ | 206                          | 27,6    |
| 29                       | $\boldsymbol{0}$ | BARRA-029              | 1,050   | $-0,54$                                   |                          |                              |                              | ÷,                           | 283,5                        | 26,9    |
| $30\,$                   | $\mathbf{1}$     | BARRA-030              | 1,048   | $-4,5$                                    | 250                      | 146,3                        | -9999                        | 9999                         |                              |         |
| 31                       | $\mathbf{1}$     | BARRA-031              | 0,982   | 0,115                                     | 573,2                    | 207,1                        | -9999                        | 9999                         | 9,2                          | 4,6     |
| 32                       | $\mathbf{1}$     | BARRA-032              | 0,983   | 1,73                                      | 650                      | 205,3                        | -9999                        | 9999                         | $\overline{\phantom{0}}$     |         |
| 33                       | $\mathbf{1}$     | BARRA-033              | 0,997   | 2,17                                      | 632                      | 108,6                        | -9999                        | 9999                         |                              |         |
| $34\,$                   | $\mathbf{1}$     | BARRA-034              | 1,012   | 0,734                                     | 508                      | 166,5                        | -9999                        | 9999                         | $\overline{\phantom{0}}$     |         |
| $35\,$                   | $\mathbf{1}$     | BARRA-035              | 1,049   | 4,14                                      | 650                      | 209,3                        | -9999                        | 9999                         | $\overline{\phantom{0}}$     |         |
| 36                       | $\mathbf{1}$     | $\rm BARRA\mbox{-}036$ | 1,064   | 6,83                                      | 560                      | 102,1                        | -9999                        | 9999                         | -                            |         |
| 37                       | $\mathbf{1}$     | BARRA-037              | 1,028   | 1,24                                      | 540                      | 0,4102                       | -9999                        | 9999                         | $\overline{\phantom{0}}$     |         |
| $38\,$                   | $\mathbf{1}$     | BARRA-038              | 1,027   | 6,52                                      | 830                      | 23,02                        | -9999                        | 9999                         |                              |         |
| $39\,$                   | $\overline{2}$   | BARRA-039              | 1,030   | $-11$                                     | 1000                     | 87,43                        | $-9999$                      | 9999                         | 1104                         | 250     |

TABELA 35 – Dados de Barra do Sistema *New-England*.

| Barra $k$       | Barra m        | $R_{km}$         | $X_{km}$       | $X_{km}^{Shunt}(Mvar)$ | Tap          |
|-----------------|----------------|------------------|----------------|------------------------|--------------|
| $\mathbf 1$     | $\overline{2}$ | 0,35             | 4,11           | 69,87                  |              |
| $\mathbf 1$     | 39             | 0,1              | 2,5            | 75                     |              |
| $\overline{2}$  | $\sqrt{3}$     | 0,13             | 1,51           | 25,72                  |              |
| $\overline{2}$  | 25             | 0,7              | 0,86           | 14,6                   |              |
| $\overline{2}$  | $30\,$         | $\boldsymbol{0}$ | 1,81           |                        | 1,025        |
| 3               | $\overline{4}$ | 0,13             | 2,13           | 22,14                  |              |
| 3               | 18             | 0,11             | 1,33           | 21,38                  |              |
| $\overline{4}$  | $\overline{5}$ | 0,08             | 1,28           | 13,42                  |              |
| $\overline{4}$  | 14             | 0,08             | 1,29           | 13,82                  |              |
| $\overline{5}$  | $\overline{6}$ | 0,02             | 0,26           | 4,34                   |              |
| $\overline{5}$  | 8              | 0,08             | 1,12           | 14,76                  |              |
| 6               | $\!\tau$       | 0,06             | 0,92           | 11,3                   |              |
| $\overline{6}$  | 11             | 0,07             | 0,82           | 13,89                  |              |
| $6\phantom{.}6$ | 31             | $\boldsymbol{0}$ | 2,5            |                        | 1,07         |
| 7               | 8              | 0,04             | 0,46           | 7,8                    |              |
| 8               | $\overline{9}$ | 0,23             | 3,63           | 38,04                  |              |
| 9               | 39             | 0,1              | 2,5            | 120                    |              |
| 10              | 11             | 0,04             | 0,43           | 7,29                   |              |
| 10              | 13             | 0,04             | 0,43           | 7,29                   |              |
| 10              | 32             | $\overline{0}$   | $\overline{2}$ |                        | 1,07         |
| 12              | 11             | 0,16             | 4,35           |                        | 1,006        |
| 12              | 13             | 0,16             | 4,35           |                        | 1,006        |
| 13              | 14             | 0,09             | 1,01           | 17,23                  |              |
| 14              | 15             | 0,18             | 2,17           | 36,6                   |              |
| 15              | 16             | 0,09             | 0,94           | 17,1                   |              |
| 16              | 17             | 0,07             | 0,89           | 13,42                  |              |
| 16              | 19             | 0,16             | 1,95           | 30,4                   |              |
| 16              | 21             | 0,08             | 1,35           | 25,48                  |              |
| 16              | 24             | 0,03             | $_{0,59}$      | 6,8                    |              |
| 17              | 18             | 0,07             | 0,82           | 13,19                  |              |
| 17              | 27             | 0,13             | 1,73           | 32,16                  |              |
| 19              | 20             | 0,07             | 1,38           |                        | 1,06         |
| 19              | 33             | 0,07             | 1,42           |                        | 1,07         |
| 20              | 34             | 0,09             | 1,8            |                        | 1,009        |
| 21              | 22             | 0,08             | 1,4            | 25,65                  |              |
| 22              | 23             | 0,06             | 0,96           | 18,46                  |              |
| 22              | 35             | $\boldsymbol{0}$ | 1,43           |                        | 1,025        |
| 23              | 24             | 0,22             | 3,5            | 36,1                   |              |
| 23              | 36             | 0,05             | 2,72           |                        | $\mathbf{1}$ |
| 25              | 26             | 0,32             | 3,23           | 51,3                   |              |
| 25              | 37             | 0,06             | 2,32           |                        | 1,025        |
| 26              | 27             | 0,14             | 1,47           | 23,96                  |              |
| 26              | $\sqrt{28}$    | 0,43             | 4,74           | 78,02                  |              |
| 26              | 29             | 0,57             | 6,25           | 102,9                  |              |
| $28\,$          | 29             | 0,14             | 1,51           | 24,9                   |              |
| 29              | 38             | 0,08             | 1,56           |                        | 1,025        |

TABELA 36 – Dados de Linha do Sistema *New-England*.